دانشگاه شيراز دانشكده آموزشهاي الكترونيكي

**[الكترونيك](pnu-club.com) ديجيتال** 

1٣19

# **الكترونيك ديجيتال**

**مرجع اصلي:** الكترونيك ديجيتـال، تـاليف: [دكترمهـدي](pnu-club.com) صـديقي، مهندس علي ولي زاده و مهندس فرهاد مهدي پور

**مرجع ديگر:** نظريه قطعات و مدارهاي الكترونيـك، تـاليف : بويـل استاد، نشلكي

**ترجمه:** مهندس محمود دياني

**پيش گفتار:** 

درس«الكترونيك ديجيتال» براي آموزش در دوره هاي كارشناسي پيوسته و كارشناسي ناپيوسته سخت افـزار كامپيوتر و دوره كارشناسي مهندسي فناوري اطلاعات تهيه شده است.

بدون شك ساخت رايانه هاي پرقدرت و سريع بدون بهره گيري از علم «الكترونيـك ديجيتـال» و «مـدارهاي مجتمع ديجيتالي» ميسر نيست. ايجاد و گسترش دانش الكترونيك ديجيتال ضـرورت وجـود يـك درس بـا همـين عنوان را به همراه آورده است.

مباحث اين درس در ده فصل تهيه شده است. دو فصل اول و دوم بـه معرفـي تقويـت كننـده عمليـاتي (آپ امپ) و كاربردهاي آن درجهت تكميل مطالب درس «مدارهاي الكترونيكي» مـي پـردازد . در فصـل سـوم تعـاريف و مباحث پايه اي ارائه شده، كه در ادامه اين درس نيز اهميت فراواني دارند.فصـل چهـارم بـه معرفـي ديـود و برخـي كاربردهاي آن بخصوص در ساخت آي سي هاي ديجيتالي پرداخته است. درفصل پـنجم كتـاب، يكـي از مهمتـرين فناوري هاي موجود يعني ترانزيستور MOS معرفي شده و نواحي مختلف كار ايـن ترانزيسـتور و روابـط موجـود در اين نواحي به همراه انواع ترانزيستورهاي MOS ارائه شده است. فصل ششم يكي از فصول بسيار مهم اين درس بـه شمار مي آيد. در اين فصل تحليل انواع معكوس كننده هاي مبتنـي بـر ترانزيسـتورهايMOS، بـه همـراه معرفـي منطق مهم CMOS، نحوه طراحي مدار با اسـتفاده از منطـق هـاي مختلـف مبتنـي بـر MOS، كاربردهـاي ايـن تكنولوژي در ساخت مدارهاي سه حالته، مدارهاي با حالت -X ونيز مدارهاي اشميت تريگر مورد بررسي قرار گرفتـه اند. فصل هفتم درس، به مدارهاي پويا، مشكلات مربوط به اين نوع مدارها، منطق هاي مبتنـي بـر مـدارهاي پويـا و كاربردهاي آنها پرداخته است . فصل هشتم ترانزيستورهاي دو قطبي به همراه منطق هاي مبتني بـر ترانزيسـتورهاي دو قطبي مورد بحث و بررسي قرار گرفته اند. در فصل نهم مقايسه خانواده هاي منطقي مختلف انجام شده است. در اين مقايسه جنبه هاي مختلفي بخصوص سرعت و توان مصرفي مورد نظر بوده اند. همچنـين روش اتصـال خـانواده هاي منطقي به يكديگر بررسي شده است. تكنولوژي هـاي BICMOS و گـاليم آرسـنايد بـه عنـوان دو فـن آوري پيشرفته در فصل دهم معرفي و بررسي شده است. در انتهاي هر فصل نيز مجموعه اي از چند مساله آمده است.

محمد علي نوشاد

**فصل1 تقويت كننده عملياتي(آپ امپ)** 

**1-1: مقدمه:** 

تقويت كننده عملياتي(Operational Amplifier) كه به اختصار آپ امپ (.op.Amp) ناميده مـي شـود، يـك تقويت كننده تفاضلي (Amplifier Differential (بابهره ولتاژ بسيار بزرگ، امپدانس ورودي بـزرگ و امپـدانس خروجي كوچك است. از كاربردهاي متداول آپ امپ مي توان تقويت ولتاژ (به صورت هم فـاز يـا اخـتلاف فـاز 180 درجه )، نوسانساز، فيلتر و مدارهاي ابزار دقيق گوناگون را برشمرد. مدار داخلي آپ امپ از چند طبقه تقويـت كننـده تفاضلي، مدار با فرو نظائرآن ساخته مي شود، كه خصوصيات بالا را داشته باشد.

شكل ۱-۱ يک آمپ امپ را نشان مي دهد كه دو ورودي و يک خروجي دارد، كه نشانه تقويت كننده تفاضلي اسـت. يك ورودي خروجي هم فاز ايجاد مي كند (ورودي كه بـا علامـت + مشـخص مـي شـود) و ورودي دوم خروجـي بـا قطبيت مخالف (معكوس) توليد مي كند( ورودي كه با علامت - مشخص مي شود).

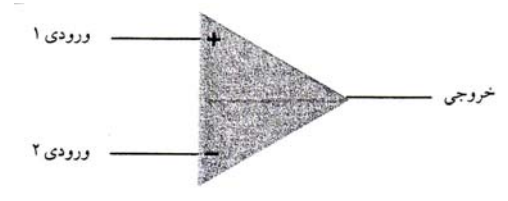

شكل-1 :1 نشانه آپ امپ

**1-1-1 : ورودي يك پايانه اي:** 

براي كار به صورت ورودي يك پايانه اي بايد سيكنال ورودي را به يك ورودي آپ امـپ دادو ورودي ديگـر آن را بـه زمين متصل كرد. شكل 2-1 اين وضعيت را نشان مي دهد. در شكل ( 2-1 الف) سيگنال بـه ورودي مثبـت (ورودي غير معكوس) اعمال شده و ورودي منفي(ورودي معكوس) به زمـين متصـل شـده، بنـابراين خروجـي داراي همـان قطبيت سيگنال ورودي است. شكل ( 1-2 ب) اعمال سيگنال به ورودي منفي را نشان مي دهد، كه خروجي مربوطه معكوس ورودي است ( باورودي 180 درجه اختلاف فاز دارد).

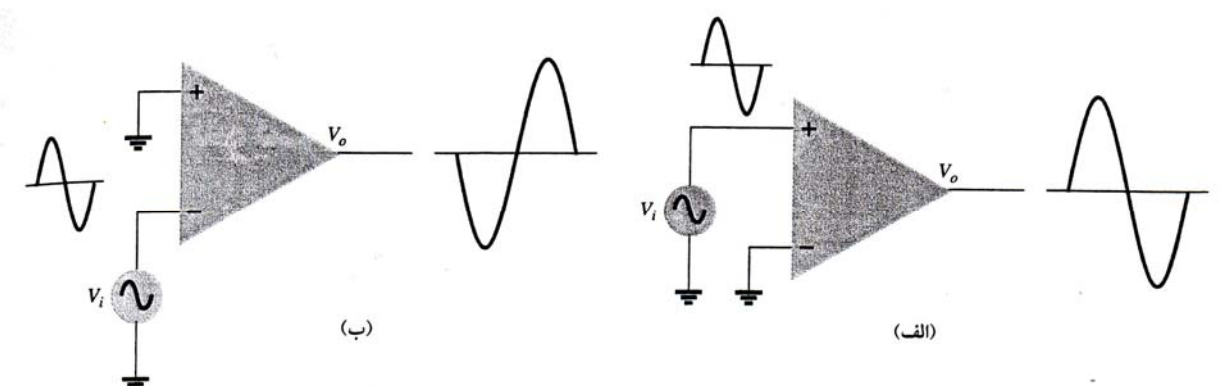

شكل ۲-۱ : عملكرد يک پايانه اي آپ امپ

**2-1-1 : ورودي تفاضلي (دوپايا نه اي):** 

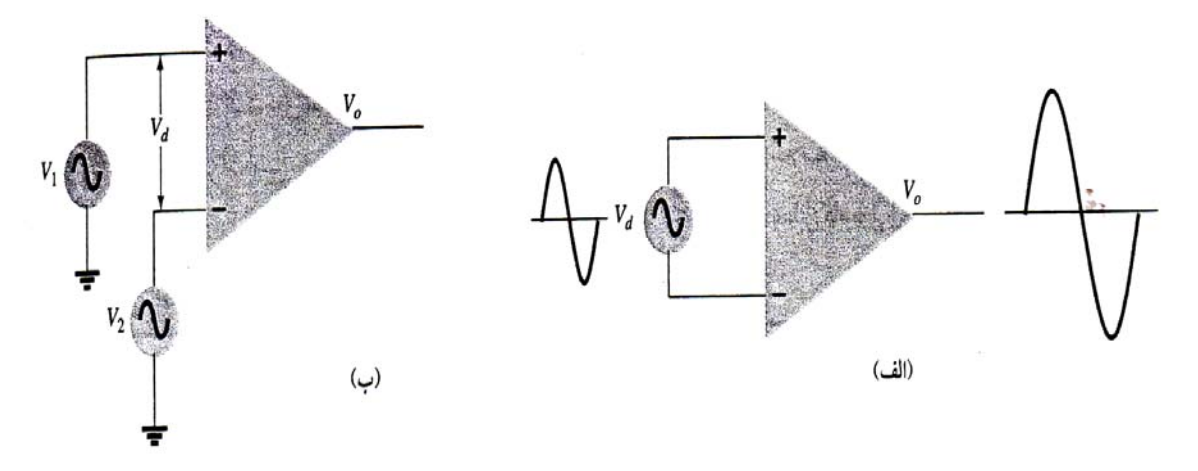

در شكل ۳-۱ (الف) ورودي Vd بين دو پايانه ورودي اعمال شده و هيچيک از ورودي ها به زمين متصل نشده اند.

شكل-3 :1 عملكرد تفاضلي (دوپايانه اي) آپ امپ

در اين حالت خروجي با سيگنال ورودي مثبت نسبت به ورودي منفي همفاز است. شكل ( 3-1 ب) نشان مـي دهـد كه اگر دو سيگنال مختلف به پايانه هاي ورودي اعمال شـود، آپ امـپ بـه همـين صـورت عمـل كـرده و سـيگنال خروجي تقويت شده تفاضل دوسيگنال ورودي ( 2v1-v (مي باشد.

 **3-1-1 خروجي دوپايانه اي:**

تقويت كننده تفاضلي كه با ترانزيستور ساخته مي شود، دو ورودي دارد، كه بيس دو ترانزيستور سازنده ايـن تقويـت كننده است. همچنين دو خروجي توليد مي كند كه از كلكتور دو ترانزيستور گرفته مي شـود. سـيگنال كلكتـور هـر ترانزيستور معكوس سيگنال بيس همان ترانزيستور و هم فاز با سـيگنال بـيس [ترانزيسـتور](pnu-club.com) ديگـر اسـت. بـه همـين صورت آپ امپهائي وجود دارند، كه دو خروجي با قطبيت مخالف يكديگر ايجاد مي كنند، كـه در شـكل 4-1 نشـان داده شده است. شكل 5-1 يك ورودي يك پايانه اي و دو خروجي متفاوت را نشان مي دهد، به صورتي كه سـيگنال اعمال شده به ورودي مثبت دو خروجي تقويت شده با قطبيتهاي مخالف به وجود آورده است.

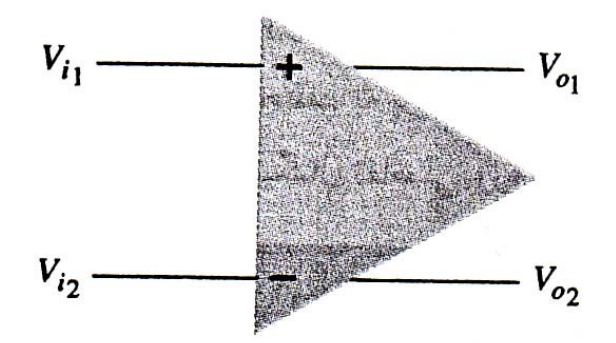

شكل ۴-۱: تقويت كننده عملياتي با خروجي دوپايانه اي

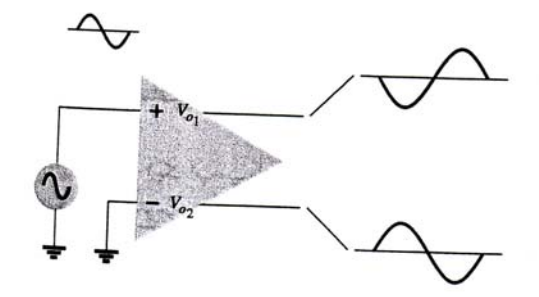

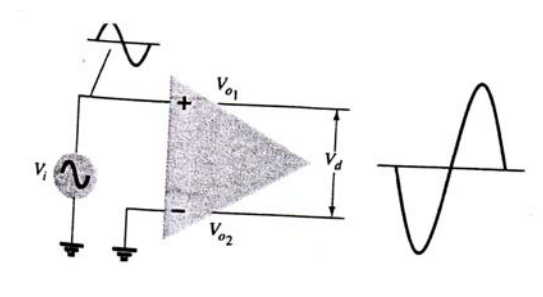

شكل ۵-۱: ورودي يك پايانه اي با دو خروجي متفاوت

شکل ۶-۱: ورودی یک پایانه ای با خروجی تفاضلی

شكل 6-1 عملكرد اين نوع آپ امپ را در حالتي نشان مي دهد، كه يك سيگنال خروجي از بين دو پايانـه خروجـي . سيگنال خروجي تفاضلي يك **سـيگنال شـناور** <sup>21</sup> *OO VV*− است گرفته شده است . اين سيگنال خروجي تفاضلي **(Signal Floating(**است، زيرا هيچيك از دو پايانه آن زمين نيست. دامنه خروجي تفاضـلي دو برابـر دامنـه هـر . شكل 7-1 يك ورودي تفاضـلي و يـك خروجـي تفاضـلي را نشـان مـي دهـد[. 21](pnu-club.com) *OO VV*− است يك از سيگنالهاي ورودي بين دو پايانه ورودي اعمال شده و خروجي از بين دو پايانه خروجي گرفته مي شود.

 **4-1-1 عملكرد حالت مشترك**

اگر به هر دو ورودي نسبت به زمين سيگنالهاي مشابهي اعمال شود، عملكرد حالت مشـترك شـكل 8-1 بـه دسـت مي آيد. در حالت ايده آل دو ورودي به يك اندازه تقويت مي شوند و چون هر يك سيگنالي مخـالف ديگـري توليـد مي كند، اين سيگنالها يكديگر را خنثي كرده، خروجي صفر مي شود. در عمل به علت اينكه آپ امپ كاملاً ايـده آل نيست، خروجي كوچكي ايجاد مي شود (با وروديهاي مساوي).

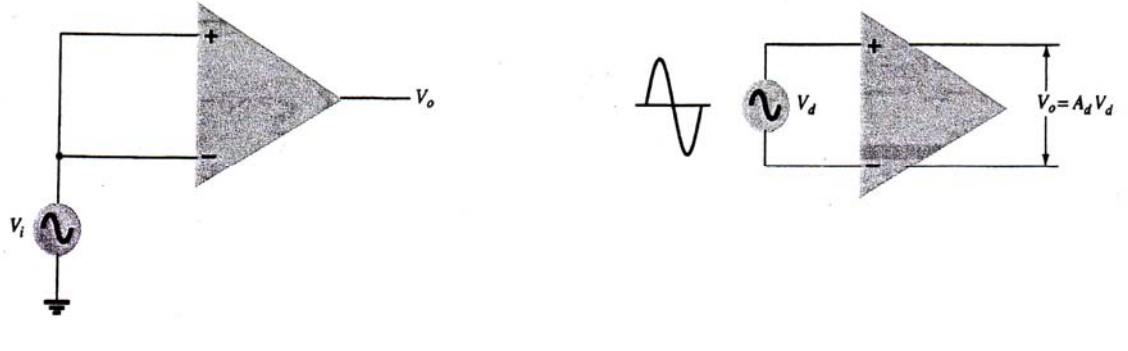

شكل ۷-۱: خروجي تفاضلي با ورودي تفاضلي سيمتست شكل ۸-۱: عملكرد حالت مشترك

 **5-1-1 حذف حالت مشترك**

يك ويژگي مهم اتصال تفاضلي اين است كه سيگنالهائي كه با قطبيت مخالف در وروديها وجود دارند بـا بهـره زيـاد تقويت مي شوند، ولي آنهائي كه قطبيت يكساني دارند، تنها به ميزاني اندك تقويت مـي شـوند عملكـرد كلـي ايـن است، كه سيگنالهاي تفاضلي تقويت و سيگنالهاي مشترك در دو ورودي حذف مي شوند چون نويز (و هـر سـيگنال ناخواسته ديگري) معمولاً در هر دو ورودي مشترك است، اتصال تفاضلي راه خوبي براي حذف وروديهاي ناخواسـته، و در عين حال تقويت سيگنالهاي تفاضلي اعمال شده بين وروديها است. اين ويژگي را **حذف حالت مشـترك** مـي نامند.

 **2-1 اصول آپ امپ**

خصوصيات كلي آپ امپ در مقدمه اين فصل عنوان شد. مدار پايه آپ امپ يك تقويت كننده تفاضـلي بـا دو ورودي مثبت و منفي و يك خروجي است. به لحاظ سادگي كار وروديهاي معكوس و غير معكوس بـه ترتيـب بـا علامتهـاي منفي و مثبت مشخص مي شوند و ما در اين بحث از آنها به عنوان ورودي هاي منفي و مثبت ياد مـي كنـيم كـه از استعمال واژه هاي طولاني پرهيز كرده باشيم ولي در واقع اصطلاح مثبت و يا منفي در ايـن مـورد و جاهـت علمـي ندارد. شكل 9-1 يك آپ امپ را نشان مي دهد. شكل 10 ( -1 الف) مدار معادل ac آپ امپ را نشان مي دهد.

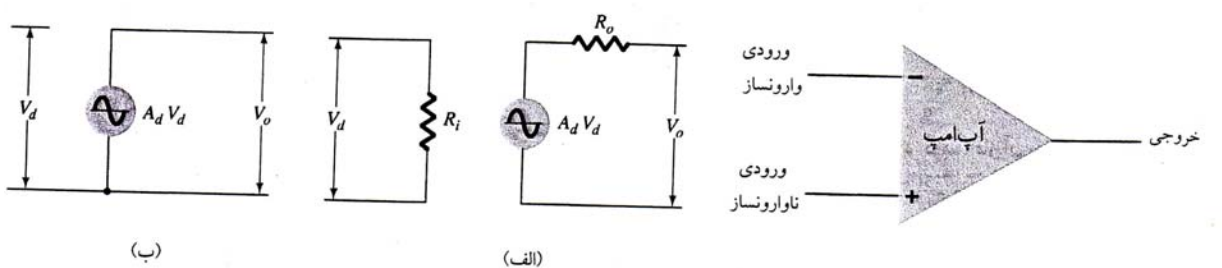

شكل -9 1: آپ امپ شكل 10 -1: مدار معادل آپ امپ؛ (الف) واقعي، (ب) ايده آل سيگنال اعمال شده بين پايانه هاي ورودي، امپدانس ورودي  $\rm R_i$  را مي بيند كه نوعاً بسيار بزرگ است. ولتاژ خروجي حاصلضرب بهره تقويت كننده در ولتاژ ورودي است. امپدانس خروجي  $\rm R_{0}$  معمولاً بسيار كوچک است. براي آپ امپ ايده آل، بهره ولتاژ بينهايت، امپدانس ورودي بينهايت، و امپدانس خروجي صفر در نظر گرفتـه مـي شـود. برخـي از [خصوصيات](pnu-club.com) آپ امپ ايده آل در مدار معادل شكل 10 ( -1 ب) نشان داده شده است.

شكل 11 -1 يك مدار آپ امپ پايه را نشان مي دهد، كه بـه آن تقويـت كننـده معكـوس اطـلاق مـي شـود. چـون سيگنال  $\rm V_{1}$  از طريق مقاومت  $\rm R_{1}$  به ورودي منفي اعمال شده اسـت، خروجـي بـا ورودي ناهمفـاز اسـت (خروجـي معكوس ورودي است). خروجي توسط مقاومت فيدبک  $R_{\rm f}$  به ورودي منفي برگردانده مي شود. فيدبک به كـار رفتـه در اين مدار از نوع فيدبك منفي است، كه براي كم كردن بهره ولتاژ مدار و تحـت كنتـرل قـرار دادن آن و افـزايش پهناي باند مدار مورد استفاده قرار گرفته است.

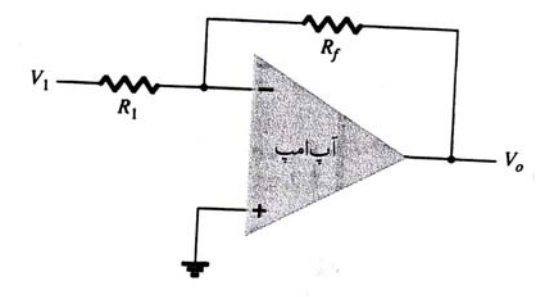

شكل ١١-١: يک مدار آپ امپي پايه (تقويت كننده معكوس) با گذاشتن مدار معادل آپ امپ در مدار شكل 11 -1 ، مدار شكل 12 ( -1 الف) به دست مـي آيـد. بـا ايـده آل فـرض كردن آپ امپ مدار (الف) به مدار (ب) تبديل شده و با ترسيم ساده تر به مدار (ج) تبديل مي شود.

می توانیم با استفاده از قضیه بر هم نهی ولتاژ ۷/ ناشی از دو منبع را به دست آوریم. برای منبع ۷۰ تنها (یعنی با  
\n
$$
V_{1} = \frac{R_{f}}{R_{1} + R_{f}} V_{1} \tbinom{-A_{V}V_{i} = 0}{R_{1} + R_{f}}
$$
\n
$$
V_{i} = \frac{R_{f}}{R_{1} + R_{f}} V_{2} \tbinom{-A_{V}V_{i} = 0}{R_{1} + R_{f}}
$$
\n
$$
V_{i} = V_{i} + V_{i} = \frac{R_{f}}{R_{1} + R_{f}} V_{1} + \frac{R_{1}}{R_{1} + R_{f}} V_{2} = \frac{R_{1}}{R_{1} + R_{f}} V_{1} + \frac{R_{2}}{R_{2} + R_{f}} V_{2} = \frac{R_{2}}{R_{1} + R_{f}} V_{2} + \frac{R_{3}}{R_{1} + R_{f}} V_{3} = \frac{R_{2}}{R_{1} + R_{f}} V_{4} + \frac{R_{4}}{R_{1} + R_{f}} V_{5} = \frac{R_{2}}{R_{2} + R_{3}} V_{6}
$$
\n
$$
V_{i} = \frac{R_{f}}{R_{f} + (1 + A_{V})R_{i}} V_{i} \cong \frac{R_{f}}{A_{V}R_{i}} V_{1}
$$
\n
$$
V_{i} = \frac{R_{f}}{R_{f} + (1 + A_{V})R_{i}} V_{i} \cong \frac{R_{f}}{A_{V}R_{i}} V_{1}
$$
\n
$$
V_{i} = \frac{R_{f}}{A_{V}R_{i}} V_{1}
$$
\n
$$
V_{i} = \frac{R_{f}}{A_{V}R_{i}} V_{1}
$$
\n
$$
V_{i} = \frac{R_{f}}{A_{V}R_{i}} V_{2}
$$
\n
$$
V_{i} = \frac{R_{f}}{A_{V}R_{i}} V_{3}
$$
\n
$$
V_{i} = \frac{R_{f}}{A_{V}R_{i}} V_{1}
$$
\n
$$
V_{i} = \frac{R_{f}}{A_{V}R_{i}} V_{2}
$$
\n
$$
V_{i} = \frac{R_{f}}{
$$

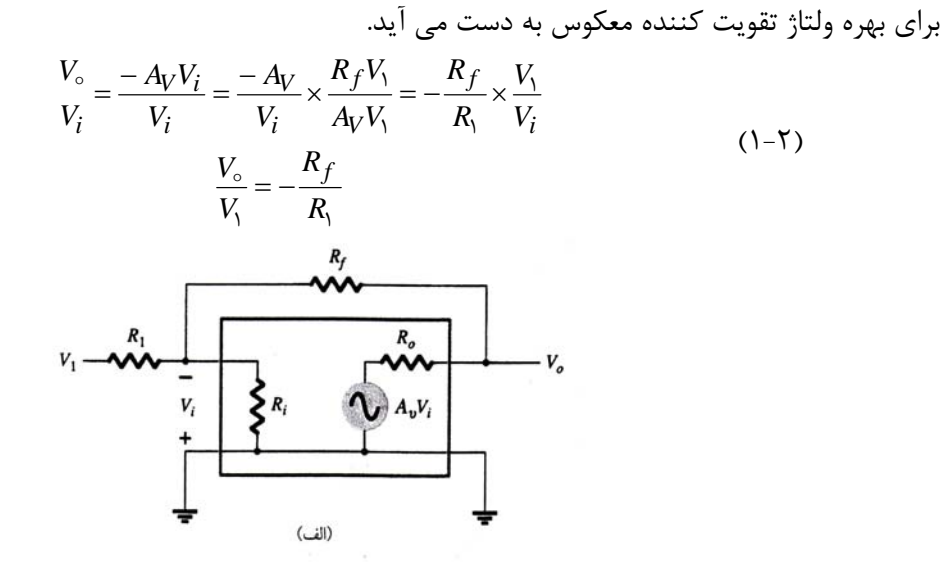

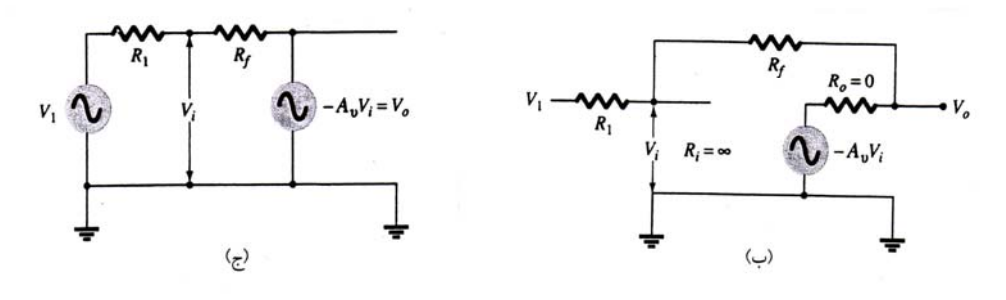

شكل -12 :1 مدار معادل تقويت كننده معكوس؛ (الف) مدار معادل ac،) <sup>ب</sup>) آپ آمپ ايده آل، (ج) ترسيم مجدد شكل (ب) فرمول (۲-۱) نشان مي دهد، كه در صورتي كه  $\rm A_{V}$  خيلي بزرگ باشد، نسبت ولتاژ خروجي به ولتاژ ورودي تنها بـه مقاومتهاي 1R,Rf بستگي دارد. همچنين علامت منفي فرمول 2-1( ) نشان مي دهد كه اگر ورودي يك ولتـاژ DC باشد، خروجي يك ولتاژ DC با علامت مخالف ورودي اسـت و اگـر ورودي يـك سـينگال ac باشـد، خروجـي يـك سيگنال ac با 180 درجه اختلاف فاز نسبت به آن خواهد بود.

, است. ولتاژ خروجي را براي دو ورودي زير بـه دسـت <sup>1</sup> oooo 15 *<sup>f</sup>* **مثال 1-1:** در مدار شكل 11 -1 Ω *kRkR* = Ω=  $V_1 = \circ / \Delta Sin(\Delta \circ \sigma \pi)$  (ب)  $V_2 = \Delta Var(\Delta \circ \sigma \pi)$  (ب)  $V_3 = \Delta Var(\Delta \circ \sigma \pi)$ 

**حل: (الف):** طبق فرمول 2-1( ) داريم:

$$
V_{\circ} = -\frac{R_f}{R_1} V_1 = -\frac{\Delta \circ \circ K\Omega}{1 \circ \circ K\Omega} (\tau V) = -1 \circ V_{DC}
$$
  

$$
V_{\circ} = -\frac{\Delta \circ \circ K\Omega}{1 \circ \circ K\Omega} \times \circ/\Delta \sin(1 \circ \circ \pi t) = -\frac{\tau}{\Delta \sin(1 \circ \pi t)} = \frac{\tau}{\Delta \sin(1 \circ \pi t + \pi)} V \quad : (\hookrightarrow)
$$

لازم به ذكر است كه تقويت كننده عملياتي معمولي به وسيله دو منبع تغذيه قرينه تغذيه مـي شـود (معمـولاً ±15 ولت DC) و ولتاژ خروجي به وسيله ولتاژ منبع تغذيه محدود مي شود بـه صـورتي كـه در جهـت مثبـت يـا منفـي معمولاً به اندازه يك ولت كمتر از منبع تغذيه مي تواند ولتاژ خروجي برسد. به عنوان مثال در مثـال 1-1( ) فـوق در قسمت (ب) اگر مثلاً  $V_{\text{\tiny N}} = \text{\small N\!\!\!\!\!\!}}$  باشد، در صورتی كه مقادير مقاومت ها بـه همـان انـدازه مشـخص شـده باشد و ولتاژ منابع تغذيه هم ±15 ولت DC باشد خروجي *VO* به صورت: )sin )π= + <sup>π</sup>*tV* oo 1 14 *<sup>O</sup>* خواهد بـود و تغييرات آن در فاصله +14 ولت تا 14 - ولت است. (با ولتاژ نوك به نوك 28 ولت و قدري كمتـر از فاصـله o 3 ولـت بين ولتاژ دو منبع تغذيه قرينه +15 ولت و 15 - ولت). در صورتي كه دامنه ولتاژ ورودي بيشـتر از 82 ولـت شـود، مدار تمايل دارد كه دامنه ولتاژ خروجي نيز به همان نسبت افزايش يافته و بيشتر از 14 ولت شود ولي مقـدار ولتـاژ منابع تغذيه مانع اين كار شده و دامنه خروجي بيشتر از 14 ولت نخواهد شد و قدري از سيگنال خروجي در جهـت مثبت و قدري در جهت منفي برش داده مي شود (clip مي شود).

#### **1-2-1: زمين مجازي([earth Virtual](pnu-club.com)(:**

قبلاً گفتيم بهره آپ امپ بسيار بزرگ است مثلاً به ازاء o*VV*−1 = *<sup>O</sup>* و oooo 2 = *AV* ولتاژ ورودي برابر است با: *mV <sup>V</sup> A <sup>V</sup> <sup>V</sup> V i* 5 2 <sup>1</sup> <sup>o</sup> oooo <sup>o</sup> <sup>o</sup> == <sup>−</sup> <sup>=</sup>

اگر بهره كل مدار  $(\frac{V_\circ}{V_1})$  مثلاً برابر با يك باشد، مقدار  $V$  برابر با  $V \circ V$  مثلاً برابر با با تمام از استفار به با تمام<br>الله با تمام الله برابر با علم برابر با با برابر با استفاد با استفاد با تمام با تمام با تمام با اسـت *Vi* ولتاژهاي ورودي و خروجي كوچك است و مي توان آن را تقريباً صفر در نظر گرفت. اين حقيقت كـه o≅ به مفهوم مهمي مي انجامد، و آن اينكه بين پايانه هاي ورودي آپ امپ يك اتّصال كوتاه مجـاز وجـود دارد. بـه ايـن معني، كه گرچه ولتاژ ورودي تقريباً "صفر" است، ولي بين پايانه ورودي آپ امپ و زمين جرياني نمي گذرد. شـكل 13 -1 مفهوم زمين مجازي را نشان مي دهد. خط ضخيم نشان مي دهد كه مي توان با o ≅ *Vi* در نظر گرفت، ولـي مي گذرد. *Rf* و <sup>1</sup>*R* اين اتّصال كوتاه مجازي است و هيچ جرياني از آن نمي گذرد. جريان تنها از مقاومت هاي

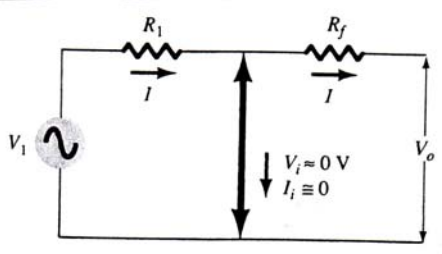

شكل-13 :1 زمين مجازي در آپ امپ

با استفاده از مفهوم زمین مجازی که بر بسیار بزرگ بودن ۸۰ مبتنی است، راه ساده ای برای یافتن بهره ولتاژ  
فراهم می شود. برای مدار شکل ۱۲–۱ داریم:  

$$
I = \frac{V_1}{R_1} = -\frac{V_\circ}{R_f} \Rightarrow \frac{V_\circ}{V_1} = -\frac{R_f}{R_1}
$$

در اين بخش تعدادي از پر كاربردترين مدارهائي كه با آپ امپ ساخته مي شود در نظر مي گيريم:

**1-3-1 : تقويت كننده معكوس (Amplifier Inverting(:** 

مدار 11 -1 يك تقويت كننده معكوس را نشان مي دهد كه قبلاً مورد بررسي قرار گرفت و لازم به تكرار نيست.

#### **2-3-1 : تقويت كننده غير معكوس ([Amplifier noninverting\(](pnu-club.com):**

مدار شكل ۱۴-۱ (الف) يك تقويت كننده غير معكوس با بهره ثابت را نشان مـي دهـد. بـا اسـتفاده از مـدار معـادل شكل 14 ( -1 ب) مي توان بهره ولتاژ مدار را تعيين كرد. به دليل اينكه o ≅ *Vi* است، ولتاژ روي <sup>1</sup>*R* برابر با <sup>1</sup>*V* است. براساس قانون تقسيم ولتاژ به صورت زير است (به علت اينكه امپدانس ورودي آپ امـپ *V*<sup>o</sup> و <sup>1</sup>*V* بنابراين رابطه بين بسيار زياد است، جريان ورودي آپ امپ ناچيز بوده و R<sub>f</sub> و  $R_f$  تقريباً با يكديگر سري هستند).

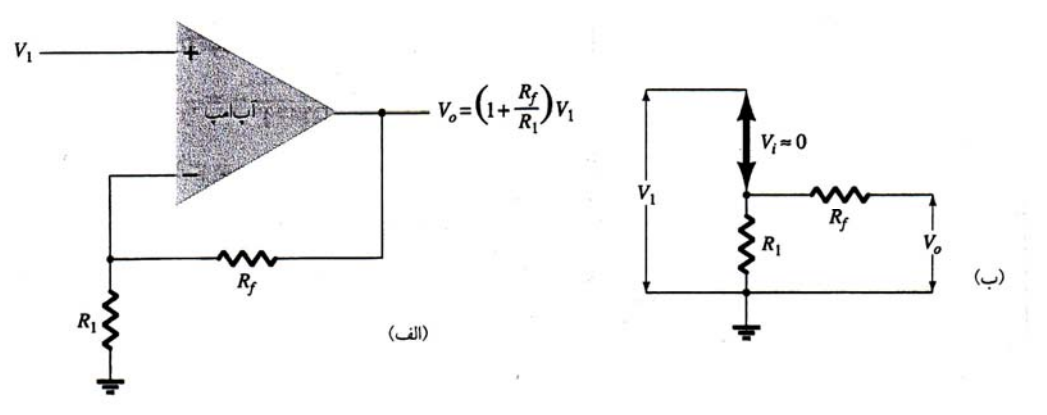

شكل ۱۴-۱: تقويت كننده غير معكوس با بهره ثابت؛ (الف) خود مدار؛ (ب) مدار معادل.

$$
V_1 = \frac{R_1}{R_1 + R_f} V_{\Delta} \Rightarrow
$$

$$
\frac{V_{\odot}}{V_1} = \frac{R_1 + R_f}{R_1} = 1 + \frac{R_f}{R_1}
$$

oo 5 و *<sup>f</sup>* ،= Ω *KR* 1 **مثال 2-1( ):** ولتاژ خروجي تقويت كننده غير معكـوس شـكل 14 -1 را بـه ازاء =Ω *KR* oo 1 بيابيد.  $V_1 = Y$ 

$$
V_{\circ} = (1 + \frac{R_f}{R_1})V_1 = (1 + \frac{\Delta \circ \circ K\Omega}{1 \circ \circ K\Omega})(\Upsilon V) = \Upsilon(\Upsilon V) = +1\Upsilon V
$$

#### **3-3-1 : دنبال كننده ولتاژ (Follower Voltage(:**

مدار دنبال كننده ولتاژ در شكل 15 ( -1 الف) نشان داده شده است. بهره اين مدار "يـك" اسـت و بـين خروجـي و ورودي اختلاف فاز وجود ندارد و به اين علت به آن مدار دنبال كننده ولتاژ اطلاق مي شود.

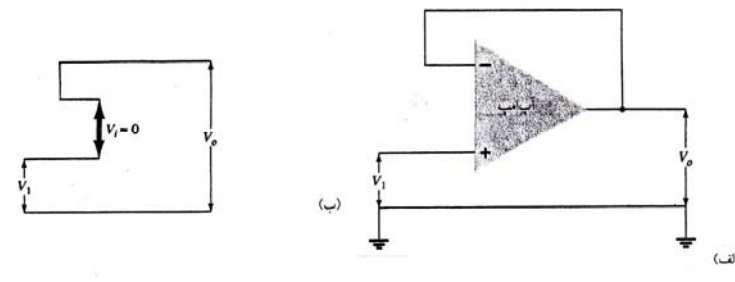

شكل ۱۵-۱: (الف) مدار دنبال كننده ولتاژ؛ (ب) مدار معادل با استفاده از مفهوم زمين مجازي با استفاده از مدار معادل شكل 15 ( -1 ب) واضح است كه:

$$
V_{\circ} = V_1 \Longrightarrow \frac{V_{\circ}}{V_1} = 1 \tag{1-5}
$$

يعني قطبيت و اندازه ولتاژ خروجي همانند ولتاژ ورودي است. بنابراين مدار دنبال كننده ولتـاژ، كـه حالـت خاصـي از در مدار شكل 14 -1 ) خاصيت تقويـت كننـدگي نـدارد و بـه *Rf* و o = <sup>1</sup>*R* تقويت كننده غير معكوس است (با ∞ = علت امپدانس ورودي خيلي زياد آن و امپرانس ورودي خيلي كم آن در سيسـتم هـاي مختلـف بـه عنـوان مـدار بـافر (Buffer (براي تطبيق امپرانس دو طبقه با يكديگر يا به عنوان يك مدار واسط براي جداسازي دو طبقه از يكـديگر و جلوگيري از بارگذاري (Loading (يك طبقه روي طبقه ماقبل آن مورد استفاده قرار مي گيرد.

#### **4-3-1 : تقويت كننده جمع كننده:**

شايد پر استفاده ترين مدار آپ امپي مدار تقويت كننده جمع كننده شكل ۱۶-۱ (الف) است. تعداد ورودي ها مـي تواند "دو" يا بيشتر باشد. اين مدار جمع جبري سيگنال هاي ورودي را، هر يك با ضريبي خـاص خـود توليـد مـي كند. با استفاده از مدار معادل شكل ۱۶-۱ (ب) و به كارگيري قضيه برهم نهي، ولتاژ خروجي برحسب ورودي ها بـا استفاده از فرمول 5-1( ) مشخص مي شود:

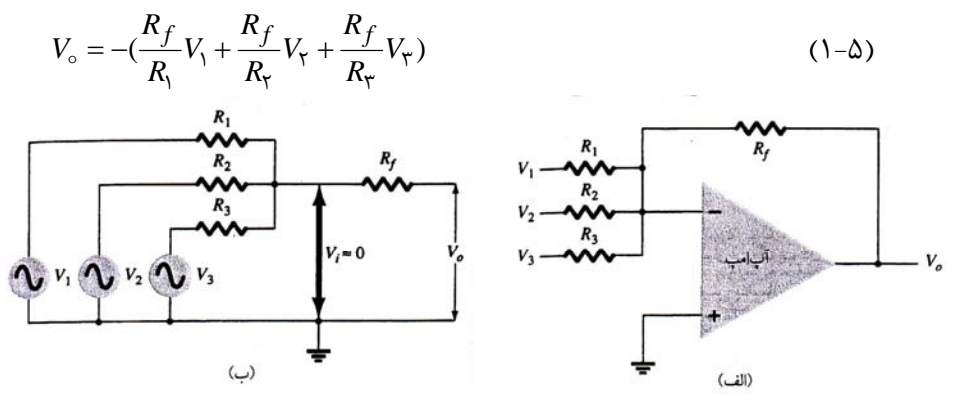

شكل -16 :1 (الف) تقويت كننده جمع كننده ؛ (ب) مدار معادل با استفاده از زمين مجازي

$$
R_f = |M\Omega \text{ } \text{and} \text{ } P = \text{and} \text{ } \text{and} \text{ } P = \text{and} \text{ } P = \text
$$

#### **5-3-1: انتگرالگير (Integrator(:**

مدار انتگرالگير در شكل ١٧-١ (الف) و مدار معادل آن با استفاده از زمين مجازي در شـكل ١٧-١ (ب) نشـان داده شده است. با مساوي قرار دادن جريان مقاومت و خازن در اين مـدار معـادل، رابطـه بـين خروجـي و ورودي مـدار انتگرلگير به دست مي آيد.

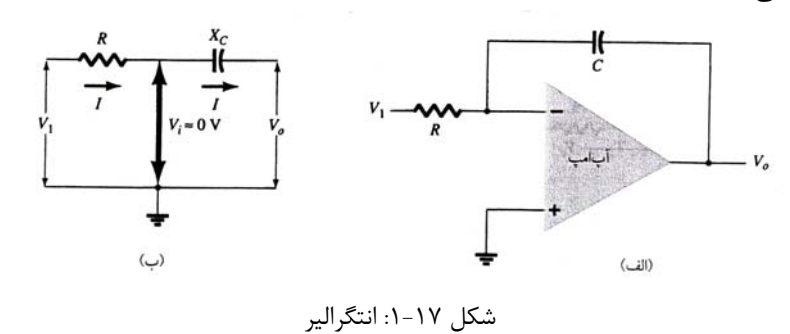

$$
I = \frac{V_1}{R} = C \frac{dv_{\circ}}{dt} \Rightarrow dv_{\circ} = -\frac{1}{RC} V_1 dt \Rightarrow
$$

$$
v_{\circ}(t) = -\frac{1}{RC} \int v_1(t) dt
$$
 (1- $\hat{r}$ )

به كمك مدارهاي انتگرالگير به همراه مدارهاي ديگري از قبيل جمع كننده مي توان در كامپيوتر آنالوگ براي حـل معادلات ديفرانسيل و يا به طور كلي حل الكتريكي سيستمهاي آنالوگ فيزيكي استفاده كرد.

+ = 1 به انتگرالگير شكل 18 -1 اعمال مي شود. ضريب انتگرالگيري براي مثال فرض كنيد ولتاژ ورودي *DC VV*1 عبارت است از:

$$
-\frac{1}{RC} = -\frac{1}{(M\Omega)(\mu f)} = -1 \qquad \frac{1}{Sec}
$$

بنابراين ولتاژ خروجي شيب منفي نشان داده شده در شكل 18 ( -1 ب) است.

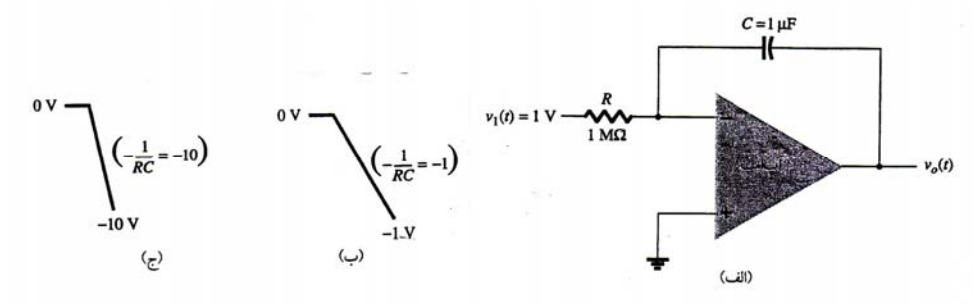

#### شكل ۱۸-۱: انتگرالگيري با ورودي پله اي

اگر به جاي مقاومت *M*Ω1 از يـك مقاومـت *k*Ω oo 1 در مـدار شـكل 18 ( -1 الـف) اسـتفاده كنـيم ضـريب مقيـاس  $\overline{\phantom{a}}$ ⎠  $\left(-\frac{1}{R\sigma}\right)$ ⎝ ⎛ <sup>−</sup> *RC* 1 به جاي عدد 1-( ) عدد (-10) خواهد بود و خروجـي شـيب تنـدتر نشـان داده شـده در شـكل 18 ( -1 ج) خواهد بود.

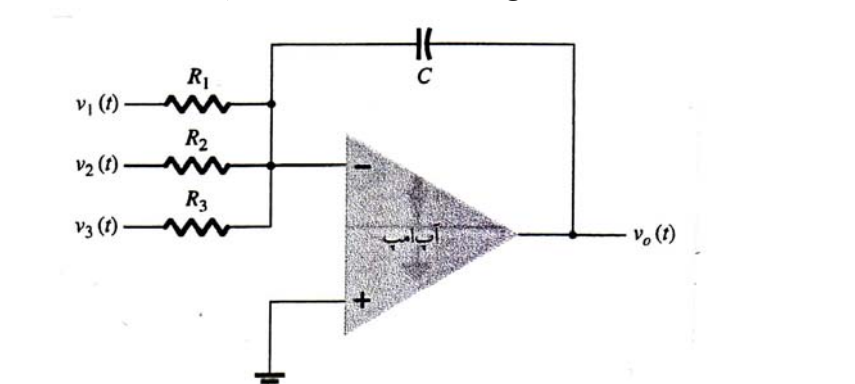

مدار شكل ۱۹-۱ (الف) مدار انتگرالگير جمع كننده به كار رفته در كامپيوتر آنالوگ را نشان مي دهد.

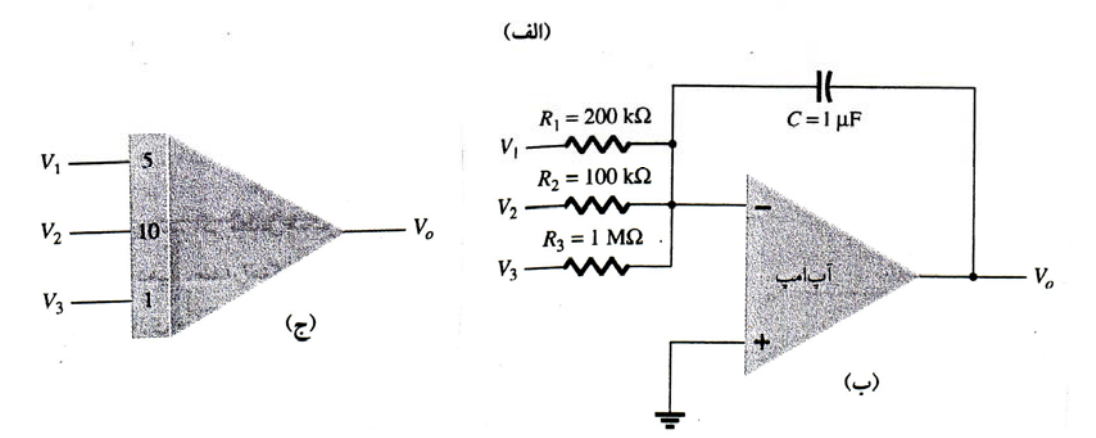

شكل -19 :1 (الف) مدار انتگرالگير جمع كننده، (ب) مقدار قطعات، (ج) نمايش مدار انتگرالگير در كامپيوتر آنالوگ رابطه خروجي با وروديهاي مدار انتگرالگير جمع كننده به صورت زير است:

$$
v_{\circ}(t) = -\left[ \frac{1}{R_{\circ}C} \int v_{\circ}(t)dt + \frac{1}{R_{\circ}C} \int v_{\circ}(t)dt + \frac{1}{R_{\circ}C} \int v_{\circ}(t)dt \right]
$$
 (1-1V)

شكل ۱۹-۱ (ب) مدار واقعي انتگرالگير جمع كننده و شكل (ج) نمايش انتگرالگير مجموع با ضريب مقياس هر ورودي در كامپيوتر آنالوگ را نشان مي دهد.

#### **6-3-1 : مشتقگير (Differentiator (:**

شكل 20 -1 يك مدار مشتقگير را نشان مي دهد. رابطه بين خروجي و ورودي ايـن مـدار فرمـول 8-1( ) اسـت. بـه علت اينكه مدار مشتقگير معمولاً نويز را بيشتر از سيگنال اصلي تقويت مي كند و امكان به نوسـان افتـادن آن نيـز وجود دارد، از آن زياد استفاده نمي شود و معمولاً سعي مي شود طراحي سيسـتمهاي آنـالوگ بـه گونـه اي انجـام شود، كه از مدار انتگرالگير استفاده شود.

$$
v_{\circ}(t) = -RC \frac{dv_{\circ}(t)}{dt} \tag{1-\lambda}
$$

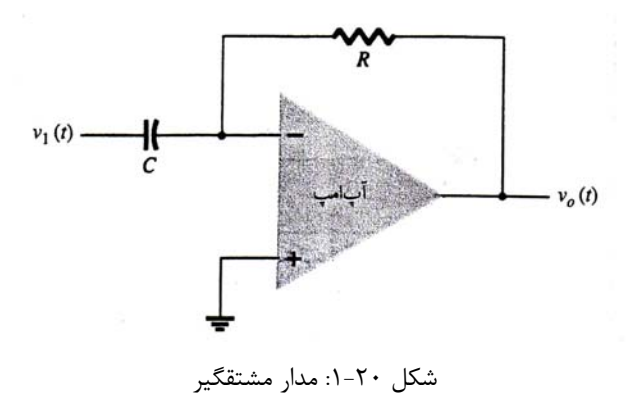

**4-1 : [پارامترهاي](pnu-club.com) آفست DC آپ امپ:**

در اين بخش و بخش بعد تا چند پارامتر تعيين كننده رفتار آپ امپ آشنا مي شويم:

**1-4-1 : ولتاژ و جريان آفست:**

خروجي آپ امپ به ازاء ورودي «صفر» بايد «صفر» باشد ولي در عمل چنين نيست. براي مثال اگـر هـر دو ورودي باشد، كه از ولتاژهاي ورودي ناشي نشده . سازنده آپ امپ ولتاژ آفست <sup>o</sup> باشد آپ امپ صفر باشد ممكن *mvV*26= ورودي را مشخص مي كند، كه براي تعيين ولتاژ آفست خروجي (مثلاً Mv26 مثال فوق) مي توان از ولتاژ آفسـت ورودي و بهره مدار به كار رفته استفاده كرد. ولتاژ آفست خروجي از طرفي بستگي به ولتاژ آفسـت ورودي  $V_{Io}$  و از طرف ديگر جريان آفست ورودي، كه تفاضل جريان پايانه هاي ورودي مثبت و منفي است، دارد. براي مثال براي تعيين اثر ولتاژ ورودي بر خروجي، مدار شكل 21 -1 را در نظر بگيريد:

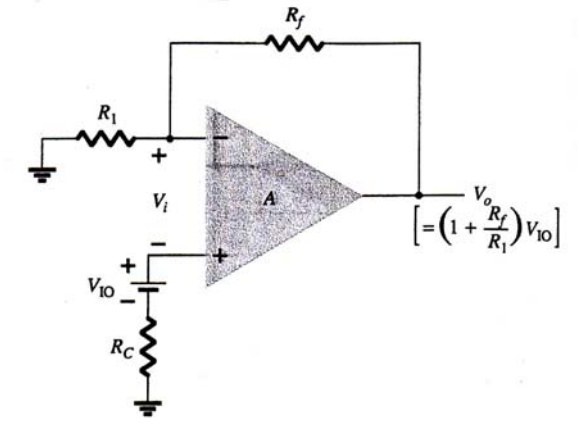

شكل -21 :1 اثر ولتاژ آفست ورودي *VIo* بر خروجي  $\overline{ }$  $\overline{a}$ ⎠ ⎞  $\mathsf I$  $\mathsf I$ ⎝  $\big($  $= AV_i = A \left(V_{Io} - V_{\circ} \frac{R_1}{R_1 + R_f}\right)$  $V_{\circ} = AV_{i} = A \nvert V_{Io} - V_{\circ} \frac{R}{R}$ 1  $V_{\circ} = AV_{i} = A V_{Io} - V_{\circ} \frac{R_{\circ}}{R_{\circ}+R_{\circ}}$ 

/ صـرفنظر شـود، *<sup>f</sup> RRRA* + <sup>11</sup> به دست آورده و اگر از عدد 1« » در مقايسـه بـا [( ) ] *VIo* را بر حسب *V*<sup>o</sup> از اين رابطه فرمول 9-1( ) به دست مي آيد:

$$
V_{\circ} \left( \begin{array}{c} \tilde{C} & \tilde{C} \\ \tilde{C} & \tilde{C} \end{array} \right) = V_{Io} \frac{R_{\gamma} + R_{f}}{R_{\gamma}} \tag{1-9}
$$

**2-4-1 : ولتاژ آفست خروجي ناشي از جريان آفست ورودي:**

تفاوت جريانهاي باياس dc پايانه هاي ورودي نيز عامل ديگر ايجاد ولتاژ آفست خروجي است. بـراي مـداري مانند مدار شكل 22 -1 ، براي محاسبه ولتاژ آفست خروجي مي توان از مدار معادل شكل 23 -1 و اسـتفاده از اصـل برهم نهي استفاده كرد. ولتاژ خروجي ناشي از جريان باياس  $I^{+}_{I\!B}$  و جريان باياس  $I^{-}_{I\!B}$  به صورت زير بـه دسـت مـي آيد:

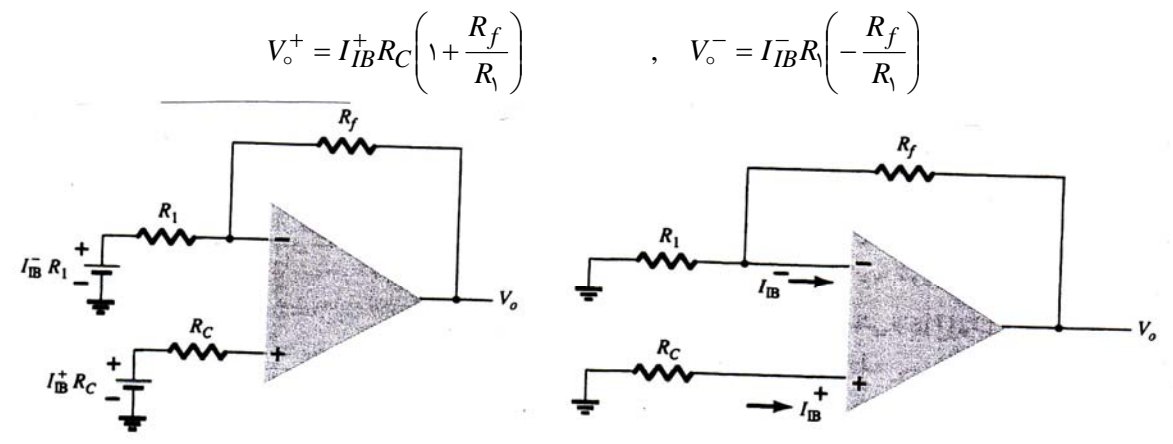

شكل ٢٢-١: مدار آپ آمپي كه جريان باياس ورودي را نشان مي دهد مشكل ٢٣-١: مدار معادل شكل ٢٢-١ بنابراين تمام ولتاژ آفست خروجي از رابطه (10 -1 ) به دست مي آيد:

$$
V_{\circ} \left( \begin{array}{cc} & \text{if } 1 - \text{if } 0 & \text{if } 0 & \text{if }
$$

چون مساله اصلي تفاضل بين جريانهاي ورودي است، نه خود جريانهاي ورودي جريان افست ورودي به صـورت رابطـه (11 -1 ) تعريف مي شود.

مقاومت جبرانساز ۱۰۰۱) به صورت زیر در می آید:  

$$
I_{Io} = I_{IB}^{+} - I_{IB}^{-}
$$

$$
R_{\parallel}R_{f}
$$
ا نتخاب می شود، بنابرانیٰ فرمول (۱۰۱۰) به صورت زیر در می آید:
$$
V_{\circ}(\text{す}) = I_{IB}^{+} \frac{R_{\cdot}R_{f}}{R_{\cdot} + R_{f}} \left(\frac{R_{\cdot} + R_{f}}{R_{\cdot}}\right) - I_{IB}^{-}R_{f} = R_{f}\left(I_{IB}^{+} - I_{IB}^{-}\right)
$$

بنابراين ولتاژ آفست مربوطه به صورت زير به دست مي آيد:  $V_\circ (I_{Io}$  زافست ناشي از  $I_{Io}R_f$  (۱-۱۲)

آفست کل ناشی از ولتاژ آفست ورودی جریان آفست ورودی با استفاده از رابطه (۱۲–۱) به دست می آید:  
V<sub>o</sub>( ۱–۱۳) 
$$
V_o(V_{Io} + (i_{Io} + 1) + 0
$$
یت ناشی از

جريان باياس ورودي به صورت فرمول (14 -1 ) تعريف مي شود:

$$
I_{IB} = \frac{I_{IB}^+ + I_{IB}^-}{\gamma} \tag{1-19}
$$

با استفاده از فرمولهاي (11−1) و (11−1) و با فرض اين كه  $I_B^+ > I_B^-$  باشد، هر يک از جريانهـاي ورودي بـه وسـيله فرمولهاي زير تعيين مي شود.

$$
I_{IB}^{+} = I_{IB} + \frac{I_{Io}}{\tau}
$$
\n
$$
I_{IB}^{-} = I_{IB} - \frac{I_{Io}}{\tau}
$$
\n
$$
(1 - 1\delta)
$$
\n
$$
(1 - 1\delta)
$$

**5-1 : پارامترهاي فركانسي آپ امپ:**

بهره آپ امپ زياد است، كه ممكن است باعث ناپايداري (نوسان) مدار آن شود. براي جلوگيري از ناپايداري در مدار داخلي آپ آمپ جبران ساز داخلي به كار مي رود. عمل جبرانساز باعث افـت بهـره حلقـه بـاز آپ امـپ بـه ميـزان (dB/octave-) يا (dB/octave-) شود (به اين معني كه با ده برابر شدن فركانس بهره حلقه بـاز آپ امـپ به ميزان 20 دسيبل افت مي كند، كه معادل اين است كه با دو برابر شدن فركانس به ميزان 6 دسيبل افت كند). در مشخصات آپ امپ در كاتولوگ آن بهره حلقه با AVD ) به معني بهره ولتاژ تفاضـلي) قيـد مـي شـود، ولـي

غالباً آپ امپ به همراه فيدبك منفي به كار مي رود، كه بهره آن را به مقداري بسيار كـوچكتر (يعنـي بهـره حلقـه بسته A $_{\rm CL}$ ) تقليل مي دهد. اين كاهش بهره باعث بهبودي هائي در عملكرد مدار مي شود به شرح زير:

 1- بهره ولتاژ تقويت كننده بسيارپايدارتر مي شود، يعني مقدار دقيقي كه به وسيله مقاومت هاي مـدار تعيـين مي شود، پيدا مي كند.

> 2- امپدانس ورودي مدار نسبت به حالت بدون فيدبك معمولاً افزايش پيدا مي كند. 3- امپدانس خروجي مدار نسبت به حالت بدون فيدبك كاهش مي يابد. 4- پهناي باند مدار نسبت به حالت بدون فيدبك اقزايش مي يابد.

> > **1-5-1 : حاصل ضرب بهره در پهناي باند:**

در كاتالوگ آپ امپ توصيفي از بهره و پهناي باند آورده مـي شـود. شـكل 24 -1 نمـودار تغييـرات بهـره برحسـب فركانس يك آپ امپ نمونه را نشان مي دهد. در فركانس هاي پائين تا dc ) فركانس صفر) بهره مقدار بسيار بزرگي دارد كه با  $\rm A_{VD}$  مشخص شده است.

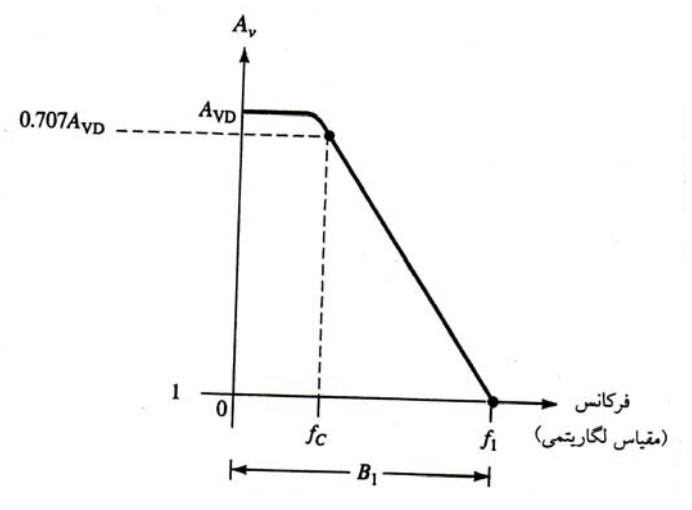

شكل ٢۴-١: منحني پاسخ فركانسي آپ امپ (تغيير بهره با تغيير فركانس)

با افزايش فركانس سيگنال ورودي بهره حلقه باز افت كرده و در فركانس 1f به مقدار "1" مي رسـد. فركـانس بهره واحد  $(\rm f_{1})$  توسط سازنده تحت عنوان فركانس بهره در پهناي باند واحد  $(\rm B_{1})$  بيان مي شود. گرچه اين مقـدار يك فركانس است ولي مي توان آن را به عنوان پهناي باند نيز در نظر گرفت، به اين علّت كه پهناي باند از فركانس «صفر» شروع مي شود.

در منحني پاسخ فركانس شكل 24 -1 ، فركانس ديگري نيز جالب توجه است، فركانسي كـه در آن بهـره dB3 نسبت به حالت dc كمتراست (به 707 /0 يا ٢ برابر مقدار  $\rm A_{VD}$  می رسد). این فركـانس، فركـانس قطـع آپ  $\frac{1}{L}$ امپ است كه در شكل ۲۴-۱ با  $\rm f_c$  نشان داده شده است بين  $\rm f_0,f_1$  رابطه زير برقرار است:  $f_1 = A_{\rm VD}f_c$  [\(](pnu-club.com)1-17)

فرمول (17 -1 ) نشان مي دهد كه فركانس بهره واحد را مي توان حاصلضرب بهره در پهناي باند آپ امپ نيز ناميد.

**2-5-1 : سرعت تغيير خروجي (Rate Slew(:** 

پارامتري كه ميزان توانائي آپ امپ را در كار با سيگنالهائي كه تغييرات بسيار سريع دارند (از قبيل موج مربعي و موج دندانه اره اي )، نشان مي دهد، سرعت تغيير خروجي (SR (آپ امپ است، كه نشان دهنده مـاكزيمم آهنـگ تغيير خروجي آپ امپ برحست ولت بر ميكروثانيه (µS/V (است.

$$
SR = \frac{\Delta V \circ}{\Delta t} (V / \mu S) \quad (\mu S \text{ times } t \text{ gives } V \circ)
$$

SR پارامتري است كه ماكزيمم آهنگ تغيير و لتاژ خروجي، هنگام اعمال يك سيگنال پله اي بزرگ بـه آپ امـپ را نشان مي دهد. اگر بخواهيم خروجي را با آهنگي بزرگتر از SR تغييردهيم، خروجي نمي تواند سرعت لازم را داشته باشد و تمام تغيير قابل انتظار حاصل نمي شود ودر خروجي اعوجاج يا برش خواهيم داشـت و شـكل مـوج خروجـي دقيقاً مشابه ورودي نخواهد بود.

*<sup>S</sup>* **مثال 4-1:** اگر سيگنال ورودي با آهنگ <sup>V</sup> 5/0 بر <sup>S</sup> <sup>µ</sup> <sup>10</sup>تغيير كند <sup>و</sup> براي آپ امپ *<sup>V</sup> SR* 2 = باشد، مـاكزيمم µ بهره حلقه بسته ممكن مدار كه بتواند يك خروجي مشابه ورودي و بدون اعوجاج توليد كند چقدر است؟ icL VAV = <sup>o</sup> است، بنابراين: **حل:** چون <sup>o</sup> oo oo 4 15 <sup>2</sup> == ∆∆ <sup>=</sup> ∆∆ ∆ ∆ =⇒ ∆ <sup>∆</sup> <sup>=</sup> <sup>∆</sup> ∆ *SV SV tV SR tV tV <sup>A</sup> t <sup>V</sup> <sup>V</sup> t V ii cL i cL* µ µ // / // /

اگر بهره حلقه بسته از 40 بيشتر باشد، خروجي بايد با آهنگي بيشتر از SR تغيير كند، كه امكان پذير نيست.

**3-5-1 : ماكزيمم فركانس سيگنال:** 

امپماكزيمم فركانسي كه آپ مي تواند با آن كار كند هم بـه پهنـاي بانـد (BW (و هـم بـه سـرعت تغييـر خروجي (SR) آپ امپ بستگي دارد. براي سينگال سينوسي به شكل  $\rm V_o\!\!=\!\!A\rm sin(2\pift)$  مي توان نشـان داد، كـه ماكزيمم آهنگ تغيير ولتاژ عبارت است از:

ماکزیمم آهنگ تغییر ولتاژ  
برای این که خروجی اعوجاج نداشته باشده این مقدار نباید از SR آپ امپ بزرگتر باشده یعنی:  
۲πfa ≤ SR ⇒ αA ≤ SR  
۲۵ (۱-۱۹)  
در فرمول ۱۹–۱ به دلیل این که SR برحسب 
$$
\frac{V}{\mu S}
$$
 بیشخص می شود، حداکثر مقدار ۵،برحسب 
$$
\frac{MRad}{S}
$$
مشخص می شود.

*<sup>S</sup>* **مثال 5-1:** در مدار شكل 25 -1 پارامتر SR آپ امپ برابر با *V* ه/0 است. مشخصـات ورودى و انـدازه مقاومتهـا  $\wedge \Delta \frac{\cdot}{\mu}$ نيز داده شده است. بيان كنيد كه آيا فركانس سيگنال ورودي براي توليد خروجي بدون اعوجاج مناسب است؟

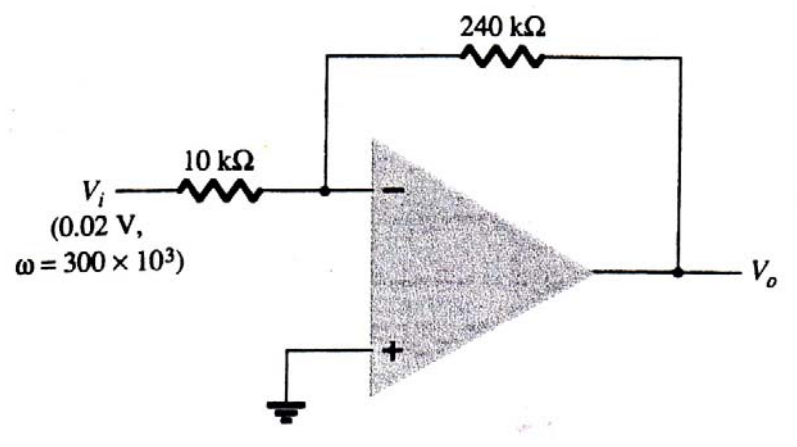

شكل ۲۵-۱: مدار مثال ۵-۱

**حل:** اندازه بهره ولتاژ مدار عبارت است از:

$$
|A_{cL}| = \frac{\Upsilon \Upsilon \circ k\Omega}{\Upsilon \circ k\Omega} = \Upsilon \Upsilon
$$

بنابراين دامنه ولتاژ خروجي عبارت است از:

$$
A = A_{cL} V_i = \tau \tau (\circ / \circ \tau V) = \circ / \tau \Lambda V
$$

طبق فرمول (19 -1 ):

$$
W \leq \frac{SR}{A} = \frac{\text{C/N}}{\text{C/N}} = \frac{1}{\text{C/N}} = \frac{1}{\text{N}} \cdot \text{NMRad} / S = \frac{1}{\text{C N N}} \cdot \text{N} \cdot \text{N} \cdot \text{N} \cdot \text{N}
$$

به دليل اينكه فركانس سيگنال ورودى Rad/S× 1×1-\ ×=\" كمتر از مقدار ماكزيمم به دست آمـده در بـالا اسـت، بنابراين اين سيگنال ورودي براي توليد يك خروجي بدون اعوجاج مناسب است.

#### **6-1 : عملكرد تفاضلي و حالت مشترك:**

يكي از مهمترين ويژگيهاي تقويت كننده تفاضلي و آپ امپ، توانائي مـدار بـراي تقويـت زيـاد سـيگنالهائي بـا قطبيت مخالف و عبور اندك سيگنالهاي مشترك در دو ورودي اسـت. خروجـي آپ امـپ عمـدتاً از تقويـت تفاضـل سيگنالهاي اعمال شده به دو ورودي مثبت و منفي ناشي مي شود و بخش كـوچكي از خروجـي نيـز از سـيگنالهاي مشترك اعمال شده به دو ورودي به دست مي آيد. چون تقويت سيگنالهاي كه قطبيـت مخـالف دارنـد بايـد بسـيار بيشتر از سيگنالهائي مشترك دردو ورودي صورت گيرد، براي نشان دادن ايـن كيفيـت مـدار نسـبت حـذف حالـت مشترك تعريف مي شود كه به اختصار با CMRR نشان داده مي شود.

اگر وروديهاي جداگانه اي به آپ امپ اعمال شود، سيگنال تفاضلي از تفريق دو ورودي به دست مي آيد:  $V_d = V_{i1} - V_{i2}$  ()-7.

اگر دو سيگنال ورودي يكسان باشند، سيگنال حالت مشترك به صورت متوسط دو سيگنال تعريف مي شود:  $V_0 = A_d V_d + AcVc$  (1-11)

چون سيگنالهاي اعمال شده به يك آپ امپ در حالت كلي هم مؤلفـه هـاي همفـاز دارنـد و هـم مؤلفـه هـاي ناهمفاز، خروجي به صورت زير بيان مي شود:

$$
V_c = \frac{1}{\gamma} (V_{i1} + V_{i\gamma})
$$
 (1–YY)

در اين فرمول  $\rm V_d$  سيگنال تفاضلي تعريف شده در فرمول 20 -1 ،  $\rm V_c$  سيگنال حالت مشترک تعريف شده در فرمول 21 -1،  $A_{\rm d}$  بهره تفاضلي تقويت كننده و  ${\rm A}_{\rm c}$  بهره حالت مشترك تقويت كننده است.

**1-6-1 : وروديهاي با قطبيت مخالف:** 

اگر وروديهاي اعمال شده به آپ امپ، دو سـيگنال بـا دامنـه هـاي مسـاوي و قطبيـت مخـالف باشـند، يعنـي سيگنال تفاضلي ورودي طبق فرمول 20+ عبارت است از: *V*<sub>i</sub> = $-V$  $V_d = V_i - V_i = V_s - (-V_s) = \tau V_s$ همچنين ورودي حالت مشترك طبق فرمول 21 -1 عبارت است از:  $V_c = \frac{1}{\tau} (V_{i1} + V_{i1}) = \frac{1}{\tau} [V_s + (-V_s)] = \infty$ ٢  $V_c = \frac{1}{5}(V_{i1} + V_{i5})$ بنابراين با استفاده از فرمول 22 -1 خروجي آپ امپ به صورت زير به دست مي آيد:  $V_o = A_d V_d + A_c V_c = A_d (\tau V_s) + \circ = \tau A_d V_s$ بنابراين اگر وروديها كاملاً قطبيت مخالف داشته و مؤلفه مشتركي نداشته باشـند ( دو سـيگنال بـا دامنـه مسـاوي و

180 درجه اختلاف فاز باشند) ، خروجي حاصلضرب بهره تفاضلي در دو برابر سيگنال اعمـال شـده بـه يـك ورودي است.

#### **2-6-1 : وروديهاي با قطبيت يكسان:**

اگر وروديهاي يكساني به آپ امپ اعمال شود، يعني  $V_{\rm i1} {=} V_{\rm i2} {=} V_{\rm s}$  ( دو سيگنال ورودي دامنه هـاي مسـاوي داشته و اختلاف فازي نداشته باشند)، آنگاه  $\rm V_{d} , V_{c}$  به صورت زير به دست مي آيند:  $V_c = \frac{1}{2}(V_i - V_{i\tau}) = \frac{1}{2}(V_s - V_s) = V_s$  $V_d = V_i - V_i = V_s - V_s = \circ$ ٢ 1 ٢ 1  $v_i - v_i$ بنابراين خروجي آپ امپ نيز با استفاده از فرمول 22 -1 به صورت زير به دست مي آيد:

$$
V_{\circ} = A_d V_d + A_c V_c = A_d (\circ) + A_c (V_s) = A_c V_s
$$
در 
$$
V_{\circ} = A_d V_d + A_c V_c = A_d (\circ) + A_c V_s
$$
میدیدیا

 **3-6-1: اندازه گيري Ad,Ac:** 

با استفاده از مطالب بخش 1-6-۱ و بخش ۲-۶-۱ اندازه گيـري  $A_{\rm c}$  مـدارهاي آپ امپـي بـه صـورت زيـر خلاصه مي شود: / <sup>o</sup><sup>=</sup> <sup>=</sup> <sup>=</sup> <sup>−</sup> قـرار مـي دهـيم، بنـابراين طبـق <sup>21</sup> <sup>5</sup> *sii* **الف - اندازه گيري Ad:** ولتاژهاي ورودي را به صـورت *VVVV* فرمولهاي ٢٠-١، ٢١-١، ٢٢-١ مقادير  $\rm V_{o},\rm V_{c},\rm V_{d}$  به صورت زير به دست مي آيند:  $V_d = V_{i1} - V_{i2} = \circ / \Delta V - (- \circ / \Delta V) = V$  $V_c = \frac{1}{2}(V_i + V_i \gamma) = \frac{1}{2} [\circ / \Delta V + (- \circ / \Delta V)] = \circ$  $V_{\circ} = A_d V_d + A_c V_c = A_d (W) + A_c (\circ) = A_d$ ٢ 1 ٢ 1  $\gamma + v_i \gamma$ / <sup>o</sup> <sup>−</sup> <sup>=</sup> ولتاژ خروجي از لحاظ مقدار عددي با مقدار Ad برابر است[. 2](pnu-club.com) <sup>5</sup> *<sup>i</sup>* / <sup>o</sup> <sup>=</sup> و *VV* <sup>1</sup> <sup>5</sup> *<sup>i</sup>* بنابراين با *VV* **ب - اندازه گيري AC:** براي اندازه گيري AC ولتاژهاي ورودي را به انـدازه V1=2Vi=1Viمـي دهـيم، بنـابراين مقادير $\rm V_{o},\rm V_{c},\rm V_{d}$  به صورت زير به دست مي آيند:  $V_d = V_i - V_i = V - V - V$ 

$$
V_c = \frac{1}{\tau}(V_{i1} + V_{i\tau}) = \frac{1}{\tau}[V + V] = V
$$
  
\n
$$
V_o = A_d V_d + A_c V_c = A_d (oV) + A_c (V) = A_c
$$
  
\n
$$
A_C = A_c V_d + A_c V_c = A_d (vV) + A_c (V) = A_c
$$
  
\n
$$
A_C = A_c V_d + A_c V_c = A_c V_d + A_c V_c = A_c V_d
$$

#### **4-6-1 : نسبت خذف حالت مشترك (Ratio Rejection Mode common(:**

براي تقويت كننده هاي تفاضلي هرقدر مقدار  $\rm A_d$  بيشتر و مقدار $\rm A_c$  كمتر باشد، به حالـت اينـده آل نزديكتـر است. براي نشان دادن اين خاصيت از پارامتري بنام نسبت حذف حالت مشترك (CMRR (استفاده مي شود. با به دست آوردن  $A_{\rm d}$  به روش بالا مقدار  ${\rm CMRR}$  با استفاده از فرمـول ٢٣-١ بـه دسـت مـي آيـد و در بسـياري از ، مواقع اين مقدار برحسب  ${\rm dB}$  (دسيبل) با استفاده از فرمول 7۴-۱ مشخص مي شود:

$$
CMRR = \frac{A_d}{A_c}
$$
 (1-77)  
\n
$$
CMRR(dB) = \tau \circ \log_{10} \frac{A_d}{A_c} (dB)
$$
 (1-77)

درحالت ايده آل CMRR برابر بينهايت است.

**مثال 6-1:** با توجه به اندازه گيريهاي نشان داده در شكل 26 -1 مقدار CMRR را حساب كنيد.

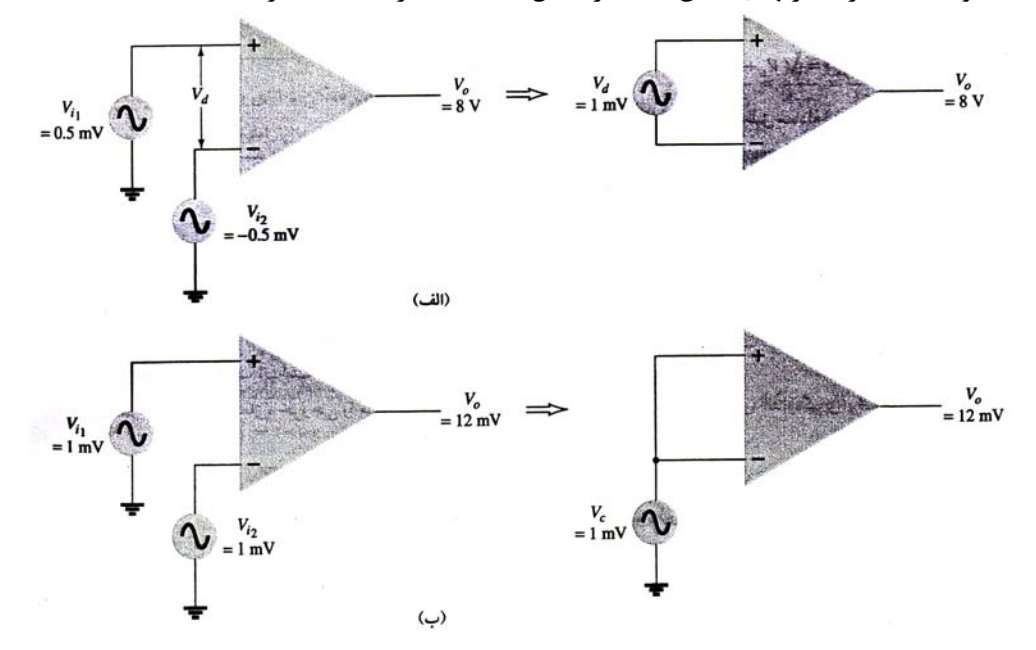

شكل ٢۶-١: مربوط به مثال ۶-١، عملكرد تفاضلي و حالت مشترك؛ (الف) تفاضلي، (ب) حالت مشترك **حل:** به صورتي كه در بالا توضيح داده شد، با استفاده از اطلاعـات شـكل 26 ( -1 الـف) مـي تـوان مقـدار Ad را بـه صورت زير به دست آورد:

ooo <sup>o</sup> 8 1 <sup>8</sup> === *mV V V <sup>V</sup> <sup>A</sup> d d* با توجه به مقادير نشان داده شده در شكل 26 ( -1 ب) مي توان مقدار Ac را به صورت زير به دست آورد: (ب) 12 1 <sup>12</sup> === *mV mV V <sup>V</sup> <sup>A</sup> <sup>c</sup> <sup>c</sup>* <sup>o</sup> بنابراين با استفاده از فرمولهاي 23 -1 و 24 -1 مقدار CMRR به صورت عادي و برحسب dB چنين است: ( ) *[dBdBCMRR](pnu-club.com) A <sup>A</sup> CMRR c d* 2 666 7 56 48 666 7 12 8 <sup>1</sup> //log / == === o o ooo براي بدست آوردن ولتاژ خروجي برحسب CMRR مي توان از فرمول 22 -1 شروع كرد: ⎟ ⎟ ⎠ ⎞ ⎜ ⎜ ⎝ ⎛ +=+= *d c d <sup>c</sup> ddccdd <sup>V</sup> V A <sup>A</sup> VAVAVAV* <sup>1</sup> <sup>o</sup>

با استفاده از فرمول 10-23 فرمول بالا به صورت فرمول 25 -1 زير در مي آيد: (25 )-1  $(1 - Y_0)$  $\overline{\phantom{a}}$ ⎠ ⎞  $\overline{\phantom{a}}$ ⎝  $= A_d V_d \left( 1 + \frac{1}{\sigma \sqrt{N}} \right)$  $d^V d\left(1 + \frac{1}{CMRR} \times \frac{V_c}{V_d}\right)$ *CMRR*  $V_{\circ} = A_d V_d \left( 1 + \frac{1}{CM} \right)$ 

 $\rm\,V_c$  فرمول 7۵-۱ نشان می دهد که حتی موقعی که سیگنالهای اعمال شـده هـم مؤلفـه  $\rm\,V_d$  و هـم مؤلفـه داشته باشند، اگر CMRR به اندازه كافي بزرگ باشد، ولتاژ خروجي عمدتاً از سيگنال تفاضلي ناشي شـده و مؤلفـه حالت مشترك به شدت تضعيف يا حذف مي شود. يك مثال اين موضوع را روشنتر مي كند.  $V_{i\tau} = V$ : ولتاژ خروجي كه يک آپ امپ با ولتاژهای ورودی  $\mu V$ 0 14 - 10٪  $V_{i\tau} = V_{i\tau}$ را بيابيد. بهره تفاضـلي . آپ امپ 400=CMRR,A<sub>d</sub> برابر است با (الف) ۱۰<sup>۰</sup> (ب) ۱۰<sup>۵</sup> **حل:** 

$$
V_d = V_{i1} - V_{i1} = 10 \circ \mu V - 11 \circ \mu V = 10 \mu V
$$
  

$$
V_c = \frac{1}{10} (V_{i1} + V_{i1}) = \frac{10 \circ \mu V + 11 \circ \mu V}{100} = 110 \mu V
$$

(الف) طبق فرمول 25 -1 داريم:

$$
V_c = A_d V_d \left(1 + \frac{1}{CMRR} \times \frac{V_c}{V_d}\right) = \left(\frac{\phi \circ \phi}{\phi} \right) \left(1 + \frac{1}{\phi \circ \phi} \times \frac{1 \phi \mu V}{1 \circ \mu V}\right)
$$
  
= 
$$
\left(\frac{\phi \circ mV}{\phi \mu V}\right) \left(1 + \frac{1}{\phi \circ \phi} \times \frac{1 \phi \mu V}{1 \circ \mu V}\right) = \frac{\phi \circ \phi \circ mV}{\phi \mu V}
$$

مثال 7-1 نشان مي دهد كه هرچه CMRR بزرگتر باشد، ولتاژ خروجي به حاصلضرب بهره تفاضلي درورودي تفاضلي نزديكتر است و سيگنال حالت مشترك بيشتر حذف مي شود.

**مسائل:** 

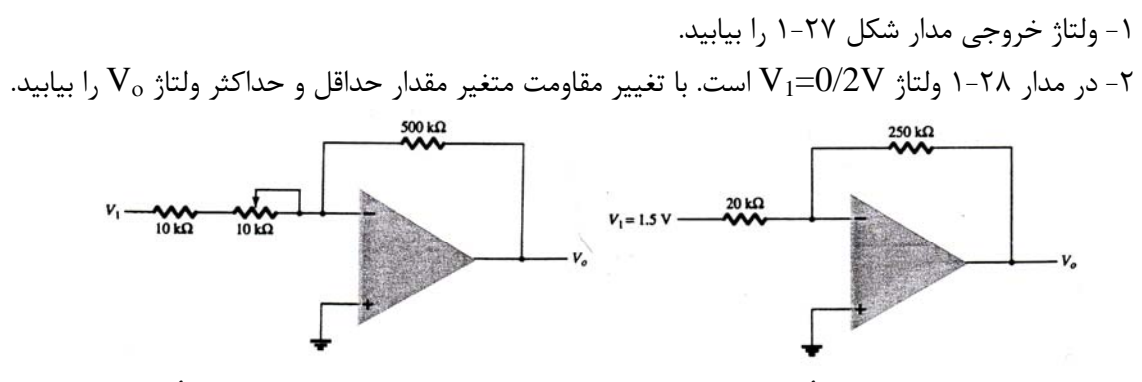

شكل ٢٧-١: مربوط به مسأله ١و٣. شكل -27-1: مربوط به مسأله ٢

 3- در مدار شكل 27 -1 اگر مقدار 1V در فاصله V 1/0 تـا V 5/0 تغييـر كنـد، ولتـاژ V<sup>ο</sup> در چـه فاصـله اي تغيير مي كند؟

 4- براي اينكه ولتاژ خروجي مدار شكل 29 -1 برابر با (V 4/2- ( شود، ولتاژ ورودي آن چقدر بايد باشد؟ 5- در مدار شكل 30 -1 ولتاژ خروجي در چه محدوده اي تغيير مي كند؟

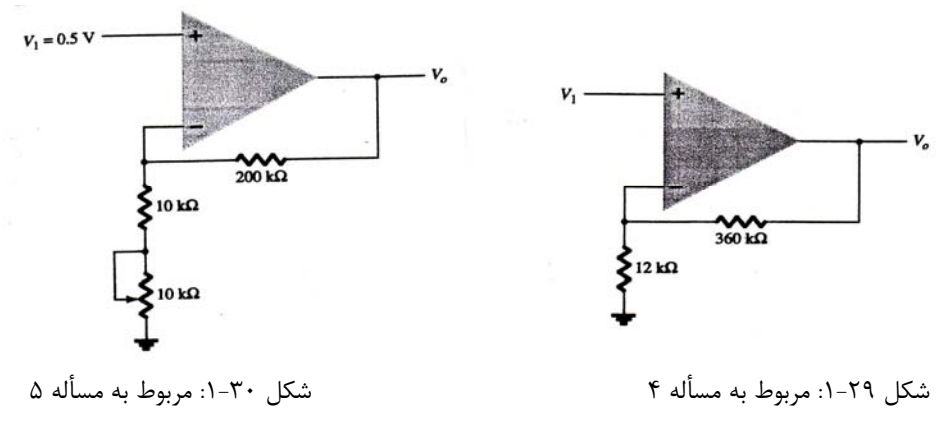

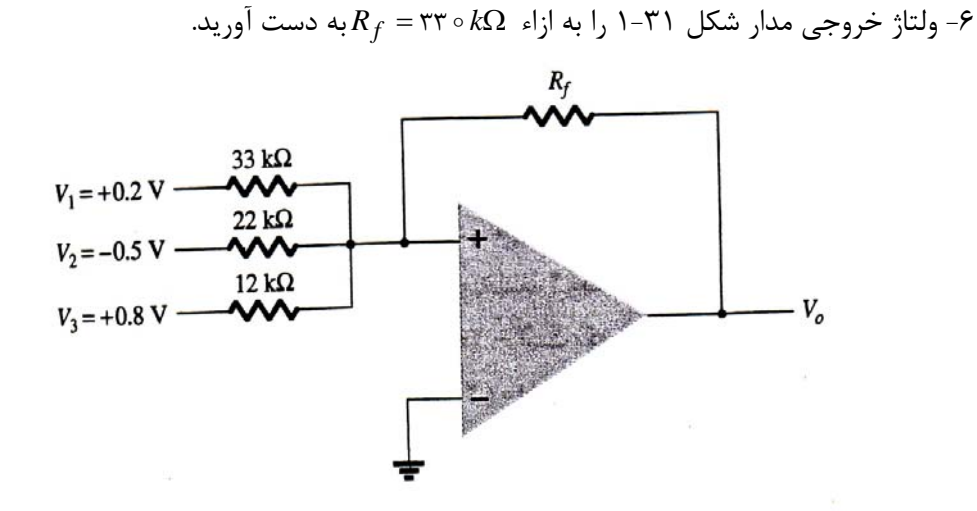

شكل ٣١-١: مربوط به مسأله ۶

7- شكل موج خروجي مدار شكل 32 -1 را رسم كنيد.

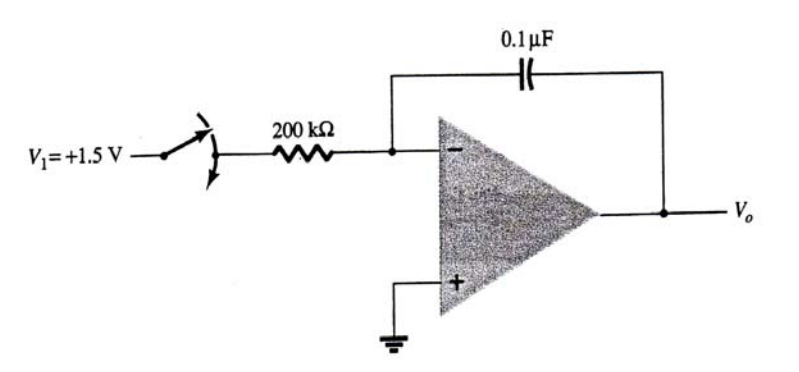

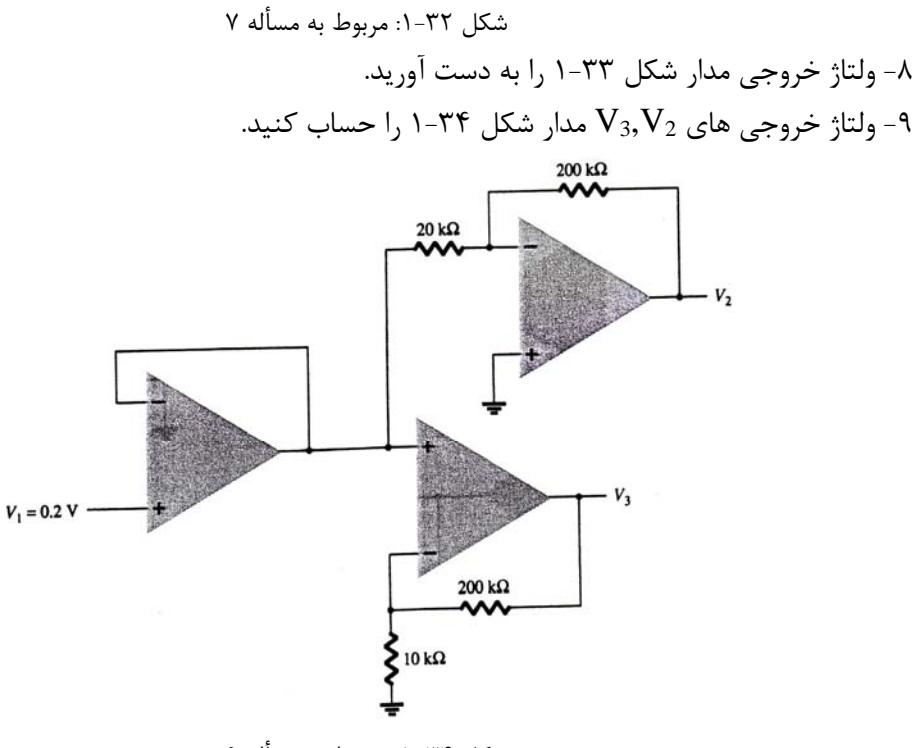

شكل ٣٤-١: مربوط به مسأله ٩

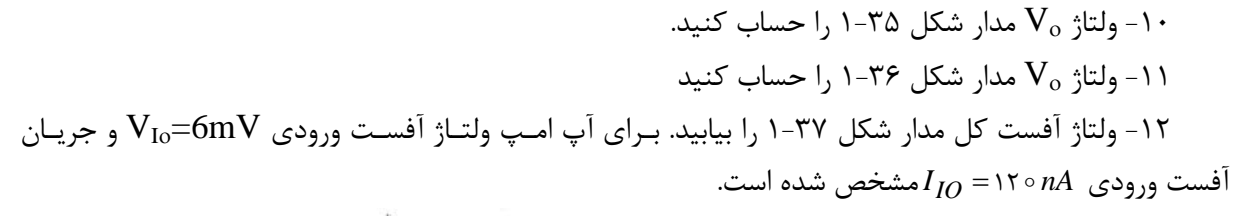

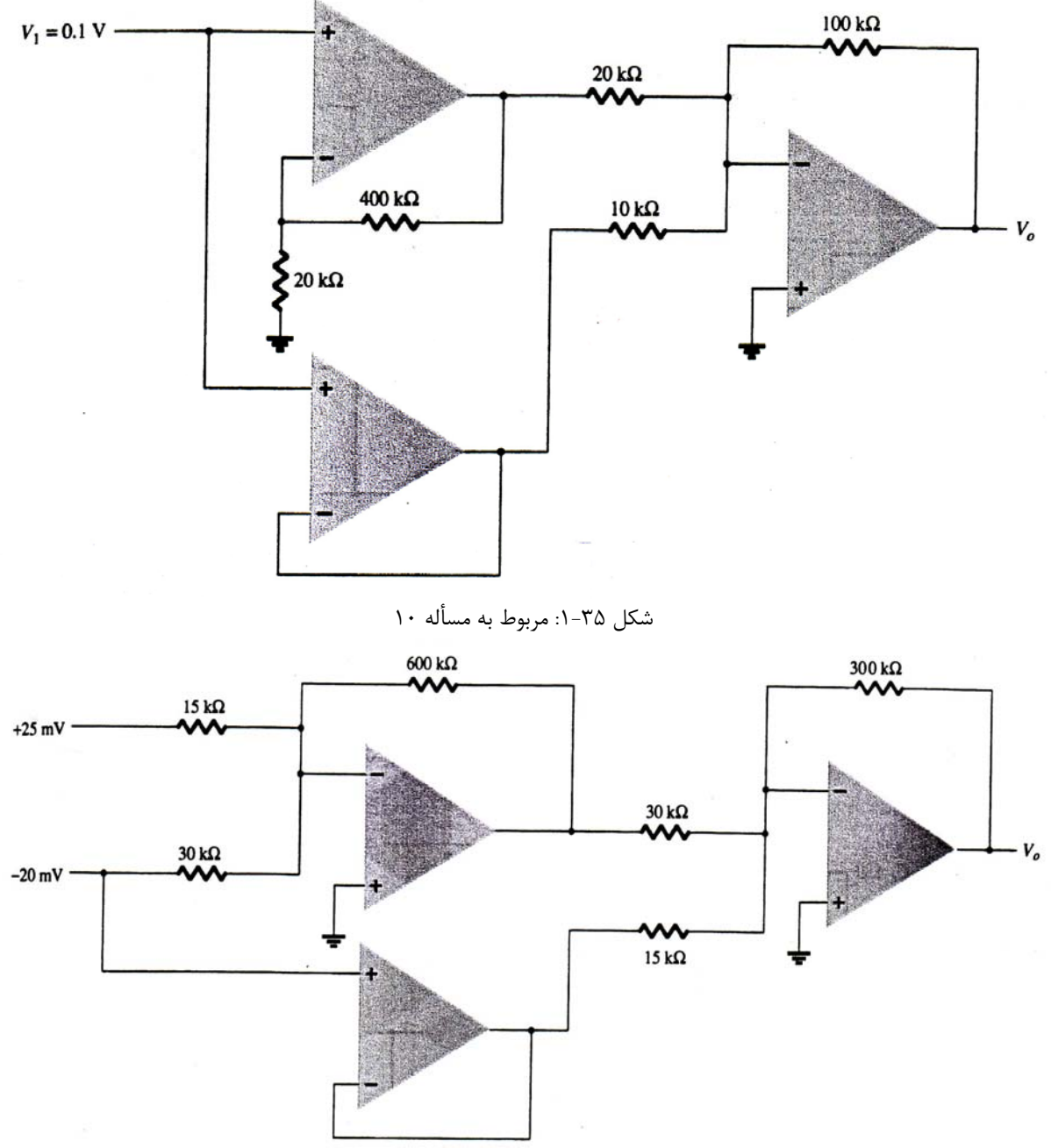

شكل ۳۶-۱: مربوط به مسأله ۱۱

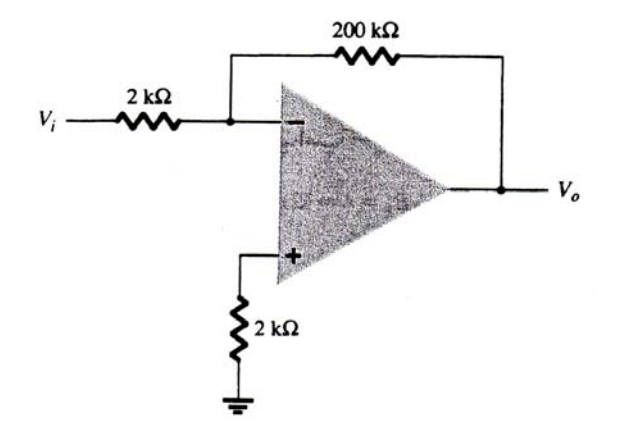

شكل ٣٧-١: مربوط به مسأله ١٢و١٤

15 - براي يک آپ امپ $1_{\rm I0}$ 4nA $1_{\rm I0}$ است. جريان باياس ورودي هريک از ورودي هاي آپ امـپ را $\cdot$ تعيين كنيد.

14 - فركانس قطع آپ امپ با 800KHZS1=800KHZ را حساب كنيد.

15 - براي آپ امپ با µS/V2/4=SR ماكزيمم بهره حلقه بسته را تعيين كنيد كه اگـر ورودي در µS10 بـه اندازه V0/3 تغيير كند، خروجي بدون اعوجاج باشد.

16 - در مدارشكل 37 -1 ، mV50=1V است. اگر سـرعت تغييـر خروجـي آپ امـپ µS/V0/4=SR باشـد، ماكزيمم فركانسي را كه مي توان به كار برد چقدر است؟

ا- براي آپ امپي اگر  $\rm V_d=1\,m$  باشد،  $\rm V_o=120\,m$  و اگر  $\rm V_c=1\,m$  باشد،  $\rm V_c=20\,m$  است. بـراي اين آپ امپ CMRR را برحسب dB بيابيد.

18 - ولتاژ خروجي آپ امپ با وروديهاي µV200=1Vi.µV140=2Vi را بيابيد. بهره تفاضلي آپ امپ 6000=Ad است و CMRR آن برابر است با (الف) ،200 (ب) 10 5 .

### **فصل 2**

## **كاربردهاي آپ امپ**

در فصل اول در مورد خصوصيات تقويت كننده عملياتي و مدارهاي اوليـه آن صـحبت شـد. در فصـل دوم ايـن مدارهاي كاربردي باجزئيات بيشتري بررسي شده و كاربردهاي ديگري نيـز از آپ امـپ مـورد بررسـي قـرار خواهـد گرفت.

**1-2 : ضرب كننده بابهره ثابت:** 

يكي از متداولترين كاربرد آپ امپ، استفاده از آن در ساخت مدار ضرب كننده با بهره ثابت است، كه ضريب يـا بهره دقيقي دارد. شكل 1-2 اين مدار را نشان مي دهد كه بهره آن عبارت است از:

 $A = -\frac{R_f}{R}$ 

$$
\begin{array}{ccc}\n & R_1 \\
& R_2 \\
& R_3 \\
& R_4 \\
& R_5\n\end{array}
$$
\n
$$
\begin{array}{ccc}\n & R_1 \\
& R_2 \\
& R_3 \\
& R_4 \\
& R_5\n\end{array}
$$
\n
$$
\begin{array}{ccc}\n & R_1 \\
& R_2 \\
& R_3 \\
& R_4 \\
& R_5\n\end{array}
$$
\n
$$
(5-1)
$$

شكل ٢-٦: تقويت كننده با بهره ثابت: **مثال 1-2:** ولتاژ خروجي مدار شكل 2-2 را به ازاء ورودي سينوسي با دامنه mV2/5 به دست آوريد. **حل:** مدار شكل 2-2 با آپ امپ 741 ساخته شده و بهره ثابت آن را مي توان به كمك فرمول 1-2 به دست آورد:  $A = -\frac{R_F}{R_1}$  $=-\frac{R_F}{R_1}=-\frac{\gamma \circ \circ k\Omega}{\gamma k\Omega}=-$ ٢  $\frac{\circ \circ k\Omega}{\sim 1}$  = -100 ٢  $V_0 = -AV_1 = -\frac{1}{\cot(\pi V)} = -\frac{1}{\cot(\pi V)} = -\frac{1}{\cot(\pi V)} = -\frac{1}{\cot(\pi V)} = -\frac{1}{\cot(\pi V)} = -\frac{1}{\cot(\pi V)}$ بنابراين دامنه خروجي 100 برابر دامنه ورودي بوده و نسبت به آن 180 درجه اختلاف فاز دارد.  $\begin{CD} \begin{picture}(100,10) \put(0,0){\line(1,0){155}} \put(15,0){\line(1,0){155}} \put(15,0){\line(1,0){155}} \put(15,0){\line(1,0){155}} \put(15,0){\line(1,0){155}} \put(15,0){\line(1,0){155}} \put(15,0){\line(1,0){155}} \put(15,0){\line(1,0){155}} \put(15,0){\line(1,0){155}} \put(15,0){\line(1,0){155}} \put(15,0){\line(1,0$  $v_1$ <sub>80 µ</sub>  $\sim$ 

مدار شكل 3-2 يك مدار ضرب كننده با بهره ثابت مثبت را نشان مي دهد. (برخلاف مدارهاي شكل 1-2 و 2-2 كه بهره آنها منفي بود). بهره مدار 3-2 با فرمول 2-2 مشخص شده است.

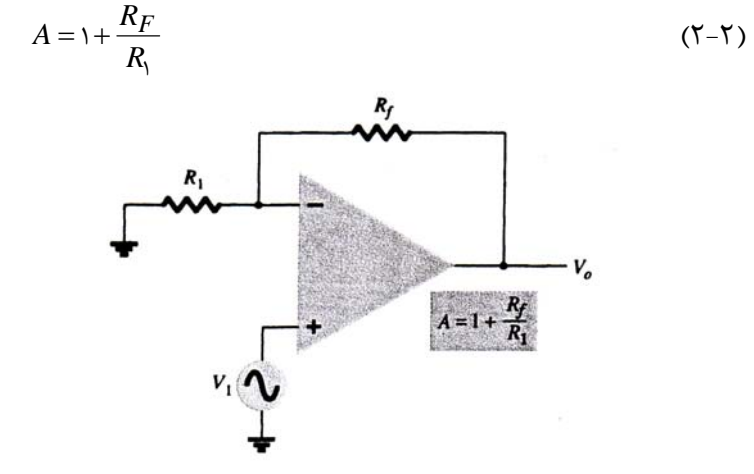

شكل ٣-٢: تقويت كننده غيرمعكوس با بهره ثابت

**مثال 2-2:** ولتاژ خروجي مدار شكل 4-2 را درصورتي كه ورودي دامنه <sup>µ</sup>*V* o12داشته باشد به دست آوريد.

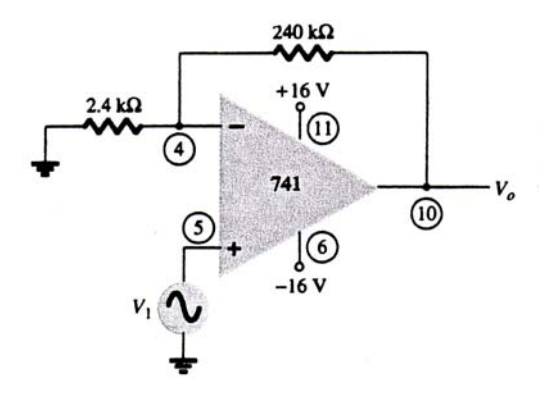

شكل ۴-۲: مدار مثال ۲-۲

**حل**: با استفاده از فرمول 2-2 :

$$
A = 1 + \frac{R_F}{R_1} = 1 + \frac{\gamma \gamma \delta k \Omega}{\gamma / \gamma k \Omega} = 1 + 100 = 101
$$

بنابراين دامنه خروجي به صورت زير به دست مي آيد:

$$
V_{\circ} = AV_{i} = \ln(\ln \circ \mu V) = \ln(\ln \nu V)
$$

#### **1-1-2 : بهره مدارهاي چند طبقه:**

اگر چند طبقه آپ امپ به صورت متوالي به يكديگر وصل شوند، بهره كل برابر است با حاصلضرب بهره تك تك طبقه ها . اين موضوع به اين علت صحت دارد، كه امپدانس خروجي هرطبقه مقدار بسيار كمي است و طبقـه بعـد از آن تقريباً هيچ اثر بارگذاري (Loading (روي آن ندارد. شكل 5-2 اتصال سه طبقه را نشان مـي دهـد. طبقـه اول براساس فرمول 2-2 بهره مثبتي دارد. طبقه هاي دوم و سوم براساس فرمول 1-2 بهره منفي دارنـد. بنـابراين بهـره كل مدار مثبت است و به صورت زير به دست مي آيد:

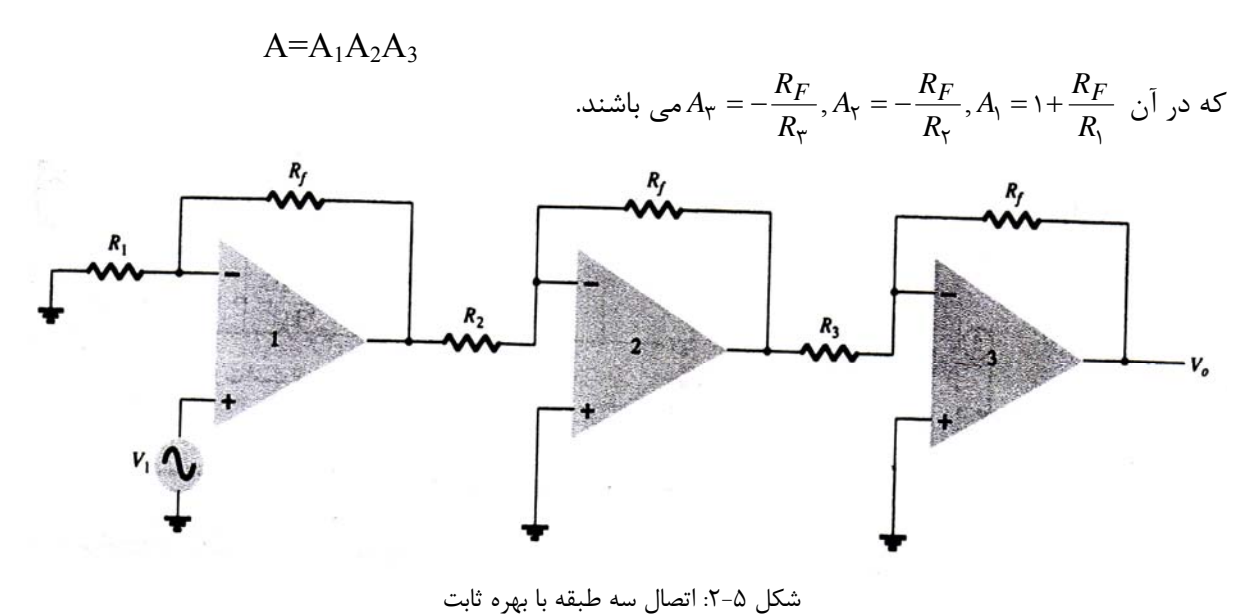

<sup>µ</sup> o 8 = *<sup>i</sup>* و مقاومتهـــــاي مـــــدار **مثـــــال 3-2:** در مـــــدار شـــــكل 5-2 در صـــــورتي كـــــه *VV* باشد ولتاژ خروجی مدار را به دست آوريد.  $R_r = \text{r} \text{r} k\Omega$ ,  $R_r = \text{r} \text{r} k\Omega$  ,  $R_F = \text{r} \text{v} \circ k\Omega$ **حل:** 

$$
A = A_1 A_\tau A_\tau = \left(1 + \frac{R_F}{R_1}\right) \left(-\frac{R_F}{R_1}\right) \left(-\frac{R_F}{R_\tau}\right)
$$
  
= 
$$
\left(1 + \frac{\tau \nu \circ k\Omega}{\tau / \tau k\Omega}\right) \left(-\frac{\tau \nu \circ k\Omega}{\tau \tau k\Omega}\right) \left(-\frac{\tau \nu \circ k\Omega}{\tau \tau k\Omega}\right) = (\nu \circ / \tau)(-\nu \tau / \tau) - (\nu \tau / \tau) = \nu \tau / \tau \times \nu \sigma^\tau
$$
  

$$
V_o = A V_i = \nu \tau / \tau \times \nu \sigma^\tau (\lambda \circ \mu V) = \nu / \nu \lambda V
$$

**مثال 4-2:** داخل آي سي 124LM چهار آپ امپ مجزا وجود دارد. با استفاده از اين آي سي يـك تقويـت كننـده سه طبقه با بهره هاي +1+ ، 18- ، 17- طرح كنيد. براي هرسه طبقه مقاومت فيدبك  $k\Omega$ ×۲ = *R<sub>F</sub>* به كار بريـد. ولتاژ خروجي مدار را به ازاء ورودي µV 16° به دست آوريد.

**حل:** مدار شكل 6-2 آرايش لازم و شماره پايه هاي آي سي را نشان مي دهد. منبع تغذيه براي تمامي آپ امـپ هـا مشترك است .

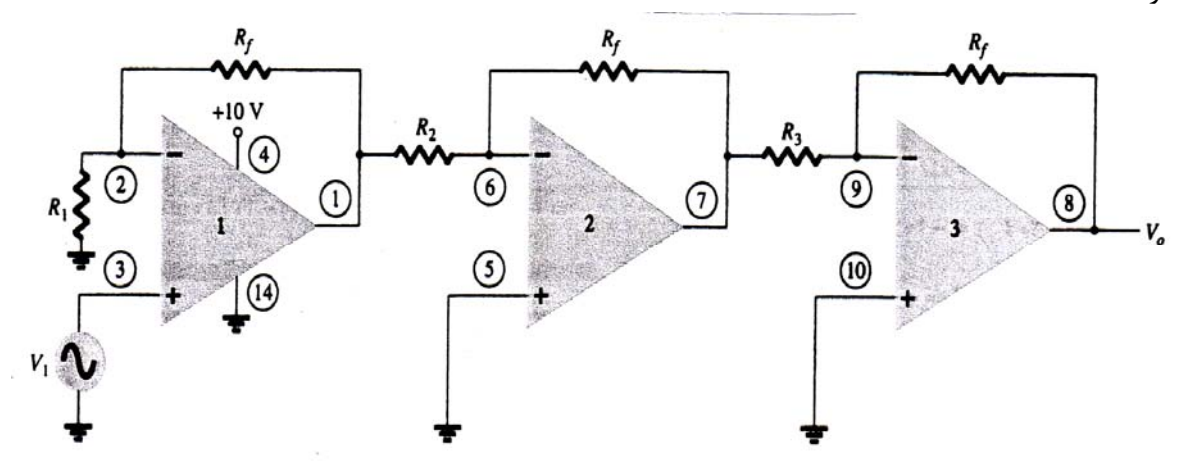

شكل ۶-٢: ساخت مدار مثال ۴-٢ با استفاده از آي سي شماره LM124

براي دستيابي به بهره (+10):

$$
A = 1 + \frac{R_F}{R_1} = +\infty \Longrightarrow \frac{R_F}{R_1} = 1 \Longrightarrow R_1 = \frac{R_F}{1} = \frac{14.62}{1} = 10 \text{ k}\Omega
$$

براي دستيابي به بهره (١٨-):

$$
A_{\tau} = -\frac{R_F}{R_{\tau}} = -\lambda \Rightarrow R_{\tau} = \frac{R_F}{\lambda \lambda} = \lambda \Delta k \Omega
$$

براي دستيابي به بهره (-27 ):

$$
A_{\tau} = -\frac{R_F}{R_{\tau}} = -\tau \nu \Rightarrow R_{\tau} = \frac{R_F}{\tau \nu} = 1 \text{ is } k\Omega
$$
\n
$$
\text{where } \mu V = 1 \text{ and } \mu V = 1 \text{ and } \mu V = \mu \text{ and } \mu V = \mu \text
$$

**مثال 5-2:** با استفاده از آي سي 348LM مداري طرح كنيد كه خروجيهـائي بـا oo 12 , و o 5 برابـر ورودي بـه oo 5 استفاده كنيد. *<sup>f</sup>* دست آيد. در تمام طبقه ها از مقاومت فيدبك Ω *kR*= **حل:** مقاومتهاي ورودي هر طبقه به صورت زير محاسبه مي شود:

$$
R_{\gamma} = -\frac{R_F}{A_{\gamma}} = -\frac{\Delta \circ \circ k\Omega}{-\circ} = \Delta \circ k\Omega, R_{\gamma} = -\frac{R_F}{A_{\gamma}} = -\frac{\Delta \circ \circ k\Omega}{-\circ} = \tau \Delta k\Omega
$$
  

$$
R_{\gamma} = -\frac{R_F}{A_{\gamma}} = -\frac{\Delta \circ \circ k\Omega}{-\Delta \circ} = \tau \circ k\Omega
$$

مدار در شكل زير نشان داده شده است.

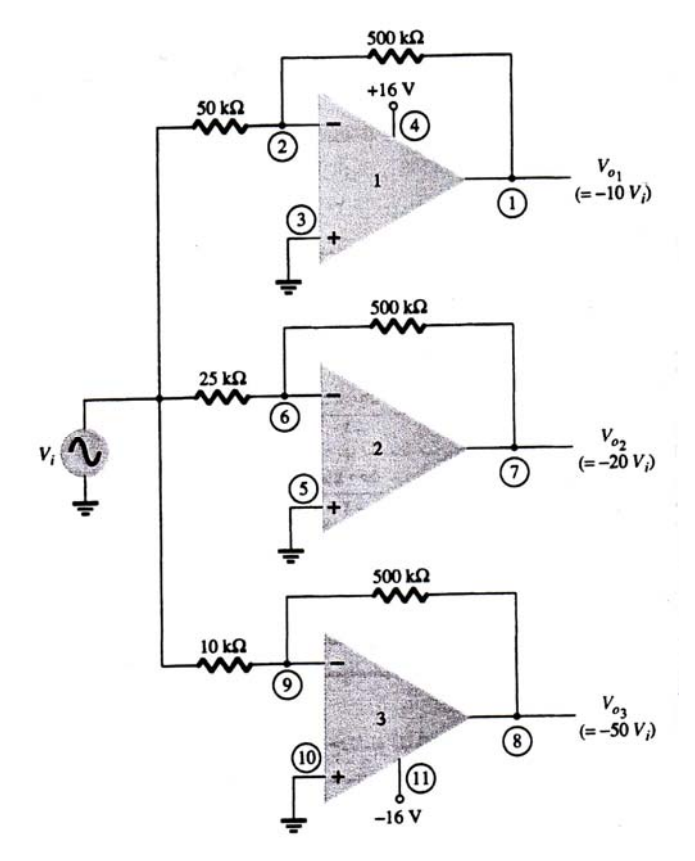

شكل -7 : 2 مدار مثال -5 2 با استفاده از آي سي 348LM.

**2-2 : جمع كردن چند ولتاژ:** 

شكل 8-2 يك آرايش مداري براي جمع كـردن سـه ورودي را نشـان مـي دهـد. هركـدام از وروديهـا در بهـره متفاوتي ضرب مي شود. ولتاژ خروجي عبارت است از:

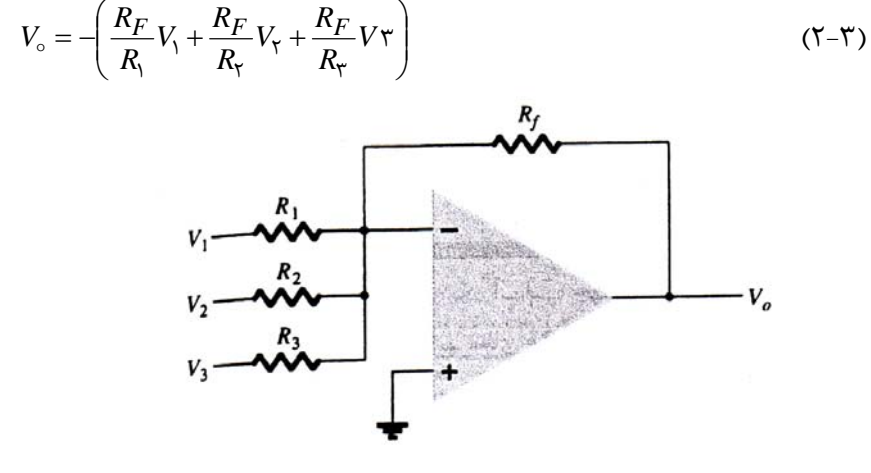

شكل ٨-٢: تقويت كننده جمع كننده.

= 1 و **مثــــال 6-2:** ولتــــاژ خروجــــي مــــدار شــــكل 9-2 را بــــا ورودي هــــاي sin, *tmVV* oooo 1 15( )( ) حساب كنيد.  $V_{\tau} = (\ln nV)\sin(r \circ \circ \circ t)$ 

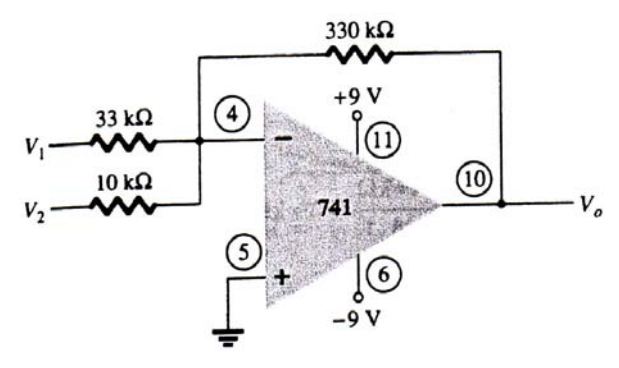

شكل -9 : 2 مدار مثال -6 2.

**حل:** ولتاژ خروجي عبارت است از:

$$
V_{\circ} = -\left(\frac{\mathbf{r}\mathbf{r} \circ k\Omega}{\mathbf{r}\mathbf{r}k\Omega}V_{1} + \frac{\mathbf{r}\mathbf{r} \circ k\Omega}{\mathbf{r}k\Omega}V_{\mathbf{r}} = -\left(\mathbf{r}\circ V_{1} + \mathbf{r}\mathbf{r}V_{\mathbf{r}}\right)\right) = -\left[\mathbf{r}\circ\left(\mathbf{r}\circ\mathbf{r}V_{1}\right)\sin\left(\mathbf{r}\circ\mathbf{r}V_{2}\right) + \mathbf{r}\mathbf{r}\left(\mathbf{r}\circ\mathbf{r}V_{2}\right)\sin\left(\mathbf{r}\circ\mathbf{r}\circ\mathbf{r}V_{2}\right)\right] = -\left[\mathbf{r}\circ\left(\mathbf{r}\circ\mathbf{r}V_{2}\right)\sin\left(\mathbf{r}\circ\mathbf{r}V_{2}\right) + \mathbf{r}\circ\left(\mathbf{r}\circ\mathbf{r}V_{2}\right)\right]
$$

#### **3-2 : تفريق كردن دو ولتاژ:**

به چند روش مي توان دو سيگنال را از هم تفريق كرد. شكل 10 -2 يك مدار دو طبقه آپ امپـي را نشـان مـي دهد، كه براي تفريق كردن دو سيگنال به كار رفته است. خروجي مدار عبارت است از:

$$
V_{\circ} = -\left(\frac{R_F}{R_{\tau}} \times V_{\tau} - \frac{R_F}{R_{\tau}} \times \frac{R_F}{R_{\tau}} \times V_{\tau}\right) \tag{7-5}
$$

فرمول 4-2 با استفاده از قضيه برهم نهي (جمع آثار) به دست آمده است.

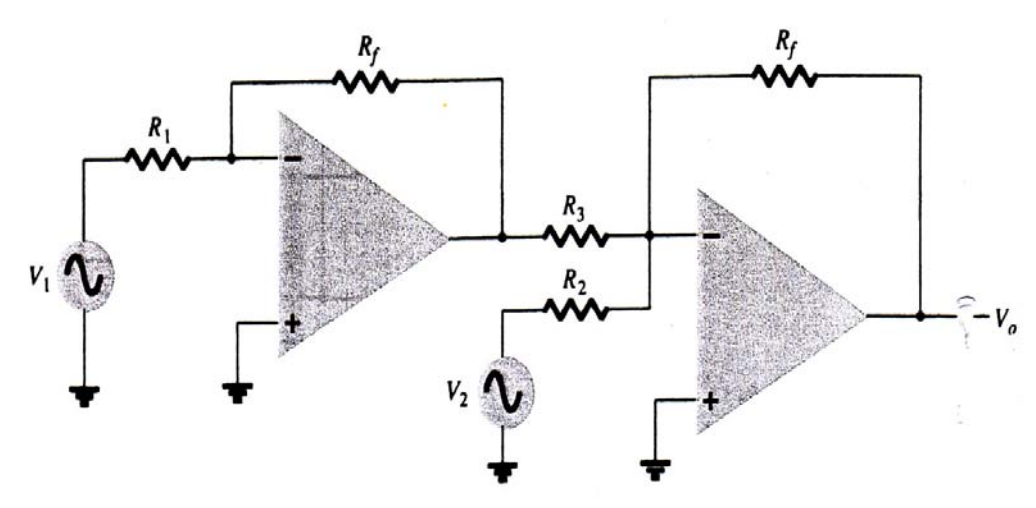

شكل -10 : 2 مداري براي تفريق دو سيگنال. **مثـــال 7-2:** خروجـــي مـــدار شـــكل 10 -2 را برحســـب 1V2,V بـــه دســـت آوريـــد در صـــورتي كـــه اشد.  $R_{\mathbf{r}} = \mathbf{r} \cdot \mathbf{k} \Omega$ ,  $R_{\mathbf{r}} = \mathbf{r} \cdot \mathbf{k} \Omega$ ,  $R_{\mathbf{r}} = \mathbf{r} \cdot \mathbf{k} \Omega$ باشد.  $\frac{1}{\gamma} - \frac{1}{\Delta \circ \circ k\Omega} \times \frac{1}{\Delta \circ \circ k\Omega} \times V = -\tau \circ (V_{\tau} - V_{\tau})$   $\qquad \qquad \frac{1}{\Delta \circ \circ k\Omega} \times \frac{1}{\Delta \circ k\Omega} \times V = -\tau \circ (V_{\tau} - V_{\tau})$ 1  $\Delta$ 1  $\Delta$  $\frac{M\Omega}{\Delta \circ k\Omega} \times V_{\Upsilon} - \frac{M\Omega}{\Delta \circ \circ k\Omega} \times \frac{M\Omega}{\Delta \circ k\Omega} \times V) = -\Upsilon \circ (V_{\Upsilon} - V)$ *M*  $V_{\circ} = -(\frac{M\Omega}{\Delta \circ k\Omega} \times V_{\tau} - \frac{M\Omega}{\Delta \circ \circ k\Omega} \times \frac{M\Omega}{\Delta \circ \circ k\Omega} \times V_{\tau}) = -\tau \circ (V_{\tau} -$ بنابراين خروجي متناسب با تفاضل  $\rm V_1,\rm V_2$  است و ضريب تناسب (٢٠-) است.

مدار ديگري كه براي ايجاد تفاضل دو سيگنال به كار مي رود در شكل 11 -2 نشان داده شده است.

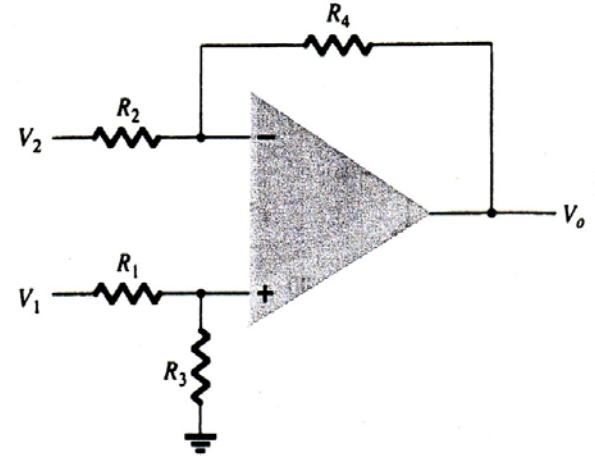

شكل ١١-٢: مدار تفريق كننده ديگر.

با استفاده از قضيه برهم نهي مي توان خروجي مدار شكل 11 -2 را برحسب وروديهاي آن به صورت فرمـول 5- 2 به دست آورد:

$$
V_{\circ} = \frac{R_{\tau}}{R_{1} + R_{\tau}} \times \frac{R_{\tau} + R_{\tau}}{R_{\tau}} \times V_{1} - \frac{R_{\tau}}{R_{\tau}} V_{\tau}
$$
(7- $\Delta$ )

معمولا در اين مدار مقاومت ها به اندازه اي انتخاب مي شوند كه رابطه 1  $\overline{r}$ ٢ <u>۴</u> *R R R* <sup>=</sup> بـين آنهـا برقـرار باشـد، در ايـن *<sup>R</sup>* صورت فرمول 5-2 به صورت فرمول 6-2 در مي آيد. در اين صورت تفاوت دو ورودي تقويت مي شود.

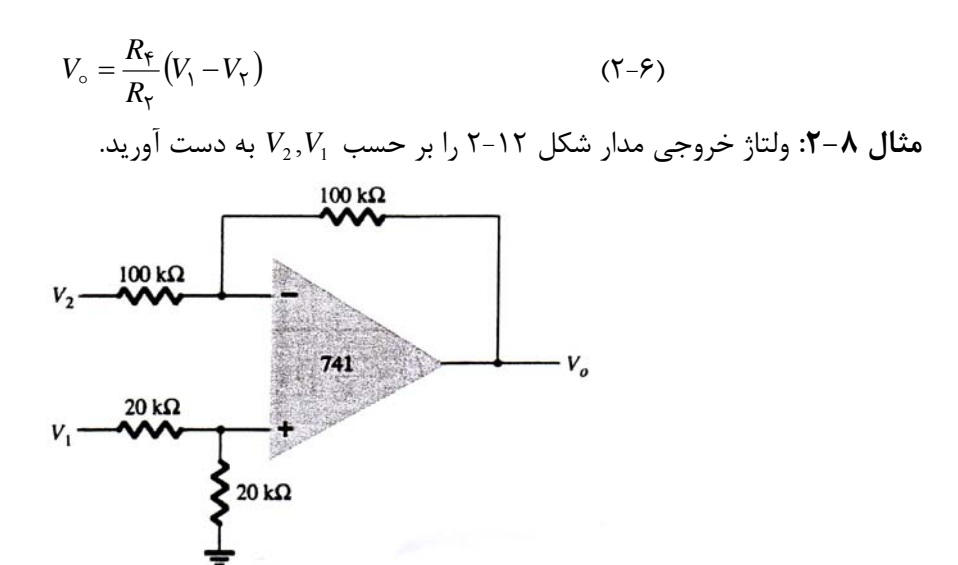

شکل ۲۰-۲ مدار مثال ۸–۲ مدار مثال ۸–۲  
حل: با استفاده از فرمول ۵–۲ ولتاز خروجی به صورت زیر به دست می آید:  

$$
V_{\circ} = \left(\frac{τ ∘ kΩ}{τ ∘ kΩ + τ ∘ kΩ} \right) \left(\frac{γ ∘ \alpha kΩ + γ ∘ kΩ}{γ ∘ \alpha kΩ} \right) V_{\circ} - \frac{γ ∘ \alpha kΩ}{γ √ \alpha kΩ} \times V_{\tau}
$$

$$
V_{\circ} = V_{\circ} - V_{\tau}
$$

با مقايسه مقادير مقاومت هاي مدار شكل 12 -2 با مدار شكل 11 -2 مشخص مي شـود كـه رابطـه 1  $\mathbf{r}$  $\mathbf{r}$  $\epsilon$ *R R R*  $\frac{R_{\epsilon}}{R}$  = بين مقاومت هاي اين مدار برقرار است، بنابراين براي حل مثال 8-2 ازفرمول 6-2 نيز مي توان استفاده كرد و چـون 1 2 4 = *R* . 21 *VVV*<sup>−</sup> <sup>=</sup> <sup>o</sup> است است بنابراين در اين مثال *<sup>R</sup>*

#### **4-2 : مدار بافر (Buffer(:**

استفاده از مدار بافر براي جدا كردن (Isolation (سيگنال ورودي از بار، به وسيله طبقه اي با بهره ولتـاژ يـك است، بدون اينكه قطبيت سيگنال ورودي تغيير داده شود. به اين معني كه كار مدار بافر به عنوان يك مـدار واسـط بين سيگنال ورودي وبار، براي جلوگيري از تضعيف و يا خراب شدن شكل سيگنال ورودي توسط بار است، بخصوص اگرامپدانس ورودي بار كم باشد. امپدانس ورودي مدار بافر بسيار بزرگ و امپدانس خروجي آن بسيار كوچك اسـت، كه بتواند خاصيت ذكر شده دربالا را داشته باشد. شكل 13 -2 يك مدار بافر را نشان مي دهد كـه بـا اسـتفاده از آپ شـود (اتصـال كوتـاه *Rf* امپ ساخته شده است. در مدار تقويت كننده غير معكوس شكل 3-2 در صورتي كـه o= شود) و ∞ = <sup>1</sup>*R* گردد (اتصال باز شود) تبديل به مدار بافر شكل 13 -2 مي شود. بنابراين در صورتي كـه در فرمـول , گذاشته شود 1= *A* خواهد شد بنابراين براي مدار شكل 13 -2 رابطه 7-2 برقرار است: *fi RR* 2-2 ، o∞= =  $V_{0} = V_{1}$  (Y-Y)

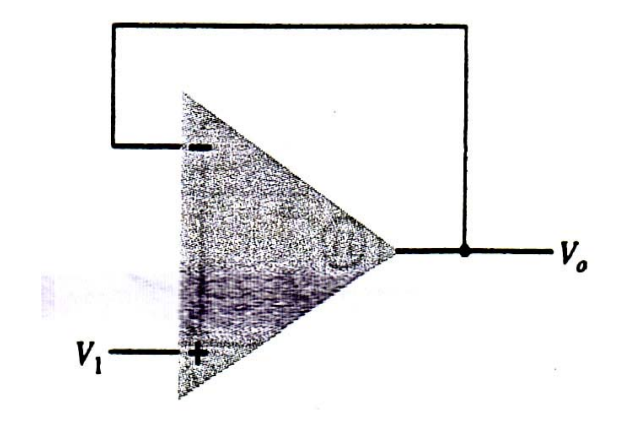

شكل -13 :2 مدار بافر با بهره واحد

به لحاظ اينكه مدار بافر كاربرد زيادي دارد، برخي از آپ امـپ هـا از قبيـل 21 o *LM* در مـدار داخليشـان بـين خروجي و ورودي معكوس اتصال كوتاه ايجاد شده و فقط ورودي غير معكوس و خروجي از بدنه آي سي خـارج مـي گردد. اين قبيل آي سي ها فقط مي توانند به عنوان بافرمورد استفاده قرار گيرند.

شكل 14 -2 نشان مي دهد كه چگونه مي توان با اتصال دو مدار بافر دو خروجي مجزا ايجـاد كـرد. مزيـت ايـن مدار اين است كه خروجي ها از يكديگر مجزا بوده و بار متصل به يك خروجي اثري روي خروجي ديگر ندارد. **مثال 9-2:** با استفاده از آي سي 741 يك مدار بافر بسازيد.

**حل:** مدار خواسته شده در شكل 15 -2 نشان داده شده است.

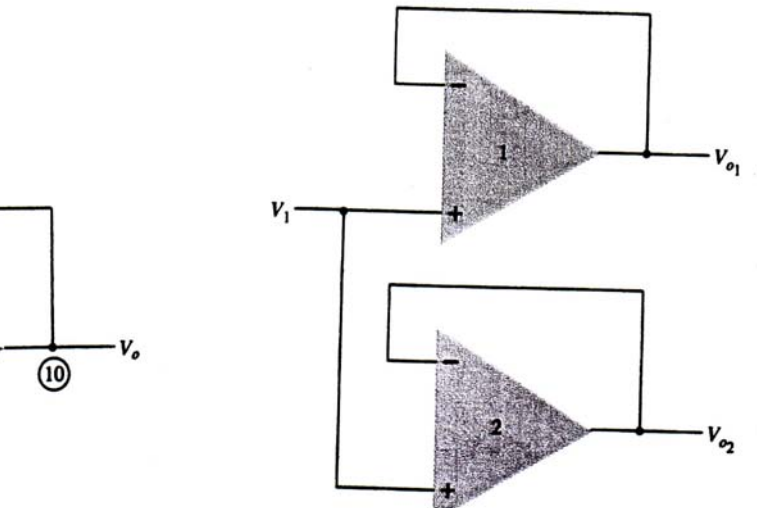

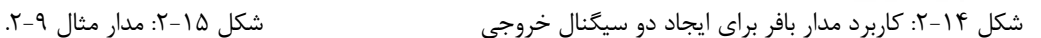

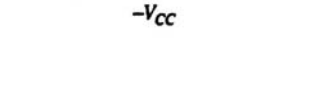

]©

(ii)

#### **5-2 : منابع كنترل شده:**

با استفاده از تقويت كننده هاي عملياتي (آپ امپ ها) مي توان منـابع كنتـرل شـده (منـابع وابسـته) مختلفـي ساخت. ولتاژ يا جريان ورودي مي تواند ولتاژ يا جريان خروجي را كنترل كند. اين مدار ها در شـبكه هـاي مختلـف ابزار دقيق كاربرد دارند.

**1-5-2 : منبع ولتاژ كنترل شده با ولتاژ:** 

شكل 16 -2 حالت ايده آل منبع ولتاژي را نشان مي دهد، كه خروجي آن *V*<sup>o</sup> به وسيله ولتاژ ورودي <sup>1</sup>*V* كنترل مي شود (منبع ولتاژ وابسته به ولتاژ). ضريب بستگي K يک ضريب بدون واحد است (عدد مطلق). اين نـوع مـدار را مي توان مطابق شكل 17 -2 به دو گونه ساخت.

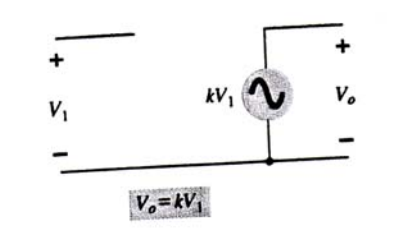

شكل ١۶-٢: منبع ولتاژ كنترل شده با ولتاژ ايده آل.

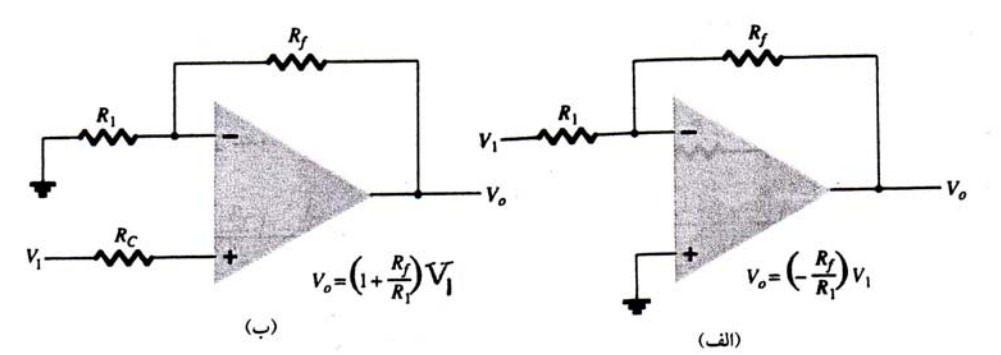

شكل -17 :2 منبع ولتاژ كنترل شده با ولتاژ عملي. براي شكل 17 ( -2 الف) ولتاژ خروجي عبارت است از:

 $Y_1 = KV_1$  ( $Y - \lambda$ ) 1  $V_1 = KV$ *R*  $V_{\circ} = -\frac{R_f}{R}V_{\circ} =$ ولتاژ خروجي شكل ١٧-٢ (ب) عبارت است از:

$$
V_{\circ} = \left(1 + \frac{R_f}{R_1}\right) V_1 = KV_1 \tag{7-9}
$$

#### **2-5-2 : منبع جريان كنترل شده با ولتاژ:**

شكل 18 -2 حالت ايده آل منبع جرياني را نشان مي دهد، كه جريان خروجي آن توسـط ولتـاژ ورودي كنتـرل مي شود، يعني جريان خروجي وابسته به ولتاژ ورودي اسـت. شـكل 19 -2 مـداري را نشـان مـي دهـد كـه جريـان خروجي آن، كه از مقاومت *RL* مي گذرد با ولتاژ ورودي <sup>1</sup>*V* كنترل مي شود.

$$
I_{\circ} = \frac{V_1}{R_1} = KV_1 \tag{2-10}
$$

**3-5-2 : منبع ولتاژ كنترل شده با جريان:** 

شكل 20 -2 حالت ايده آل منبع ولتاژي را نشان مي دهد كه ولتاژ خروجي اش به جريان ورودي بسـتگي دارد، به اين معني كه ولتاژ خروجي توسط جريان ورودي كنترل مي شود. مي توان با آپ امپ مدار عملي شـكل 21 -2 را ساخت، كه براي اين مدار ولتاژ خروجي عبارت است از:

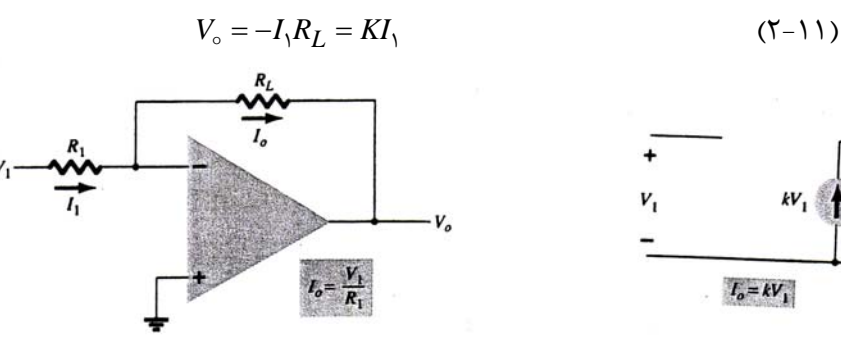

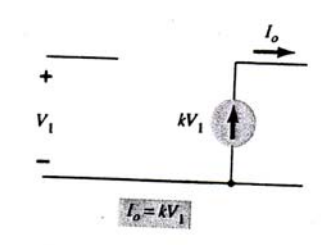

شكل 1۸-۲: منبع جريان كنترل شده با ولتاژ ايده آل هستمن ان ۹–۲-۲: منبع جريان كنترل شده با ولتاژ عملي

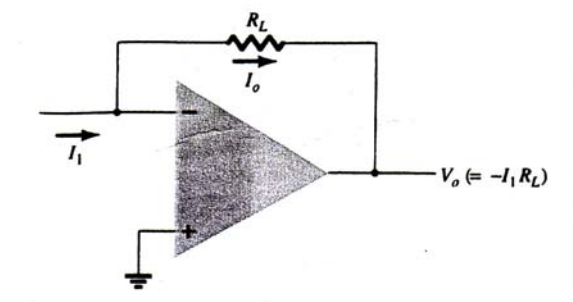

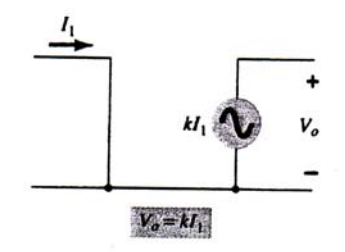

شكل ٢٠-٢: منبع ولتاژ كنترل شده با جريان ايده آل.

شكل ٢١-٢: منبع ولتاژ كنترل شده با جريان عملي.

**4-5-2 : منبع جريان كنترل شده با جريان:** 

شكل 22 -2 حالت ايده آل منبع جرياني را نشان مي دهد كـه جريـان خروجـي اش بـا جريـان ورودي كنتـرل مي شود . در اين نوع مدار جريان خروجي به جريان ورودي بستگي دارد. شكل 23 -2 يك مدار عملي از ايـن نـوع را نشان مي دهد. وابستگي جريان خروجي  $I$  به جريان ورودي  $I_1$  به وسيله فرمول زير مشخص مي شود:

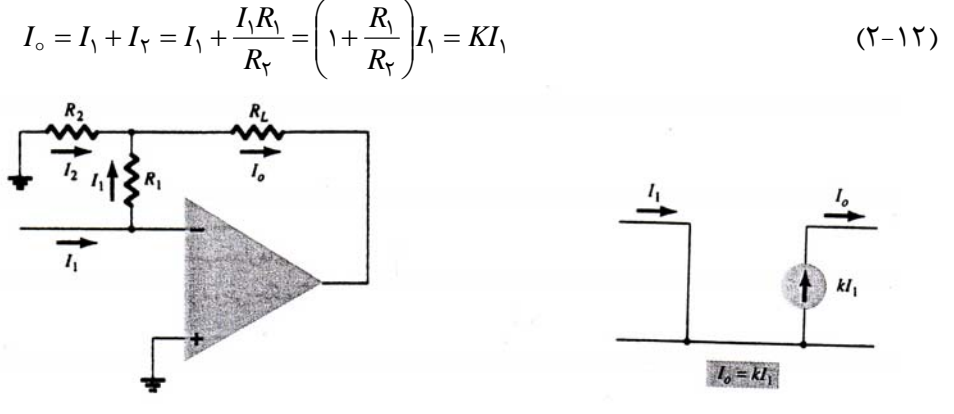

شكل ٢٢-٢: منبع جريان كنترل شده با جريان ايده آل مصلح شكل ٢٣-٢: منبع جريان كنترل شده با جريان عملي

*I* را به دست آوريد. *<sup>L</sup>* **مثال 11 -2:** ( الف) در مدار شكل 24 ( -2 الف) مقدار را به . *V*<sup>o</sup> دست آوريد (ب) براي مدار شكل 24 ( -2 ب) مقدار

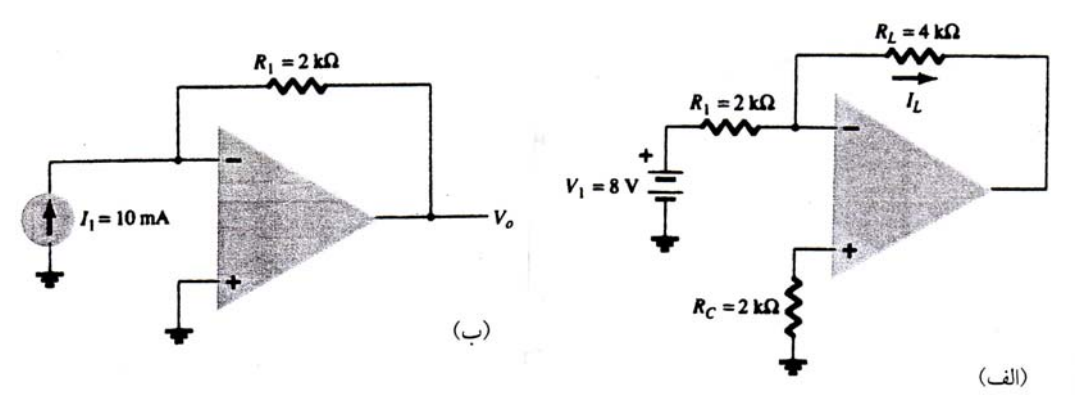

شكل ٢٤-٢: مدار هاي مثال ١١-٢

**حل:** ( الف) براي مدار شكل 24 ( -2 الف) داريم:

$$
I_L = \frac{V_1}{R_1} = \frac{\lambda V}{\gamma K \Omega} = \epsilon m A
$$

(ب) براي مدار شكل ٢٤-٢ (ب) داريم:

$$
V_{\circ} = I_1 R_1 = -(\text{mod } nA)(\text{rk }\Omega) = -\text{mod } V
$$

**6-2 : مدار هاي ابزار دقيق:** 

يكي از حوزه هاي كاربرد آپ آمپ مدار هاي ابزار دقيق مانند ولتمترهاي ac , dc اسـت. بـا چنـد مـدار نـوعي چگونگي كاربرد آپ امپ در اين زمينه را نشان مي دهيم.

**1-6-2 : ولتمترِDC:** 

شكل 7۵-۲ كاربرد آپ امپ ۷۴۱ به عنوان تقويت كننده اصـلي يـك ولتمتـر DC را نشـان مـي دهـد. وجـود تقويت كننده و  $R_1$  بزرگ باعث مي شود كه ولتمتر امپدانس ورودي بزرگي داشته، ضرائب مقياسش تنها بـه مقـدار مقاومت ها و دقتشان بستگي داشته باشد. اين دستگاه يك ولتمتر حسـاس اسـت، كـه بـا ولتـاژ ورودي حـداكثر تـا *mV* o1 پاسخ مي دهد. تحليل اين مدار آپ امپي نشان مي دهد كه تابع تبديل مدار عبارت است از:  $\frac{mA}{mV}$ *k K*  $R_1 \mid R$ *R V I S f* oo $k\Omega \bigwedge$ 10 $\Omega$ ) 10  $\left[\frac{\circ}{\circ}\right] = \frac{K_f}{\circ} \left( \frac{1}{\cdot} \right) = \left( \frac{1}{\cdot} \right)$ 1  $\lambda$ 1 1 1  $\left| \begin{array}{c} \end{array} \right| = \left| \begin{array}{c} \end{array} \right|$  $\frac{1}{\sqrt{2}}$  $\vert$  = ⎠  $\left(\frac{1}{2}\right)$ ⎝  $\int_{\sqrt{10}}^{\sqrt{1}}$  $\left(\frac{100K\Omega}{100}\right)^{100}$ ⎝  $\sqrt{}$  $= \left( \frac{1 \circ \circ K\Omega}{1 \circ \circ k\Omega} \right)$ ⎠ ⎞  $\parallel$ ⎝  $\left|\frac{I_{\circ}}{V}\right| = \frac{R_{f}}{R}$ 

بنابراين ولتاژ ورودي *mV* o1 باعث مي شود از آمپرسنج *mA*1 جريان بگذرد و عقربه آن بـا جريـان كامـل مقيـاس (Scale Full (منحرف شود و درجه بندي صفحه آمپرسنج را مي توان بر حسـب mV تـا مقيـاس كامـل *mV* o1 انجام داد. اگر ولتاژ ورودي براي مثال mV 5 باشد، باعث انحراف عقربه آمپرسنجش به انـدازه نـيم مقيـاس ( Half Scale (مي شود. اگر *Rf* را مثلا *k*Ω oo 2 قرار دهيم، ضريب مقياس مدار به صورت زير تغيير مي كند:
$$
\left|\frac{I_{\circ}}{V_{\cdot}}\right| = \left(\frac{\tau \circ \circ k\Omega}{\sqrt{\circ k\Omega}}\right)\left(\frac{\sqrt{\Lambda}}{\sqrt{\circ k\Omega}}\right) = \frac{\sqrt{mA}}{\Delta mV}
$$

که نشان می دهد در اين حالت قرائت كامل مقياس برابر با  $\rm mV$  است. همچنين می توان از چند مقاومت مختلـف استفاده كرد كه با استفاده از يك $\rm{selector}$  يكي از آنها درمدار قرار گيرد و بـه ايـن ترتيـب يـك ولتمتـر  $\rm{R_{f}}$ حساس را با رنج هاي مختلف داشته باشيم.

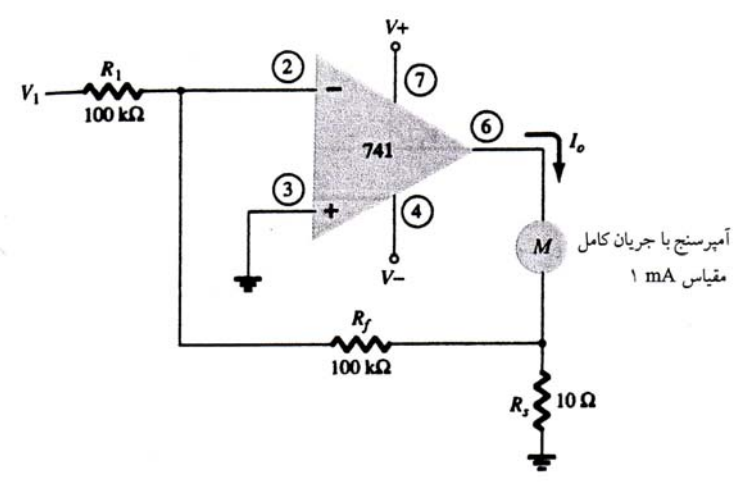

شكل ۲۵-۲: ساختن ولتمتر DC با آپ امپ

**2-6-2 : ولتمتر AC** 

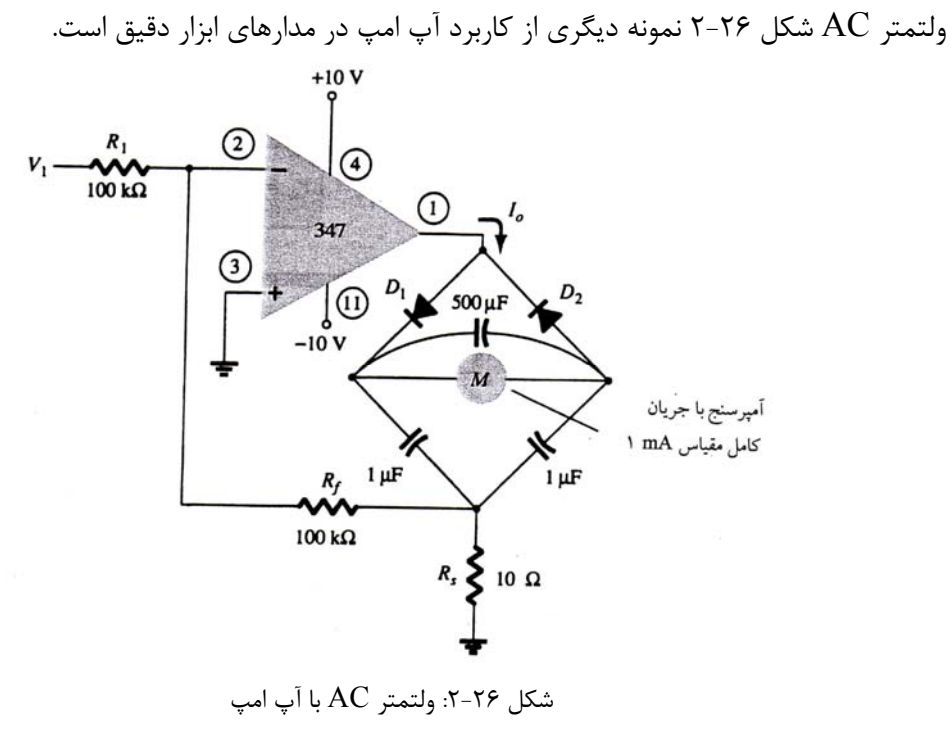

تابع تبديل مدار عبارت است از:

 $\frac{mA}{mV}$ *k k*  $R_1 \mid R$ *R V I S f* oo $k\Omega/\!\!\setminus$ 10 $\Omega$ ) 10  $\left[\frac{\circ}{\circ}\right] = \frac{K_f}{\circ} \left( \frac{1}{\circ} \right) = \left( \frac{1}{\circ} \right)$ 1  $\lambda$ 1 1 1  $\left| \begin{array}{c} \end{array} \right| = \left| \begin{array}{c} \end{array} \right|$  $|1 - \mathbf{v}'|$  $\vert$  = ⎠  $\left(\frac{1}{2}\right)$ ⎝  $\int_{\sqrt{10} \Omega}$  $\left(\frac{100k\Omega}{10}\right)$ ⎝  $\big($  $= \left( \frac{1 \circ \circ k\Omega}{1 \circ \circ k\Omega} \right)$ ⎠ ⎞  $\overline{\phantom{a}}$ ⎝  $\left|\frac{I_{\circ}}{V}\right| = \frac{R_{f}}{R}$ 

كه همانند تابع تبديل مدار ولتمتر DC است، با اين تفاوت كه در اينجا اين رابطـه تنهـا بـراي سـيگنال هـاي AC درست است. انحراف كامل مقياس اندازه گير به ازاء ولتاژ AC بـا دامنـه *mV* o1 رخ مـي دهـد و اگـر دامنـه ولتـاژ اشد، انحراف نيم مقياس حاصل مي شود. ( $\rm{mV}$ 

**3-6-2 : تحريك نمايشگر:** 

شكل 27 -2 يك مدار را نشان مي دهد، كه مي توان از آن براي تحريك نمايشگر هاي لامپي يا LED استفاده كرد.

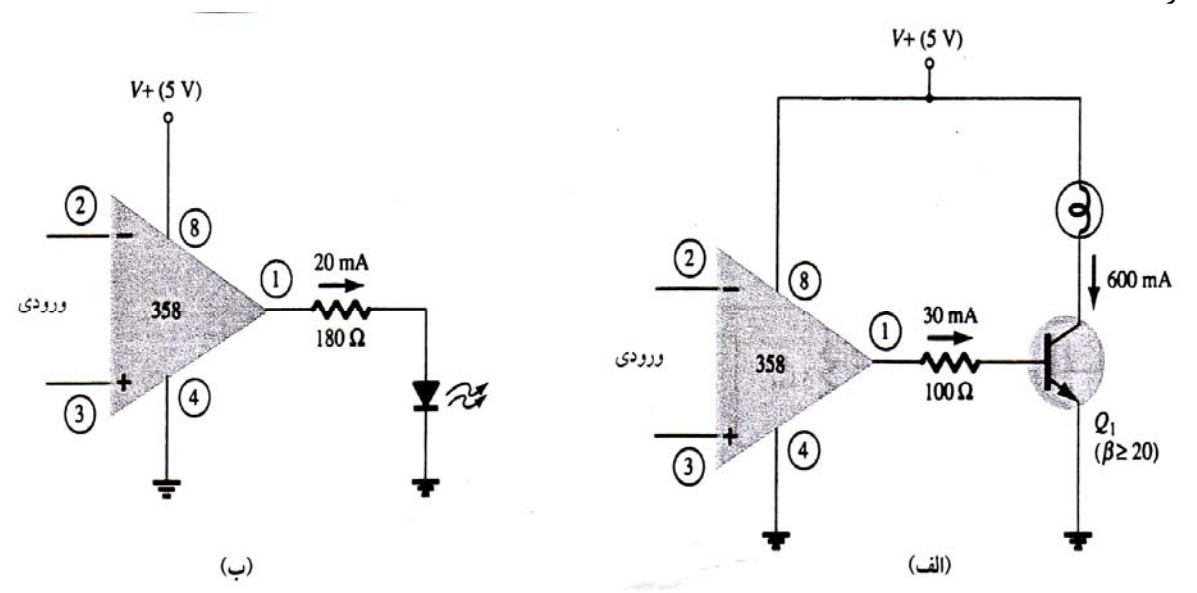

شكل ٢٧-٢: مدار هاي راه انداز نمايشگر: (الف) تحريك لامپ، (ب) تحريك LED

اگر ورودي غير معكوس مدار شكل ٢٧-٢ (الف) از ولتاژ ورودي معكوس بيشتر شود، خروجي آپ امپ به سطح به حالت فعال رفتـه و جريـان كلكتـور ترانزيسـتور لامـپ را <sup>1</sup>*Q* اشباع مثبت (در اينجا 5+ ولت) مي رود، ترانزيستور روشن مي كند. در شكل نشان داده شده كه خروجي آپ امپ مي توانـد *mA* oo 6 لازم بـراي روشـن كـردن لامـپ راتامين كرد.

شكل 27 ( -2 ب) يك مدار آپ امپي را نشان مي دهد كه مي تواند جريان *mA* o2 لازم براي تحريك نمايشـگر LED را، درصورت مثبت تر شدن ورودي معكوس از ورودي معكوس، را فراهم كند.

### **4-6-2 : تقويت كننده ابزار دقيق ([Amplifier Instrumentation](pnu-club.com)(:**

شكل 28 -2 مداري را نشان مي دهد كه خروجي آن متناسب با تفاضل دو ورودي است. بـا تنظـيم پتانسـيومتر مي توان ضريب تقويت مدار را تنظيم كرد. براي ساخت اين مدار بجز مقاومت ها فقط نياز به يك آي سي آپ امـپ چهارگانه است، فقط از سه آمپ امپ آن استفاده مي شود. به سادگي مي توان نشان داد كه:  $\frac{R}{R_P}$  $V_1 - V$  $\frac{V_{\circ}}{V_{\circ}} = 1 + \frac{5}{R}$  $\frac{V_{\circ}}{V_{\cdot}-V_{\tau}} = 1 +$ 

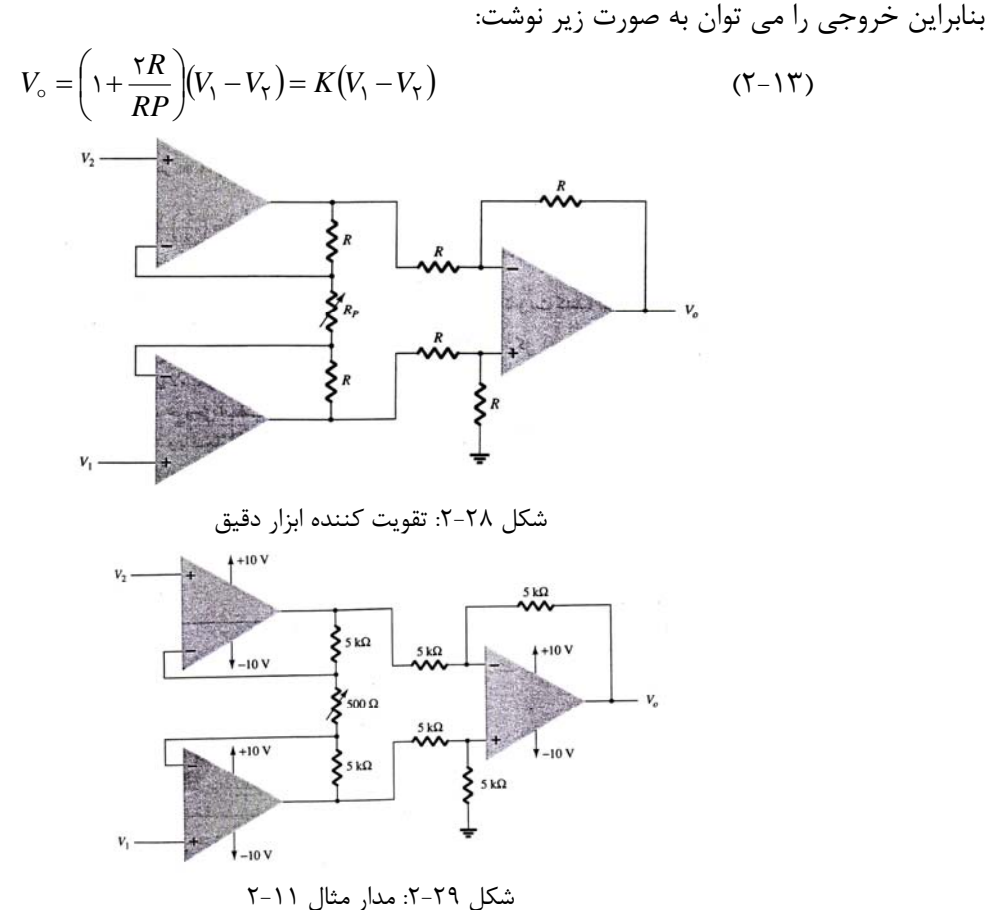

**مثال 11 -2:** ولتاژ خروجي مدار شكل 29 -2 را براي دو حالت مقاومت متغير را كه در زير مشخص شده است بيابيد. . *R<sub>P</sub>*  $\Omega$  (ب)  $R_P = \Delta \circ \circ \Omega$  (الف)

$$
\mathcal{L} = \mathcal{L} - \mathcal{L}
$$
 and 
$$
\mathcal{L} = \mathcal{L} - \mathcal{L}
$$

$$
V_{\circ} = \left(1 + \frac{\tau \times \Delta \circ \circ \circ}{\tau \Delta \circ} \right) (V_1 - V_{\tau}) = \tau (V_1 - V_{\tau})
$$

# **7-2 : فيلترهاي فعال (Filters Active(:**

يكي از كاربردهاي متداول و مهم آپ امپ، استفاده از آن در ساخت فيلترهاي فعـال اسـت. مـدار فيلتـر را مـي توان با استفاده از عناصر غير فعال، يعني مقاومت و خازن ساخت. در ساخت فيلتر فعال علاوه بر مقاومت و خـازن از تقويت كننده هم براي تقويت و لتاژ و هم جداسازي سيگنال ها استفاده مي شود.

فيلتري كه از ولتاژ dc تا يک فركانس قطع  $\rm f_{\rm oH}$  پاسخ ثابتي ايجاد كرده يعني اين فركانس هـا را عبوردهـد و از فركانس قطع به بالا را عبور ندهد، فيلتر پايين گذر ايده آل (filter pass Low (خوانـده مـي شـود. شـكل 30 -2 (الف) منحني پاسخ فركانسي فيلتر پايين گذر ايده آل را نشان مي دهد.

*f* را مي گذراند، فيلتر بـالا گـذر (filter pass High (*OL* فيلتري كه سيگنال هاي بالاتر از يك فركانس قطع خوانده مي شود و شكل (ب) منحني حالت ايده آل آن را نشان مي دهد. اگر فيلتري سيگنال هاي بين يك فركانس قطع پايين و يک فركانس قطع بالا راعبور دهد آن را فيلتر ميان گذر (Band pass filter) مي ناميم. شكل ٣٠-٢ (ج) منحني حالت ايده آل اين فيلتر را نشان مي دهد. فاصله بين *OLOHOLOH ffff* , − ( ) را باند عبـوري ( pass Band) يا پهناي باند (Band width) مي نامند (BW).

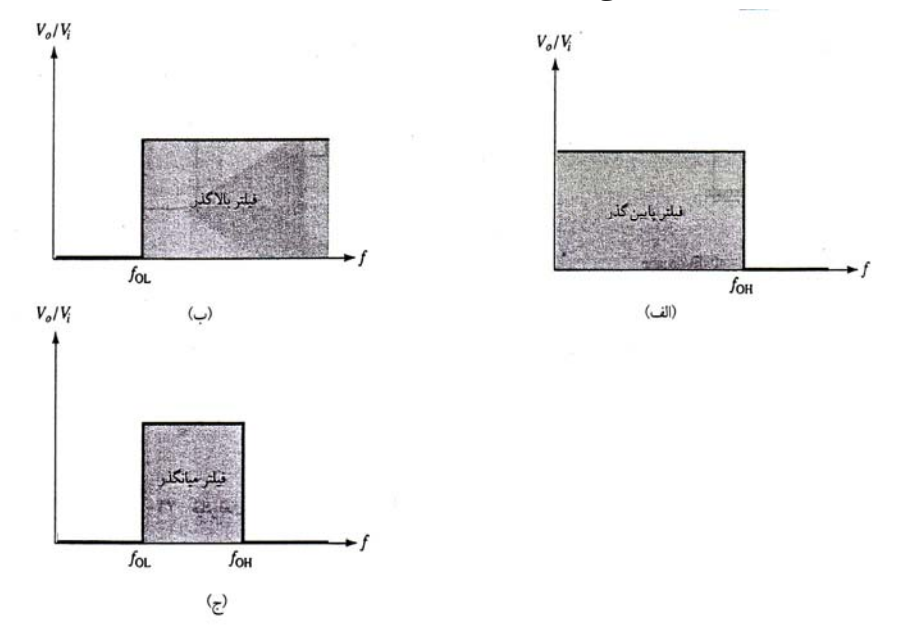

شكل ٣٠-٢: منحني پاسخ فركانسي فيلترهاي ايده آل: (الف) پايين گذر، (ب) بالا گذر، (ج) ميانگذر.

**1-7-2 : فيلتر پايين گذر:** 

شكل 31 ( -2 الف) يك فيلتر پايين گذر مرتبه اول را نشان مي دهد. قسمت اصلي مدار زا مقاومت <sup>1</sup>*R* و خـازن ساخته شده است. تقويت كننده عملياتي و مقاومت هاي  $R_G, R_F$  به عنوان تقويت كننده مـورد اسـتفاده قـرار  $C_{\rm i}$ گرفته اند و همچنين از اثر بارگذاري بارمدار روي [مشخصات](pnu-club.com) فيلتر جلوگيري مي كنند.

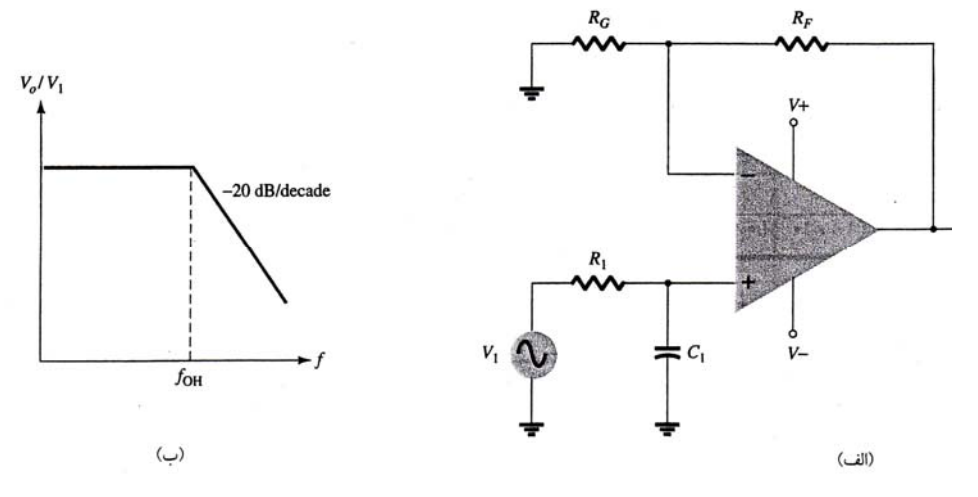

شكل ٣١-٢: فيلتر فعال پايين گذر مرتبه اول

همان طور كه در شكل (ب) نشان داده شده است، پاسخ اين فيلتر افتي با شيب *dB* o2 − بر دهه دارد (به جاي قطع ناگهاني فيلتر پايين ايده آل شكل ٣٠-٢٠ (الف)). در فركانس هاي پايين كمتر از فركانس قطع خازن باز است و مدار به صورت يک تقويت كننده غير معكوس با بهره ثابتي كه به وسيله فرمول ۱۴-۲ محاسبه مي گردد،عمـل مـي كند.

$$
A_V = 1 + \frac{R_F}{R_G} \tag{7-17}
$$

 برابرند، از فرمول 15 -2 به دست مي آيد: 1*C* و خازن <sup>1</sup>*R* فركانس قطع مدار كه در آن امپدانس مقاومت  $f_{OH} = \frac{1}{\tau \Pi R_1 C_1}$  ( $\tau$ –1 $\Delta$ )

شكل 32 -2 يك مدار فيلتر پايين گذر مرتبه دوم را نشان مي دهد، كه مانند سري دو فيلتر پايين گـذر مرتبـه اول عمل مي كند. در منحني پاسخ فركانسي اين مدار كه در شكل 32 ( -2 ب) نشان داده شده، مشخص اسـت كـه در فركانس هاي بالا شيب منحني زيادتر بوده و به اندازه  $\frac{dB}{de cade}$  10− است. مدارمرتبـه دوم در مقايسـه بـا مـدار مرتبه اول به حالت ايده آل نزديك تر است.

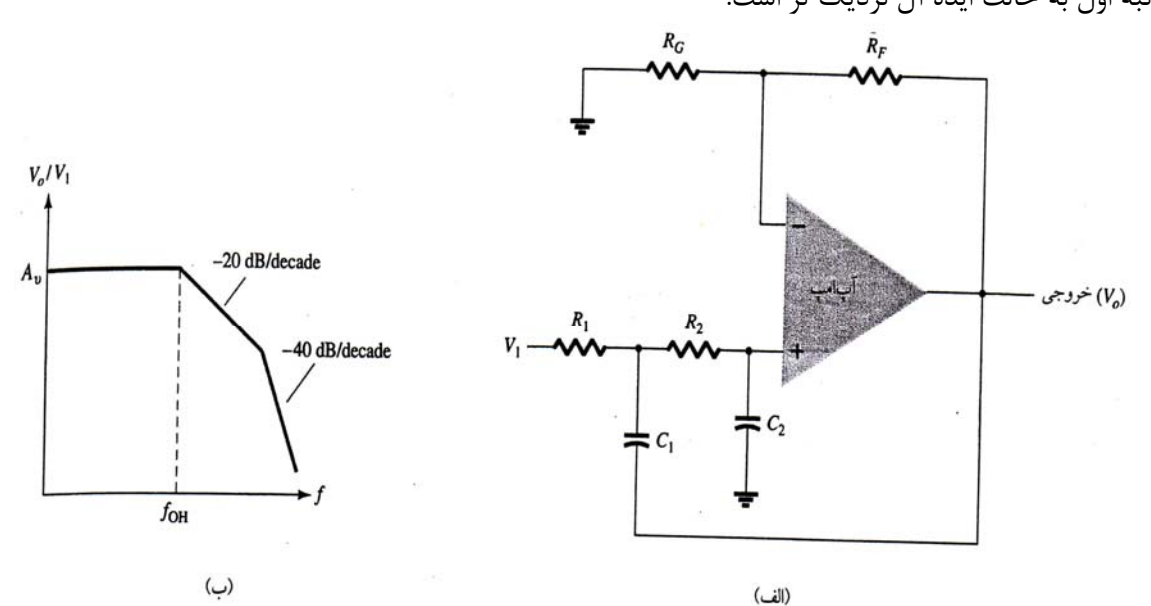

شكل -32 :2 فيلتر پايين گذر فعال مرتبه دوم

/,% <sup>µ</sup> باشـد، <sup>11</sup> **مثال 12 -2:** در مدار فيلتر پايين گـذر مرتبـه اول شـكل 31 -2 در صـورتي كـه ==Ω *kRfC* 212 فركانس قطع مدار را حساب كنيد.

$$
f_{OH} = \frac{1}{\gamma \Pi R_1 C_1} = \frac{1}{\gamma \Pi (1/\gamma \times 10^{\circ}})(0.07 \times 10^{-\circ})
$$

**2-7-2 : فيلتر بالا گذر فعال:** 

, را با يكديگر عوض كنيم، مدار تبديل به فيلتر بـالا گـذر مرتبـه اول <sup>11</sup> *RC* در مدارشكل 31 ( -2 الف) اگر جاي مي شود و همچنين به همين صورت نيز مي توان براي فيلتر بالا گذر مرتبه دوم عمل كرد. شكل 33 ( -2 الـف) يـك فيلتر بالا گذر مرتبه اول و شكل ٣٣-٢ (ب) يك فيلتر بالا گذر مرتبه دوم را نشان مي دهد. بهره مـدار در فركـانس هاي بالا از فرمول 14 -2 و فركانس قطع آن از فرمول 16 -2 به دست مي آيد:

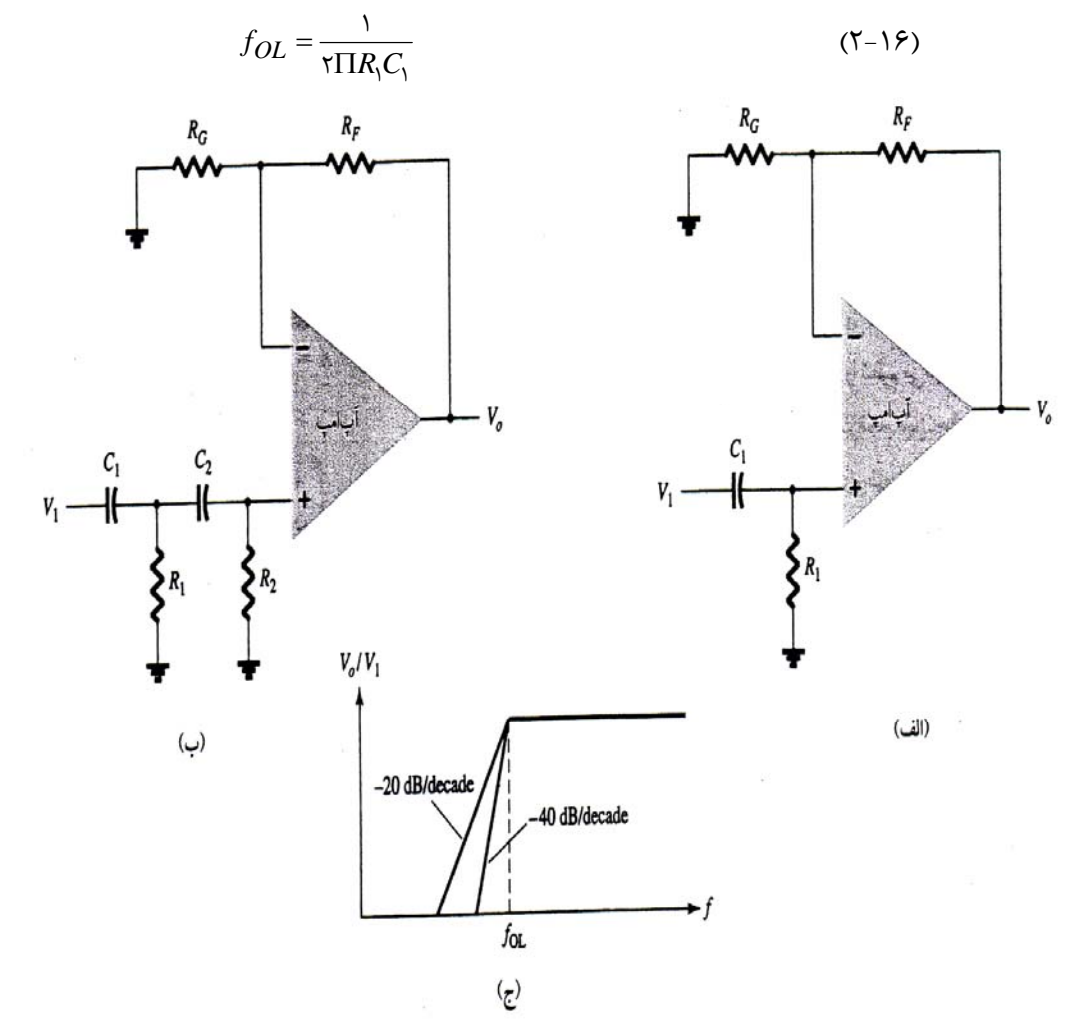

شكل ٢٣-٢: فيلتر بالا گذر: (الف) مدار مرتبه اول؛ (ب) مدار مرتبه دوم؛ (ج) منحني پاسخ فركانسي هر دو مدار , باشد، همچنان از فرمـول 16 -2 مـي تـوان بـراي محاسـبه <sup>2121</sup> *RRCC* = = در فيلتر مرتبه دوم بالا گذر اگر فركانس قطع مدار استفاده كرد. **مثــال 13 -2:** فركــانس قطــع فيلتــر بالاگــذر مرتبــه دوم شــكل 33 ( -2 ب) و بهــره آن رادر صــورتي كــه باشد بيابيد.  $R_F = \delta \circ k\Omega, R_G = \delta \circ K\Omega, C_f = C_f = \delta \delta \mu f$ **حل:** با استفاده از فرمول 14 -2 داريم:

$$
A_{\nu} = 1 + \frac{R_F}{R_G} = 1 + \frac{\Delta \circ K\Omega}{1 \circ k\Omega} = 9
$$
  
éر کانس قطع با استفاده از فرمول ۲۲–۲ به صورت زیر به دست می آید:  

$$
f_{OL} = \frac{1}{\tau \Pi R_1 C_1} = \frac{1}{\tau \Pi(\tau / 1 \times 1 \circ \tau)(0.00 \times 1 \circ \tau)} = 1/\Delta K HZ
$$

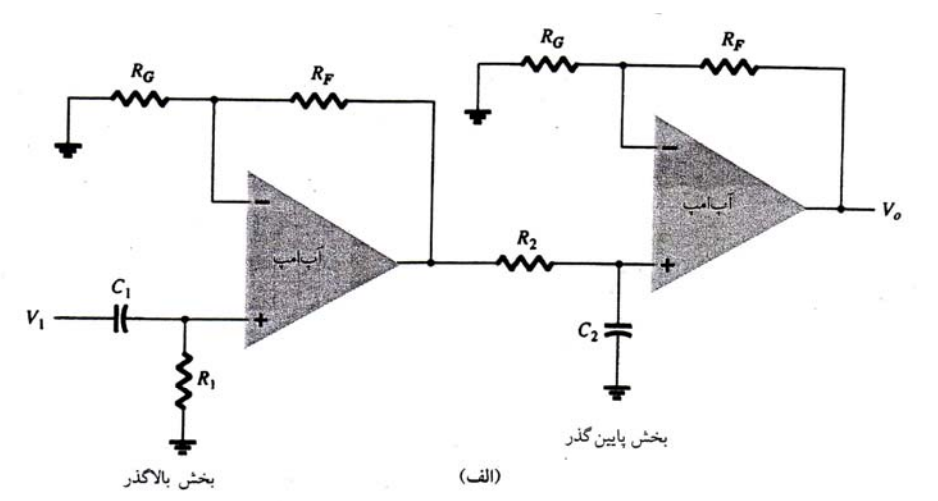

شكل 34 -2 يك فيلتر ميان گذر را نشان مي دهد، كه از تركيب يك فيلتر بالا گـذر و يـك فيلتـر پـايين گـذر ساخته شده است.

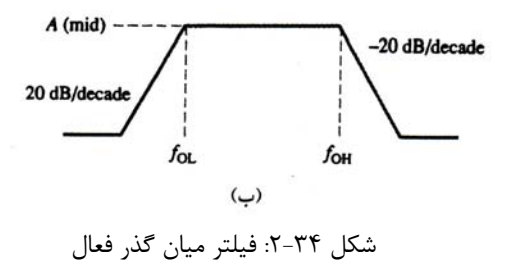

*f* به وسيله فيلتر پايين گذر تعيين مي شـود، مقـادير قطعـات *OH f* به وسيله فيلتر بالا گذر و *OL* به علت اينكه  $f_{OL}$  اين دو طبقه بايد به صورتي انتخاب شوند كه  $R_1C_1 > R_2C_2$  باشد كه در نتيجه  $f_{OL} < f_{OL}$  باشد. به  $f_{OL}$  فركانس *f* فركانس قطع بالا اطلاق مي شود. *OH* قطع پايين و

,/,/ <sup>µ</sup> <sup>µ</sup> <sup>2112</sup> **مثال 14 -2:** فركانس هاي قطع فيلتر ميان گذر شكل 34 -2 را با Ω *[KRRfCfC](pnu-club.com)* ooooo 112==== بيابيد.

**حل:** 

$$
f_{OL} = \frac{1}{\tau \Pi R_1 C_1} = \frac{1}{\tau \Pi (\cos 1.5^\circ)(\cos 1.5^\circ)} = 12.4 / 12 \text{ Hz}
$$
  

$$
f_{OL} = \frac{1}{\tau \Pi R_1 C_1} = \frac{1}{\tau \Pi (\cos 1.5^\circ)(\cos 1.5^\circ)} = 12.4 / 12 \text{ kHz}
$$

**مسائل:** 

۱– مدار شکل ۳۳–۲ را به ازاء ورودی 
$$
V_i = \frac{1}{\pi} \Delta m V_{rms}
$$
 به دست آورید.  
۲– ولتاژ خروجی مدار شکل ۲۳–۲ را به ازاء ورودی  $m V_{rms}$ ه دست آورید?

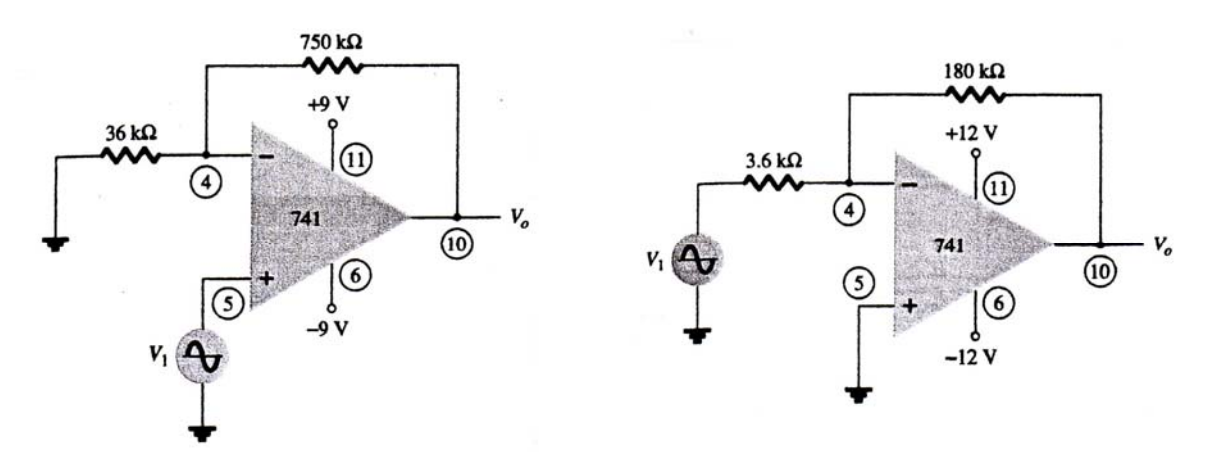

شكل ٣٥-٢: مربوط به مساله ١ هستان عبد السكل عبد الشكل عبد الله عن مساله كان سك عبد الله عبد الله عبد الله عبد ا

3- ولتاژ خروجي مدار شكل 37 -2 را حساب كنيد.

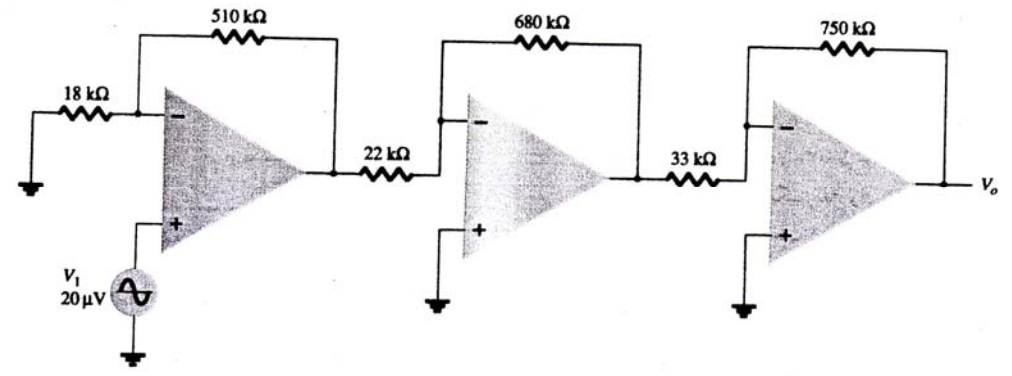

شكل ٣٧-٢: مربوط به مساله ٣

 4- با استفاده از آپ امپ چهار گانه 124*LM* يك تقويت كننده سه طبقه با بهره هـاي (+15)، (22 )- ، و (-30) طرح كنيد. براي تمام طبقات مقاومت فيديك را *K*Ω o42 در نظـر بگيريـد. ولتـاژ خروجـي مـدار را بـه ازاء ورودي به دست آوريد.  $V_1 = \lambda \circ \mu V$ 

 5- با استفاده از آي سي 358 *LM* دو طبقه آپ امپي طرح كنيد كه خروجي هايشان به ترتيـب (15) و (-30) برابر ورودي باشد. براي هر دو طبقه مقاومت فيدبك را Ω *KR* o 15 =*<sup>F</sup>* در نظر بگيريد.

> − *mVrmsVmVV* oo = <sup>12</sup> ,*rms* است. *V*<sup>o</sup> را حساب كنيد[. 6-](pnu-club.com) در مدار شكل 38 -2 38 242 7- ولتاژ خروجي مدار شكل 39 -2 را حساب كنيد.

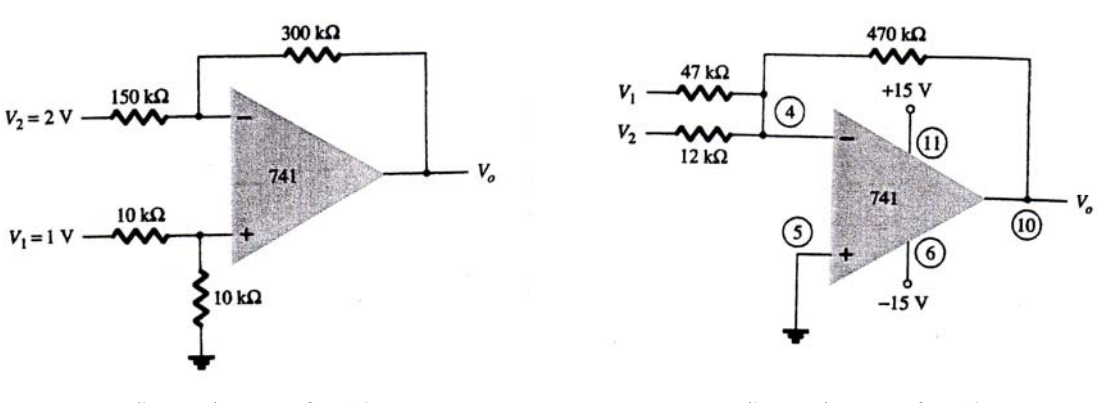

شكل -40 2: مربوط به مساله<sup>8</sup> شكل -41 :2 مربوط به مساله11

 8- ولتاژ خروجي مدار شكل 40 -2 را حساب كنيد. 9- با استفاده از آي سي 124LM يك بافر با بهره واحد طرح كنيد. شماره پايه هاي آي سي را مشخص كنيد. 10 - با استفاده از دو آي سي 358LM بافرهائي با بهره واحد طرح كنيـد كـه خروجيهـاي يكسـان و مجزائـي ايجاد كنند. شماره پايه ها را مشخص كنيد.

11 - *<sup>L</sup> I* مدار شكل 41 -2 را حساب كنيد.

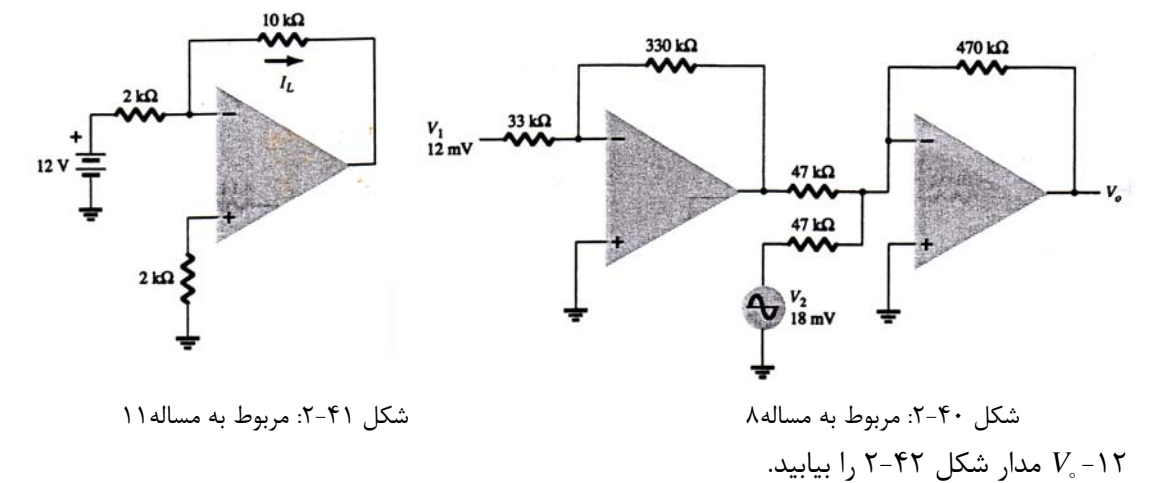

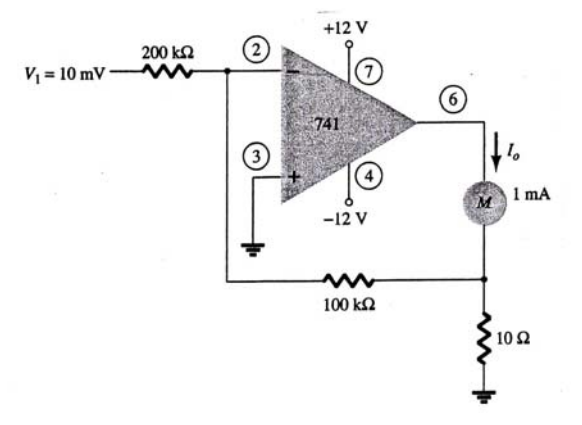

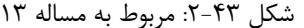

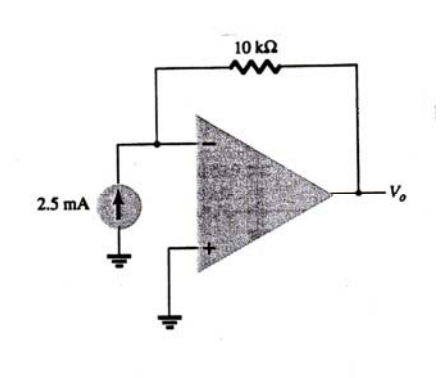

13 - <sup>o</sup> *I* مدارشكل 43 -2 را حساب كنيد.

شكل ۴۲-۲: مربوط به مساله ۱۲ : هربوط به مساله ۱۳ : مربوط به مساله ۱۳ 14 - *V*<sup>o</sup> مدارشكل 44 -2 را حساب كنيد.

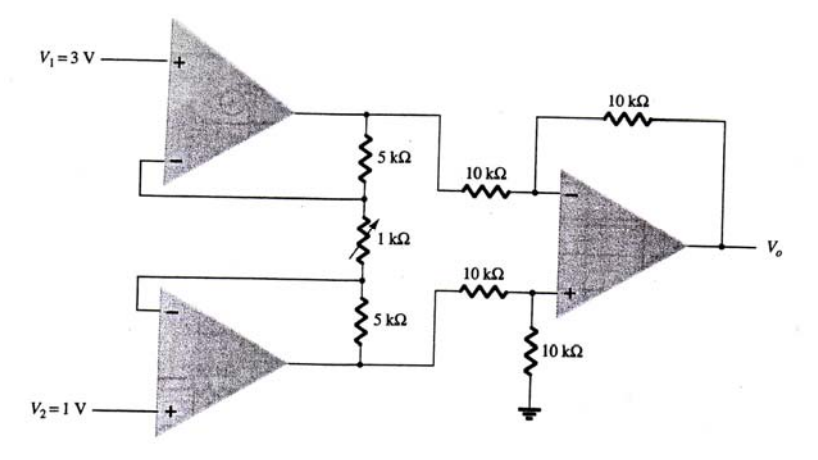

شكل ۴۴-۲: مربوط به مساله ۱۴

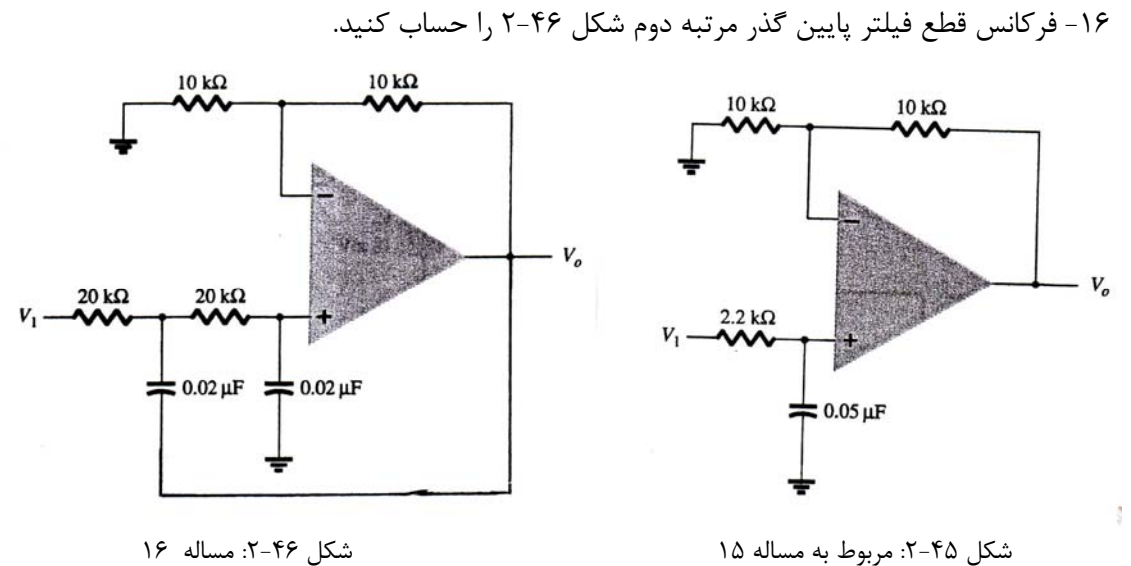

چقدر است؟

15 - فركانس قطع فيلتر پايين گذر مرتبه اول شكل 45 -2 را حساب كنيد. بهـره مـدار در فركـانس هـاي كـم

17 - فركانس هاي قطع بالا وقطع پايين فيلتر ميان گذر شكل 47 -2 را حساب كنيد.

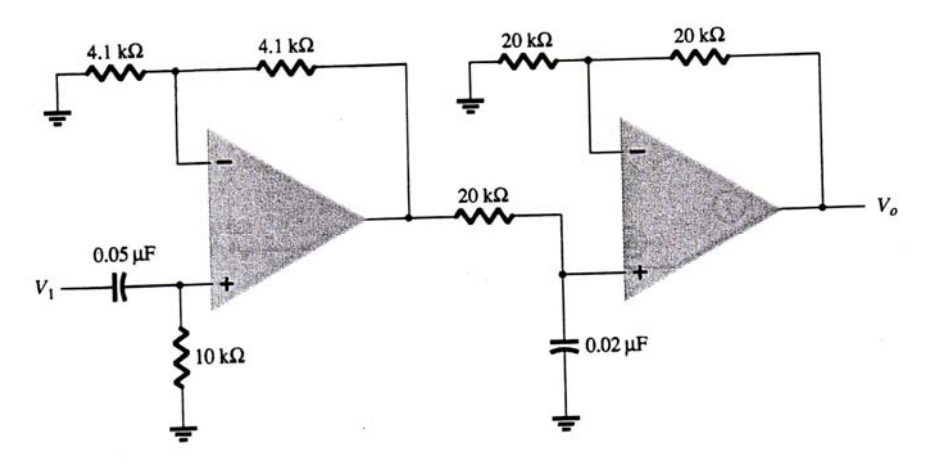

شكل ۴۷-۲: مربوط به مساله ۱۷

# **فصل 3 مقدمه الكترونيك ديجيتال**

**-1 :3 منطق دودوئي (Binary(:**

منطق دودوئي با متغيرهائي كه فقط دو ارزش كاملاً جدا از هم به خود مي گيرند و با عمليات منطقي كه رياضيات مخصوص خود دارند، سروكار دارند دو ارزش اين متغيرها از قبيل «درست و نادرست »، «بلي و خير» و... ممكن است باشند، اما در سيستمهاي ديجيتالي مناسب است كه آنها را به صورت بيت در نظر بگيريم و به آنها مقادير «صفر» يا «يك» اختصاص دهيم. منطق دودوئي به منظور تشريح تغيير و پردازش اطلاعات دودوئي به فرم رياضي به كار مي رود، كه سيستمهاي ديجيتالي بر اين اساس تحليل و طراحي مي شوند. براي مثال مدارهاي منطقي ديجيتالي شكل -1 3 كه محاسبات دودوئي را انجام مي دهند، مدارهائي هستند كه طرز كارشان با استفاده از متغيرهاي دودوئي و عمليات منطقي بيان مي شود. رياضيات منطق دودوئي «جبر بول» [\(Aljebra Boolean\(](pnu-club.com) نام دارد.

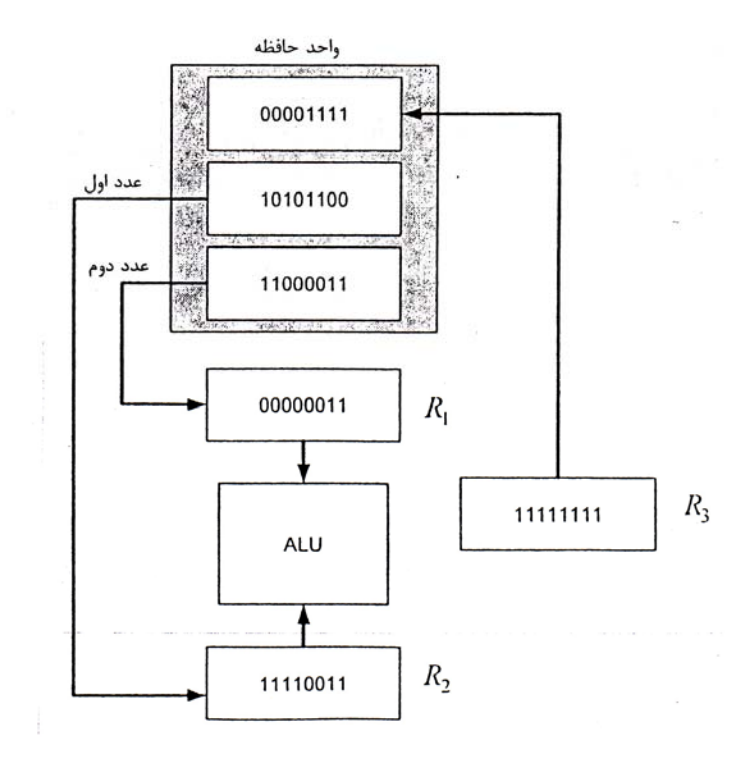

شكل ١-٣: پردازش اطلاعات دودوئي

متغيرهاي دودوئي به وسيله حروف الفبا مانند  $\rm A$  و  $\rm B$  نشان داده مي شوند و هر متغير در هر حالت فقط دو ارزش «يك» يا «صفر» را مي تواند داشته باشد. عمليات منطقي اصلي عبارتند از: AND ,OR , NOT AND: اين عمل به وسيله يك نقطه و يا بدون وجود يك عملگر (operator (بين دو عملوند (متغير)  $Z$ » نمايش داده مي شود مثل Z=XY يا  $Z=$ XY كه چنين خوانده مي شود: «Y.XAND مساوي با Z

مساوي است با X AND Y«. عمل منطقي AND اين مفهوم را دارد، كه فقط در حالتي =1 Z است، كه X,Y هر دو مساوي با «يك» باشند و در غير اين صورت مقدار آن «صفر» مي شود.

اين عمل با علامت «+» نمايش داده مي شود (مثلاً Z=X+Y) كه خوانده مي شود « X يا Y برابر ). است با Z» يا «Z مساوي است با Y OR X» و مفهوم آن اينست كه اگر X يا Y و يا هر دو آنها برابر با «يک» باشد، =1 Z خواهد شد و اگر o = *X* و o = *Y*باشد آن o = *Z* خواهد شد.

NOT: اين عمل با علامت پريم (يا يك خط با تلفظ «بار» در بالاي متغير) نشان داده مي شود. مثلاً ′*X* = *Z* (يا *X* = *Z* ( كه چنين خوانده مي شود: Z برابر است با نقيض X ) يا Z برابر است با NOT X (و مفهوم آن اين است كه اگر  $\circ = X = X$  باشد، آنگاه ۱= $Z$  است و اگر ۱= $X$  باشد، آنگاه  $Z = \circ Z$ خواهد بود.

عمليات AND , OR به ترتيب به اعمال ضرب و جمع شباهت دارند ولي نه به طور كامل براي مثال 1+1=2 است در صورتي كه OR دو عدد 1« » برابر با 1« » است. منطق دودوئي شبيه حساب دودوئي است ولي نبايد با آن اشتباه شود. يك متغير حسابي ممكن است يك عدد چند رقمي باشد ولي يك متغير منطقي فقط «صفر» يا «يك» است. براي مثال در حساب دودوئي داريم ١٥=١+١ (كه خوانده مي شود يک به اضافه يک مساوي دو) در صورتي که در منطق دودوئي داريم ( -۱+۱ (که نشان دهنده عمل  $\rm{OR}$  است و خوانده مي شود يک يا يک برابر است با يک). در صورتي كه Z تابعي از X و Y باشد، براي هر تركيبي از X و Y مقدار معيني براي Z وجود دارد، كه اين مقدار پس از تعريف عمل منطقي روي  $\rm Y, X$  مشخص مي شود. اين تعاريف را مي توان به صورت خلاصه با استفاده از جدولهاي صحت فهرست كرد. يك جدول صحت (table truth (جدولي است متشكل از تمام تركيبات متغيرها و بيانگر ارتباط بين مقادير آنها و نتايج حاصل از عمل مربوطه روي آنها مي باشد. در سيستمهاي دودوئي تعداد 2 است كه n تعداد متغيرها است. براي مثال اگر تعداد متغيرها 2« » باشد، تعداد تركيبات *<sup>n</sup>* تركيبات متغيرها ممكن 4« » و اگر تعداد متغيرها 3« » باشد، تعداد تركيبات ممكن 8« » است. جدول صحت اعمال AND , OR با متغيرهاي  $\rm Y, X$  از ليست كردن تمام مقادير ممكن كه متغيرها مي توانند به صورت تركيبي بخود اختصاص دهند به دست مي آيد. نتيجه عمل براي هر تركيب در رديف جداگانه اي آورده مي شود. جدولهاي صحت AND , OR و NOT در جدول ۱-۳ نشان داده شده اند.

| <b>AND</b> |  |  | $\sim$ $\sim$ |  |  | M <sub>AT</sub> |  |
|------------|--|--|---------------|--|--|-----------------|--|
|            |  |  |               |  |  |                 |  |
|            |  |  |               |  |  |                 |  |
|            |  |  |               |  |  |                 |  |
|            |  |  |               |  |  |                 |  |
|            |  |  |               |  |  |                 |  |

جدول ١-٣: جدول صحت عمليات منطقي اصلي

**-2 1-3 : مدارهاي سويچينگ و سيگنالهاي دودوئي:**

با استفاده از مدارهاي ساده سويچينگ شكل 2-3 مي توان عمل OR , AND را تشريح كرد. فرض كنيد كليدهاي A,B نمايش دهنده دو متغير دودوئي هستند و ارزش آنها زماني كه كليد باز باشد «صفر» و هنگامي كه كليد بسته باشد «يك» است. لامپ  ${\rm L}$  كه نشان دهنده تابع دو متغير  ${\rm A}$  است، متغير دودوئي سومي را نشان دهد، كه ارزش آن وقتي كه لامپ روشن است «يك» و زماني كه خاموش است «صفر» باشد. در حالتي كه كليدها موازي باشند (شكل الف) لامپ به شرطي روشن است كه يكي يا هر دو بسته باشند و فقط لامپ در صورتي خاموش است كه هر دو كليد باز باشند. بنابراين مدار ٢-٣ (الف) نشان دهنده عمل منطقي OR است. درحالتي كه كليدها با هم سري باشند، لامپ در صورتي روشن است كه هر دو كليد A,B بسته باشند، بنابراين مدار -2 ( 3 ب) عمل  $\rm L=$ A.B منطقي AND را نشان مي دهد. براي مدار الف داريم  $\rm L=A+B$  و براي مدار ب

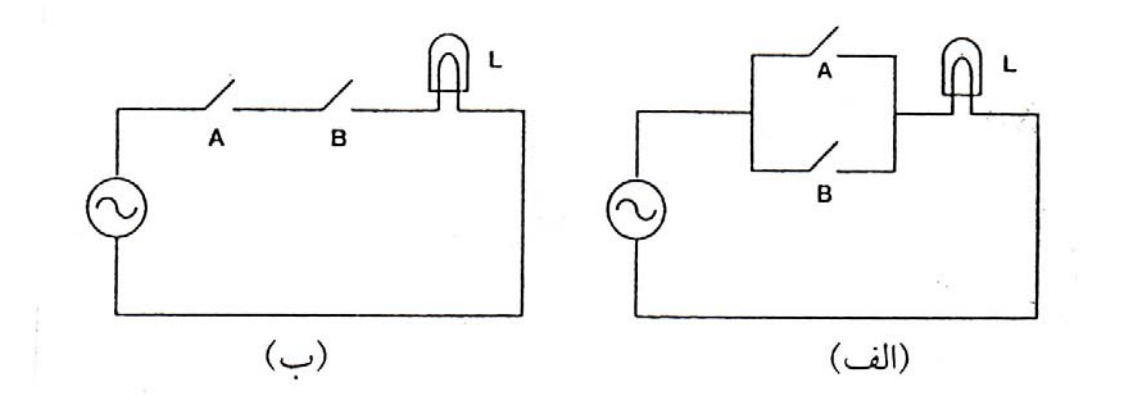

 $\text{AND}\,$  : مدارهای سویچینگ نمایش دهنده منطق دودوئی: (الف) منطق  $\text{OR}\,$  ، (ب) منطق مدارهاي الكترونيك ديجيتال مدارهاي سويچينگ نيز ناميده مي شوند به اين علت كه مانند يك كليد عمل مي كنند و در آنها عنصر فعالي مثلاً ترانزيستور وجود دارد كه يا در حالت اشباع است (هدايت مي كند) و مانند كليد بسته عمل مي كند و يا در حالت قطع است (هدايت نمي كند) و مانند كليد باز عمل مي كند. در مدار سوئيچينگ الكترونيكي از سيگنالهاي دودوئي براي كنترل وضعيت هدايت يا قطع در عنصر استفاده مي نمايند.

سيگنالهاي الكترونيكي مثل ولتاژها يا جريان ها در سيستم هاي ديجيتال به صورت يكي از دو مقدار مشخص وجود دارند (به جز در حالت گذرا) مدارهائي كه براساس ولتاژ عمل مي كنند به دو سطح ولتاژ جداگانه كه نشان دهنده يك متغير دودوئي با ارزش «صفر» يا «يك» مي باشد پاسخ مي دهند. براي مثال در يك مدار ديجتيالي خاص ممكن است «يك» منطقي به عنوان يك ولتاژ با ارزش نزديك به 5 ولت و «صفر» منطقي به عنوان يك ولتاژ با ارزش نزديك صفر ولت تعريف شود. در مدارهاي ديجيتالي دو تراز ولتاژ متمايز مي تواند مقدار متغيرهاي دودوئي مستقل يا وابسته ( مانند  $X,$ X يا  $Z$  در جدول 1-٣) با ارزش «صفر»يا «يک» را مشخص مي كند، ولي براي اينكه نويز يا عوامل ناخواسته ديگر روي جواب مدار تاثير نداشته باشد، به جاي مشخص كردن دو سطح ولتاژ كاملاً مشخص براي منطق «صفر» و منطق «يك» دو محدوده مجزا براي «صفر» و «يك» تعريف مي شود. در شكل 3-3  [\(](pnu-club.com) مثلاً صفر تا 5/0 ولت) قرار داشته باشد، اين ولتاژ منطق «صفر» و اگر ولتاژ در <sup>2</sup>*VL* تا <sup>1</sup>*VL* اگر ولتاژ در محدوده ( مثلاً 7/4 ولت تا 5/5 ولت) قرار داشته باشد، اين ولتاژ به منطق «يك» تعبير مي شود. 2 *VH* تا <sup>1</sup>*VH* محدوده

اين دو باند ولتاژ را يك محدوده از هم جدا مي كند و فرض براين است كه دامنه ولتاژ نبايد در آن محدوده قرار گيرد. اين باند ممنوع، نمايانگر ناحيه تعريف نشده يا حذف شده است. پايانه هاي ورودي مدارهاي ديجيتالي، سيگنال هاي دودوئي با حدود تغييرات مجاز را قبول مي كنند و در پايانه هاي خروجي سيگنال هاي دودوئي كه در محدوده تغييرات مشخص شده قرار گرفته اند را توليد مي نمايند.

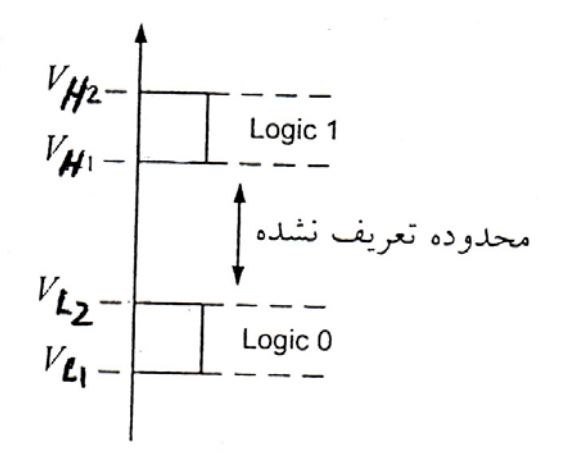

شكل ٣-٣: محدوده ولتاژ هاي دودوئي

### **-3 1-3 : دروازه هاي منطقي (gateها):**

مدارهاي ديجيتالي، مدارهاي منطقي نيز ناميده مي شوند. در اين مدارها هر سيگنال نشان دهنده يك متغير بوده و يك بيت از اطلاعات را حمل مي كند. مدارهاي منطقي كه اعمال AND، OR و NOT را اجرا مي كنند در شكل ۴-۳ نشان داده شده اند. اين مدارها (گيت ها، دروازه ها) با اعمال ورودي مناسب، در خروجي خود "صفر" يا "يك" منطقي توليد مي كنند. اين مدارهاي ديجيتالي، مدارهاي [سويچينگ،](pnu-club.com) مدارهاي منطقي يا گيت ها نيز ناميده مي شوند. گيت NOT مدار معكوس كننده است، كه سيگنال دودوئي را معكوس مي كند. گيت هائي كه دو ورودي  $X$  و Y دارند، اين ورودي ها مي توانند به يكي از چهار حالت ممكن 00,00,000 باشند. نمودار زماني شكل 5-3 پاسخ هر گيت را با هر يك از چهار تركيب ممكن ورودي نشان مي دهد.

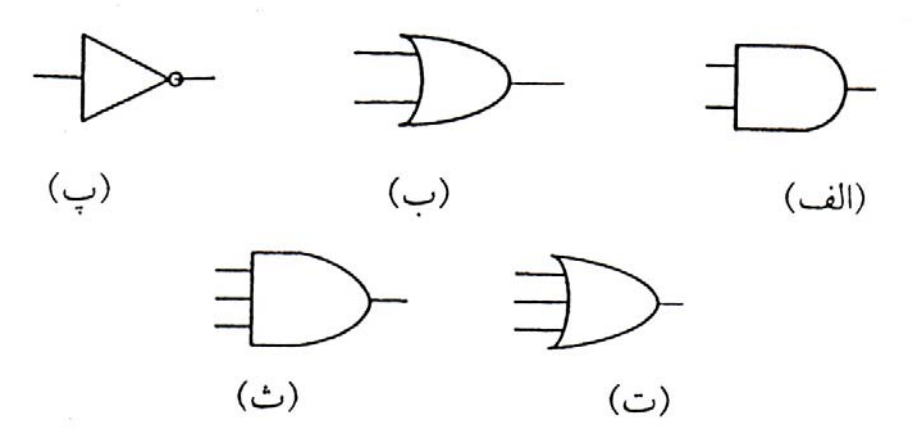

شكل ۴-۳: نماد گيت هاي منطقي: (الف) AND دو ورودي، (ب) OR دو ورودي، (پ) NOT، (ت)  $\,$ R سه ورودي، (ث) AND سه ورودي گيت هاي AND و OR ممكن است بيش از دو ورودي داشته باشند. يک گيت AND سه ورودي و يک

گيت OR سه ورودي نيز در شكل 4-3 نشان داده شده است.

به طور كلي تمام گيت هاي AND به اين صورت كار مي كنند، كه فقط در حالتي خروجي آنها "يك" است، كه تمام وروديهاي آن "يک" باشد. همچنين در مورد گيت هاي  $\mathrm{OR}$  فقط وقتي خروجي آنها "صفر" است كه تمام ورودي ها "صفر" باشد.

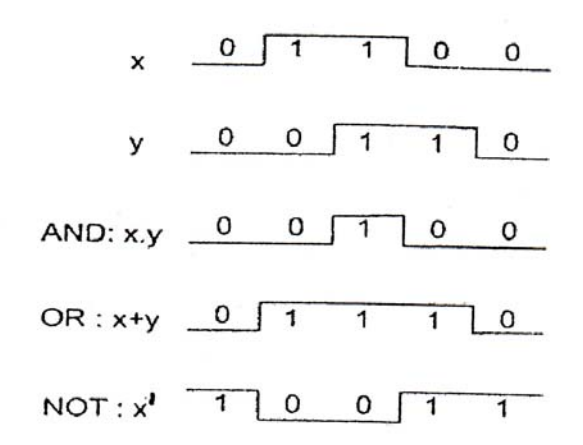

شكل ۵-۳: سيگنال هاي ورودي و خروجي گيت هاي (الف)، (ب) و (پ) شكل ۴-۳

از جبر بول براي تشريح عمليات مدارهاي ديجيتالي استفاده مي شود. طراحان سيستم هاي ديجيتالي از جبر بول براي تبديل اشكال مدارها به عبارات جبري يا بالعكس استفاده مي كنند.

**4-1 - 3: منطق مثبت و منطق منفي:** 

همانطور كه گفتيم در الكترونيك ديجيتال دو محدوده ولتاژ متمايز براي نمايش "صفر" و "يك" مورد استفاده قرار مي گيرد. اگر محدوده ولتاژ بالا را براي منطق "يك" و محدوده ولتاژ پائين را براي منطق "صفر" استفاده كنيم در منطق مثبت كار كرده ايم. برعكس اگر سطح ولتاژ بالا را براي منطق "صفر" و سطح ولتاژ پائين را براي منطق "يك " استفاده كنيم در منطق منفي كار كرده ايم. در بحث مدارهاي ديجيتالي غالباً صحبت از منطق مثبت است و در تمام اين درس نيز از منطق مثبت استفاده خواهيم كرد.

### **-2 :3 خانواده هاي مدارهاي [ديجيتالي](pnu-club.com):**

از نظر نوع قطعاتي كه در ساخت مدار داخلي آي سي هاي ديجيتالي به كار مي رود، اين مدارها به خانواده هاي مختلفي تقسيم مي شوند. خانواده MOS ) FET اكسيد فلزي) شامل NMOS و CMOS، خانواده BJT (ترانزيستور دو قطبي) شامل TTL و ECL، خانواده BICMOS كه تركيبي از دو خانواده اول (CMOS و BJT (است و از مزاياي هر دو خانواده استفاده مي كند. در اين درس به ترتيب از اين خانواده ها صحبت مي شود. همچنين تكنولوژي جديدتر گاليم آرسنايد (GaAs) مورد بحث قرار مي گيرد كه مزيتي چون سرعت بالاتر را دارد. خانواده های TTL ،CMOS و ECL هم به صورت ICهائي كه فقط شامل گيت هاي NOR مي باشند موجود هستند و هم به صورت VLSI در طراحي مدارهائي از قبيل پردازند ها (Processor (كاربرد دارند. NMOS تنها در طراحي مدارهاي VLSI نظير ريز پردازنده ها و تراشه هاي حافظه به كار مي روند.

هر يك از اين خانوادها مزايا و معايب خاص خود را دارند، كه با توجه به كاربرد سيستم مورد نظر انتخاب شده و به كار مي رود. در طراحي يك سيستم سعي مي شود كه از آي سي هاي يك خانواده استفاده شود، كه اتصال آن ها ساده تر باشد. اگر از آي سي هاي خانواده هاي مختلف استفاده شود بايد براي اتصال آن ها از مدارهاي واسط استفاده شود. انتخاب يك خانواده مبتني بر ملاحظاتي نظير انعطاف پذيري، سرعت كار، ايمني در برابر نويز، محدوده دماي كار، اتلاف توان، هزينه و موارد ديگر انجام مي گيرد.

# **-1 2-3 : مقياس مجتمع سازي:**

از نقطه نظر پيچيدگي مدار داخلي، آي سي ها به چهار دسته تقسيم مي شوند (منظور آي سي هاي ديجيتالي است):

الف- مدار مجتمع با مقياس كوچك (SSI ، Small Scale Integration) ب - مدار مجتمع با مقياس متوسط (Integration Scale Medium،MSI ( پ - مدار مجتمع با مقياس بزرگ (Integration Scale Large، LSI ( ت- مدار مجتمع با مقياس خيلي بزرگ (VLSI ،Very Large Scale Integration) مرز بين اين چهار نوع آي سي كاملاً مشخص نيست، اما اين تقسيم بندي براساس تعداد گيت هاي به كار رفته در مدار داخلي آن ها است و تقريباً به اين صورت تقسيم مي شود كه، SSI از يك تا ده گيت. MSI از ده تا صد گيت، LSI از صد تا هزار گيت و VLSI بيش از هزار گيت. با بررسي مدار معكوس كننده هر خانواده مي توان خواص بنيادي آن خانواده منطقي را به دست آورد.

### **-3 :3 معكوس كننده اساسي (Inverter Basic(:**

معكوس كننده ساده ترين مدار هر خانواده است و با بررسي مشخصات آن مقايسه خانواده هاي مختلف صورت مي گيرد. معكوس كننده يک كليد كنترل شده با ولتاژ نظير كليد شكل ۶-۳ است. كليد توسط Vi كنترل مي شود و *VO* معكوس Vi را ايجاد مي كند.

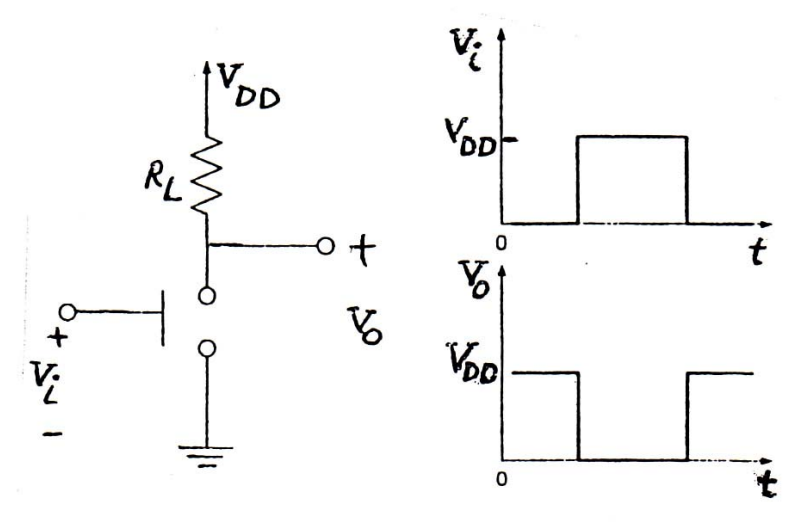

شكل ۶–۳: نمايش مفهومي معكوس كننده به صورت كليد كنترل شده با ولتاژ

وقتي كه ولتاژ  $\rm V_i$  كم است (مثلاً صفر است)، كليد باز است، جرياني از  $\rm R_L$  عبور نمي كند و مقاومت  $\rm R_L$  طبق قانون اهم افت ولتاژ نداشته و ولتاژ خروجي برابر با ولتاژ منبع تغذيه يعني  $V_{\rm DD}$  است. وقتي V<sub>i</sub> زياد است يعني زیادتر از ولتاژ آستانه مشخصی است، کلید بسته می شود و سر مثبت  $V_\text{\tiny s}$  به زمین اتصال کوتاه شده و  $V_\text{\tiny s}\cong V_\text{\tiny s}$  می شود. بنابراين در مدتي كه Vi زياد است *V*<sup>o</sup> كم است و بالعكس و به صورتي كه منحني تغييرات Vi و منحني . تغييرات  $V$  در شكل ۶-۳ نشان مي دهد،  $V_{\rm i}$  و  $V_{\rm i}$  معكوس يكديگرند

در مدارهاي عملي معكوس كننده اولاً پايانه ورودي جرياني از منبع تحريك كننده مي كشد و كليد ايده آل در حالت وصل كاملاً صفر . همچنين بين لحظه *V*<sup>o</sup> نيست نيست و مقاومت آن در حال وصل صفر نيست و در نتيجه تغيير حالت ورودي و لحظه تغيير حالت خروجي مقداري تأخير وجود دارد و براي سيگنال خروجي زمان صعود و نزول محدودي وجود دارد. در عمل بجاي كليد از BJT يا MOS و به جاي RL از يك ترانزيستور ديگر استفاده مي شود. چون ترانزيستورهاي MOS روي سطح تراشه جاي كمتري مي گيرند، در مدارهاي MOS به جاي RL از MOSFET استفاده مي شود.

### **-1 3-3 : مشخصه انتقالي معكوس كننده ([Inverter of characteristics transfer](pnu-club.com)(:**

شكل 7-7 مشخصه انتقالي يک معكوس كننده ايده آل با منبع تغذيه I,  $\rm V_{DD}$  نشان مي دهد. ولتاژ آستانه اين معکوس کننده  $V_{th} = \frac{1}{\gamma} V_{DD}$  است. سیگنال های ورودی که کمتر از این ولتاژ آستانه باشند پائین (LOW) در نظر . سيگنال هاي ورودي بيشتر از ولتاژ آستانه، بالا (High (تعبير *DD VV* = <sup>o</sup> است گرفته مي شود و براي اين ولتاژها مي شوند و خروجي براي آن ها صفر ولت است. اين معكوس كننده در برابر خطاهاي مقدار سيگنال ورودي يا نويز و عوامل ناخواسته خارجي ديگر تحمل پذير است و دچار خطا نمي شود. همچنين چون ولتاژ آستانه، نصف ولتاژ منبع تغذيه است، اين قابليت تحمل به طور مساوي بين دو قلمرو سيگنال ورودي (بالا و پائين) تقسيم شده است.

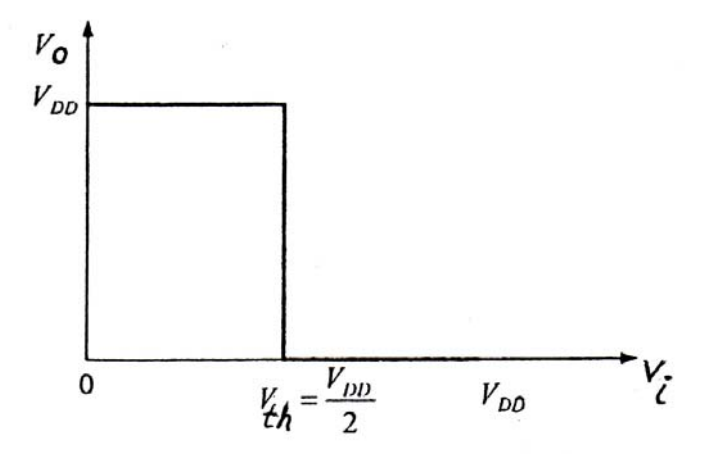

شكل ٧-٣: مشخصّه انتقالي ايده آل معكوس كننده

اين مشخصه ايده آل مستقل از مقدار سيگنال ورودي، خروجي، VDD و يا صفر است. شكل 8-3 مشخصه واقعي معكوس كننده است. در اين شكل ولتاژ آستانه به صورت متمايز مشخص نيست و بين نواحي بالا و پائين يك ناحيه گذرا وجود دارد. همچنين محدوده تغييرات خروجي كمتر از فاصله بين  $\rm V_{DD}$  تا صفر است.

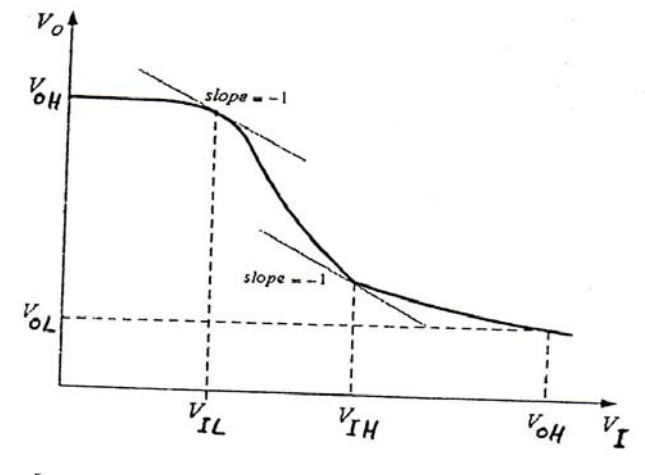

شكل ٨-٣: مشخصه واقعي انتقالي معكوس كننده و نقاط بحراني آن در اين منحني مشخصه واقعي انتقالي سه ناحيه متمايز وجود دارد:  $V_I < V_{II}$  الف- ناحيه ورودي پائين يعني  $V_{II} \leq V_I \leq V_{IH}$  يعني  $V_{II} \leq V_I$  خاحيه گذرا (يا نامطمئن)  $V_I > V_{IH}$  ب- ناحيه ورودي بالا يعني

به دليل اينكه گذر از يک ناحيه به ناحيه ديگر تند نيست و به صورت تدريجي صورت مي گيرد، معمولاً  $\rm V_{IL}$  و را نقاطي تعريف مي كنند كه شيب منحني در آن نقاط برابر با 1- است. ولتاژهاي ورودي كمتر از  $\rm V_{II}$  براي  $\rm V_{II}$ گيت حكم منطق "صفر" را دارد يعني  $\rm V_{II}$  حداكثر مقدار مجاز منطق "صفر" است. ولتاژهاي بيشتر از  $\rm V_{III}$  براي گيت حكم منطق "يك" را دارد، بنابراين  $\rm V_{IH}$  كمترين مقدار مجاز منطق "يک" است. مشخصه انتقالي معكوس كننده نشان مي دهد كه معكوس كننده يك مدار غير خطي است (مانند مدارهاي ديجيتالي ديگر).

### **4-3 : حاشيه هاي امنيت نويز ([margins noise](pnu-club.com) (و تعريف نقاط بحراني:**

يكي از مزاياي مهم مدارهاي ديجيتالي اين است كه اگر سيگنال ورودي آن ها در محدوده مجازي، هك به وسيله ولتاژ آستانه تعريف مي شود، تغيير كند، كم يا زياد شدن سيگنال ورودي تأثيري روي عملكرد مدار ندارد، بنابراين در برابر نويز ايمن هستند. اكنون توانائي گيت ديجيتالي در حذف نويز بررسي مي شود.

در مشخصه انتقالی معکوس کننده شکل ۸-۳ چهار پارامتر  $V_{\rm UL}$ ،  $V_{\rm HL}$  و  $V_{\rm OL}$  مشخص شده اند. روی محور افقي نيز نقاط متناظر با ترازهاي خروجي  $\rm V_{OH}$  و  $\rm V_{OH}$  مشخص شده اند. در سيستم هاي ديجيتالي معمولاً چند گيت به كار مي رود، كه يك گيت، گيت ديگر را تحريك مي كند. بنابراين گيتي كه خروجي آن بالا است (در قرار دارد) گيت مشابهي را تحريک مي كند كه تراز حداقل ولتاژ ورودي منطق "1" آن،  $V_{\rm IH}$  است. به علاوه  $V_{\rm OH}$ انمايانگر حاشيه امنيت است، يعني اگر نويز بر سيگنال خروجي گيت تحريک كننده (V $_{\rm OH}$ ) سوار شود، (V $_{\rm OH}$ *IHOH VV*− باشد، در گيت تحريك شده اشكالي به وجود نمي آيد و نويز روي عملكرد آن اگر دامنه نويز كمتر از ( ) *IHOH VV*− حاشيه امنيت نويز بالا يا حاشيه نويز منطق "1" گويند بي تأثير است. بنابراين به ( ) *OLOHH VVNM*−( ) = همچنين NML حاشيه امنيت نويز پائين يا حاشيه نويز منطق "صفر" برابر است با:  $(NM_H = V_H - V_{OI})$ 

به علت تغييرات عناصر مدار و ولتاژ منبع تغذيه، سازنده بدترين حالت را براي V<sub>OH ،</sub>V<sub>OL</sub> ،V<sub>IH</sub> ،V<sub>IL</sub> بنا به تعاريف زير مشخص مي كند:

> الف-  $\rm V_{OH}$  ماكزيمم ولتاژ خروجي وقتي كه  $V_{\rm c}$  درحالت "يك" است. ب - VIH مينيمم ولتاژ ورودي براي اينكه گيت در حالت "يك" قرار گيرد مي باشد. پ-  $\rm V_{OL}$  مينيمم ولتاژ خروجي وقتي كه خروجي در حالت "صفر" است. ت- $\rm V_{II}$  ماكزيمم ولتاژ ورودي كه گيت آن را به صورت منطق "صفر" در نظر مي گيرد.

معمولاً به جاي رسم مشخصه انتقالي، نمودار باند منطقي به صورت شكل 9-3 رسم مي شود. با توجه به اين نمودار در مي يابيم كه براي ماكزيمم كردن و مساوي كردن  $\rm NM_L$  و  $\rm NM_H$  ايده آل اين است كه  $\rm V_{II}$  و  $\rm V_{II}$  با هم برابر بوده و مساوي مقدار بين نوسان منطقي (V<sub>OL</sub> (Logic Swing تا V<sub>OH</sub> باشند. اين بدان معني است كه مشخصه انتقالي بايد ناگهان تغيير وضعيت بدهد يعني درناحيه گذرا بهره زيادي داشته باشد. همچنين بايد تغيير وضعيت در وسط نوسان منطقي صورت گيرد. براي ماكزيمم كردن اين نوسان، $V_{\rm OL}$  بايد تا حد ممكن كم (در حالت ايده آل صفر ولت) و  $V_{\rm OH}$  تا حد ممكن زياد [\(](pnu-club.com)در حالت ايده آل برابر ولتاژ منبع تغذيه يعني V<sub>OH</sub>) باشد. اين مشخصه انتقالي ايده آل در شكل 7-3 نشان داده شده است. بعداً نشان خواهيم داد كه خانواده منطقي CMOS تقريب خوبي از تعملكرد ايده آل به دس مي دهد.

علاوه بر چهار پارامتر بالا، معمولاً براي گيت هاي منطقي يك پارامتر ديگر نيز به نام VM ) ولتاژ نقطه مياني، تعريف مي كننده كه در آن نقطه ولتاژ ورودي و خروجي برابرند ( $\rm V_{\rm M}$ = $\rm V_{\rm M}$ ). بنابراين نقطه $\rm M$ id. $\rm Point$ مياني، نقطه اي از منحني است كه روي نيمساز ربع اول نيز واقع است.

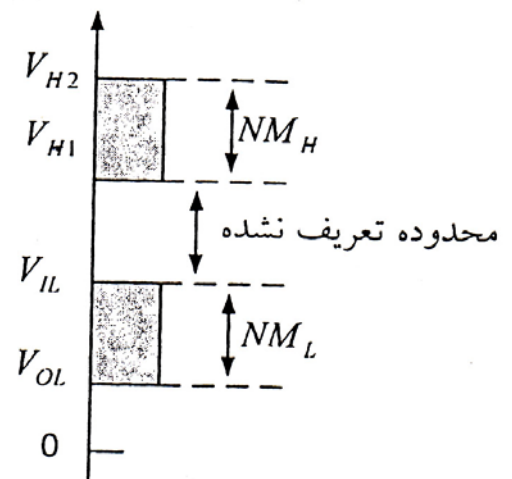

شكل ۹-۳: نمودار باند منطقي كه حاشيه نويزرا نشان مي دهد.

### **-5 :3 اتلاف توان (dissipation power( :**

با دانستن تلفات توان مي توان جريان خروجي منبع تغذيه سيستم را مشخص كرد. توان تلف شده دو بخش ايستا(static (وپويا (dynamic (دارد. توان استاتيك يعني توان مصرفي مدار در حالت پايدار يعني وقتي كه خروجي تغيير حالت نمي دهد. در مدار شكل 6-3 وقتي خروجي در حالت بالا قرار دارد جرياني از منبع كشيده نشده و توان ايستا صفر است. وقتي كه خروجي در حالت پائين قرار دارد جرياني برابر با *L DD R* از منبع كشيده شده <sup>و</sup> توان استاتيك برابر است با : *<sup>V</sup>*  $L_{DD} = \frac{V_{DD}}{R_L}$ *DD R*  $V_{DD} = \frac{V}{I}$ *R*  $V_{DD}$ <sub>1,</sub>  $V_D^{\dagger}$  $V_{DD}$  = ⎞  $\overline{\phantom{a}}$  $\sqrt{ }$ 

اگر بطور متوسط نيمي از اوقات گيت در حالت وصل ودر نيمي ديگر در حالت قطع باشد،متوسط توان مصرفي ايستا برابر با *L DD R V* 2 2 خواهد بود.

*L*

⎝

⎠

براي محاسبه اتلاف توان پويا، كه در لحظات تغيير حالت خروجي اتفاق مي افتد، معكوس كننده شكل 6-3 را در حالتي در نظر بگيريد كه خازن بار  $C_L$  را تحريك مي كند. فرض كنيد در 0=t ورودي بالا، كليد بسته و خازن دشارژباشد. اگردر t=0 خروجي به وضعيت پائين تغيير حالت دهد، كليد باز شده و  $V_\text{\tiny s}$  به صورت نمائي به سمت با i نشان داده شود، انرژي كه از منبع كشيده مي شود برابر است *RL* رود. اگر جريان گذرنده از مقاومت *VDD* مي با:

$$
W = \int V_{DD} i dt = V_{DD} \int i dt = V_{DD} \int dQ = V_{DD} Q
$$
  
بار خازن است و چون 2 =  $C_L V_{DD}$  است، بنابراین:  

$$
W = C_L (V_{DD})^{\gamma}
$$
 (۳–1)

چون در ابتدا انرژی ذخیره شده در خازن صفر بوده و در انتها به مقدار 
$$
\frac{1}{\gamma} C_L V_{DD}^{\gamma}
$$
 می رسده، بنابراین نتیجه  
می شود که نیمی از انرژی کشیده شده از منبع در مقاومت  $R_L$  تلف شده است یعنی:  
\n
$$
W_{RL} = \frac{1}{\gamma} C_L V_{DD}^{\gamma}
$$
 (۳–۲)

*Ron* اگر دوباره ولتاژ ورودي به وضعيت بالا (High (برگردد، كليد بسته شده و انرژي ذخيره شده در خازن در يا *RonRL WW*+ كليد تخليه شده و تلف مي شود. بنابراين در يك تناوب كامل به اندازه  $\sum_{R}^{V} + C_V V_{RR}^{\dagger} = C_V V_{R}^{\dagger}$ ٢ 1 ٢ اتلاف توان پويا داريم. اگر فركانس سويچينگ معكوس كننده برابر با f باشد،  $\frac{1}{\tau} C_L V_{DD}^{\tau} + \frac{1}{\tau} C_L V_{DD}^{\tau} = C_L V_{DD}^{\tau}$ <sub>به لحاظ اینکه پریود برابر است با <mark>1</mark> است و <mark>انرژی =</mark> توان است، بنابراین توان تلف شده پویا از فرمول ۳-۳ به</sub> دست مي آيد زمان

ب-۳)  
این توانی مجموع توانها تلف شده در مقاومتهای 
$$
R_{on}, R_L
$$
 می باشد.  
این توان مجموع توانها تلف شده در مقاومتهای  $R_{on}, R_L$  می باشد.

### **6-3 : ظرفيت ورودي (in-fan (وظرفيت خروجي (out-fan(:**

ظرفيت ورودي يك گيت برابر با تعداد وروديهاي آن است. مثلاً براي يك گيت NOR با پنج ورودي، ظرفيت ورودي برابر با ۵ مي باشد. ظرفيت خروجي ماكزيمم تعداد گيتهاي مشابهي است كه يك گيت مي تواند با حفظ مشخصه هاي خود آنها را تحريک کند. مثلاً Fan out آي سي هاي TTL ده مي باشد. با توجه به اينکه جريان

خروجي مدار در دو حالت بالا و پايين متفاوت است و همچنين جريان ورودي لازم توسط مدارها نيز در اين دو حالت اختلاف دارند، بنابراين بايستي ظرفيت خروجي هر گيت در دو حالت بالا و پايين به طور مجزا محاسبه شده و كمترين اين دو مقدار به عنوان ظرفيت در نظر گرفته شود.

$$
N_{High} = \frac{I_{out}(High)}{I_{IN}(High)}
$$

$$
N = Fan - out = min(N_{High}, N_{Low})
$$

$$
(5.5)
$$

 مقدار *out* مقدار جريان خروجي گيت تحريك كننده در حالت بالا *LowI* ( ) *out* در روابط فوق، ( *HighI*( جريان خروجي گيت تحريك كننده در حالت پايين ( *HighI* (*IN* مقدار جريان ورودي گيت تحريك شونده در حالت بالا و *LowI* ( ) *<sup>N</sup>* مقدار جريان ورودي گيت تحريك شونده در حالت پايين است. 3 /,/,/ 54 = *outoutIN* 4 7143 = 2 = و **مثال -1 3:** اگر *mALowImAHighImALowI*( ) ( ) ( ) باشد تعداد Fan-out را حساب كنيد. *I<sub>IN</sub> (High)* = ۹۸/۹ $\mu$ A

<sup>43</sup> <sup>2</sup> **حل:** <sup>22</sup> 54 3 721 98 9 71 4 ≅=≅= *mA mA <sup>N</sup> A mA <sup>N</sup> LowHigh* / / , / / µ

يعني براي خروجي بالا تعداد 721 آي سي از همين نوع به اين مدار مي تواند وصل شود و براي خروجي پايين تعداد 22 آي سي از همين نوع مي تواند به اين مدار وصل شود بنابراين در مجموع ظرفيت خروجي اين گيت برابر با كمترين اين دو مقدار يعني 22 است.

### **7-3 : تاخير انتشار (delay Propagation(:**

به علت پويا بودن عملكرد عناصر مدار از نظر ترانزيستورهاي دو قطبي كليد معكوس كننده به صورت آني به سيگنال كنترلي *VI* پاسخ نمي دهد. علاوه بر آن ظرفيت، بار واقع در خروجي معكوس كننده سبب مي شود كه شكل موج *Vo* به صورت پالس ايده آل نباشد.

شكل 10 -3 پاسخ يك معكوس كننده را به پالس ورودي با زمان صعودي و نزولي محدود نشان مي دهد. همچنين بين پالسهاي ورودي و خروجي تاخير وجود دارد. زمان بين نقاط %50 شكل موج هاي ورودي و خروجي در لبه هاي بالا رونده و پايين رونده را زمان تاخير گويند اين زمانها با *PHL THL* ) نشان دهنده تغيير از بالا و *LH TLH* ) نشان دهنده تغيير حالت از پايين به بالاي خروجي ) است مشخص مي شوند. پايين خروجي است ) و *<sup>P</sup> t* ميانگين اين دو زمان است. *<sup>p</sup>* تاخير انتشار

$$
t_p = \frac{1}{\gamma} \left( t_{PHL} + t_{PLH} \right) \tag{7-\Delta}
$$

 $t_{THE}$  , $t_f$ ,  $t_f$ , مشاهده مي شوند كه به ترتيب زمان صعود (rise time) در شكل ٦٠-٣ زمان نزول (time fall(، زمان لازم براي تغيير وضعيت خروجي از پايين به بالا و زمان لازم براي تغيير وضعيت خروجي از بالا و پايين مي باشند و به صورت زير تعريف مي شوند:

الف- زمان صعودي مدت زمان لازم براي رسيدن ورودي از o%1 به o %9 مقدار نهائي خود است. ب - زمان نزول مدت زمان لازم براي رسيدن ورودي از o %9 به o%1مقدار نهائي خود است. پ - *tTLH* زمان لازم براي رسيدن خروجي از o%1 به o %9 مقدار نهائي خود مي باشد. ت - *tTLH* مدت زمان لازم براي رسيدن خروجي از o %9به o%1مقدار نهائي خود مي باشد.

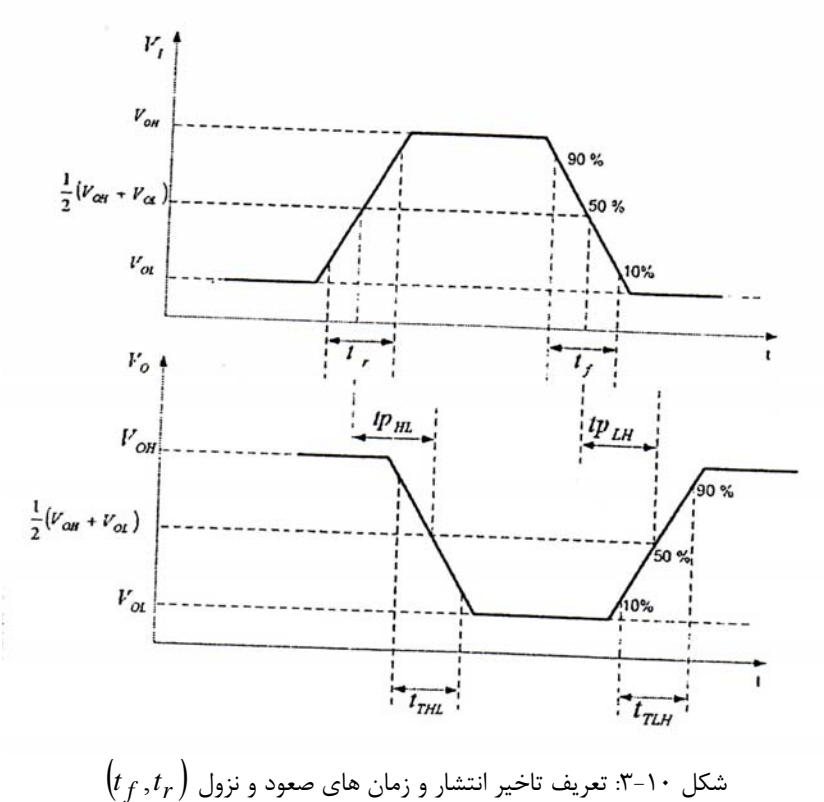

**-8 :3 حاصل ضرب تاخير در توان:**

سرعت كار زياد مدار ( *tP*كم) و توان تلف شده كم هر دو ايده آل ما هستند ولي معمولاً اين دو شرط با يكديگر در تناقض هستند. زيرا در طراحي گيت معمولاً اگر با كاهش جريان منبع، تلفات توان را كاهش دهيم، تاخير افزايش مي يابد. براي مقايسه خانواده هاي منطقي از حاصل ضرب تاخير در توان (DP (با تعريف زير استفاده مي شود.

 $DP = t_P P_D$  (\veed\)  $(P - \mathcal{F})$ در اين فرمول *PD* تلفات توان گيت است. بنابراين واحد DP ژول است هر چه عدد DP در يك خانواده كمتر باشد، آن خانواده كار آمدتر است.

**مسائل:** 

.1 اگر يك معكوس كننده، كه تلف توان ايستاي ناچيزي دارد، با آهنگ 1« » مگاهرتز قطع و وصل شود و با منبع تغذيه 10 ولتي كار كند، تلف توان پويا و جريان ميانگين كشيده شده از منبع تغذيه آن چقدر است؟ .2 براي معكوس كننده شكل -6 3 *VVkRkR* 5511 /,, = *DDLon* Ω o= = Ω ) مقاومت كليد در حالت روشني) مي باشد. مقدار *OHOL VV*, را حساب كنيد.

# **فصل 4**

# **ديود** (diode(

ديود ساده ترين عنصر نيمه هادي است. ديود در ساخت مدارهاي سويچينگ امروزي كاربرد زيادي ندارد ولي از آنجا كه ساختار قطعات مورد استفاده امروزي از قبيل ترانزيستور FET به ديود مربوط مي شود، لذا در تحليل اين مدارها آشنائي با ديود و عملكرد آن اجتناب ناپذير است. خود ديود نيز به تنهائي در مدارهاي آنالوگ كاربرد فراواني دارد. در اين فصل ديود پيوندي نيمه هادي  ${\rm PN}$  و ديود شاتكي  ${\rm MN}$  شرح داده خواهند شد.

**-1 :4 ديود**

ديود با اتصال نيمه هادي نوع n با نيمه هادي نوع P به وجود مي آيد. نيمه هادي نوع n از تزريق فسفر يا آرسنيك به عنوان دهنده الكترون (donor (به كريستال نيمه هادي خالص سيليكون يا ژرمانيم ساخته مي شود. نيمه هادي نوع p از تزريق برون يا گاليم به عنوان گيرنده الكترون (acceptor (به كريستال نيمه هادي خالص ساخته مي شود. در كريستال n الكترون حامل اكثريت و حفره حامل اقليت است (حفره يعني كمبود الكترون .) در كريستال p حفره حامل اكثريت و الكترون حامل اقليت است. در شكل 1-4 ساختمان واقعي ديود و در شكل 2-4 ساختمان سمبليك آن به همراه نماد آن كه در مدارها مورد استفاده قرار مي گيرد نشان داده شده است.

پس از تشكيل اتصال n-p تعدادي از الكترونهاي ناحيه n نزديك اتصال جذب همان تعداد حفره هاي ناحيه p نزديك اتصال شده و آنها را پر مي كنند. بنابراين در دو طرف اتصال لايه اي خالي از الكترون و حفره تشكيل مي شود كه به آن لايه تخليه [\(layer depletion](pnu-club.com) (اطلاق مي شود. لايه تخليه مانند يك خازن شارژ شده عمل می کند و طبق فرمول  $\frac{\mathcal{Q}}{C}$  ولتاژی در حد چند ميلی ولت بين دو ناحيه n,p به وجود می آيد. ديود در حالت باياس مستقيم و باياس معكوس مي تواند كار كند.

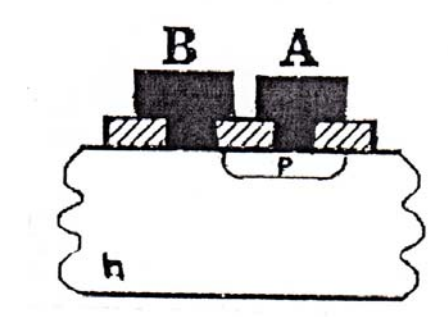

شكل ١-۴: ساختار ديود

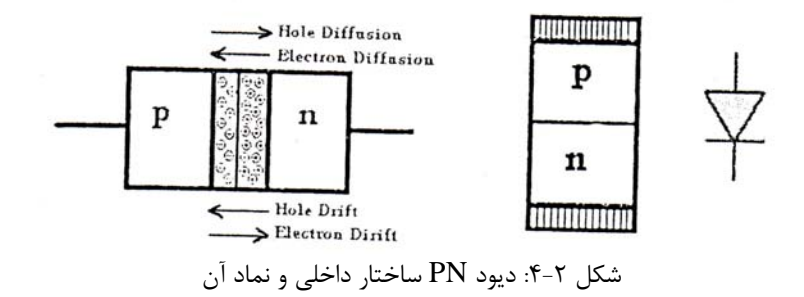

**الف - باياس مستقيم (bias forward(:**

اگر ولتاژ p نسبت به n به وسيله ولتاژ منبع مثبت شود، ديود در حالت باياس مستقيم قرار گرفته و عرض لايه تخليه كاهش يافته و مقاومت ديود بسيار كم مي شود. همچنين جريان حاملهاي اكثريت افزايش مي يابد به طوري كه جريانهاي پخشي (Diffusion (بر جريانهاي نشتي (Drift (كاملاً غلبه مي كند. با نفوذ الكترونها به ماده p و حفره هاي به n ) در جهت مخالف يكديگر) يك جريان در جهت قرار دادي (خلاف جهت حركت الكترونها و هم جهت حفره ها) از p به n به وجود مي آيد. رابطه اين جريان با ولتاژ دو سر ديود طبق فرمول 1-4 به صورت نمائي است:

$$
I_D = I_S \left( e^{\frac{V_D}{nV_T}} - 1 \right) \tag{5-1}
$$

در اين فرمول n بستگي به جنس ديود دارد و بين 1و 2 است. VT ولتاژ حرارتي ناميده مي شود و برابر با *q* است *kT* و در درجه حرارت معمولي اطاق حدود ۲۶mv است.  $I_{\rm S}$  جريان اشباع معكوس ديود است.

**ب- باياس معكوس (bias veverse(:** 

اگر ولتاژ p نسبت به n منفي باشد، ديود باياس معكوس دارد و عرض لايه تخليه افزايش مي يابد. جريانهاي نشتي كه به وسيله حاملهاي اقليت ايجاد مي شود بيشتر از جريانهاي پخشي خواهند شد. چون جريان باياس معكوس عمدتاً به وسيله حاملهاي اقليت ايجاد شده است، مقدار آن بسيار ناچيز است و ديود مانند يك ماده عايق عمل مي كند. براي o << *VD* هم، ID از فرمول 1-4 به دست مي آيد كه نتيجه آن فرمول 2-4 است و به اين علت به  $\mathrm{I}_\mathrm{S}$  جریان اشباع معکوس گفته می شود.

$$
I_D = -I_S \qquad (V_D \ll \circ \text{Cyl})
$$

### **-2 :4 ديودهاي پيوندي PN و شاتكي MN:**

ديودهاي پيوندي PN و شاتكي MN در آي سي هاي ديجيتالي عناصر مهمي هستند. علائم مداري و جهت جريان و ولتاژ آنها در شكل ٣-۴ نشان داده شده است. ديودها در مدار داخلي آي سي ها زياد مورد استفاده قرار مي گيرند و كاربردهاي مختلفي دارند. مثلاً در ورودي مدارها به عنوان محدود كننده به منظور كاهش ولتاژهاي گذرا در زمان تغيير وضعيت سويچها به كار مي روند. اين ديودهاي محدود كننده در عملكرد اصلي مدار نقشي ندارند.

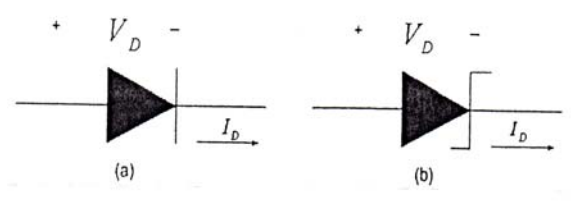

شكل ۳-۴: نمادهاي ديود:(a) ديود پيوندي، (b) ديود شاتكي MN

شكل 4-4 يك برش از تراشه ديود PN و يك برش از ديود MN را نشان مي دهد.

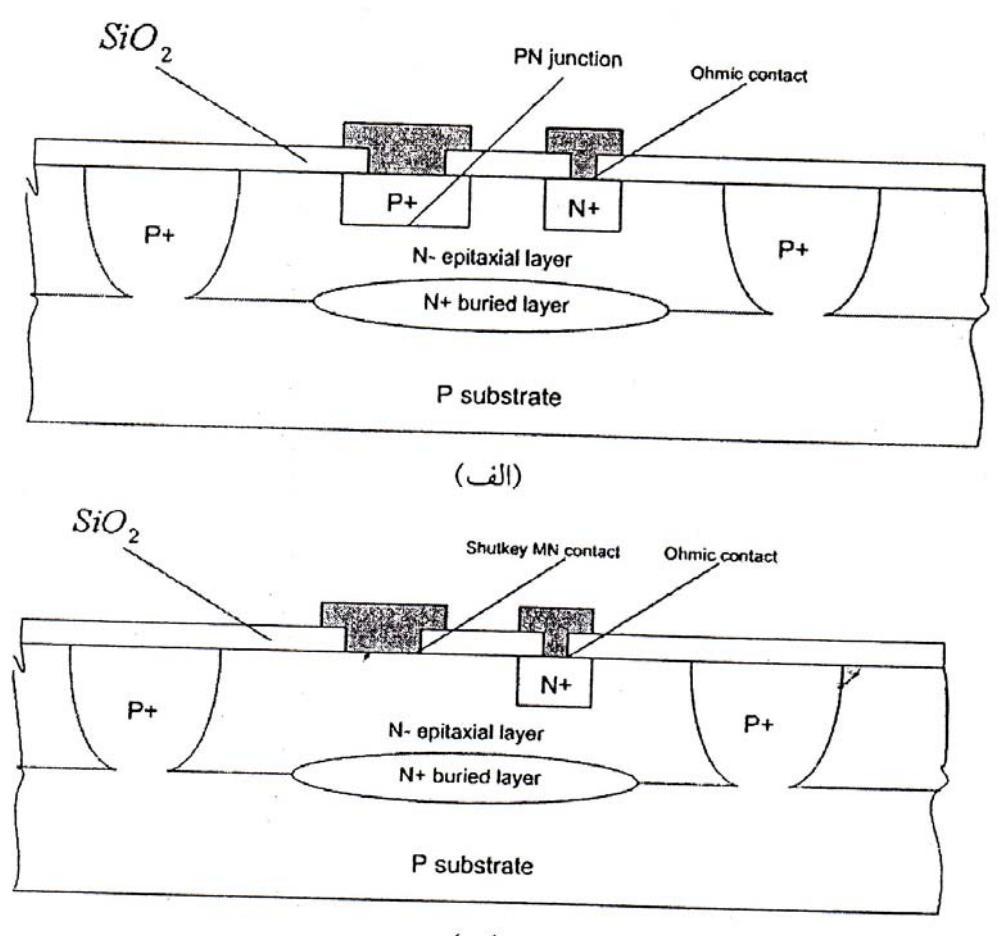

(ب)

شكل ۴-۴: برشي از ساختمان ديود (الف) ديود پيوندي، (ب) ديود شاتكي MN

# **-3 :4 ديودهاي پيوندي PN:**

در مدار داخلي آي سي هاي ديجيتالي، به عنوان ديود پيوندي از دو قسمت از سه قسمت [ترانزيستورهاي](pnu-club.com) دو قطبي  $\rm (BJT)$  استفاده مي شود و خودشان به طور مستقل ساخته نمي شوند. علت اين موضوع اين است كه لايه هاي مختلف P,N را براي ساخت ترانزيستور هاي BJT قبلاً استفاده كرده ايم و مقدور نيست كه از لايه هاي خاصي صرفاً براي ديود استفاده كنيم.

## **4-4 : ديودهاي پيوند MN ) شاتكي):**

ديود شاكتي از نيمه هادي N و يك فلز مخصوص ساخته مي شود. در ساخت ديود شاتكي به جاي استفاده از *sipt* به عنوان آند استفاده شده است. اين ديودها <sup>25</sup> نيمه هادي نوع p از فلزي خاص به نام سيليسايد پلاتينيم ( ) يكسو كننده هستند.

رابطه -1 4 كه به رابطه شاكلي مشهور است نشان مي دهد كه جريان ديود در باياس مستقيم به صورت نمائي افزايش پيدا مي كند، به اين صورت كه مقدار جريان براي ولتاژهاي كمتر از مقداري بخصوص 7/0( ولت براي ديود پيوندي سيليكون، 2/0 ولت براي ديود پيوندي ژرمانيم و 3/0 ولت براي ديود شاتكي MN (بسيار ناچيز و در حد ميكروآمپر و كمتر از آن است بنابراين ديود براي اين ولتاژهاي كم در حالت قطع در نظر گرفته مي شود. اگر ولتاژ ديود از اين مقادير ولتاژ آستانه بيشتر باشد، جريان ديود سريعاً افزايش مي يابد. لذا مي توان منحني حالت باياس مستقيم ديود را به صورت تقريبي به شكل منحني 5-4 نشان داد. اين نوع مدل كردن ديود را مدل خطي تكه اي گويند. اين منحني، مشخصه ديود را پس از ولتاژ آستانه به صورت قائم نشان مي دهد يعني در اين تقريب مقاومت باياس مستقيم ديود بعد از ولتاژ آستانه مساوي صفر در نظر گرفته شده است، در صورتي كه مقدار واقعي آن چند ده اهم است. در اين صورت دقيقتر اين است كه شاخه قائم منحني را قدري به صورت مايل در نظر بگيريم.

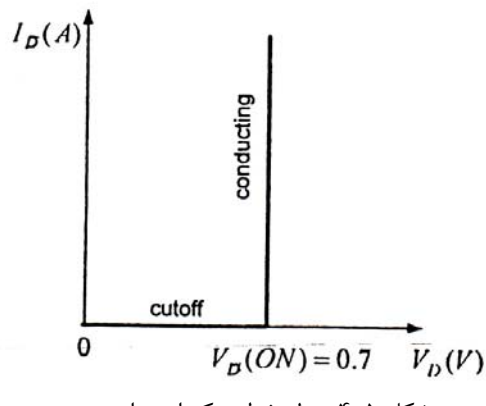

شكل ۵-۴: مدل خطي تكه اي براي ديود

 **:[\(RDL, Resistor Diode Logic\)](pnu-club.com) مقاومت ديود منطق : 6-4**

اين مدارات فقط از ديود و مقاومت ساخته شده و ساده ترين مدارهاي منطقي است. گيتهاي  $\rm OR$ و AND با اين خانواده درست مي شود.

### **-1 6-4 : گيت AND ديودي:**

شكل ( 6-4 الف) گيت AND خانواده RDL را نشان مي دهد. اگر هر كدام از ورودي هاي *VIN* كمتر از مقدار ولتاژ *oNVV* ( ) *DDC* − باشد، ديود مربوط به آن ورودي روشن شده و *DINOUT VVV*= + مي شود ولتاژ آستانه روشنی ديود است و برای ديودهای از جنس سيليكون حدود (۰/۷ ولت است). برای *V ) ولتا*ژ  $\mathcal{R}$  مي شود و جريان R چنين است:  $V_{OUT} = V_D(oN) = V_{OL}, V_{IN} = o$  $\frac{(oN)-V_{IN}}{R}$  $V_{DC}$  –  $V_D$ (*oN*)–*V R*  $I_R = \frac{V_{DC} - V_{OUT}}{P} = \frac{V_{DC} - V_{D}(oN) - V_{IN}}{P}$ 

وقتي كه همه ورودي ها بزرگتر از ( *oNVV* (*DDC* − شوند، همه ديودها خاموش شده و جريان مقاومت R مساوی صفر شده و  $V_{\text{o}} = V_{OH} = V_{DC}$  می شود.

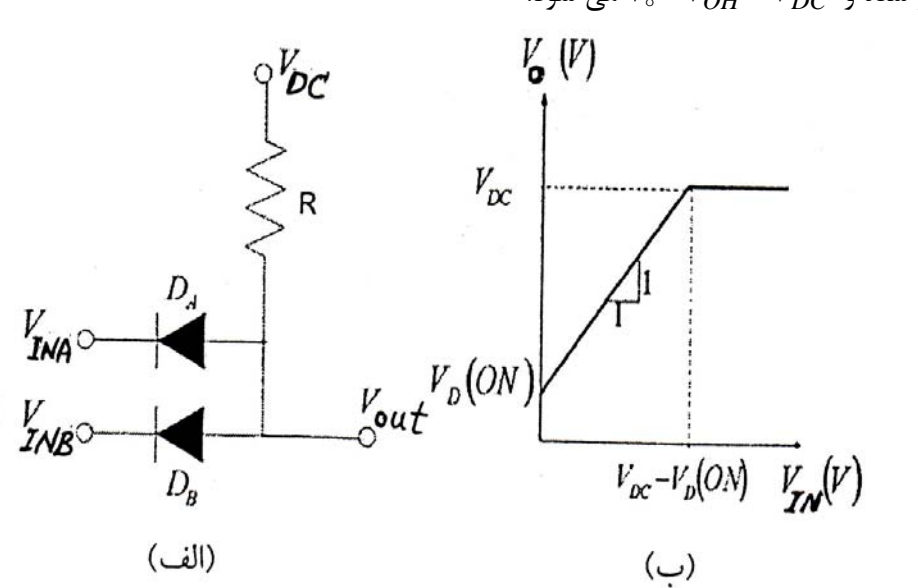

شكل ۶-۴: گيت AND نوع RDL: (الف) مدار، (ب) مشخصات انتقالي ولتاژ

 $V_{IN} = V_{INA} = V_{INB}$  شكل ۶-۴ (ب) مشخصات انتقالي ولتاژ اين گيت نشان داده شده است، كه در آن *V<sub>IN</sub>* = V<sub>INA</sub> مي باشد. بعد از اين مشخصه انتقالي ولتاژ را VTC (مخفف Voltage Transfer Characteristic) مي ناميم.  $V_{OL}$  شكل ۶-۴ (ب) به صورت تكه اي خطي مي باشد. خروجي از مقدار مي نيمم خود يعني  $\rm VTC$  ،  $V_{OL}$  . كه به ازاء ∘= V<sub>IN</sub> به دست مي آيد با شيبي برابر با «يك» بالا مي آيد تا اينكه به مقدار ماكزيمم خود يعني *DCOH VV* =مي رسد، كه به ازاء ( *ONVVV* (*DDCIN* − = به دست مي آيد و با افزايش *VIN* بيشتر از اين مقدار . عملاً به اين صورت عمل مي شود كه هرگاه به خواهيم ورودي در حالت «صفر» باشد بايد *V*<sup>o</sup> ثابت مي ماند اعمال كنيم كه اگر هر دو ورودي و يا يكي از آنها در حالت صفر قرار گيرد، خروجي به اندازه VIN خواهد شد، كه معادل حالت «صفر» خروجي است. اگر بخواهيم هر دود ورودي در حالت يک باشد بايد  $V_D(ON)$ مقدار هر كدام از آنها حداقل به اندازه ( *ONVV* (*DDC* − باشد، كه در اين صورت مقدار خروجي برابر با *VDC* شده و در حالت «يك» واقع مي شود. چون مي خواهيم خروجي در حالت «صفر» يا در حالت «يك» واقع شود لذا از اعمال ولتاژ بين صفر تا ( *ONVV* (*DDC* − به عنوان ورودي بايد اجتناب كرد، كه خروجي دچار اشتباه نشود.

### **-2 6-4 : گيت OR ديودي**

شكل ( 7-4 الف) يك گيت OR خانواده RDL را نشان مي دهد. وقتي همه وروديها كمتر از *ONV*( ) *<sup>D</sup>* باشند، همه ديودها قطع هستند و داريم:

$$
V_{OUT} = \circ = V_{OL}
$$
 اگر هر کدام از ورودیها بزرگتر از  $V_D(ON)$  باشند، جریانی از  $\mathbf{R}$  عبور خواهد کرد و ولتاژ خروجی چنین خواهد  
شد:

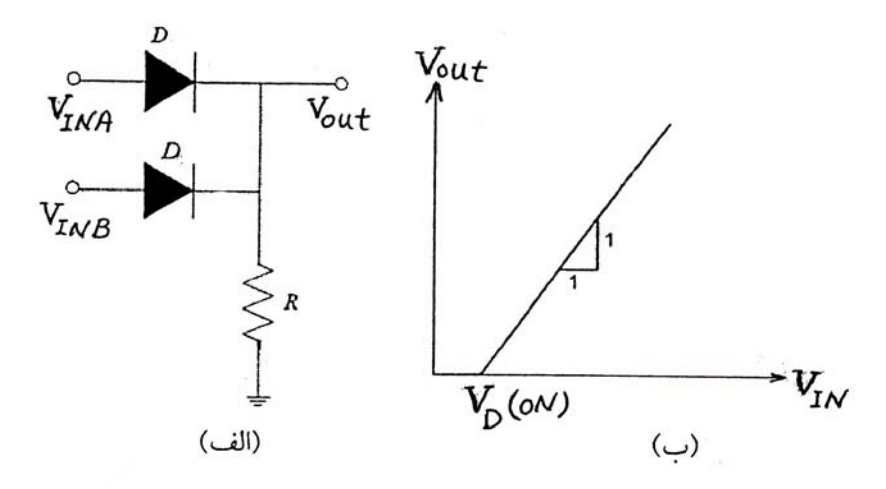

شكل ۷-۴: گيت  $\rm{OR}$  ديودي: (الف) مدار، (ب) مشخصه انتقالي ولتاژ منحني VTC گيت OR در شكل ۷-۴ (ب) نشان داده شده است كه در آن:  $V_{IN} = V_{IN} = V_{IN} = V_{IN}$  مي باشد. اين منحني نيز به صورت خطي تكه اي مي باشد. ولتاژ خروجي از مقدار مينيمم خود يعني o = *VOL* در نقطه ( *ONVV* (*DIN* = با شيب 1« » شروع به افزايش مي كند.

مشابه توضيحي كه در مدار AND ارائه شده حالت «صفر» ورودي يعني ورودي كمتر از *ONV*( ) *<sup>D</sup>* تا مقدار خيلي كمي بيشتر از آن و حالت «يك» ورودي يعني ورودي تقريباً برابر با *ONVV* ( ) *DOH* + كه در اعمال ورودي «صفر» يا «يك» به مدار بايد اين مقادير رعايت شوند.

**مثال 1-4:** براي گيت AND دو ورودي شكل -6 4 نشان دهيد كه اگر VINA به اندازه 1« » ولت از VINB بيشتر باشد، ديود  $\rm D_A$  قطع خواهد بود.

**حل:** ولتاژ هر كدام از ديودها را مي توان به صورت زير نوشت:

$$
V_{DA} = V_{OUT} - V_{INA} \qquad , \qquad V_{D_B} = V_{OUT} - V_{INB}
$$

فرض كنيد  $\rm D_A$  هدايت مي كند و ولتاژ باياس مستقيم آن 10  $\circ$  ولت است بنابراين براي ولتاژ خروجي رابطه زير برقرار است:

$$
V_{OUT} = V_{INA} + \circ / \, \text{vV}
$$

و ولتاژ ديود DB چنين است:

$$
V_{DB} = (V_{INA} + \circ / \nu) - V_{INB}
$$
  
با جايگزين کردن ۲+
$$
V_{INA} = V_{INA} = V_{INA} + \frac{1}{2} \sqrt{2}
$$

ديود  $\rm D_{A}$  نمي تواند چنين ولتاژي داشته باشد، بنابراين فرض اوليه ما در مورد هدايت كردن ديـود  $\rm D_{A}$  نمـي توانـد درست باشد لذا ديود  $\rm D_A$  قطع خواهد بود و  $\rm D_B$  روشن است و خواهيم داشت:

$$
V_{OUT} = V_{INB} + \circ / \gamma
$$
  
\n
$$
V_{DA} = V_{INA} - (V_{INB} + \circ / \gamma V) = (V_{INA} - V_{INB}) - \circ / \gamma = \circ / \gamma = \circ / \gamma V
$$

شيب VTC گيت هاي AND و OR بخش هاي قبلي هر دو به اندازه «۱+» بودند، ولي ولتاژ V<sub>OL</sub> گيت و  $\rm V_{OH}$  گيت  $\rm R$  با مقدار ايده آل خود فاصله دارند. اين معايب با افزودن ديودهاي اضافه اي، كه ديودهاي AND انتقالي دهنده سطح ناميده مي شوند از بين مي روند.

**-1 -7 :4 گيت AND با سطح انتقال يافته:**

شكل ۸-۴ (الف) گيت AND با سطح منتقل شده است. ديود  $\rm D_L$  كه سطح را منتقل مي كند به مدار قبلي گيت AND اضافه شده است (همچنين  $\rm R_L$  كه به  $\rm V_{EE}$  وصل شده است).

 $X$  وقتي كه هر كدام از ولتاژهاي ورودي پايين باشند، ديود ورودي مربوط به آن هدايت كرده و ولتاژ نقطه چنين است:

$$
V_X = V_{IN} + V_{DIN}(ON)
$$
\n
$$
V_{OUT} = V_X - V_{DL}(ON) = V_{IN}
$$
\n
$$
V_{OUT} = V_X - V_{DL}(ON) = V_{IN}
$$
\n
$$
\frac{1}{2} \sum_{i=1}^{N} \sum_{j=1}^{N} \sum_{j=1}^{N} \
$$

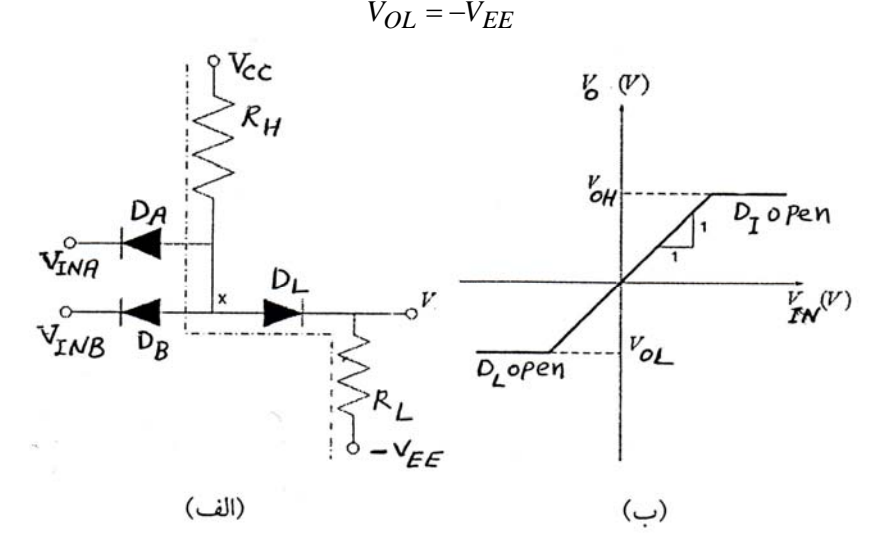

شكل ۸-۴: گيت AND ديودي كه سطح آن منتقل شده است. (الف) مدار، (ب) مشخصه انتقالي به علاوه براي همه ولتاژهاي ورودي بالاتر از ( *ONVV* (*DCC* − همه ديودهاي ورودي قطع مي باشند. در اين *I* را با نوشتن KVL در طول مسير نقطه چنين حساب *DL* حالت براي به دست آوردن ولتاژ خروجي ابتدا جريان

مي كنيم، كه نتيجه آن رابطه زير است:

$$
I_{D_L} = \frac{V_{CC} + V_{EE} - V_{D_L}(ON)}{R_H + R_L}
$$

ولتاژ خروجي به صورت زير به دست مي ايد:

$$
N_{OH} = N_{CC} - I_{D_L}(ON)R_H - V_{DL} - V_{D_L}(ON)
$$
 (6-5)

مشخصه انتقالي گيت AND ديودي با سطح منتقل شده در شكل ٨−۴ (ب) نشان داده شده است توجه كنيد كه VTC از محل اوليه خود منتقل شده است.

**-2 -7 4: گيت OR با سطح انتقال يافته:**

شكل ۹-۴ (الف) گيت  $\rm{OR}$  كه سطح آن منتقل شده را نشان مي دهد، كه ديود  $D_L$  و يك مقاومت به طرح قبلي اضافه شده است. وقتي كه سطح ورودي ها پايين باشند، همه ديودهاي ورودي قطع مي شوند.

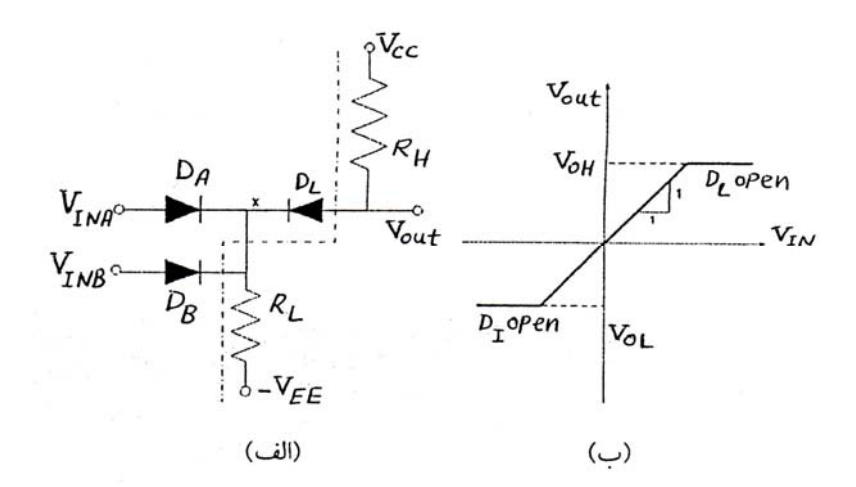

شكل ۹-۴: گيت  $\rm{OR}$  با سطح منتقل شده: (الف) مدار، (ب) مشخصه انتقالي ولتاژ

 را با نوشتن يك معادله KVL در طول خطوط *DL* براي به دست آوردن ولتاژ مي نيمم خروجي، ابتدا جريان ديود نقطه چين حساب مي كنيم:

$$
I_{D_L} = \frac{V_{CC} + V_{EE} - V_{D_L}(ON)}{R_H + R_L}
$$
 (f-f)

ولتاژ مي نيمم خروجي چنين به دست مي آيد:

$$
V_{OUT} = V_{CC} - I_{D_L} R_H = V_{CC} - \frac{V_{CC} + V_{EE} - V_D(ON)}{R_H + R_L} R_H
$$
 (†-Δ)

اگر هر كدام از ورودي ها سطح شان بالا باشد، در آن صورت ديود متصل به آن ورودي روشن مي شود. و ولتاژ نقطه X چنين محاسبه مي شود:

 $V_X = V_{IN} - V_{DL}(ON)$ 

ولتاژ خروجي نيز چنين محاسبه مي شود:

$$
V_{OH} = V_X + V_{D_L}(oN) = V_{IN}
$$

مشخصه انتقالي گيت OR با سطح منتقل شده در شكل ( 9-4 ب) نشان داده شده است كه در آن *مي* باشد.  $V_{IN} = V_{INA} = V_{INB}$ 

$$
V_D(ON) = \circ / \text{vV}, V_{CC} = V_{EE} = \text{fV} \quad \text{f-A} \quad \text{if A} \quad \text{if A} \quad \text{if A} \quad \text{and} \quad \text{if A} \quad \text{if A}
$$

$$
V_{OL} = -V_{EE} = -\mathbf{f}V
$$

طبق فرمول 3-4 :

$$
V_{OH} = V_{CC} - I_{D_L}(ON) \times R_H - V_{D_L}(ON) = V_{CC} - \frac{V_{CC} + V_{EE} - V_{D_L}(ON)}{R_H + R_L} \times R_H - V_{DL}(ON)
$$
  
=  $\tau - \frac{\tau + \tau - \circ / \gamma}{(\kappa) + (\tau k)} \times (\kappa) - \circ / \gamma = \circ / \lambda \gamma V$ 

# **-8 :4 ديودهاي محدود كننده (Limiter(:**

زماني كه ورودي يك گيت، از ولتاژ بالا به پايين تغيير مي كند، ولتاژ ورودي اغلب در اطراف صفر ولت نوسان مي كند، كه ممكن است باعث آسيب رسيدن به گيت شود. اتصال ديود به هر يك از ورودي هاي گيت، همچنان كه در شكل o −14 نشان داده شده است اين مشكل را مقداري رفع مي كند و باعث مي شود ورودي هاي گيت از 7 / o − ولت منفي تر شوند. توجه كنيد در حالتي كه ورودي ها سطح شان بالا است ديودها هدايت نمي كنند و در اين صورت وجود ديودها تاثيري در كار مدار نخواهند داشت. ديودهاي محدود كننده در زير خانواده هائي از TTL مورد استفاده قرار گرفته اند.

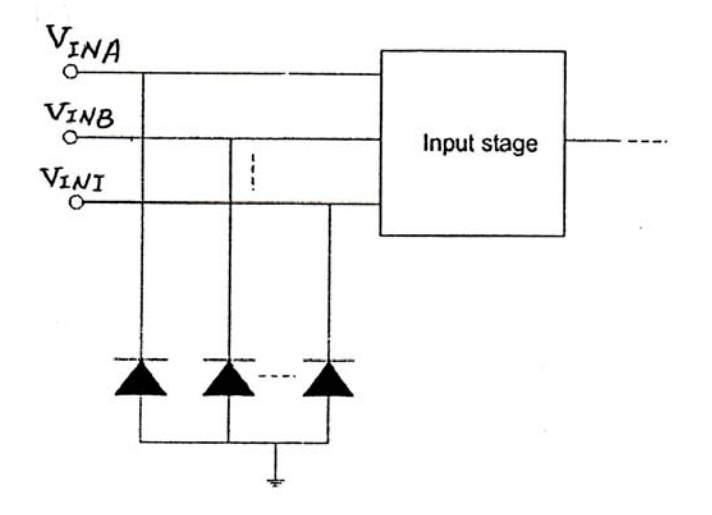

شكل -10 :4 ديودهاي محدود كننده ورودي

**مسائل:**

.1 براي گيت AND شكل 11 -4 نشان دهيد كه سطح ولتاژ خروجي در حالت پايين دقيقاً صفر نيست. براي ولتاژهاي ورودي صفر و 5 ولت همه تركيب هاي ورودي را در نظر گرفته و ولتاژ خروجي را حساب كنيد. ولت است.  $V_{DC} = \Delta$ 

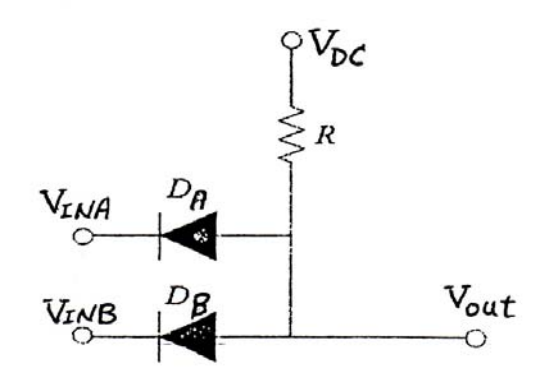

شكل ١١-۴: مربوطه به مساله ١

.2 براي مدار شكل 12 -4 در صورتي كه Ω *[kRRVONV](pnu-club.com)* 17 =*<sup>L</sup>* = *<sup>H</sup>* ,/ o( ) = *<sup>D</sup>* باشد، منحني VTC (مشخصه انتقالي ولتاژ) را براي فاصله  $V_{DC} \le V_{IN} \le V_{DC}$  رسم كنيد.

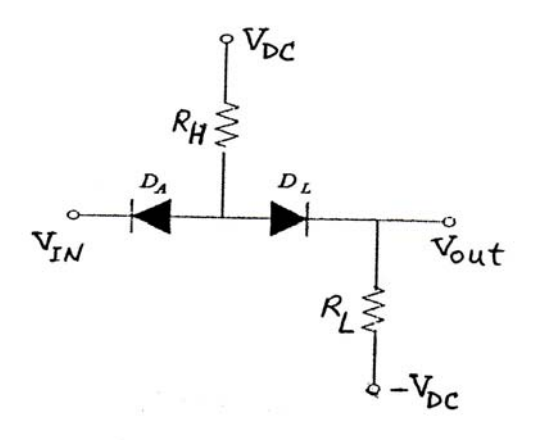

شكل ١٢-۴: مربوط به مساله ٢

# **فصل 5 آشنائي با MOSFET ها**

MOSFET ها دو نوع N كانال و P كانال دارند و در هر دو نوع آنهـا فقـط يـك حامـل جريـان وجـود دارد (الكترون يا حفره) و به اين لحاظ به آنها ترانزيستورهاي تك قطبي گويند (برخلاف BJT كه ترانزيسـتور دو قطبـي است). MOSFET ها در مقايسه BJT خيلي ساده تر و كوچكتر ساخته مي شوند و در توابـع منطقـي و حافظـه ها، كه نيازي به استفاده از مقاومت و ديود نباشد صرفاً با MOSFET ها ساخته مي شوند. بنـابراين در سـاخت آي سي هاي VLSI نيز صرفاً از تكنولوژي MOS استفاده مي شود. علاوه بر آن تكنولوژي MOS در ساخت آي سـي ها آنالوگ نيز كاربرد گسترده اي دارند.

اين فصل بيشتر به مهمترين نوع ترانزيستور اثرميـداني (Field Effect Transistor) اختصـاص دارنـد كـه نوع افزايشي (Enhancement (است. ترانزيستورهاي اثر ميداني به شكل مجزا موجودند، اما مهمترين اسـتفاده از آنها در طراحي مدار داخلي مدارهاي مجتمع است.

### **1-5 : ساختمان و عملكرد MOSFET افزايشي:**

ساختمان MOSFET افزايشي كانال N در شكل 1-۵ نشان داده شده است. اين ترانزيسـتور روي زيـر لايـه نوع P) Substrate-P (ساخته مي شود. اين زير لايه بدنه نيز ناميده مي شود. دو ناحيه نوع N با ناخالصي زياد در داخل زير لايه ايجاد مي شود  $(\rm n^{+})$  و يک لايه نازک (حدود ۰/۱ ميکرون) از دي اکسيد سيليسيم ( $\rm sin$ )، که عايق بسيار خوبي است، روي سطح زير لايه رشـد داده مـي شـود و سـطح بـين دو ناحيـه سـورس (Source (و دريـن (Drain (را مي پوشاند، كه روي اكسيد فلز نشانده مي شود. اين عنصـر چهـار پايانـه (ترمينـال) دارد: گيـت (G(،  $(B)$ ، درين  $(D)$  وزير لايه يا بدنه  $(S)$ .

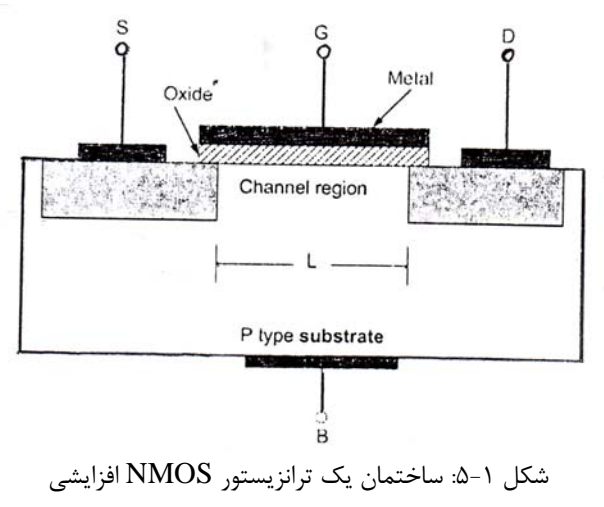

نام اين عنصر فلز- اكسيد- نيمه هادي يـا (Metal- Oxide- Semiconductor) از سـاختمان آن گرفتـه شده است. بين گيت و بدنه يك لايه عايق وجود دارد، كه باعث مي شود جريان گيت بسيار بسيار كم باشد. زير لايه با نواحي سورس و درين تشكيل پيوند PN مي دهد. در شرائط كار عادي عنصر اين پيوندها باياس معكـوس دارنـد. با اتصال B به S اين دو پيوند PN كاملاً به حالت قطع مي روند. در تشريح طرز كار MOSFET فرض مي كنـيم B با S متصل باشد و زير لايه تأثيري در كار قطعه نداشته و اين عنصر را يك قطعـه سـه ترمينـال (S ,G ,D (در نظر مي گيريم. نشان داده خواهد شد كه ولتاژ گيت جريان بين سورس و دريـن را كنتـرل مـي كنـد. جريـان بـين سورس و درين در ناحيه اي بنام كانال جاري مي شود. طول اين كانال يعني L دربازه 1 تـا 10 ميكرومتـر و عـرض كانال يعني W دربازه 2 تا 500 ميكرومتر ساخته مي شود. MOSFET برخلاف BJT عنصـري متقـارن اسـت و جاي  $\mathrm{S}$  و  $\mathrm{D}$  ,ا در مدارها مي توان با هم عوض كرد.

 **1-1-5: كار [MOSFET](pnu-club.com) بدون ولتاژ گيت:** 

اگر ولتاژ باياسي به گيت اعمال نشود، دو ديودي كه بين سورس و درين به صـورت دو ديـود متـوالي معكـوس قرار دارند (يک ديود بين ناحيه درين N و زير لايه نوع P و ديگري بين زير لايه نوع P و ناحيه سورس نـوع N) بـا اعمال ولتاژ  $\rm V_{DS}$  بين درين و سورس با هر نوع قطبيـت، يكـي از ايـن دو ديـود بايـاس مسـتقيم و ديگـري بايـاس معکوس پيدا کرده و مقاومت زيادي از مرتبه ۱۰<sup>۱۲</sup> اهم بين سورس و درين به وجود مي آيد.

**2-1-5 : ايجاد كانال براي عبور جريان:** 

در شكل ۲-۵ سورس زمين شده و منبع  $\rm V_{GS}$  گيت را نسبت به زمين و در نتيجـه نسـبت بـه سـورس مثبـت كرده است. ولتاژ مثبت گيت سبب مي شود تعدادي الكترون جذب زير لايه پائين گيت شده، حفره ها را بـه سـمت پائين رانده و بار منفي ساكن ايجاد نمايند.

در سطح زير لايه و زير ناحيه گيت يك كانال نوع N ايجاد مي شود. ولتاژ مثبت گيت الكترونهاي زيـادي را از درين و سورس به اين ناحيه زير گيت كشانده و باعث ايجاد يک کانال N مي شود، که نواحي سورس و دريـن را بـه هم وصل مي كند.

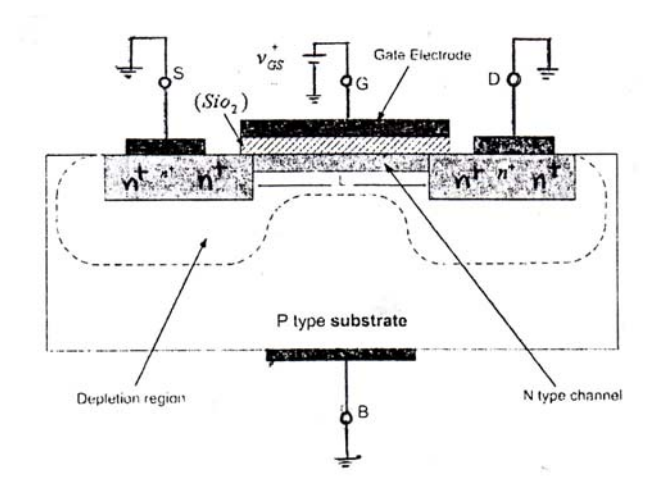

شكل ۲-۵: ترانزيستور NMOS كه ولتاژ مثبتي به گيت آن اعمال شده و يک كانال N تشكيل شده است

MOSFET ساخته شده، كه در شكل 2-5 نشان داده شده است، از نوع كانـال N اسـت و بـه آن NMOS گويند. اگر ولتاژي بين سورس ودرين اعمال شود، الكترونهاي آزاد جرياني در اين كانال ايجاد مي كنند. توجه كنيـد كه NMOS در زير لايه نوع P به وجود مي آيد و به همين خاطر اين كانال القائي لايه وارون شـده Inversion( ناميده مي شود. حداقل ولتاژ  $\rm V_{GS}$  لازم براي انباشتن تعداد كافي الكترون در كانال، ولتاژ آستانه نـام دارد i نـ و با V<sub>t</sub> نشان داده مي شود و براي NMOSهاي مختلف معمولاً بين ١ تا ٣ ولت است.

گيت و بدنه MOSFET يك خازن مي سازند كه لايه اكسيد دي الكتريك آن است. بار مثبـت روي الكتـرود گيت و بار منفي در صفحه پائيني با الكترونهاي موجود در كانـال القـائي شـكل مـي گيـرد. در نتيجـه يـك ميـدان الكتريكي در جهت عمودي به وجود مي آيد. اين ميدان، مقدار بار كانال، رسانائي كانال و در نتيجه جريان گذرنده از كانال هنگام اعمال ولتاژ  $\rm V_{DS}$ را كنترل مي كند.

## **3-1-5: اعمال ولتاژ VDS كم:**

حال شكل 3-5 را در نظر بگيريد كه ولتاژ VDS بين سورس و درين اعمال شده است. ابتدا ولتـاژي كـم مـثلاً 1/0 تا 1/7 ولت بين درين و سورس اعمال مي كنيم. ولتاژ  $\rm V_{DS}$  سبب مي شـود كـه جريـاني از الكترونهـاي آزاد از سورس به طرف درين ايجاد شود (سورس يعني منبع و درين يعني مصرف كننده).

این ترانزیستور مانند مقاومتی عمل می كند كه مقدار رسانائی آن متناسـب بـا  $\rm V_{GS}$ اسـت. مقـدار  $\rm I_D$  بـه چگالي الكترونهاي آزاد بستگي دارد و اين چگـالي بـه  $\rm V_{GS}$  بسـتگي دارد. بـه ازاء  $\rm V_{GS} = V_{\rm GS} = 1$  مقـدار  $\rm I_D$  نـاچيز است. وقتي  $\rm V_{GS}$  از  $\rm V_{f}$  بيشتر شود، الكترونهاي بيشتري جذب كانال مي شوند، عمق كانال افزايش يافته، كه نتيجـه آن افزايش رسانائي و كاهش مقاومت آن است. به اين معني كه رسانائي كانال متناسب با  $\rm V_{GS}$  –  $\rm V_{GS}$  (ولتاژ اضافه گيت) مي باشد.

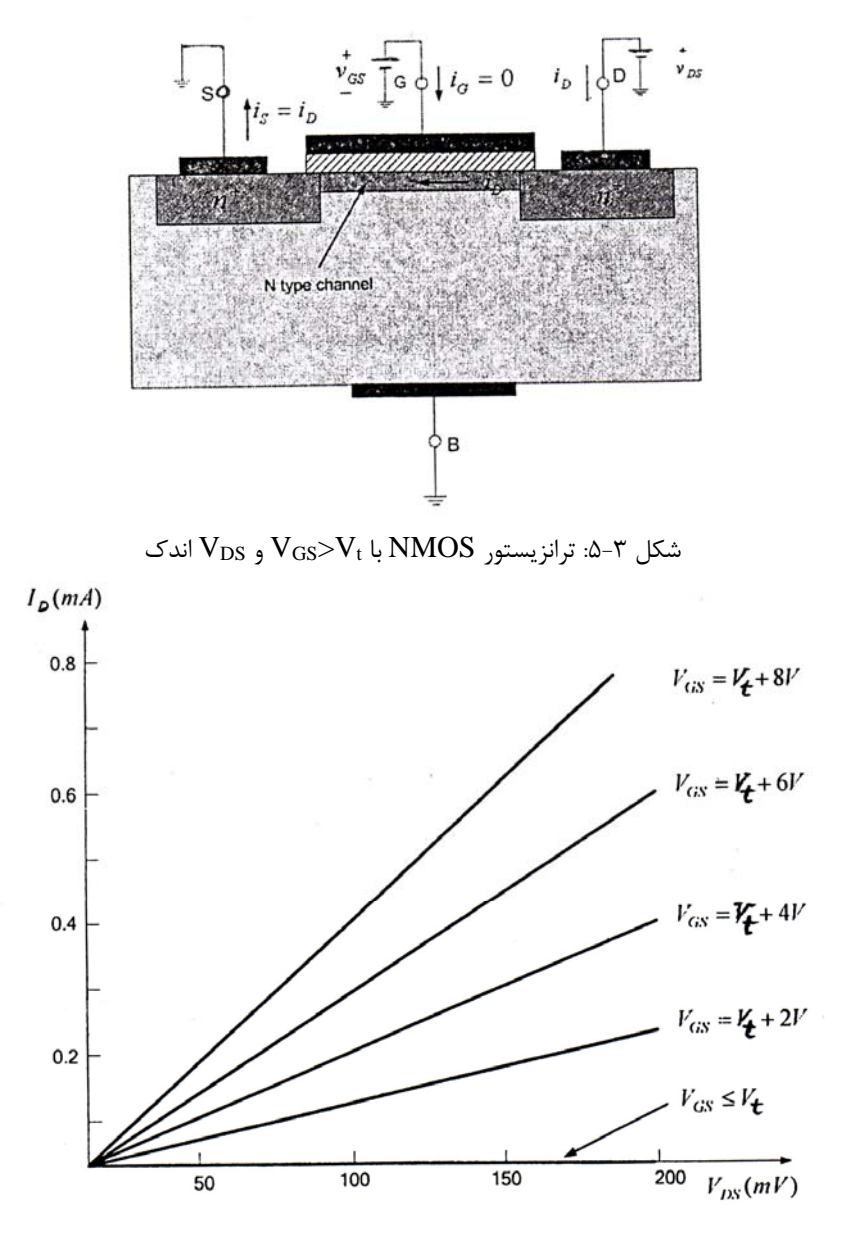

 $\rm V_{GS}$  شكل ۴-۵: منحني تغييرات I<sub>D</sub> برحسب V<sub>DS</sub> مربوط به NMOS شكل ۳-۵ براي چند مقدار

بنابراين جريان  $I_D$  متناسب با V $_{\rm OS}$ و V $_{\rm DS}$  است. شكل ۴-۵ نمودار تغييـرات  $I_D$  بـر حسـب V $_{\rm DS}$  بـه ازاء مقادير مختلف V<sub>GS</sub> است. اين منحني نشان مي دهد كه MOSFET به صورت يک مقاومت خطي عمل مي كند،  $V_{\rm{GS}}$  که مقدار آن را  $V_{\rm{GS}}$  كنترل مي كند. به ازاء  $V_{\rm{GS}} \leq V_{\rm{GS}}$  مقدار اين مقاومت بينهايت است و اگر  $V_{\rm{GS}}$  از  $V_{\rm{GS}}$  بيشـتر شود، مقدار اين مقاومت كاهش مي يابد (به علت عريضتر شدن كانال). تاثير مقدار  $\rm V_{DS}$  اندك است. ان مقدار V $_{\rm t}$  عمق كانال را افزايش مي دهد و به اين لحاظ به ايـن نـوع NMOS افزايشـي بيشتر كردن V $_{\rm GS}$ گفته مي شود. جريان پايانه هاي سورس و درين با يكديگر برابر است و جريان پايانه گيت صفر است.
# **4-1-5 : اثر افزايش VDS بر كار MOSFET:**

اینک می خواهیم  $\rm V_{GS}$  را در مقداری بیشتر از  $\rm V_t$  ثابت در نظر گرفته و  $\rm V_{DS}$  را افزایش دهیم. در طول كانـال از سورس به درين ولتاژ نقاط مختلف از صفر به  $\rm V_{DS}$  مي رسد (ولتاژ نقاط مختلف كانال نسـبت بـه سـورس انـدازه گيري مي شود). بنابراين ولتاژ بين گيت و نقاط روي كانال از مقدار  $\rm V_{GS}$  در سر سـورس تـا مقـدار  $\rm V_{GS}$  در  $\rm V_{GS}$  در سر درين كاهش مي يابد. چون عمق كانال بستگي به اين ولتاژ دارد، عمق كانال يكنواخت نيست و مطابق شكل 5- 5 به صورت مخروطي است كه مقطع آن در سر سورس بزرگتر و درسر درين كوچكتر است.

وقتي كه  $\rm V_{DS}$  افزايش مي يابد كانال مخروطي تر مي شـود و مقاومـت آن نيـز افـزايش مـي يابـد و منحنـي د I $_{\rm D}$ مطابق شكل ۶-۵ انحناء پيدا مي كند. I $_{\rm D}$ 

در نهايت وقتي افزايش  $\rm V_{DS}$  به حدي برسد كه ولتاژ بـين گيـت و كانـال در سـر دريـن بـه  $\rm V_{t}$  برسـد يعنـي شود، عمق كانال در سردرين به صفر مي رسد و كانال مسدود مي شود. يا Woss= $\rm V_{GS}$  سدود مي شود يا  $\rm V_{GS}$ 

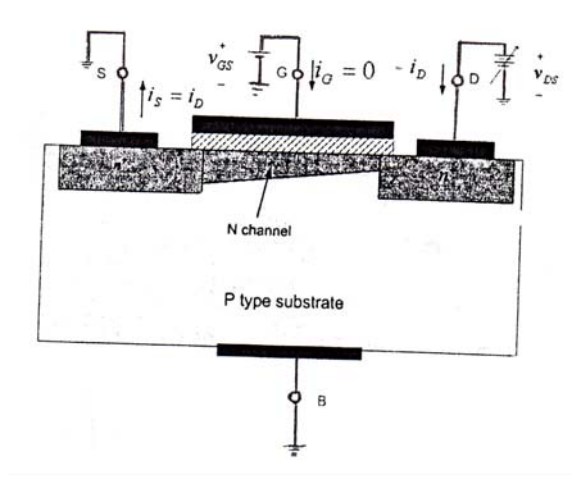

شكل ۵-۵: كار NMOS افزايشي در حالتي كه  $\rm V_{DS}$  افزايش يافته و V $_{\rm GS}$  ثابت باشد.

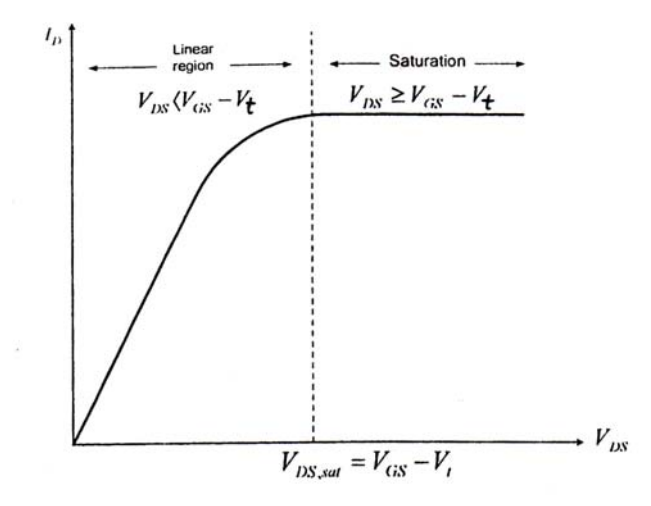

 $V_{\rm GS}$ شكل ۶-۵: منحني تغييرات جريان درين برحسب ولتاژ درين- سورس NMOS افزايشي با V $\rm V_{\rm GS}$ 

افزايش  $\rm V_{DS}$  از مقدار  $\rm V_{DS}$ تقريباً ثابـت مانـده و جريـان I $\rm I_{D}$  اثر ناچيزي بر تغيير  $\rm I_{D}$  دارد و جريان  $\rm I_{D}$ درين در اين مقدار به اشباع مي رسد (NMOS به اشباع مي رود). چون V $\rm_{DS}=V_{GS}$ ولتاژ اشباع را نشان مـي دهد، براي هر مقدار  $\rm V_{GS}$  مقدار متناظري براي  $\rm V_{DS}$  در حالت اشباع وجود دارد. جريان در ناحيه اشباع تقريبـاً ثابت است و به  $\rm V_{DS}$  بستگي ندارد. در عمل چون عمق كانال با تغيير  $\rm V_{DS}$  ثابت نمي ماند، يک وابستگي به صـورت فرمول زير بين  $\rm I_D$  و  $\rm V_{DS}$  وجود دارد:

$$
I_D = K(V_{GS} - V_t)^\mathsf{T} (\mathbf{1} + \lambda V_{DS}) \tag{2-1}
$$

که در آن  $\lambda$  مقدار ثابتي است، كه از پارامترهاي MOSFET است. جريان I<sub>D</sub> در ناحيه اشـباع ثابـت فـرض مي شود. ناحيه اي از مشخصه VDS-ID ، كه به ازاء (sat(VDS<VDS به دست مي آيـد **ناحيه خطي** ناميـده مـي شود. هنگامي كه V $\rm_{GS}$  است، جريان كاملاً قطع نيست و به ازاء V $\rm_{GS}$  كمتر از Vt ولـي نزديـك بـه آن جريـان درين كوچكي وجود دارد كه به آن **جريان زير اشباع (Subthreshold (**گوينـد. در ايـن ناحيـه رابطـه جريـان درين با  $\rm V_{GS}$  به صورت نمائي است.

## **:(P-channel MOSFET) P – كانال نوع MOSFET 2-5:**

افزايشي كانال-P (ترانزيستور PMOS) در زير لايه نوع N ساخته مي شود كه درين و سورس (PMOS) ان ناحيه هاي  ${\rm P}^+$  است و حاملهاي بار آن حفره اند. اين ترانزيستور مانند ترانزيستور كانال  ${\rm N}$  كار مـي كنـد بـا ايـن  $^+$ . تفاوت كه  $\rm V_{GC}$  و  $\rm V_{DC}$  در اينجا منفي هستند و ولتاژ آستانه  $\rm V_{t}$  نيز منفي است. جريـان از پايانــه ســورس وارد و از پايانه درين خارج مي شود (برعكس ترانزيستور NMOS(. در ابتدا تكنولوژي PMOS تكنولـوژي غالـب بـود ولـي چون ترانزيستورهاي NMOS را مي توان كوچكتر ساخت و سرعت آنها نيـز بيشـتر اسـت و ولتـاژ تغذيـه كمتـري نسبت به PMOS لازم دارند، NMOS تقريباً جاي PMOS را گرفته است. بـا وجـود ايـن بـه دو دليـل بايـد بـا ترانزيستورهاي PMOS آشنا شويم: اولاً اينكه PMOS هنوز براي طراحي مدارهاي غير مجتمع استفاده مي شـود و ثانياً مهمتر از آن اينكه از تركيب PMOS با NMOS نوع ديگري از ترانزيسـتورهاي MOSFET سـاخته مـي شوند كه CMOS نام دارند.

## **:(Complementary MOS) CMOS يا تكميلي MOSFET : 3-5**

در ساخت CMOS از NMOS و PMOS هر دو استفاده مي شود و ساختن آن مشكلتر از NMOS است. كارآمدي CMOS باعث شده كه در حال حاضر رايج ترين تكنولوژي MOS در مدارهاي ديجيتال و آنالوگ باشد. شكل ۷-۵ مقطـع CMOS را نشـان مـي دهـد. ترانزيسـتور PMOS در زيـر لايـه نـوع N سـاخته شـده و ترانزيستور NMOS در ناحيه خاصي به نام چاه P ايجاد مي شود. لايه ضخيمي از اكسيد، كه نقش عايق دارد، اين دو ترانزيستور را از هم جدا مي كند.

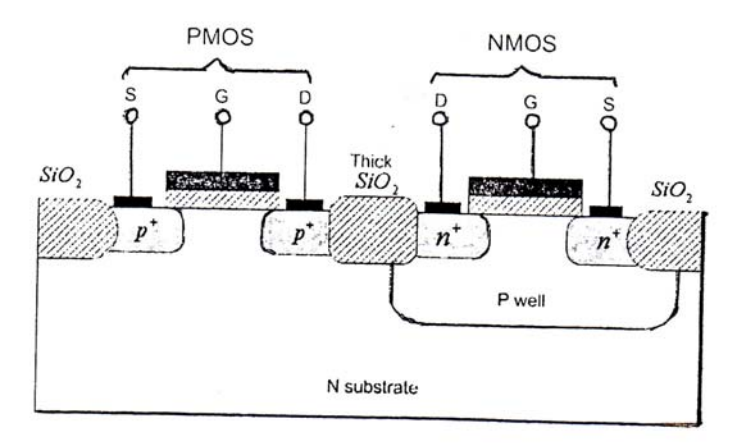

شكل V-۵: سطح مقطع CMOS

**4-5 : نمادهاي مداري:** 

شكل ( 8-5 الف) نماد اصلي [ترانزيستورهاي](pnu-club.com) NMOS و PMOS و شكل ( 8-5 ب) نمـاد سـاده شـده آنهـا را نشان مي دهد. در اين درس از نماد ساده شده استفاده مي كنيم.

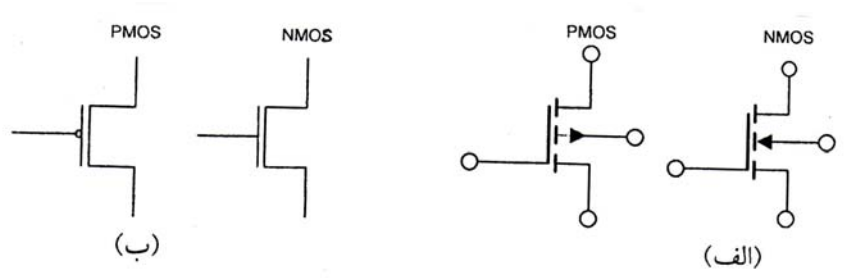

شكل ۸-۵: نماد ترانزيستورهاي MOSFET افزايشي: (الف) نماد واقعي، (ب) نماد ساده شده

در قسمت الف، ترمينال سمت چپ گيت است و خط چين عمودي كانال را نشان مي دهـد. فاصـله بـين خـط گيت و خط چين نشان دهنده عايق بين گيت و كانال است. پيكان نشان دهنده جهت مسـتقيم پيونـد PN بدنـه و كانال است كه در نوع PMOS و نوع NMOS اين جهت پيكان متفاوت است.

# **5-5 : مشخصه جريان - ولتاژ NMOS افزايشي:**

در اين قسمت مشخصه DC ترانزيسـتور بررسـي مـي شـود. در شـكل ( 9-5 الـف) يـك NMOS بـا اعمـال ولتاژهای  $\rm V_{OS}$  و  $\rm V_{DS}$  نشان داده شده و جهت های عادی جریان نیز مشخص شده است. بـا اسـتفاده از ایـن مـدار منحني هاي مشخصه Ip-V ترانزيستور به دست مي آيد، كه هر منحني به ازاء يـك V<sub>GS</sub> خـاص در شـكل ۹-۵ (ب) رسم شده است. در اين منحني ها سه ناحيه متمايز وجود دارد: (١) ناحيه قطع، (٢) ناحيه خطـي و (٣) ناحيـه اشباع . در حالتي كه بخواهيم از MOSFET به عنوان تقويت كننده استفاده كنيم بايد در ناحيه خطي كار كند. اگـر باشد، MOSFET كانال القـاء شـده و  $V_{GS} \geq V_t$  باشد در MOSFET كانال القـاء شـده و باحيه قطع كار مي كند. اگر  $V_{GS} \leq V_t$ ترانزيستور مي تواند در ناحيه خطي كار كند. البته  $\rm V_{DS}$  نيز بايد چنان پائين باشد، كه اين كانال هميشه بـاز باشـد.  $V_{\rm GD}=V_{\rm GS}+V_{\rm SD}= V_{\rm GS}$  -  $V_{\rm DIS}$  باشد. بنابراين با استفاده از رابطه:  $V_{\rm OS}$  -  $V_{\rm O}$  + باشد بنابراين با استفاده از رابطه: نوشت (براي داشتن كانال دائمي). يعني رابطه *tGSDS VVV*− ≤ يا *tDSGS VVV* ≥ − مي توان رابطه فوق را به صورت باشـد. در ناحيـه خطـي ID بـه *tGS VV* ≥ شرط كار NMOS در ناحيه خطي است. همچنين بايد *tGSDS VVV*−≤ صورت تابعي از  $\rm V_{DS}$  تقريباً با فرمول ٢-۵ بيان مي شود:

$$
I_D = K_n \left[ (V_{GS} - V_t) V_{DS} - \frac{V_{DS}^{\dagger}}{\tau} \right]
$$
 (2-1)

که در آن  $\,{\rm k}_{{\rm n}}\,$  پارامتر ثابت  ${\rm NMOS}$  است و با استفاده از رابطه زير به دست مي آيد  $\,{\rm k}_{\rm n}$ 

$$
K_n = \mu_n C_{ox} \left(\frac{W}{L}\right)
$$

 ثابت فيزيكي است كه موبيليتي (Mobility (يا تحرك پذيري الكترون نام دارد و Cox خـازن واحـد <sup>µ</sup>*<sup>n</sup>* كه در آن سطح گيت به بدنه است، كه در آن لايه اكسيد بمنزله دي الكتريك آن اسـت. L طـول كانـال و W پهنـاي كانـال است.

2 در نزديكي مبدأ كه VDS خيلي كم است از *V* مي توان صرفنظر كرد و فرمول 2-5 به فرمول 3-5 تبـديل *DS* مي شود.

$$
I_D = K_n (V_{GS} - V_t) V_{DS}
$$
 (2–T)

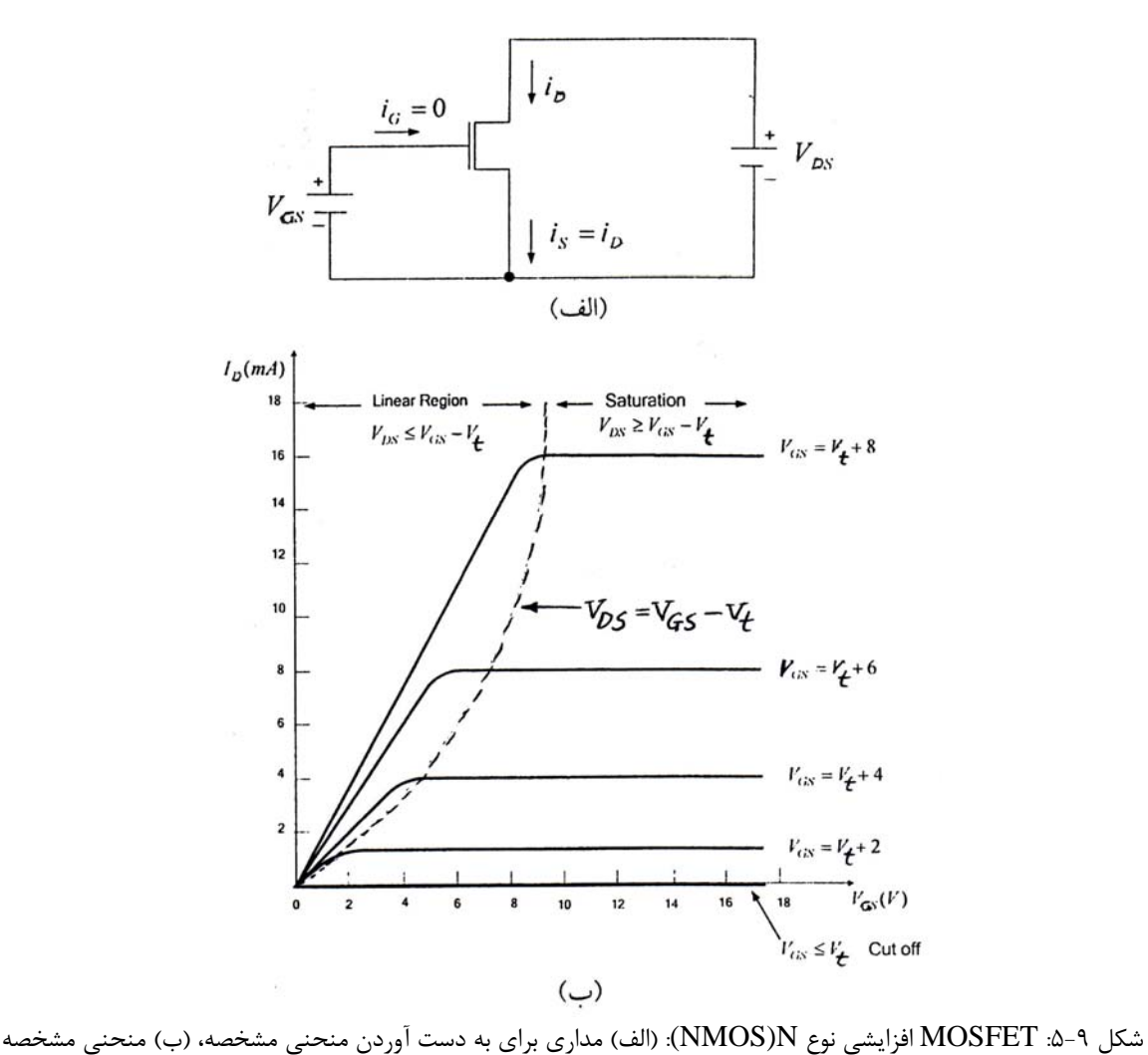

اين رابطه نشان دهنده عملكرد خطي ترانزيستور NMOS به صورت يك مقاومت خطي rds كه با ولتـاژ VGS كنترل مي شود، مي باشد.

$$
r_{ds} = \frac{V_{DS}}{I_D} = \left[K_n (V_{GS} - V_t)\right]^{-1} \tag{a-f}
$$

 $V_{DS}$  براي اينكه MOSFET در ناحيه اشباع كار كند بايد كانالي در آن القا شود  $V_f$ ( $V_{GS} \geq V_t$ ) و با افزايش مي شود: ولتاژ گيت به درين كمتر از  $\rm V_{t}$  مي شود و اين كانال در سردرين مسدود شود:  $\rm v$ 

$$
V_{GD} \leq V_t
$$
 (س*س*دود)

 برحسب VDS بيان كرد. يعني به طـور خلاصـه دو شـرط *tGSDS VVV*− ≥ اين شرايط را مي توان به صورت: بايد برقرار باشد تا MOSFET در ناحيه اشباع كار كند. رابطه ID در حالت اشـباع *tGSDS VVV*≥ − و *tGS VV*≥ چنين است:

$$
I_D = \frac{K_n}{\tau} (V_{GS} - V_t)^{\tau}
$$
 (Δ-Δ)

صرفنظر شـده . بنـابراين در حالـت اشـباع <sup>λ</sup>*VDS* + اسـت فرمول 5-5 همان فرمول 1-5 كه در آن از جمله )1( جريان درين MOSFET مستقل از  $\rm{V_{DS}}$  است و وابستگي آن به ولتاژ گيت با فرمول ۵-۵ مشخص مي شود. بنابراين MOSFET اشباع شده به صورت منبع جريان ايده آلي رفتار مي كند كه مقدار جريـان آن را رابطـه غير خطي فرمول ۵-۵ تعيين مي كند. بنابراين مدار معادل NMOS در ناحيه اشباع بـه صـورت شـكل 1۰−۵ مـي باشد.

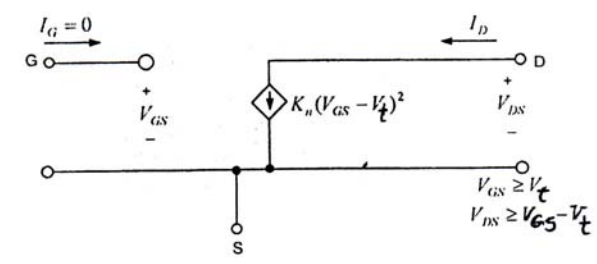

شكل 10-۵: مدار معادل NMOS در ناحيه اشباع

### **6-5 : مشخصه هاي PMOS**:

در MOSFET كانال P ولتاژ آستانه  $\rm{V_{t}}$  منفي است. براي القا كردن كانال، ولتاژي به گيت اعمال مـي كنـيم بايد برقرار باشد و ولتاژي به درين اعمال مي كنيم كه *tGS VV* ≤ منفـي كه منفي تر از Vt باشد، يعني رابطه جبري تر از ولتاژ سورس باشد (  $\rm V_{DS}$  يا  $\rm V_{SD}$ . براي اينكه  $\rm MOSFET$  در ناحيـه خطـي كـار كنـد بايـد V $_{\rm DS}$  در  $V_{DS} \geq V_{GS} - V_{\tau}$  مدق كند. جريان I $\log{\rm A}$  مشابه ك $\log{\rm N}$  از رابطه زير به دست مي آيد:

$$
I_D = K_p \left[ (V_{GS} - V_T) V_{DS} - \frac{V_{DS}^{\tau}}{\tau} \right]
$$

 $\left(\frac{W}{L}\right)$ در این رابطه  $\rm V_{\rm DS}$  و  $\rm V_{\rm DS}$  منفی هستندو  $=\mu_p C_{ox} \left(\frac{W}{L}\right)$ است كه در آن  $\mu_p$  تحريک پذيرى  $K_p=\mu_pC_{ox}$  $\frac{W}{L}$  حفره در كانال P القاء شده مى باشد. معمولاً  $\mu_n$  51⁄ 2 مى باشــد و در نتيجــه بــه ازاء نســبت $\frac{V}{L}$ يكسـان، در PMOS كمتر از Kn در NMOS اسـت. بـراي اينكـه PMOS در ناحيـه اشـباع كـار كنـد بايـد *Kp* مقدار بايد و  $\text{I}_\text{D}$  از رابطه زير به دست مي آيد:  $V_D \leq V_{GS} - V_t$ ٢ ٢  $I_D = \frac{K_P}{I} (V_{GS} - V_t)$ 

### **7-5: MOSFET تخليه اي (Depletion (:**

به اين MOS كاهشي نيز گفته مي شود. ساختمان اين نوع MOSFET تا اندازه اي شبيه نوع افزايشي است ولي فرق مهمي با آن دارد و آن اين است، كه از ابتدا كانال در آن تعبيـه شـده اسـت. يعنـي MOSFET كاهشـي کانال  $\rm N$  یک ناحیه سیلیسیمی نوع  $\rm N$  دارد که نواحی سورس و درین از نوع  $\rm n^+$  را در بالای زیر لایه نوع  $\rm P$  بـه هـم وصل مي كند. بنابراين به ازاء  $\rm V_{GS}$  ، اگر ولتاژ  $\rm V_{DS}$  بين درين و سورس اعمال شود، جريان  $\rm I_{D}$  برقرار مي شـود. به عبارت ديگر برخلاف MOSFET افزايشي نيازي به القاء كانال نيست. در MOSFET افزايشي، مي توان عمـق

كانال و در نتيجه رسانائي آن را با  $\rm V_{GS}$  كنترل كرد. اعمال  $\rm V_{GS}$  مثبت باعث جذب الكترونهـاي بيشــتر بـه كانـال و افزايش عمق آن مي شود. در نوع تخليه اي (كاهشي) مي توانيم  $\rm V_{GS}$  منفي اعمال كنيم، كه اين امر باعـث كــاهش (يا تخليه) حاملهاي جريان در كانال مي شود و به همين علت به آن كاهشي (يا تخليه اي) گفتـه مـي شـود. وقتـي در جهت منفي افزايش يابد، به مقداري مي رسد كه در آن كانال از حاملهاي جريان كاملاً خـالي مـي شـود و  $\rm V_{GS}$ گرچه ممكن است  $\rm V_{DS}$  وجود داشته باشد ولي مقدار  $\rm I_{D}$  به صفر مي رسد. ايـن مقـدار  $\rm V_{GS}$  منفـي، ولتـاژ آسـتانه  $\rm\,V_{GS}$  تخليه اي است. بنابراين  $\rm\,NMOS$  تخليه اي با اعمال  $\rm\,V_{GS}$  مثبت به صـورت افزايشـي و بـا اعمـال V $\rm\,MOS$ منفي به صورت كاهشي كار مي كند. مشخصه هاي  $\rm I_D\text{-}V_{DS}$  در اين حالت مشابه مشخصه هاي NMOS افزايشـي است با اين تفاوت كه V<sub>t</sub> در NMOS تخليه اي منفي است.

شكل 11-۵ نماد مداري [MOSFET](pnu-club.com) كاهشي نوع N را نشان مي دهد. در اين نماد كانال بـا خـط پـر نشــان داده شده است (برخلاف نوع افزايشي كه كانال به صورت خط چين نشان داده مي شود). در اين درس از نماد شكل 11 ( -5 ب) استفاده خواهيم كرد.

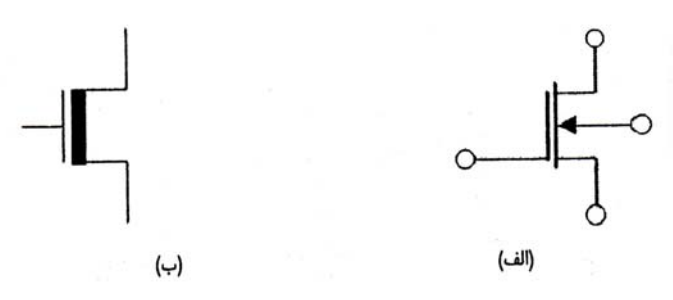

شكل 11-۵: (الف) نماد مداري MOSFET كاهشي كانال N ، (ب) نماد ساده شده

در جدول 1-5 فرمولهاي مهم و علامت ولتاژ انواع MOSFET ها خلاصه شده است. **مثال 1-5:** براي مدار شكل 12 -5 در صورتي كه v 1=Vt و v/mA= 5/0 Kn باشد، مقاومت بين دريـن و سـورس در نقطه كار را حساب كنيد.

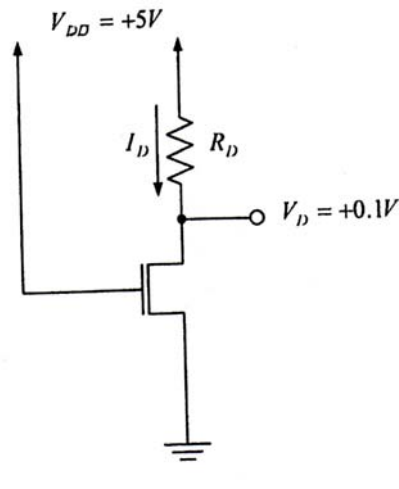

شكل ١٢-۵: مدار مربوط به مثال ١-۵

| $P - J$ کانال                |                            | $N -$ کانال                  |  | نوع كانال                |  |  |
|------------------------------|----------------------------|------------------------------|--|--------------------------|--|--|
| MOS تخلیه ای                 | MOS افزایشی                | MOS تخلیه ای<br>MOS افزایشی  |  | نوع MOS                  |  |  |
|                              |                            |                              |  | پارامتر هآ               |  |  |
| $+$                          |                            | $\ddot{}$                    |  | $V_t$                    |  |  |
| $\mu_{p}C_{\alpha}(W/L)$     |                            | $\mu_n C_{\alpha x} (W/L)$   |  | K                        |  |  |
|                              | $V_{GS}$ < $V_{t}$         | $V_{GS} > V_t$               |  | براي وصل كردن ترانزيستور |  |  |
|                              |                            | $+$                          |  | $V_{DS}$                 |  |  |
| $V_{DS} \geq V_{GS} - V_{t}$ |                            | $V_{DS} \leq V_{GS} - V_{t}$ |  | برای کار در ناحیه قبل از |  |  |
|                              |                            |                              |  | اشباع                    |  |  |
|                              | $V_{DS} \leq V_{GS} - V_t$ | $V_{DS} \geq V_{GS} - V_{t}$ |  | برای کار در ناحیه اشباع  |  |  |
|                              |                            | $+$                          |  | $\lambda = 1/V_{A}$      |  |  |
|                              | در ناحيه قبل از اشباع      |                              |  |                          |  |  |
|                              | در ناحيه اشباع             |                              |  |                          |  |  |

جدول -1 :5 خلاصه مشخصه هاي ترانزيستورهاي MOSFET

$$
V_{DS} = \frac{1}{\sqrt{2}} \left( \frac{1}{\sqrt{2}} \right) \left( \frac{1}{\sqrt{2}} \right) \left( \frac{1}{\sqrt{2}} \right)
$$
\n
$$
V_{DS} = \frac{1}{\sqrt{2}} \left( \frac{1}{\sqrt{2}} \right) \left( \frac{1}{\sqrt{2}} \right)
$$

*Kn* 1 =و 5 / o = *<sup>t</sup>* **مثال 2-5:** ترانزيستور مدار شكل 13 -5 در چه ناحيه اي كـار مـي كنـد؟ فـرض كنيـد *VV* باشد.

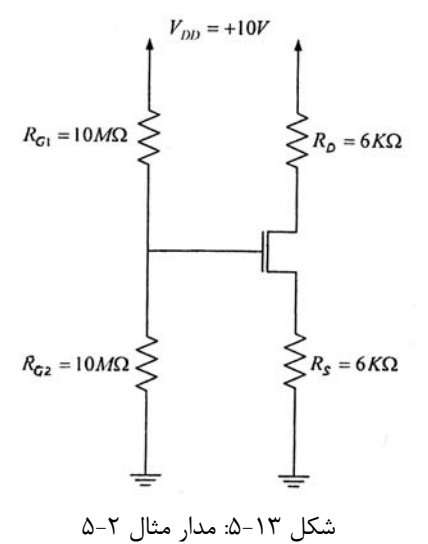

**حل:** چون جريان گيت صفر است، جريان مقاومتهاي <sup>1</sup>RG و <sup>2</sup>RG با يكديگر برابرند و اين دو مقاومت با يكديگر بـه صورت سري قرار گرفته اند و داريم:

$$
V_G = \log \frac{10}{10+10} = \Delta V
$$

با وجود اين ولتاژ مثبت گيت ترانزيستور NMOS وصل است و يا در ناحيه اشباع يا در ناحيه خطي كـار مـي كند. فرض مي كنيم ترانزيستور در ناحيه اشباع كار مي كند و درستي فرض خود را امتحان مي كنيم. اگر اين فرض درست نبود بار ديگر مسأله را براي كار ترانزيستور در ناحيه خطي حل مي كنيم.  $V_G = \Delta V$ ,  $V_S = I_D \times \epsilon = \epsilon I_D$ ,  $V_{GS} = \Delta - \epsilon I_D$ 

$$
I_D = \frac{K_n}{\tau} (V_{GS} - V_t)^{\tau} = o / \Delta(\Delta - \epsilon I_D - 1)^{\tau}
$$

بنابراين معادله زير براي  $\mathrm{I}_\mathrm{D}$  برقرار است:

 $\Delta I_D^{\dagger}$  -  $\Delta I_D$  +  $\Delta = \circ \Rightarrow I_D = \circ / \Delta m A$ ,  $\circ / \Delta m A$ 34 // 5 = 89 o×6 = مي شود، كه بيش از ولتاژ گيـت اسـت و بـه صـورت فيزيكـي *<sup>S</sup>* اگر *mAI*89 / o = *<sup>D</sup>* باشد، *VV* امكان پذير نيست. بنابراين *mAI*5 / o = *<sup>D</sup>* قابل قبول است:

$$
I_D = \circ / \Delta m A \Rightarrow V_S = \mathcal{F} \times \mathcal{F} / \Delta = \mathcal{F} V \Rightarrow V_{GS} = \Delta - \mathcal{F} = \mathcal{F} V
$$

$$
V_D = \mathcal{F} \circ \mathcal{F} I_D = \mathcal{F} \circ \mathcal{F} \times \mathcal{F} / \Delta = \mathcal{V} V
$$

$$
V_{GS} - V_t = \mathcal{F} - \mathcal{F} = \mathcal{F} V, V_{DS} = \mathcal{V} - \mathcal{F} = \mathcal{F} V
$$

چون نامساوری  $\rm V_{GS}$ / $\rm V_{GS}$ برقرار است، بنابراين فرض اينكه ترانزيستور در ناحيه اشباع كار مي كند درسـت بوده است.

### **8-5: اثر بدنه:**

در بسياري از كاربردها پايانه زير لايه به پايانه بدنه وصل مي شود و در نتيجه پيوند PN بين زير لايه و كانـال القا شده باياس معكوس ثابتي پيدا مي كند. در چنين حالتي زير لايه نقشي در كار مدار ندارد و مي توان كلاً وجـود آن را نديده گرفت. در مدارهاي مجتمع (آي سي ها) زير لايه بين چند MOS مشترك است و بـراي اينكـه بايـاس معكوس بر روي پيوند زير لايه و كانال وجود داشته باشد، زير لايه معمولاً به منفي ترين نقطـه منبـع تغذيـه مـدار ايا مثبت ترين نقطه منبع تغذيه مدار PMOS) وصل مي شود. (

ولتاژ باياس بين سورس و بدنه  $(\rm{V_{SB}})$  در  $\rm{NMOS}$  بر كار مدار تأثير مي گـذارد. بـراي بررسـي ايـن موضـوع فرض كنيد زير لايه NMOS نسبت به سورس منفي باشد. اين ولتاژ باياس ناحيه تهي پيوند PN را پهـن تـر مـي كند. براي بازگرداندن كانال به حالت قبلي خود،  $\rm V_{GS}$  بايد افزايش يابد.

مناسب ترين راه براي نشان دادن اثر  $\rm V_{SB}$  بر كانال اين است كه ولتاژ آسـتانه  $\rm V_{t}$  را تغييـر دهـيم. مـي تـوان : نشان داد كه افزايش  $\rm V_{SB}$  (ولتاژ باياس معكوس زير لايه) باعث تغيير  $\rm V_{t}$  مطابق رابطه زير مي گردد

$$
V_t = V_{to} + 5[\sqrt{2\phi_f + V_{SB}} - \sqrt{2\phi_f}]
$$

 پارامترهاي ثابتي هستند (بـراي هـر MOSFET ثابـت *<sup>f</sup>* <sup>φ</sup> در اين فرمول Vto ولتاژ آستانه به ازاء 0=VSB و <sup>γ</sup> و هستند). اين فرمول نشان مي دهد كه تغيير  $\rm V_{SB}$  باعث تغيير  $\rm V_{t}$  مي شود كه خود موجب تغيير  $\rm I_{D}$  مي شـود. اگـر MOSFET هم ثابت نگه داشته شود، ولتاژ بدنه،  $I_{\text{D}}$  را كنترل مي كند. بنابراين بدنه به صـورت گيـت ديگـر MOSFET عمل مي كند. اين پديده اثر بدنه نام دارد و ممكن است عملكرد مدار را به شدت تحت تأثير قرار دهد.

 **9-5: اثر دما :** 

 $V_t$  و  $\bf{K}$  هر دو به دما حساس هستند. افزايش دما باعث كاهش  $V_t$  مي شود و كاهش  $V_t$  مي خواهد جريان  $\bf{V}_t$ درين را افزايش دهد. اما چون  $\rm K$  هم با افزايش دما كاهش مي يابد و اثر آن نيز بر اثر كاهش  $\rm V_{t}$  غالب است، لذا اثر كلي افزايش دما، كاهش جريان درين است.

## **10 -5: پديده شكست و حفاظت ورودي:**

وقتي ولتاژ درين افزايش مي يابد به مقداري مي رسد كه در آن پيوند PN بين ناحيه درين و زيـر لايـه دچـار شكست بهمني مي شود. ولتاژ شكست معمولاً بين 50 تا 100 ولت است. شكست باعث افزايش سـريع جريـان مـي گردد. نوع ديگري از شكست هنگامي رخ مي دهد، كه ولتاژ گيت به سـورس از حـدود 50 ولـت بيشـتر شـود. ايـن پديده شكست اكسيد گيت نام دارد و سبب خرابي دائمي ترانزيستور مي شود. هر چند 50 ولت زياد اسـت ولـي بـه علت اينكه امپدانس ورودي ترانزيستور بسيار زياد است، اگر مقدار اندكي بار بر روي خازن گيت انباشته شود، ممكن است باعث شود از اين ولتاژ شكست هم فراتر رود.

براي جلوگيري از انباشته شدن بار بر روي خازن گيـت MOSFET معمـولاً در ورودي مـدارهاي مجتمـع از ديودهاي محافظ استفاده مي شود.

#### **مسائل:**

1- براي مدار PMOS شكل ۱۴-۵ براي اينكه ترانزيستور در حالت اشباع بماند بيشترين مقدار  $\rm R_D$  را حساب 1 =− و *<sup>t</sup>* كنيـــد. فـــرض كنيـــد بـــا *mAI*5 / o = *<sup>D</sup>* و *VV*+3 = *<sup>D</sup>* ترانزيســـتور در حالـــت اشـــباع باشـــد. *VV* و  $\lambda = \circ \mathcal{L}_p = \circ / \mathcal{L}$  است.

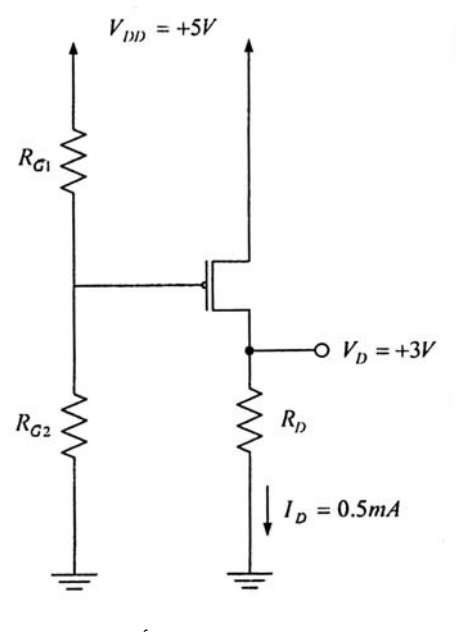

شكل ۱۴-۵: مدار مسأله ۱

 2- براي يك MOSFET تأثير هر يك از موارد زير را بر روي پارامتر ذكر شده با ارائه دليل بيان كنيد. (الف) افزايش ميزان ترزيق ناخالصي در زير لايه بر روي ولتاژ آستانه ترانزيستور (ب) اعمال يك نفوذ يوني سبك در سطح بالاي زير لايه برروي مقدار ولتاژ آستانه (ج) افزايش ضخامت لايه اكسيد در ناحيه گيت بر روي خازن گيت ترانزيستور

5- با فرض اينكه ولتاژ منبع تغذيه  $V_{\text{DD}}$  ثابت بماند، تغيير پارامترهـاي  $L$  و  $W$  بـا ضـريب  $a$ )((\ $a$  چـه تأثيري بر روي مساحت گيت، ظرفيت خازن گيت، جريـان اشـباع و تـوان مصـرفي DC در گيـت هـاي تكنولـوژي MOSFET دارد.

**فصل 6** 

# **منطق هاي NMOS و CMOS**

در اين فصل به بررسي منطق هاي مهم مبتني بر MOS يعني NMOS و CMOS مي پردازيم.

### **1-6: منطق NMOS:**

پياده سازي مدارهاي ديجيتالي با استفاده از روش هاي مختلف و به كار بردن آي سـي هـائي از خـانواده هـاي مختلف امكان پذير است. در ميان آنها تكنولوژي MOS در حال حاضر بيش از ساير تكنولـوژي هـا مـورد اسـتفاده قرار مي گيرد. لذا در ادامه مباحث به بررسي و تحليل مدارهاي مبتني بر NMOS مي پردازيم. چنانچه قبلاً عنـوان شد واحد سازنده اصلي مدارهاي منطقي، معكوس كننده است.

## **1-1-6: معكوس كننده با بار مقاومتي [\(Inverter NMOS Loaded -Resistor](pnu-club.com) (:**

در شكل 1-6 يك مدار معكوس كننده NMOS با بار مقاومتي مشاهده مـي كنيـد. اگـر بـه ورودي معكـوس كننده ورودي صفر اعمال شود (صفر ولت كه معادل صفر منطقي نيز هست)، در ايـن صـورت ترانزيسـتور NMOS خاموش خواهد بود و خروجي مساوي VDD است. اگر به ورودي «يك» اعمال كنيم (مثلاً 5 ولت) NMOS روشـن خواهد بود و در اين موقع  $\rm V_{out}$  نزديك به  $\rm V_{SS}$  يا تقريباً صفر خواهد بود. اين معكوس كننده از حالت كلـي نمـايش مفهومي معكوس كننده كه در فصل 3 در شكل 6-3 بررسي شد تبعيت مي كند. در شـكل 6-3 همچنـين منحنـي  $\rm V_i$  تغييرات زماني  $\rm V_i$  و  $\rm V_o$  معكوس كننده زير يكديگر كشيده است، كه نشان دهنده اين است كـه در زمـاني كـه برابر با «صفر» است،  $V_0$  برابر با «یک» است و در هنگامی که  $V_i$  برابر با «یک» است،  $V_0$  برابر با «صفر» است. در شكل 7-3 منحني مشخصه انتقالي (VTC (ايده آل معكوس كننده نشان داده شده است. منحني مشخصه انتقـالي واقعي آن نيز در شكل 8-3 نشان داده شده است. تمام اين منحني ها در مورد مدار معكوس كننده NMOS شكل 1-6 نيز صادق است.

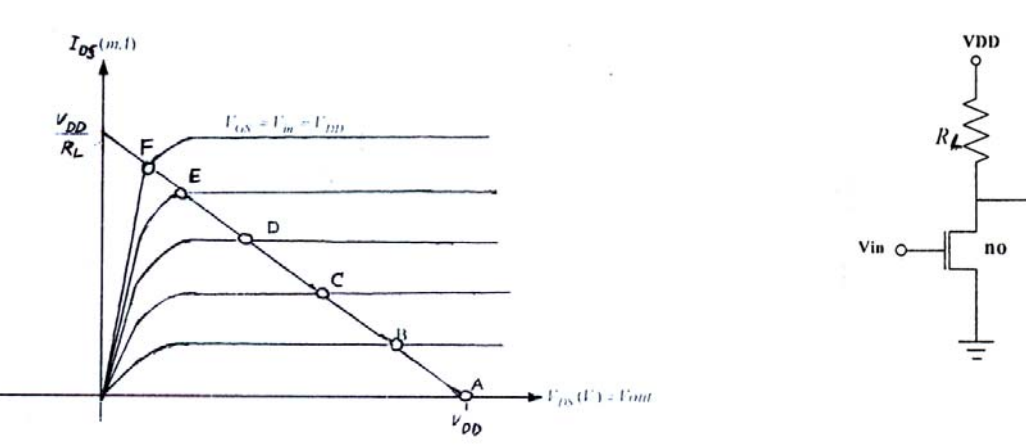

شكل 1-6 : مدار معكوس كننده NMOS با بار مقاومتي شكل 2-6: روش ترسيمي براي رسم منحني مشخصه انتقالي معكوس كننده

برای اینکه نقطه کار NMOS در حالت اشباع و در حالت قطع مشخص شود به صورت زیر عمل می کنیم.  
\n
$$
I_{R_L} = \frac{V_{DD} - V_{out}}{R_L}, I_{DS} = I_{R_L}, V_{out} = V_{DS}
$$
\n
$$
I_{R_L} = \frac{V_{DD} - V_{out}}{R_L}, I_{DS} = I_{R_L}, V_{out} = V_{DS}
$$
\n
$$
I_{DS} = \frac{V_{DD} - V_{DS}}{R_L}
$$
\n(9–1)

نقطه F ، نقطه كار مدار در حالت اشباع و نقطه A نقطه كار مدار در حالت قطع را نشان مي دهد. با به دست آوردن مشخصه انتقالي (VTC (معكـوس كننـده بسـياري از پارامترهـاي لازم بـراي تحليـل مـدار معكوس كننده حاصل مي شود. براي ترسيم VTC دو روش ترسيمي و تحليلـي وجـود دارد. در ايـن بخـش فقـط روش ترسيمي مورد بررسي اجمالي واقع مي شود.

**روش ترسيمي:** در اين روش مي خواهيم مشخصه انتقالي Vout را بر حسب Vin به دسـت آوريـم. ايـن كـار را مـي توان به صورت ترسيمي انجام داد. شكل ٢-۶ مشخصه هاي I<sub>DS</sub>-V<sub>DS</sub> ترانزيستور را نشــان مـي دهــد. همچنــين در اين شكل محل هاي برخورد خط بار با منحني هاي مشخصه ترانزيستور به صـورت نقـاط A ، B ، C ، D ، E و F مشخص شده است. در انجام روش ترسيمي، مشخص كردن و ولتاژ ورودي ولتاژ خروجـي مـدار در هـر يـك از ايـن نقاط و نقاط بين آنها (مثلاً در 20 نقطه) كافي است. با مشخص كردن مختصات نقاط مختلف جاي نقاط مربوطه در صفحه  $\rm V_o\text{-}V_i$  مشخص شده و با اتصال اين نقاط به يكديگر منحني VTC مدار به دست مي آيد. هـر قـدر تعـداد نقاط انتخاب شده بيشتر باشد، منحني VTC دقيقتري رسم خواهد شد.

## **2-1-6: انواع گيت با استفاده از NMOS با بار مقاومتي:**

شكل ٣-۶ يک گيت NOR دو ورودي كه با NMOS با بار مقاومتي ساخته شده است را نشان مي دهد. اگـر ولتاژ هر يك از پايانه هاي ورودي بالا باشد (در حالت «يك» باشد [\)](pnu-club.com)، آنگاه ترانزيستور متناظرش وصل بوده (در حالت اشباع بوده) و ولتاژ خروجي پائين است (در حالت «صفر» است). در واقع اگر هر يـك از ترانزيسـتورها روشـن باشـد (وصل باشد) درين آن به سورس وصل بوده و ولتاژ نقطه  ${\rm F}$  صفر خواهد بود. اگر ولتاژ هر دو ورودي نيز بالا باشد، هر دو ترانزيستور وصل بوده و باز هم ولتاژ خروجي پائين اسـت. ولتـاژ خروجـي تنهـا هنگـامي بالاسـت كـه دو ورودي همزمان پائين باشند. در اين حالت هر دو ترانزيستور قطع بوده و VDD=VY است (در حالتي كـه هـر دو NMOS  $\rm V_{DD}$  خاموش هستند، جرياني از  $\rm R_L$  عبور نمي كند و اين مقاومت افت ولتاژي نداشته و ولتاژ خروجي مدار برابر بـا است). بنابراين رابطه خروجي با وروديهاي اين مدار را مي توان با عبارت بـولي *B*= + *A Y* بيـان كـرد. بـا افـزايش تعــداد ترانزيســتورهاي ورودي مــي تــوان ظرفيــت ورودي ايــن گيــت را افــزايش داد و رابطــه كلــي تــر ...+  $\overline{A+B+C+...}$  را بدست آورد.

**در شكل 4-6 يك گيت NAND دو ورودي مشاهده مي شود.** در ايـن گيـت ترانزيسـتورها بـه صـورت سري قرار گرفته اند و خروجي تنها هنگامي پائين است، كه ترانزيستورها هر دو وصل باشند و اين وقتي حاصل مـي شود كه هر دو ورودي همزمان بالا باشند. بنابراين  $\overline{A}B$   $\overline{A}$  يا  $\overline{A}B$  رابطه خروجي با وروديهاست.

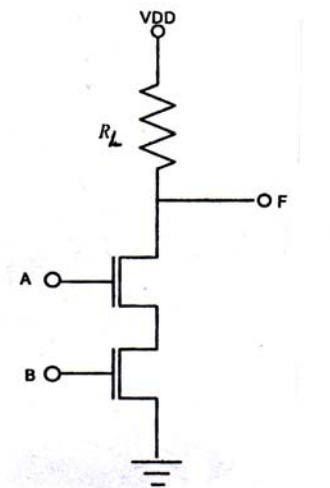

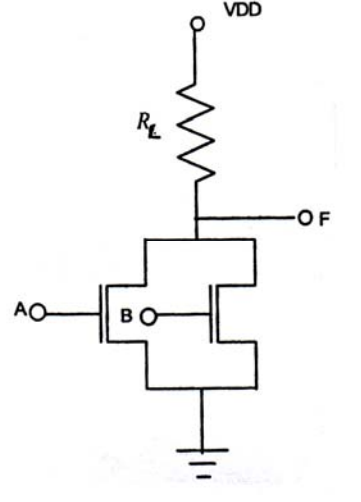

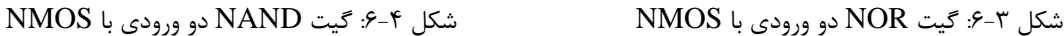

**شكل كلي مدارهاي NMOS مبتني بر بار مقاومتي مطابق شكل 5-6 است.** در بخش پـائين بـر مـدار [\(Network Down Pull](pnu-club.com) (از ترانزيستورهاي NMOS براي ساختن تابع استفاده مي شود.

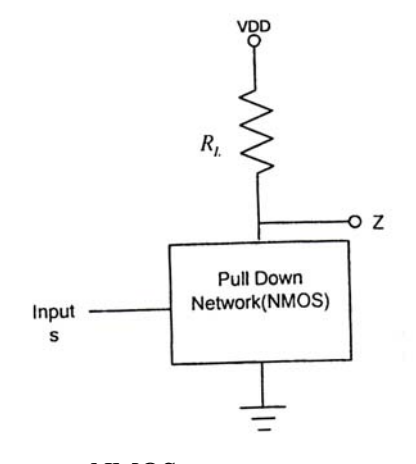

شكل ۵-۶: شكل كلي مدارهاي NMOS با بار مقاومتي

نكته قابل ذكر اين است، كه اين مدارهائي كه با NMOS ساخته مي شوند از نـوع معكـوس كننـده (مكمـل) هستند. در صورت عدم وجود مكمل در شكل تابع، مـي تـوان نخسـت مكمـل تـابع )( *F* را توليـد كـرده و سـپس خروجي آن را از يک گيت NOT عبور دهيم تا تابع موردنظر (F) به دست آيد. **مثال 1-6:** تابع )( *BCAF*= + را پياده كنيد. **حل:** در ساختن توابع بايد ببينيم اولويت با كدام عمل است. در اين مثال ابتدا با B و C بايد يكديگر AND شده و حاصل آن با A ، OR شده و در نهايت كل مجموعه NOT شود. بنـابراين عمـل AND نسـبت بـه OR اولويـت داشته و  $\overline{\rm{OR}}$  نسبت به NOT اولويت دارد. بنابراين اول بايـد  $\rm{B}$  و  $\rm{C}$  بـه وسـيله دو عـدد  $\overline{\rm{NOS}}$  سـري بـا هـم شده و سپس اين دو NMOS سري با NMOS ديگري موازي شود تا A+BC توليد شود. مـدار سـازنده  $\rm AND$ تابع  $F$  در شكل ۶-۶ نشان داده شده است.

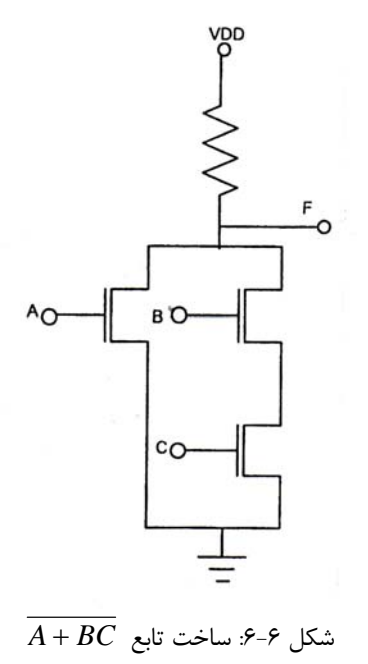

**گيت OR دو ورودي:** 

اين گيت كه تابع آن به صورت B+A=F است، شكل مكمل شده ندارد. بنابراين ابتدا *F* را كه شـكل مكمـل دارد پيدا سازي كرده و سپس آن را از يك معكوس كننده عبور مي دهيم، يعني از رابطه زير استفاده مي كنيم:  $F = A + B \Longrightarrow \overline{F} = \overline{A + B}$ بنابراين با استفاده از يک گيت NOR و يک معکوس کننده (گيت NOT) يک گيت OR ساخته مـي شـود. ايـن مدار در شكل 7-6 نشان داده شده است.

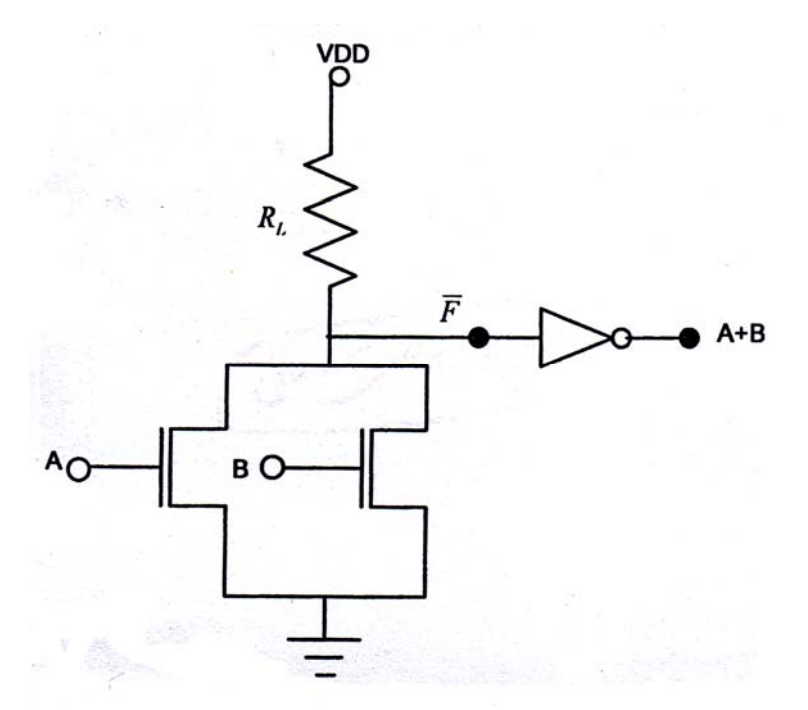

شكل ٧-۶: ساختن گيت OR با استفاده از گيت NOR و گيت NOT

راه حل ديگر اين است كه تابع  $\bf{OR}$  را با استفاده قضيه دمورگان تبديل كرده و سپس بـا اسـتفاده از دو گيـت ا معكوس كننده) و يك گيت NAND گيت  $\rm OR$  را پياده سازي كنيم: )

مدار مربوطه در شکل ۸–۶ نشان داده شده است.  
**مثال ۲– ۶**: تابع یا
$$
F = (AB + (\overline{C + D}) + E
$$
را پیاده سازی کنید.  
**حل**: این تابع را به دو شکل می توان پیاده کرد. در روش اول عبارت  $\overline{C + D}$  را به صورت  $\overline{C} \cdot \overline{D}$  نوشته و سپس یوان پیاده کرد. در روش اول عبارت  $\overline{C + D}$  را به صورت  $\overline{C} \cdot \overline{D}$  نوشته و سپس یا

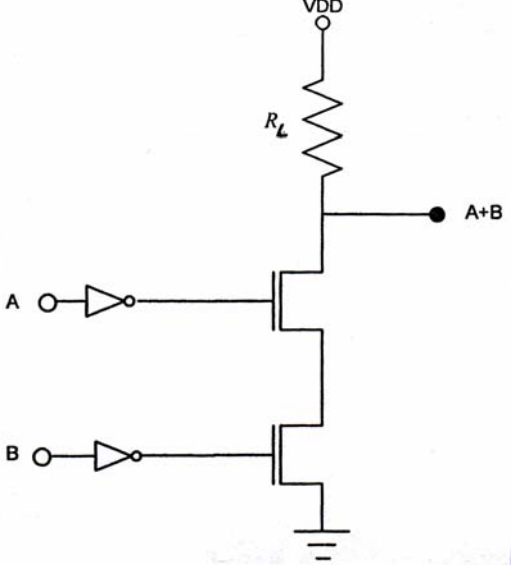

شكل ٨-۶: پياده سازي گيت OR با استفاده از NAND و NOT

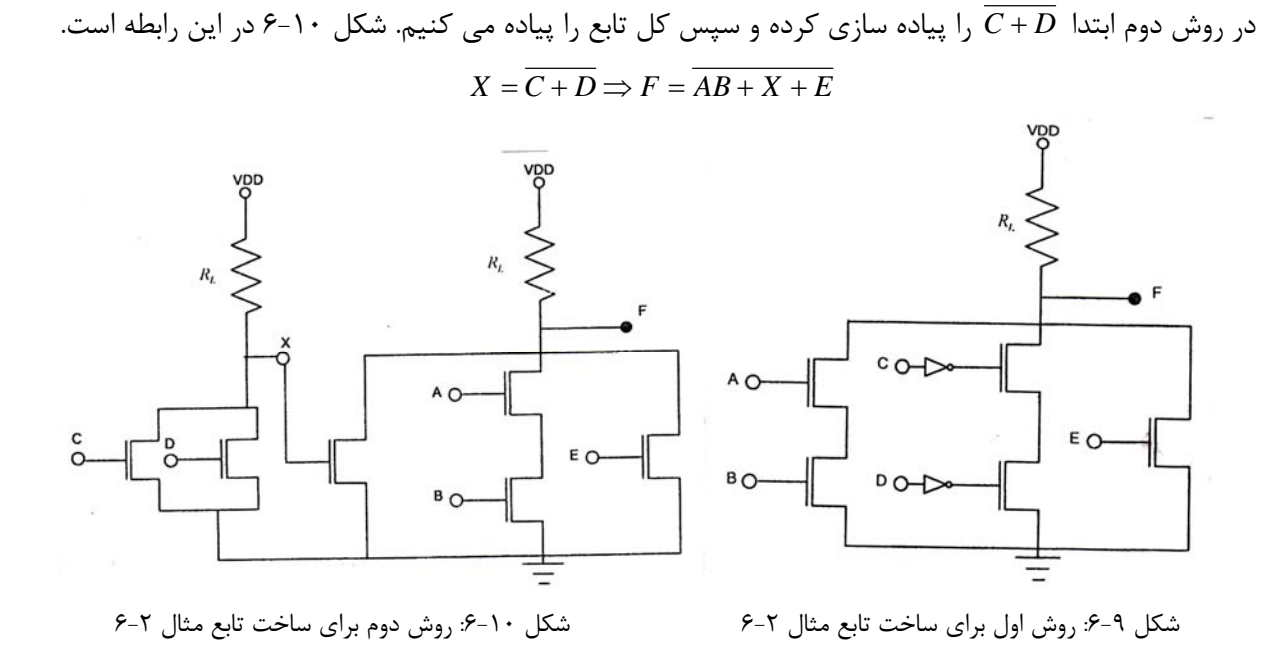

سخن آخر اينكه به طور كلي منطق **NMOS با بار مقاومتي، به دليل مشكل بودن ساخت مقاومـت در** مدارهای مجتمع (آی سی ها) و با توجه به اینکه ساختن مقاومت سطح زیادی را در داخل آی سی اشغال **مي كند روش چندان مطلوبي به شمار نمي آيد.** 

**3-1- 6: معكوس كننده NMOS با بار افزايشي :** 

با قرار دادن يك ترانزيستور NMOS هميشه اشباع به جـاي بـار مقـاومتي، نـوع ديگـري از معكـوس كننـده NMOS به نام افزايشي حاصل مي شود. بار اين نوع معكوس كننده، كه در شكل 11 -6 نشان داده شده است، يك ترانزيستور NMOS است كه گيت آن به درين متصل شده است. براي ترانزيستور بار روابط زير برقرار است:  $V_{G_L} = V_{D_L} \Rightarrow V_{G_L} - V_{S_L} = V_{D_L} - V_{S_L}$  $V_{GS_L} = V_{DS_L}$ ,  $V_{GS_L} - V_{t_L}$  <  $V_{DS_L}$ 

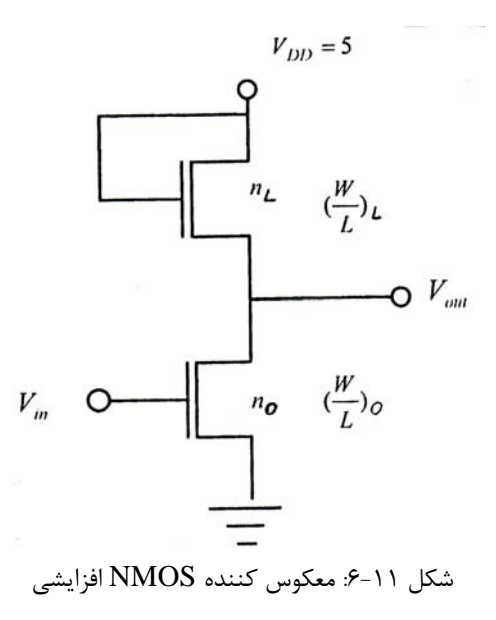

روابط فوق حاكي از اين است كه ترانزيستور nL همواره در حالت اشـباع قـرار دارد. ايـن ترانزيسـتور بـار (nL( اتصالي كه دارد اتصال ديودي است. وضعيت ترانزيستور no در نقاط مختلف بحراني در جدول 1-6 آمده اسـت. لازم به ذكر است، كه وضعيت ترانزيستور مدار معكوس كننده NMOS با بار مقاومتي شكل 1-6 نيز مشـابه [ترانزيسـتور](pnu-club.com) مدار شكل ١١-۶ است.  $n_o$ 

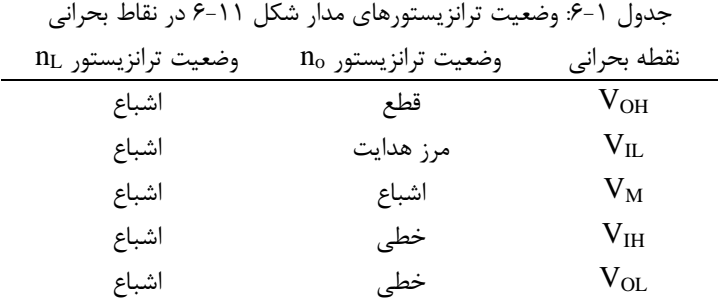

شكل 12 -6 مشخصه انتقالي ولتاژ معكوس كننده (VTC (افزايشي را با مشخص كردن مقادير نمونه نشان مي

دهد.

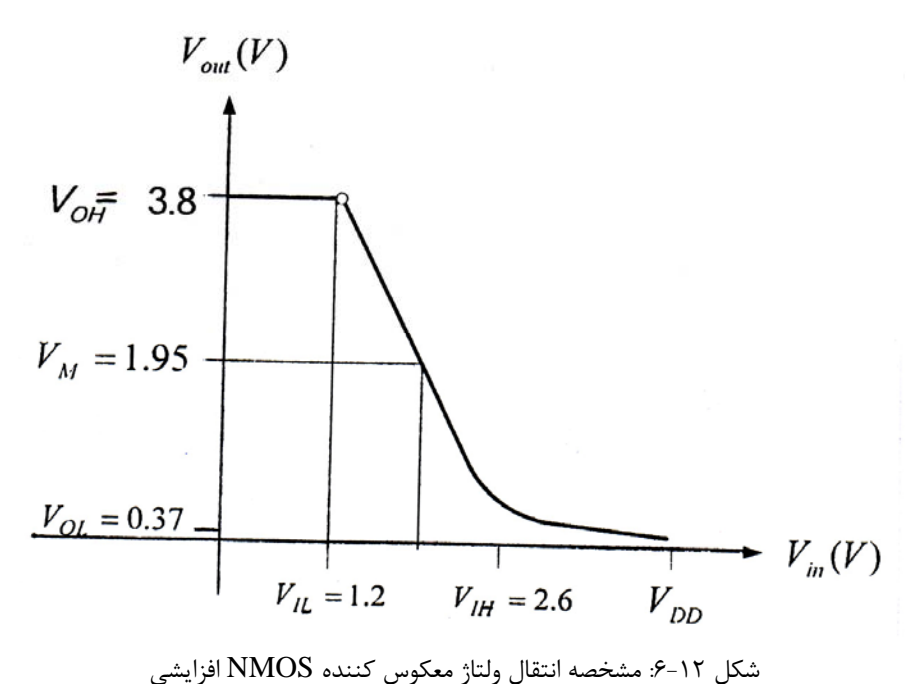

 **4-1-6: مشخصات پوياي (گذرا) معكوس كننده NMOS افزايشي :** 

فرض كنيد يك خازن مانند  $\rm C_{L}$  در خروجي معكوس كننده  $\rm NMOS$  با بار افزايشي قـرار گرفتـه باشـد. ابعـاد ترانزيستور  $\rm n_{o}$  بزرگتر از ترانزيستور  $\rm n_{L}$  بوده، بنابراين قدرت جريان دهي  $\rm n_{o}$  بيشتر از  $\rm n_{L}$  است. اگر خروجي بخواهـد از حالت صفر به حالت يك برود (از پائين به بالا) ترانزيستور پـائيني قطـع اسـت (در حالـت off-cut قـرار دارد) و ترانزيستور بالائي (nL (شروع به شارژ كردن خازن مي كند تا آن را به ولتاژ بالا برساند. مدت زمـان لازم بـراي ايـن كار همان زمان صعود (rise time , t<sub>r</sub> ) مي باشد.

اگر خروجي بخواهد از حالت يك به حالت صفر برود (از بالا به پائين)، ترانزيسـتور پـائيني روشـن مـي شـود و شروع به تخليه خازن مي كند، كه در مرحله قبل شارژ شده است. چون ابعاد ترانزيستور پـائين بـر بزرگتـر از بـالابر است، مقاومت آن كمتر بوده و جرياني كه از آن مي گذرد بيشتر است. بنابراين عمل تخليه خازن را سريعتر از زمان شارژ كردن آن توسط ترانزيستور بالائي انجام مي دهـد. زمـان تخليـه خـازن همـان زمـان نـزول (tf , time fall ( مي باشد. بنابراين در معكوس كننده افزايشي t $\epsilon$ t است و به عبارتي ديگر t $_{\rm PLH}$  است. t $_{\rm PLH}$  را زمـان تـأخير انتشار از حالت پائين به بالا و tPHL را زمان تأخير انتشار از حالت بالا به پائين گويند.

برای معکوس کننده NMOS نمونه اگر  $f$ ۰/۱*Pf* باشد، عدد  $r$ ۳ $s$  به دست مـي آيـد. بايـد توجـه  $\rm C_L$  كرد كه اگر اين معكوس كننده بخواهد مداري خارج از تراشـه (آي سـي) ,ا تحريـك كنـد، آنگـاه ظرفيـت بـار چندين برابر pf 1/0 خواهد بود و به تناسب آن تأخير انتشار نيز بيشتر خواهد شد و ممكن اسـت حـدود چنـد نـانو ثانيه شود. به اين دليل از NMOS داراي بار افزايشي در طراحي تراشه هاي مجتمع بـا مقيـاس كوچـك (SSI (و مقياس متوسط (MSI) استفاده نمي شود. در عملكرد NMOS هنگامي بدنه تأثير دارد، كه زير لايه به زمين و سورس بـه ولتـاژي بـالاتر از آن متصـل شود، كه در اين صورت اختلاف ولتاژ VSB بين زير لايه و سورس ظاهر شده و اثر بدنه بـراي ترانزيسـتور بـار اتفـاق مي افتد كه باعث تغيير ولتاژ آستانه آن و جريان گذرنده از آن مي شود.

 **6-1-6: معكوس كننده NMOS با بار كاهشي :** 

در اين معكوس كننده، كه در شكل 13 -6 نشان داده شده است، يك ترانزيستور تخليه اي نقش بـالابر را ايفـا مي كند. توجه كنيد NMOS تخليه اي ولتاژ آستانه منفي دارد. در جدول 2-6 وضعيت [ترانزيستورهاي](pnu-club.com) تخليـه اي و افزايشي مدار معكوس كننده كاهشي مشخص شده است.

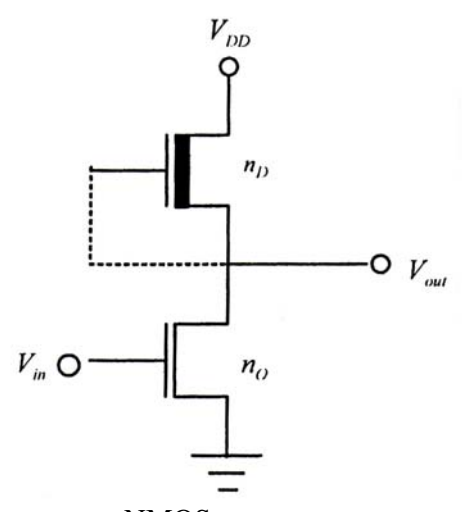

شكل ١٣-۶: معكوس كننده NMOS با بار تخليه اي

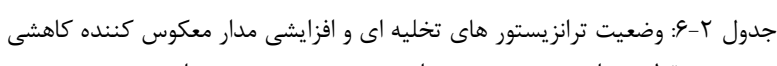

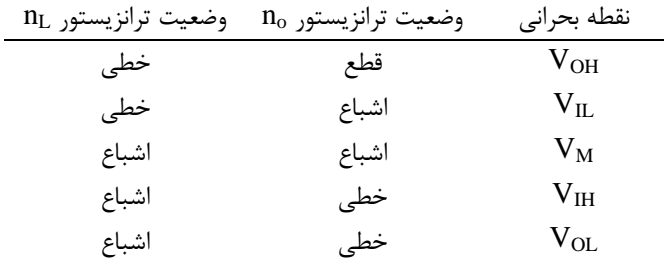

**معكوس كننده NMOS با بار كاهشي سطح كمتري روي تراشه اشغال كرده و حاشيه نـويز بيشـتر** (تأثیر کمتر نویز) و سرعت کار نسبتاً بالاتری نسبت به معکوس کننده دارای بار افزایشی دارد. این مزایا **باعث مي شود، كه تمام مدارهاي منطقي و حافظه هاي NMOS از تكنولوژي بار كاهشي استفاده كنند.**  ساخت مدارهاي منطقي NMOS ساده است و سطح تراشه كوچكي لازم دارد و بنـابراين بـا چگـالي خيلـي زيادي روي تراشه ساخته مي شود و مجتمع سازي در سطح بالائي صورت مي گيرد. مهم ترين كاربرد NMOS در طراحي مدارهاي مجتمع نظير ريز پردازنده ها و حافظه ها با دستيابي تصادفي است. در ايـن كاربردهـا توانـائي كـم NMOS در تحريك بار، يك نقص جدي براي اين خانواده به شمار نمي آيد. اما اين موضوع باعـث مـي شـود، كـه استفاده از NMOS در طراحي سيسـتم هـاي ديجيتـال متـداول عملـي نباشـد. بنـابراين آي سـي هـاي منطقـي NMOS برخلاف CMOS و TTL در بازار موجود نيستند.

 **2-6: معكوس كننده CMOS:** 

اين مدار يكي از معروف ترين و رايج ترين روش هاي پياده سازي مدارهاي ديجيتالي است، كـه داراي مزايـا و ويژگي هاي خاصي است. از مهمترين مشخصه اين منطق توليد صفر و يك خوب و قابل اطمينان و عدم وجود تـوان مصرفي ايستا  ${\rm (DC)}$  است.

معكـوس كننـده CMOS در شـكل 14 -6 نشـان داده شـده اسـت، كـه در آن از دو [MOSFET](pnu-club.com) افزايشـي NMOS و PMOS استفاده شده است. فرض بر اين است، كه بدنه هر ترانزيستور به سورس آن وصل شده است و بنابراين اثر بدنه وجود ندارد. در اينجا  $\rm Q_{N}$  ترانزيستور محرك و  $\rm Q_{P}$  ترانزيستور بار اسـت. ولـي چـون مـدار متقـارن است، مي توانيم عكس اين فرض را داشته باشيم.

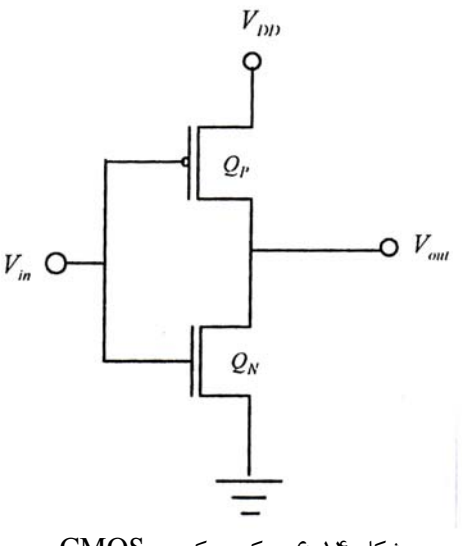

شكل -14 :6 معكوس كننده CMOS

 **1-2-6: عملكرد مدار :** 

وقتي كه  $\rm V_{in}$ ولتاژ و رودي بالا باشد)،  $\rm Q_{N}$  خاموش است و جريان دو ترانزيسـتور تقريبـاً صـفر اسـت. يعني اتلاف توان در مدار خيلي كم است. بنابراين با ورودي «يك» خروجي «صفر» است. وقتي كه  $\rm V_{in}$ ولتاژ ورودي پائين است) باشد،  $\rm Q_{N}$  خاموش و  $\rm Q_{P}$  روشن مي شود و خروجي را به سـطح  $\rm V_{in}$ ولتاژ  $\rm V_{DD}$  (خروجي بالا) مي رساند. جريان دو ترانزيستور هنوز نزديک صفر است، بنابراين اتلاف توان در اين مـدار در هر دو حالت خيلي كم است. با توجه به اين مطالب مشخص مي شود، كه مدار معكوس كننده CMOS به صورت عنصـر منطقـي ايـده آل عمل مي كند. يعني ولتاژ خروجي آن تقريباً صفر ولت يا VDD و توان تلف ايستاي آن تقريباً صـفر اسـت. بـا وجـود صفر بودن DC، قابليت معكوس كننده CMOS براي تحريك بار زياد است. مثلاً وقتي ورودي بالا اسـت Q<sub>N</sub> مـي تواند جريان بار نسبتاً بزركي را از خود عبور دهد. اين جريان مي تواند به سرعت خازن بار را تخليـه كنـد. بـه دليـل اين عمل به درون خود كشيدن جريان بار و پائين رساندن ولتاژ آن به ولتاژ زمين، اين ترانزيستور پائين بر نـام دارد. به طور مشابه وقتي كه ورودي پائين باشد، QP جريان نسبتاً زيادي بيرون مي دهد، اين جريان زيـاد مـي توانـد بـه سرعت بار خازني را پر كند و ولتاژ خروجي را بالا برده و به  $\rm V_{DD}$  برساند. بنابراين  $\rm Q_{P}$  را ترانزيستور بالابر مي نامند. در جدول 3-6 وضعيت هر كدام از [ترانزيستورها](pnu-club.com) در نقاط مختلف بحراني مشخص شده است. با توجـه بـه ايـن جدول مي توانيم نقاط بحراني منحني انتقال ولتاژ را به دست آورده و آن را رسم كنيم.

جدول ٣-۶: وضعيت ترانزيستورهاي مدار معكوس كننده CMOS در نقاط بحراني

| وضعيت ترانزيستورQp | $Q_{\rm n}$ وضعيت ترانزيستور | نقطه بحراني     |
|--------------------|------------------------------|-----------------|
| خطی                | قطع                          | $V_{OH}$        |
| خطی                | اشباع                        | $V_{\rm IL}$    |
| اشباع              | اشباع                        | $V_M$           |
| اشباع              | خطی                          | V <sub>IH</sub> |
| قطع                | خطے                          | $V_{OL}$        |

شكل 10-۶: منحني مشخصه انتقال ولتاژ (VTC) معكوس كننده CMOS را به طور نمونه نشان مي دهد.

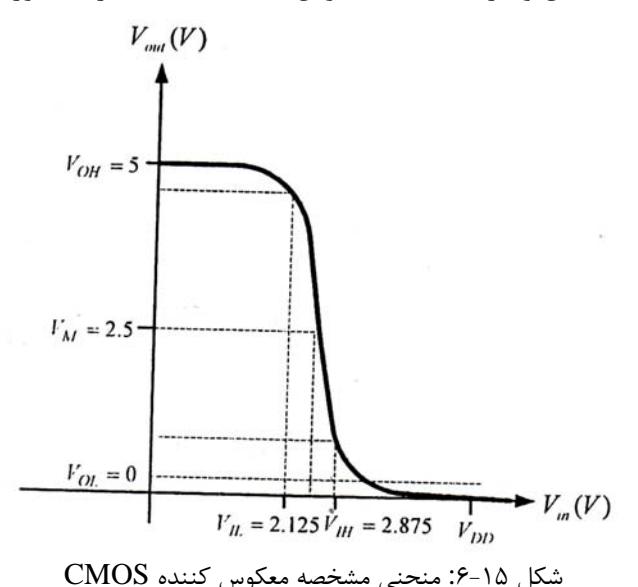

 **2-2-6: مدارهاي گيت CMOS:** 

به دليل اهميت طراحي مدار با استفاده از CMOS ، در اين بخش جزئيات آن بررسـي مـي شـود. يـك مـدار CMOS شامل دو بخش بالابر و پائين بر است. بخش بالابر آن بـا ترانزيسـتورهاي PMOS و بخـش پـائين بـر بـا ترانزيستور NMOS ساخته مي شود. بخش بالابر دوگان (Dual (بخش پائين بر است و بخش پائين بر مطـابق بـا شكل توابع اصلي ساخته مي شود. شكل 16 -6 دياگرام بلوكي اين سيستم را نشان مي دهد.

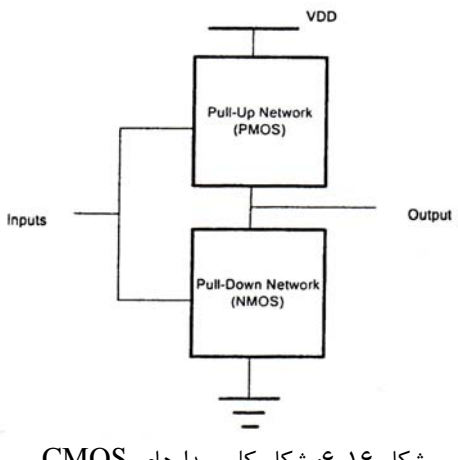

شكل -16 6: شكل كلي مدارهاي CMOS

**تبصره:** براي به دست آوردن دوگان يك تابع AND ها به OR و برعكس تبديل مي شوند. [متغيرهـاي](pnu-club.com) مكمـل دار نيز بدون تغيير باقي مي مانند.

مدارهاي گيت هاي CMOS با گسترش مدار اصلي معكوس كننده به دست مي آيند. شكل 17 -6 يك گيـت دو ورودي است. به ازاء افزايش تعداد هر ورودي بايد يک ترانزيستور n و يک ترانزيستور P بـه مـدار اضـافه S كرد. بنابراين CMOS نسبت به NMOS سطح سيليسيم بيشتري نياز دارد، چون در NMOS به ازاء هـر ورودي اضافي تنها يك ترانزيستور اضافه مي شود.

خروجي مدار شكل 17-۶ هنگامي بالا است، كه  $P_{\rm A}$  و  $P_{\rm B}$  همزمان روشن باشند و ايـن نيـز وقتـي اتفـاق مـي افتد، كه هر دو ورودي همزمان پائين باشند. اگر يكي از وروديها يا هر دو ورودي بالا باشند، خروجـي پـائين خواهـد بود. بنابراين رابطه خروجي با وروديها به صورت *B* + *A* = *Y* است، كه تابع منطقي NOR مي باشد.

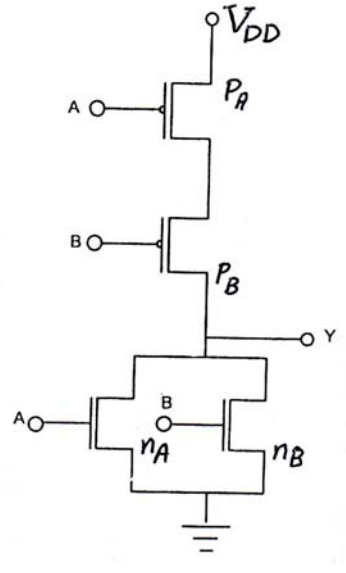

J شكل -17 6: ساختن گيت NOR با CMOS

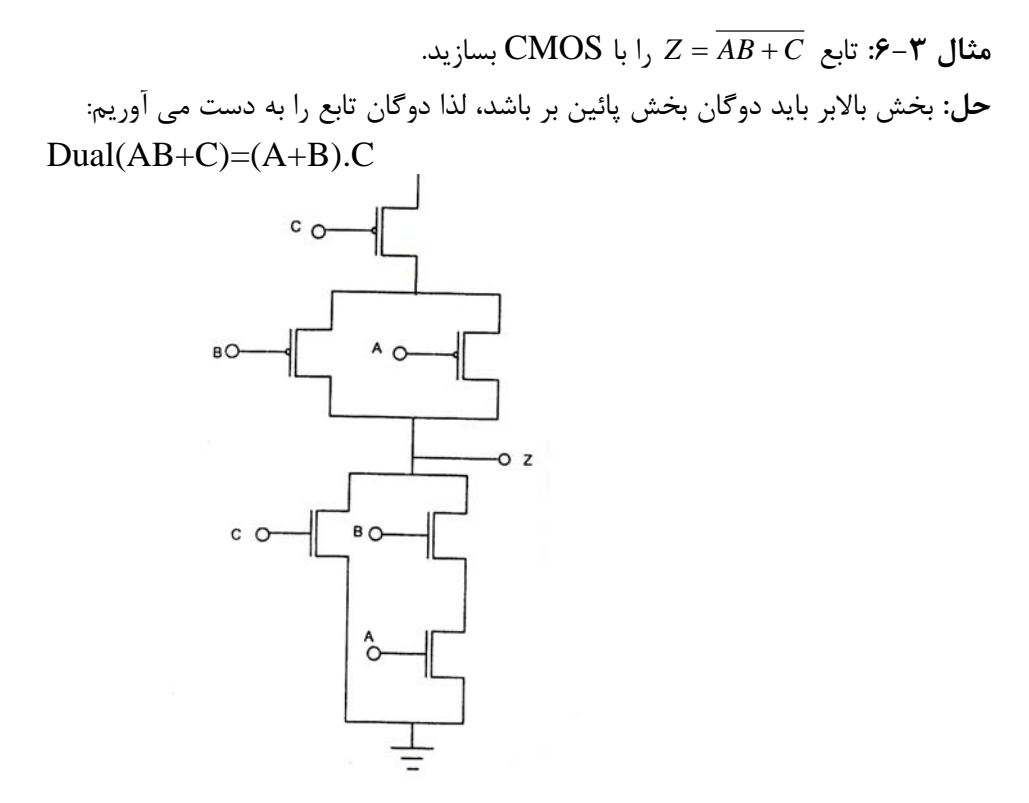

 $-7$  شكل ١٨-۶: مثال ٣-۶

مطابق شكل 1۸-۶ ، در قسمت بالابر مدار، دوگان تابع پياده سازي شده، كه در آن وروديهـاي A و B بـا هـم شده و نتيجه با  $\rm{AD}$  ،  $\rm{CD}$  شده است. در قسمت پائين بر مدار نيز خود تابع پياده سازي شده، به اين صـورت  $\rm{OR}$ كه وروديهاي A و B با هم AND شده و نتيجه با C ، OR شده است. **مثال 4-6:** پياده سازي تابع [( *GFECBAZ*= +++ ( .. [( ) با منطق CMOS:

**حل: روش اول**:

 ( ) [( ) ( )] [(( ) )( ++=+++ ( ..... *[GFECBAGFECBADual](pnu-club.com)* ))] به دليل اين كه در مدار تعداد 6 متغير وجود دارد لذا 12 ترانزيستور لازم دارد. همچنين در اين تابع سه متغيـر نيـز به صورت مكمل شده است، كه براي توليد اين مكملها نيز 6 ترانزيستور مورد لزوم است (جمعاً 18 ترانزيستور) **روش دوم:** تابع را به صورت زير در نظر مي گيريم: [( ) ++= .. *XECBAZ* ] كه . + ==*GFGFx* (( ) ) (( ) )... ( ++=++ *XECBAEXCBADual* )

مدار به صورت شـكل 20 -6 مـي باشـد، كـه در آن 4 ترانزيسـتور در طبقـه اول، 10 ترانزيسـتور در طبـق دوم و 2 ترانزيستور نيز براي توليد مكمل  $\rm C$  از خود  $\rm C$  مورد نياز است (جمعاً 16 ترانزيستور).

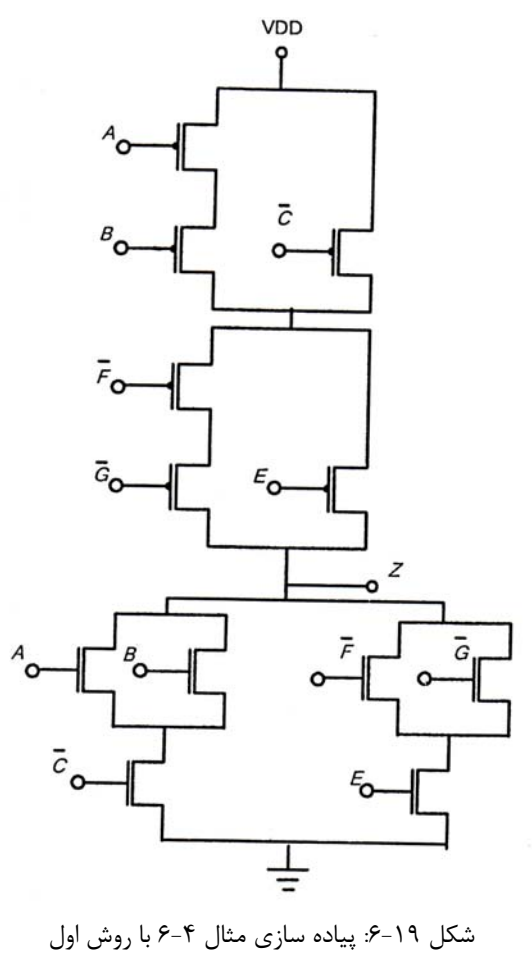

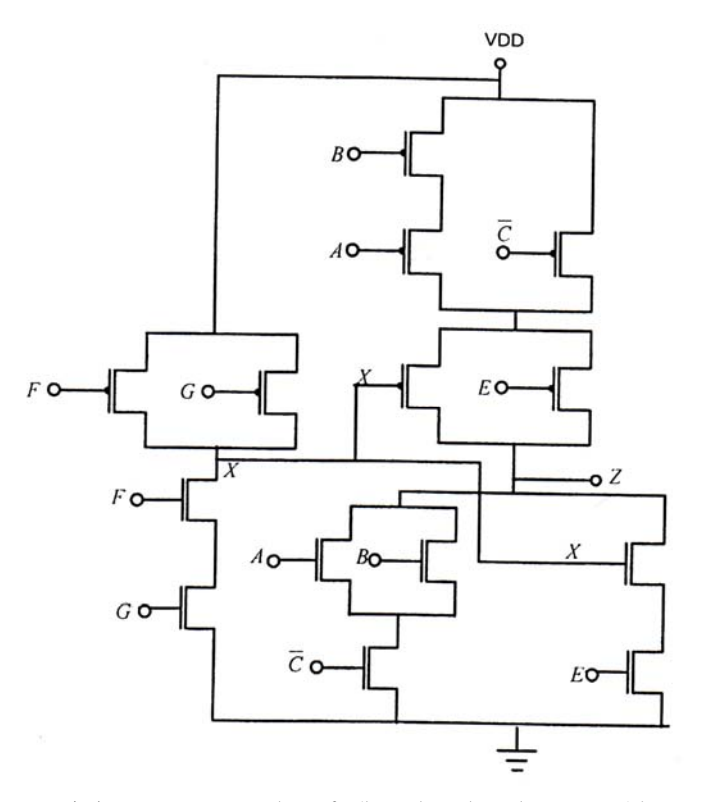

شكل ٢٠-۶: پياده سازي تابع مثال ۴-۶، با روش دوم (دو مرحله اي)

## **مثال 5-6 : گيت XOR CMOS :**

عملكرد گيت XOR مطابق با جدول صحت 4-6 است.

| جدوں ۱–۲: جدوں صحب تابع کاناکہ |  |                          |  |  |  |  |
|--------------------------------|--|--------------------------|--|--|--|--|
| B                              |  | $A \oplus B = A.B + A.B$ |  |  |  |  |
|                                |  |                          |  |  |  |  |
|                                |  |                          |  |  |  |  |
|                                |  |                          |  |  |  |  |
|                                |  |                          |  |  |  |  |

 $X$ oR  $\overline{z}$   $\overline{z}$ 

براي پياده كردن اين مدار ازدو روش مي توان استفاده كرد:

**روش اول:** در اين روش ابتدا تابع F را كه به صورت زير تعريف مي شـود پيـاده كـرده و خروجـي مـدار حاصـل را معكوس مي كنيم (شكل 21 -6 ):

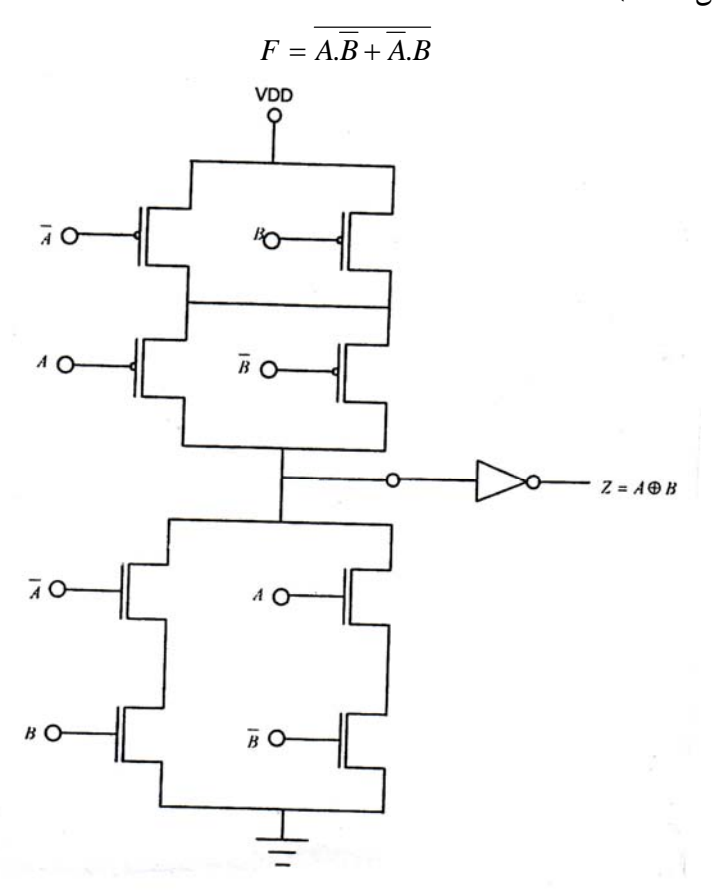

 $X$ شكل ٢١-۶: پياده سازى تابع XoR

در روش اول كه مدار آن در شكل 21 -6 نشان داده شـده اسـت، 8 ترانزيسـتور در مـدار نشـان داده شـده، 2 ترانزيستور براي معكوس كننده نهائي (گيت NOT) و ۴ ترانزيستور هم براي توليد مكملهـاي  $\rm B,A$  از  $\rm B,A$  مـورد نياز است، بنابراين جمعاً بايد از 14 ترانزيستور استفاده شود. **روش دوم:** تابع XOR مكمل تابع XNOR است. تابع XNOR به صورت A.AB.B + است. بنـابراين بـراي پياده سازي گيت XOR بايد تابع  $\overline{A}.\overline{B}+A.B$  ساخته شود. روش دوم مربوط به اين مورد است. در مـدار ايـن  $XOR$ روش كه در شكل 22 -6 نشان داده شده است، 8 ترانزيستور در شكل نشان داده شده و 2×2=4 ترانزيستور هم براي ساختن مكمل A,B مورد نياز است.(جمعاً 12 ترانزيستور).

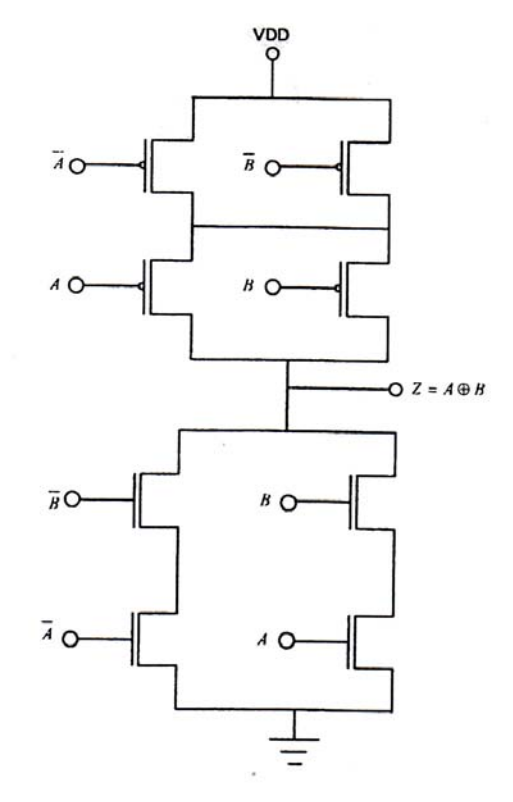

شكل ٢٢-۶: روش دوم در پياده سازي XOR (ساختن تابع XOR با استفاده از تابع مكمل)

**توجه:** در ساخت مدارهاي منطقي روشي ارجحيت دارد كه در ساخت آن نياز به تعداد كمتري از عناصـر باشـد. بـه اين لحاظ در مثال 4-6 و مثال 5-6 روش دوم نسبت به روش اول ترجيح دارد.

**3-6 : مدارهاي سه حالته CMOS:** 

گيت هاي منطقي CMOS كه تاكنون معرفي شده اند، همگي داراي دو مشخصه زير هستند: الف- زماني كه تمام وروديها داراي مقداري ثابت هستند، خروجي از طريق مسـير بـالابر بـه V<sub>DD</sub> و از طريـق مسير پائين بر به زمين متصل مي شود.

ب - مسيرهاي بالابرو پائين بر به طور همزمان به وجود نمي آيند.

حال اگر هيچ يك از مسيرهاي بالابر و يا پائين بر به وجود نيايند، خروجي در وضعيت امپدانس بـالا قـرار مـي گيرد و در صورتي كه هردو مسير به طور همزمان برقرار شود، خروجي در وضعيت اتصالي قـرار مـي گيـرد. يكـي از موارد استفاده حالت خروجي امپدانس بالا، در كاربرهاي سه حالته است. يك كاربرد رايج براي معكوس كننـده هـاي سه حالته در تحريك گيت ها (گذرگاه هاي) مورد استفاده در مدارهاي مجتمع است. همچنين بـه وسـيله معكـوس كننده هاي سه حالته مي توان فليپ فلاپ نوع  ${\rm D}$  به وجود آورد.

**1-3-6 : گيت هاي منطقي سه حالته:** 

 $\rm V_{DD}$  ) گروهي از مدارهاي  $\rm CMOS$  داراي اين خاصيت هستند، كه به ازاء ورودي هاي خاص، هيچ مسـيري از و يا زمين به خروجي برقرار نمي شود، كه در اين صورت اصطلاحاً مي گويند خروجي در وضعيت امپدانس بالا قـرار گرفته و به شكل يك مدار باز اسـت. مـدار CMOS شـكل ٢٣-۶ (الـف) را در نظـر بگيريـد، كـه دو ورودي و سـه ترانزيستوردارد، لذا بـراي همـه [ترانزيسـتورهاي](pnu-club.com) NMOS موجـود، ترانزيسـتور PMOS متنـاظر آن وجـود نـدارد. عملكرد اين مدار مطابق با جدول 5-6 است.

زماني كه هردو ورودي در وضعيت بالا هستند، مسير پائين بر برقرار مي شود. اگر  $\rm V_B$  در وضعيت پائين باشـد، خروجي از طريق مسير بالابر به  $\rm V_{DD}$  متصل مي شود. زماني كه ورودي  $\rm V_{B}$  بالا مـي رود، در صـورت پـائين بـودن هردو مسير بالابر و پائين بر از بين رفته و خروجي در وضعيت امپدانس بالا قرار مي گيرد. اين وضـعيت مطـابق  $\rm V_A$ با شكل 23 ( -6 ب) است. اين وضعيت بـا مقـدار Z درجـدول صـحت مـدار (جـدول 5-6 ) نشـان داده شـده اسـت. اصطلاحاً گوئيم گرهي از مدار، كه داراي وضعيت امپدانس بالا است، دروضعيت شناور (Floating (قرار دارد. مثـال 6-6 يك مدار CMOS ديگر با خروجي امپدانس بالا را نشان مي دهد.

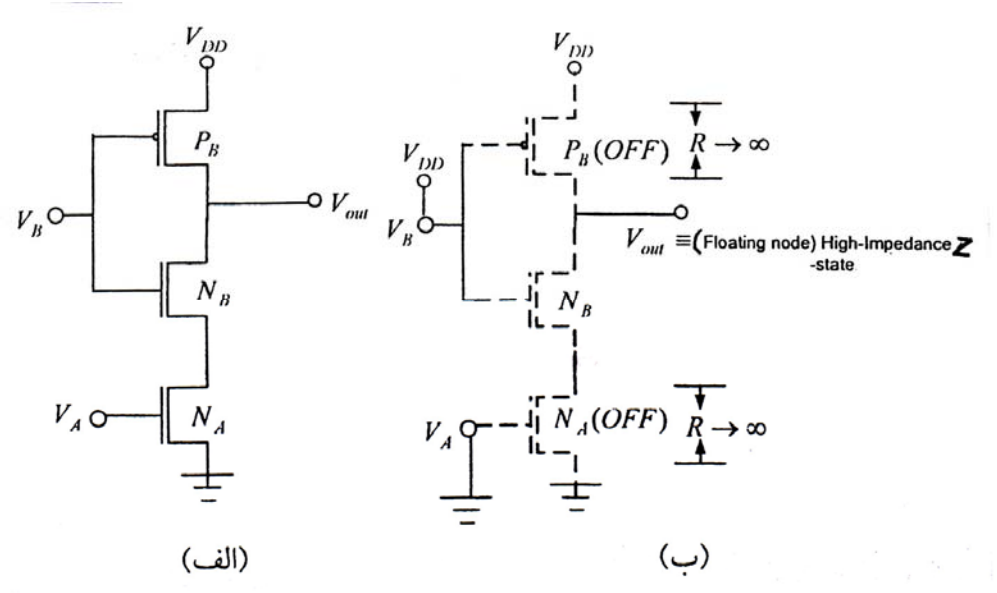

شكل ٢٣-۶ مدار CMOS سه ترانزيستوري با حالت امپدانس بالاي خروجي: الف) مدار، ب) امپدانس بالا

|      |                |       |        | ت د بر باز <i>درد</i> به ت |         | رر ت        | رن ساز به اران |       |
|------|----------------|-------|--------|----------------------------|---------|-------------|----------------|-------|
| حالت | $\mathbf{v}_A$ | VВ.   | $IN_A$ | $N_B$                      | $P_{B}$ | مسير بالابر | مسير پائين بر  | خروجى |
|      | پائين          | پائین | خاموش  | خاموش                      | روشن    | $P_{B}$     | هيچكدام        | بالا  |
|      | پائين          | بالا  | خاموش  | روشن                       | خاموش   | هيچكدام     | هيچكدام        | 7**   |
|      | بالا           | پائين | روشن   | خاموش                      | روشن    | $P_{B}$     | هيچكدام        | بالا  |
|      | بالا           | بالا  | روشن   | روشن                       | خاموش   | هيچكدام     | $N_A - N_B$    | پائین |

جدول ۵-۶: وضعيت ترانزيستورهاي مدار سه حالته شكل ۲۴-۶ و نظير آن به ازاء وروديهاي مختلف

J دنبالهٔ مستر V<sub>B و Va</sub> یک باشند، مسیر پائین بر از خروجی به زمین از طریق N<sub>A و N</sub>B به وجود می آید.<br>جدول ۵-۶ (\*\* با V<sub>A</sub> برابر با صفر و V<sub>B ب</sub>رابر با یک، هیچ مسیر بالابر و هیچ مسیر پائین بری به وجود نمی آید. دنبالة

**مثال 6-6 : مدارCMOS با خروجي امپدانس بالا:** 

مي خواهيم در مدار شكل 24 -6 ، تمام تركيب هاي ورودي را كه منجر به خروجـي امپـدانس بـالا مـي شـوند تعيين كنيم.

**حل:** مسير خروجي به VDD زماني برقرار مي شود، كه تمام وروديها پائين باشند. اگر يكي از دو ورودي VB يـا VC بالا باشند، ترانزيستور NMOS متناظر با آن روشن شده و مسير خروجي بـه زمـين برقـرار مـي شـود. زمـاني كـه ورودي  $V_{\rm B}$  بالا است، ترانزيستور $P_{\rm A}$  خاموش بوده و مسير بالابر وجود ندارد. در همين حالـت اگـر  $V_{\rm B}$  و  $V_{\rm A}$  هـردو پائين باشند، [ترانزيستورهاي](pnu-club.com) متناظر خاموش شده و مسير پائين برنيز از بين مـي رود كـه در ايـن صـورت خروجـي امپدانس بالا خواهد بود.

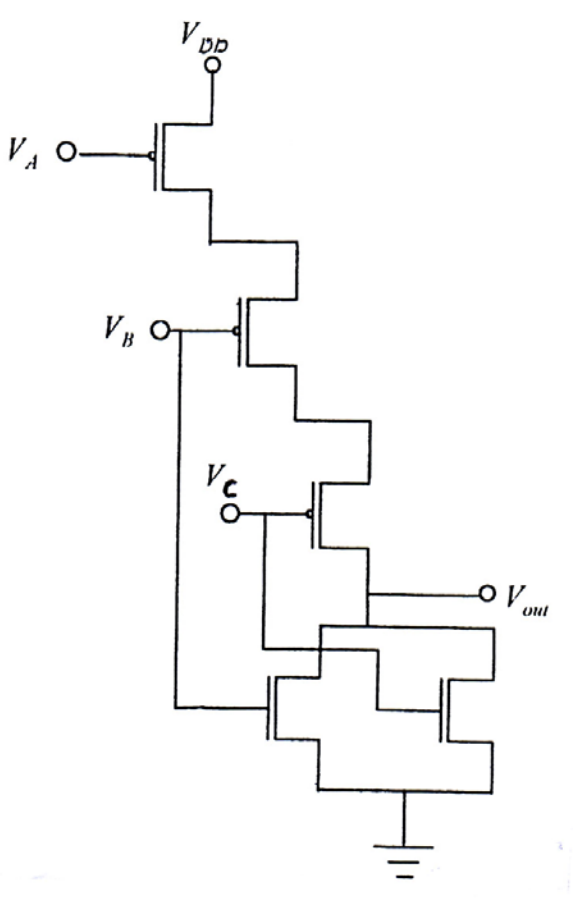

شكل ٢۴-۶: مدار مربوط به مثال ۶-۶

**2-3-6 : گيت هاي منطقي CMOS با حالت هاي X:** 

در مدارهاي 23 -6 و 24 -6 به ازاء برخي تركيب هاي ورودي هيچ مسير بالابريا پائي ين بر به وجود نمي آيـد و خروجي در وضعيت امپدانس بالا قرار مي گيرد. در اين بخش به معرفي حالتهائي مي پردازيم كه هردومسير بـالابر و پائين بر همزمان به وجود مي آيند. به اين وضعيت اتصال حالت -X گفته مي شود.

در مدار شكل 7۵-۶ زمانی كه هردو ورودی پائين هستند،  $P_{\rm B}$ روشن و  $\rm N_A$ خـاموش اسـت و مسـير بـالابر بـه وجود مي آيد. اگر هردو ورودي بالا باشند  $P_{\rm B}$  قطع و  $N_{\rm A}$ وصل مي شود و يک مسير از طريق پائين بر به زمـين بـه وجود مي آيد. اگر  $V_{\rm A}$  پائين و  $V_{\rm B}$  بالا باشد هـردو ترانزيسـتورقطع و خروجـي در حالـت امپـدانس بـالا قـرار مـي گيرد(شكل 7۵-۶ (ب)). و سرانجام اگر  $\rm V_A$  بالا و  $\rm V_B$  پائين باشد، دو ترانزيستورروشن شده و هـردو مسـير بـالابر و پائين بر ايجاد مي شوند (شكل 25 (-6 ج)). اگر ولتاژ خروجي در اين حالت مقداري بين VDD و صـفر داشـته باشـد، هردو [ترانزيستورر](pnu-club.com) در ناحيه خطي قرار مي گيرند. چنين ولتاژي مقداري مطمئن براي تحريك طبقه بعدي ندارد زيرا در سطحي مابين پائين و بالا قرار دارد.

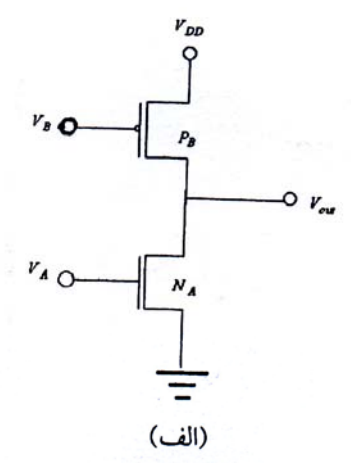

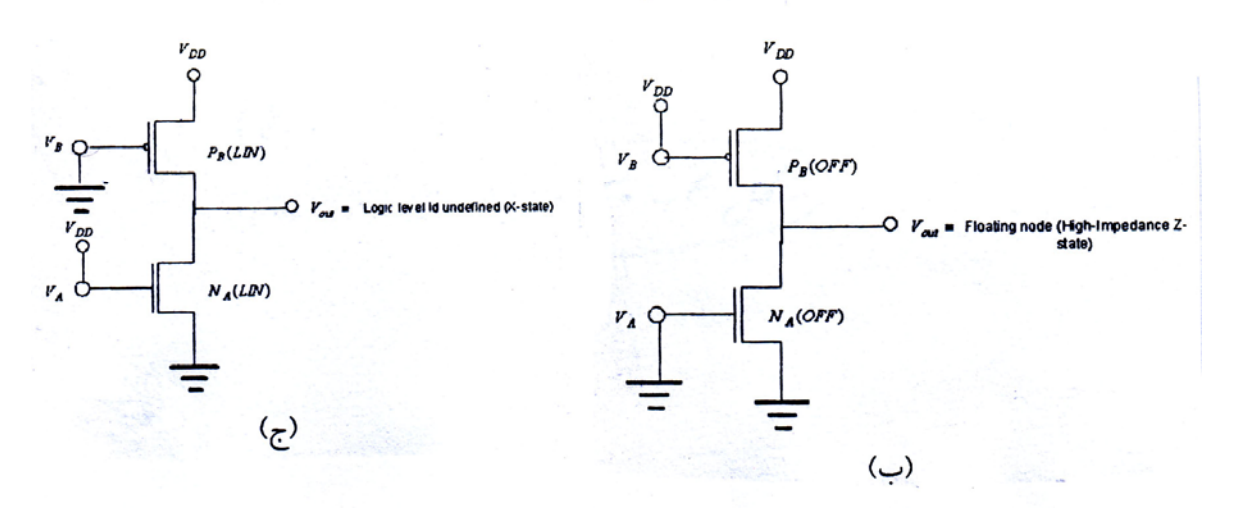

شكل ۲۵-۶: (الف) مدار با حالت –x؛ (ب) خروجي در حالت امپدانس بالا؛ (ج) مسيرهاي بالابر و پائين بر همزمان

در مدار شـكل 7۵-۶ اگـر دو ترانزيسـتور $\rm P_B$  و  $\rm P_B$ مكمـل باشـند بـه ايـن معنـي كـه مشخصـات يكسـان و پارامترهاي يكسان داشته باشند و فقط نوع كانال آنها متفاوت باشد (N<sub>A</sub> از نوع N كانال و P<sub>B</sub> از نوع P كانال باشد) و در صورتي كه  $\rm V_{OL} = \rm V_{OL} = \rm V_{OL}$  باشد، به سادگي مي توان ثابت كرد كه ولتاژ خروجي مدار در حالت -X برابر  $\sim$  1 /0 $\rm V$  است.

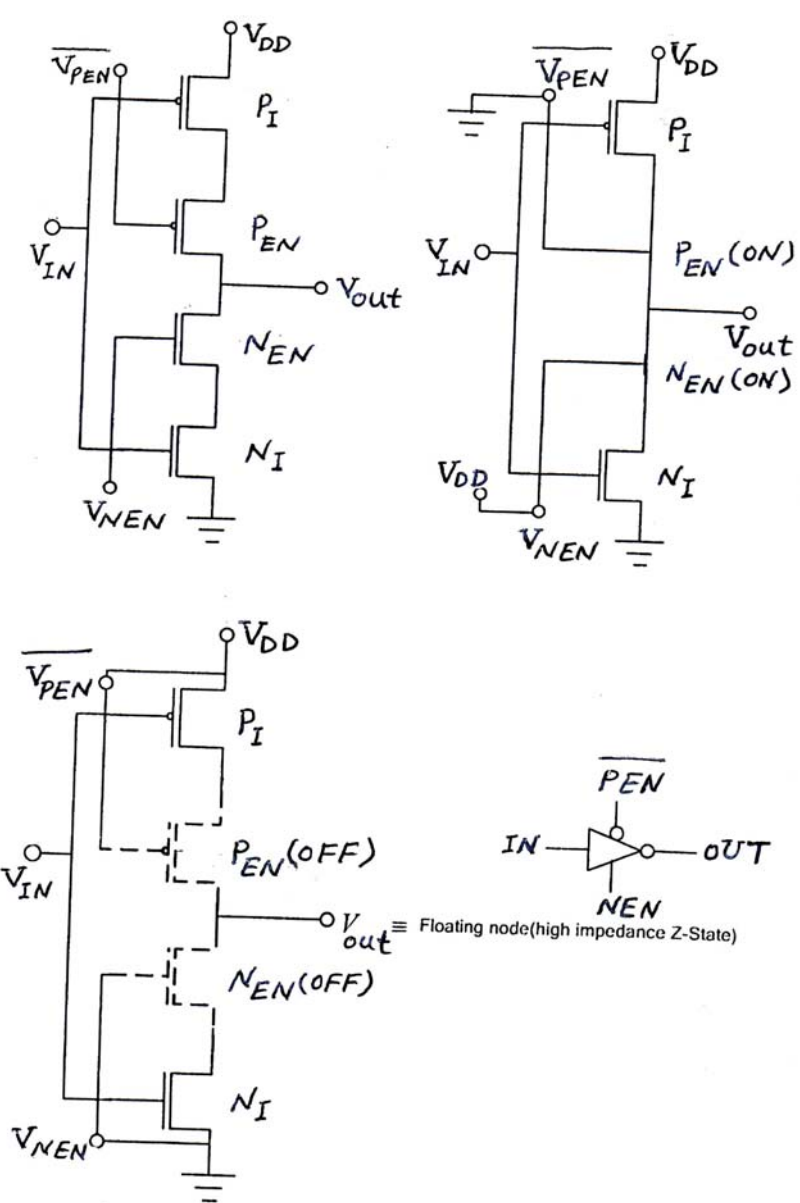

شكل 27 -6 يك گيت منطقي شامل چهار ترانزيستورو سه ورودي را نشان مي دهد.

شكل 76-۶: مدار معكوس كننده سه حالته  $\rm CMOS$  $\rm CMOS$  و حالت هاي مختلف عملكرد آن و نماد سمبليك آن

 $V_{\rm IN}$  اين مدار به ازاء مقادير خاصي از ورودي، خروجي امپدانس بالا توليد مي كند. ورودي هـاي ايـن گيـت VNEN و *VPEN* هستند. توليدحالت خروجي امپدانس بالا توسط اين مدار مي تواند در طراحي برخـي از مـدارهاي  $\overline{V_{PEN}}$  مجتمع مفيد باشد. جدول ۶-۶ جدول صحت اين مدار است. زماني كه ورودي هاي  $\rm V_{NEN}$  به وضعيت بالا و به وضيعت پائين برده مي شوند، مدار به صورت يك معكوس كننده عمل مـي كنـد. زمـاني كـه VNEN دروضـعيت *VPEN* درحالت بالا قرار مي گيرند، خروجي بدون توجه به مقدار VIN وضعيت امپدانس بالا پيدا مـي كنـد. پائين و در پائين شكل 26 -6 مدار معادل براي اين وضعيت مشاهده مي شود.

چون در مدار فوق، نياز به دو ورودي مكمل براي فعال شدن معكوس كننده مي باشد، لذا بـه دو ورودي فعـال ساز، ورودي هاي فعال ساز مكمل گفته مي شود، چون در گيت سه نوع خروجي بالا، پـائين حالـت امپـدانس بـالا بود، اين گيت و نظيرآن گيت سه حالته گفته مي شود و مدار معكوس كننده فوق، معكوس كننده سه حالته است.

| حالت         | $V_{IN}$ | V <sub>PEN</sub> | $N_{\mathrm{NEN}}$ | $N_I$ | $N_{EN}$ | $P_{EN}$ | $P_I$ | مسير<br>بالابر        | مسير<br>پائین<br>بر   | خروجى |
|--------------|----------|------------------|--------------------|-------|----------|----------|-------|-----------------------|-----------------------|-------|
| $\lambda$    | پائين    | پائین            | پائين              | خاموش | خاموش    | روشن     | روشن  | $P_{I}$<br>$P_{EN}$   |                       | بالا  |
| ۲            | پائین    | پائین            | بالا               | خاموش | روشن     | روشن     | روشن  | $P_{I}$ -<br>$P_{EN}$ |                       | بالا  |
| ٣            | پائين    | بالا             | پائین              | خاموش | خاموش    | خاموش    | روشن  |                       |                       | Z     |
| ۴            | پائين    | بالا             | بالا               | خاموش | روشن     | خاموش    | روشن  |                       |                       | Z     |
| ۵            | بالا     | پائین            | پائين              | روشن  | خاموش    | روشن     | خاموش |                       |                       | Z     |
| ۶            | بالا     | پائین            | بالا               | روشن  | روشن     | خاموش    | خاموش |                       | $N_{I}$ -<br>$N_{EN}$ | پائین |
| $\mathsf{V}$ | بالا     | بالا             | پائين              | روشن  | خاموش    | خاموش    | خاموش |                       |                       | Z     |
| λ            | بالا     | بالا             | بالا               | روشن  | روشن     | خاموش    | خاموش |                       | $N_{I}$ -<br>$N_{EN}$ | پائين |

جدول ۶-۶: جدول صحت مدار شكل ۲۶-۶

### **4-3-6 : كاربردهاي معكوس كننده سه حالته:**

يك كاربرد مهم مدارهاي سه حالته در شكل 27 -6 ديده مي شود. در اين شبكه خروجي چهار مدار سه حالته، به يك گره مشترك اتصال يافته است. عملكرد مدار بايد به صورتي باشد، كه در هرلحظه تنها يكـي از مـدارها داراي خروجي باشد و خروجي بقيه مدارها در حالت امپدانس بالا قرار داشته باشند، كه ولتاژ گره مشـترك برابـر بـا ولتـاژ خروجي آن يك مدار باشد. به اين منظور سيگنال فعال سازمدارهاي سـه حالتـه بـه وسـيله يـك ديكـودر «دو» بـه «چهار» فراهم مي شود. به اين ترتيب در هرلحظه تنها يكي از خروجيهاي مدار ديكـودر فعـال مـي شـود (درحالـت «يك» قرار مي گيرد) و تنها بك مدار سه حالته خروجي خواهد داشت.

## **مثال 7-6 : ساخت فليپ فلاپ D با استفاده از معكوس كننده هاي سه حالته:**

شكل 7۸-۶ مدار يک فليپ فلاپ D كه با استفاده از يک معکوس كننده سه حالته ساخته شده است را نشـان مي دهد. اگر به ورودي  $\rm CK$  سطح ولتاژ بالا اعمال شود، معكـوس كننـده  $\rm T_{1}$  فعـال شـده و خروجـي  $\rm T_{F}$  درحالـت امپدانس بالا قرار مي گيرد. در اين صورت گره *MEM* به وسيله سيگنال ورودي D تحريك مي شود.

اگر CK پايئن باشد، TF فعال شده و <sup>1</sup>T در حالت امپدانس بـالا قـرار مـي گيـرد و گـره *MEM* بـه وسـيله *Q*تحريك مي شود. در اين حالت حلقه متشكل از گره هاي *MEM* ، Q، معكوس كننده IMEMو معكـوس كننـده سه حالته  $\rm T_{F}$  يک حلقه با فيدبک پايدار را به وجود مي آورند.

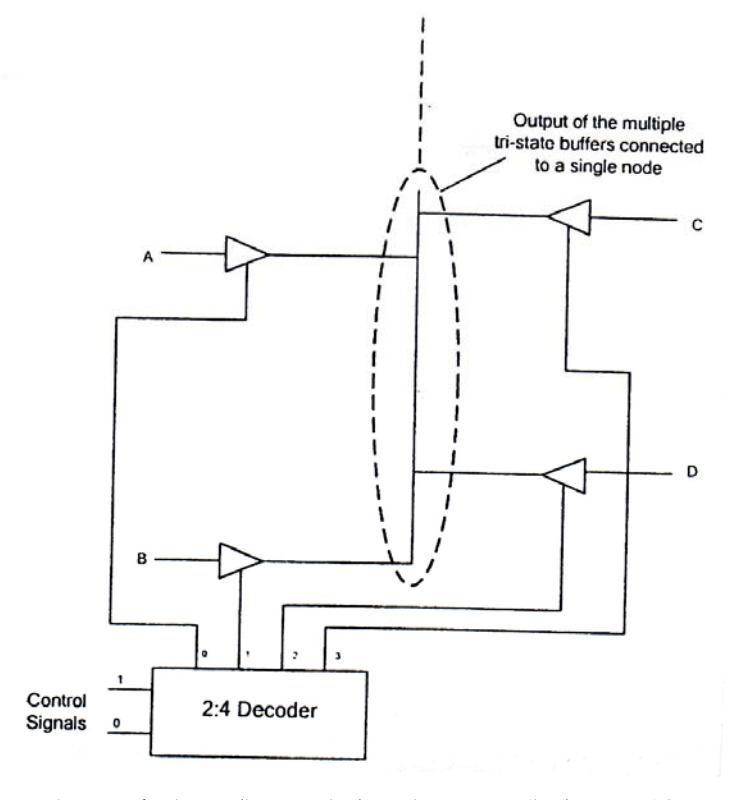

شكل ٢٧-۶: اتصال خروجي هاي [مدارهاي](pnu-club.com) سه حالته به يک گره مشترک

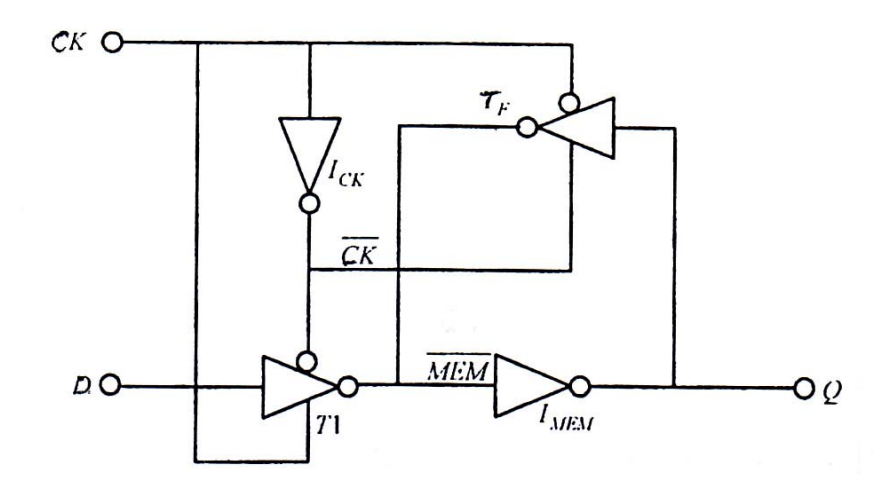

شكل ٢٨-۶: ساخت فليپ فلاپ  $\rm D$  به وسيله معكوس كننده هاي سه حالته

**5-3-6 : گذرگاههاي مدار مجتمع مبتني بر معكوس كننده هاي سه حالته:** 

مدارهاي مجتمع ديجيتالي، غالباً تعداد زيادي ثبات دارند، كه به وسيله گذرگاه به هم مرتبط مي شـوند. يـك گذرگاه آرايه اي از سيم ها است، كه به انتقال داده به/ از ثّبات به كار مي رود. شكل 29 -6 بخشي از چنـين مـداري رانشان مي دهد.  $\overline{BUS}$  به وسيله خروجي هـاي چهـار ثّبـات هشـت بيتـي  $\mathrm{D,C,B,A}$  تحريـک مـي شـوند. سيگنالهاي خروجي ثّبات ها، كه هشت بيتي هستند، به وسيله يك معكوس كننده سه حالته گذرگاه را تحريك مـي

كنند. استفاده از گذرگاه موجب مي شود كه نيازي به استفاده از تعداد زيادي سيم مجزا ( به جاي استفاده از سـيم هاي مشترك به همراه مالتي پلكسرهاي بزرگ) نباشد. اين گونه گذرگاه ها در تمامي حافظه ها و ريزپردازنـده هـاي امروزي مورد استفاده قرار مي گيرند. به علت اين كه خطوط گذرگاه به وسيله معكوس كننده تحريك مي شود، لازم است كه مقدار موجود برروي گذرگاه جهت استفاده مجدداً معكوس شود.

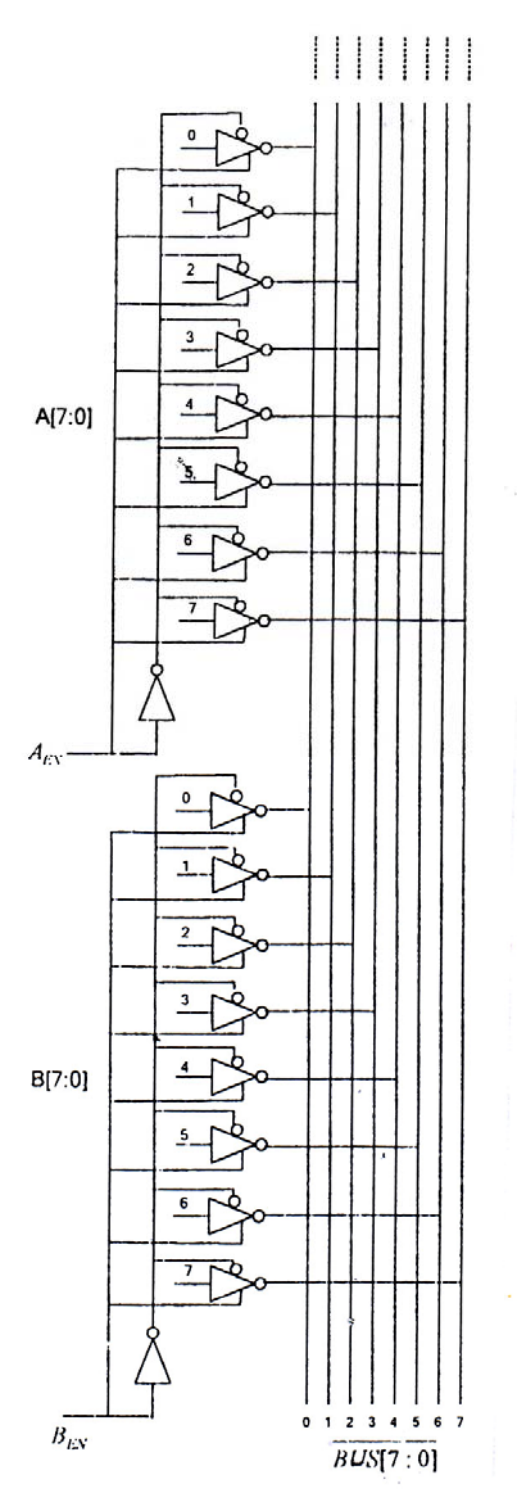

شكل ٢٩-۶: استفاده از معكوس كننده سه حالته براي گذرگاه مشترك بين چهار ثبات هشت بيتي

**6-3-6 : وضعيت قرارگرفتن ترانزيستورها در معكوس كننده هاي سه حالته:** 

شكل 30 -6 يك مدار CMOS چهار ترانزيستوري شامل سه ورودي را نشـان مـي دهـد، كـه مشـابه بـا يـك معكوس كننده سه حالته عمل مي كند. در اين مدار ترانزيستورهاي  $P_I N_I$ ، كه به عنوان فعال ساز عمل مـي كننـد در پائين و بالاي مدار قرار داده شده اند. جاي اين ترانزيستورها در مدار به چگـونگي تغييـر وضـعيت مـدار بسـتگي دارد. مثلاً اگر سيگنالهاي فعال ساز بيش از ساير سيگنال هاي ورودي دچـار تغييـر شـده و وضـعيت مـدار را تغييـر دهند، در اين صورت بهتر است ترانزيستورهاي مربوط به اين سيگنالها در بخش مياني مدار قرار گيرند و درغير ايـن صورت لازم است در بالا و پائين مدار قرار گيرند.

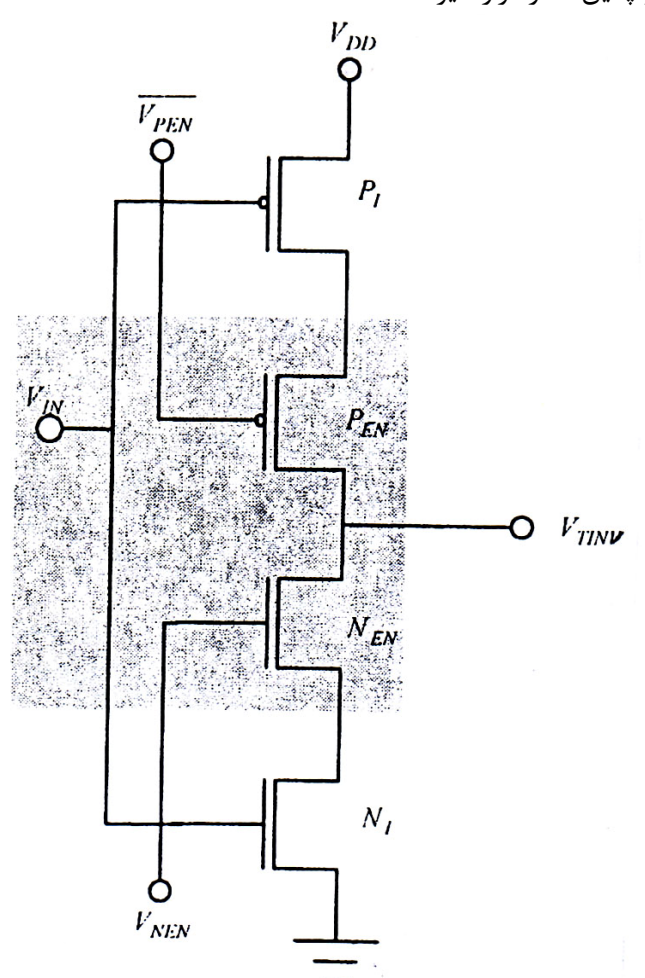

شكل -30 :6 [ترانزيستورهاي](pnu-club.com) فعال سازدر بالا و پائين معكوس كننده سه حالته

**7-3-6 : منطق سه حالته براي توابع منطقي چند ورودي:** 

پياده سازي توابع و گيـت هـاي سـه حالتـه بـه غيـر از حالـت معكـوس كننـده نيـز امكـان پـذير اسـت . اگـر ترانزيستورهاي PMOS,NMOS كه در شكل ٣٠-۶ در داخل كادر قرار گرفته اند، به وسيله مداري كه تابع مـورد نظر را پياده سازي مي كند جايگزين شوند، مدار سه حالته براي تابع مذكور پياده سازي مي شود. بـه عنـوان مثـال پياده سازي گيت NAND سه ورودي مطابق با شكل 31 -6 قابل انجام است. در اين شكل سـمبل ايـن گيـت نيـز ديده مي شود.

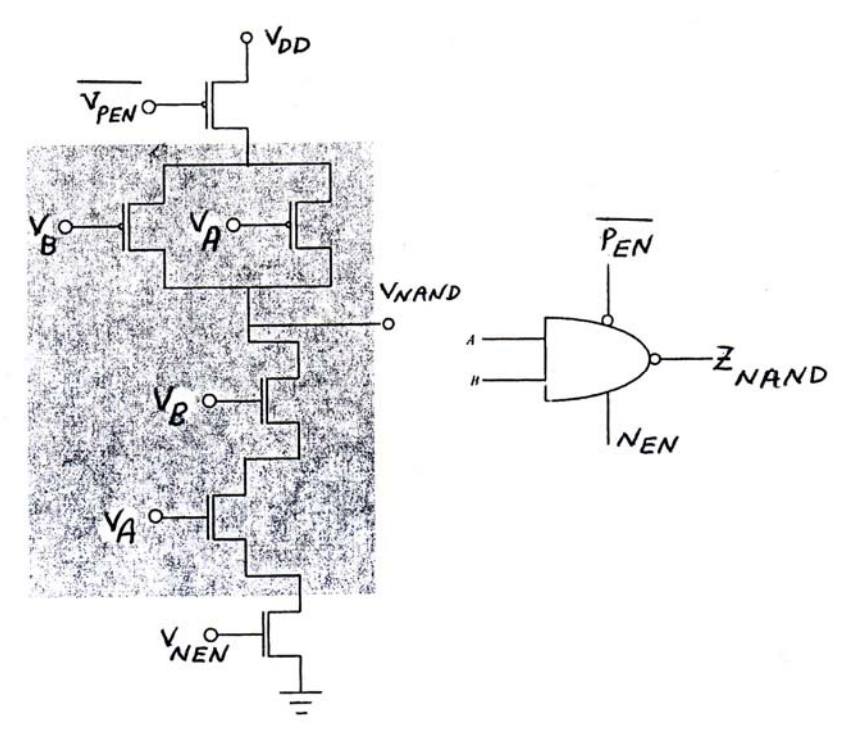

شكل ٣١-۶: مدار گيت NAND سه حالته سه ورودي و سمبل آن

## **8-3-6 : منطق سه حالته غير معكوس (بافر):**

براي ساختن يك گيت [غيرمعكوس](pnu-club.com) يا بافر لازم است كه از دو طبقه مدار استفاده شود، كه ترتيب ايـن طبقـات اهميت دارد. اگر خروجي يک گيت سه حالته، يک معکوس کننده را مطابق شکل ٣٢-۶ (الف) تحريک کند، ممکـن است خروجي طبقه اول كه ورودي طبقه دوم را مي سازد به صورت امپدانس بالا باشد، در اين صورت خروجي طبقه دوم به صورت نامشخص خواهد بود. در شكل ٣٢-۶ (ب) روش صحيح براي ايجاد گيت غير معكوس نشان داده شده است.

### **4-6 : گيت هاي اشميت تريگر CMOS:**

در بخش هاي قبل مدارهاي معكوس كننده CMOS تك ورودي تحليل شد. تغيير خروجي از بالا به پائين يا برعكس با توجه به پارامترهاي ترانزيستورهاي مدار صورت مي گيرد. در معكوس CMOS هردوگذر (تغيير حالـت) خروجي از بالا به پائين و برعكس به ازاء عبور ولتاژ ورودي از سطحي يكسان صورت مي گيرد. به اين معني كه اگـر مثلاً با عبور ولتاژ ورودي از پائين با بالا از ولتاژ 5 ولت، خروجي از بالا به پـائين تغييـر حالـت دهـد، بـا عبـور ولتـاژ ورودي از بالا به پائين از همان ولتاژ 5 ولت نيز خروجي از پائين به بالا تغيير حالت خواهد داد.
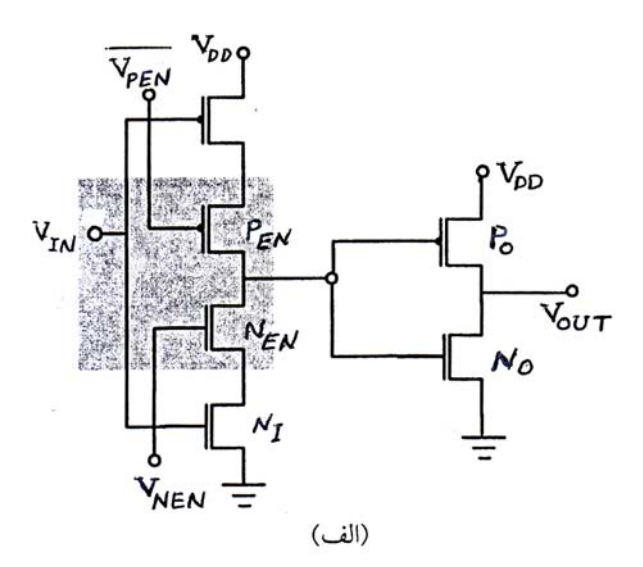

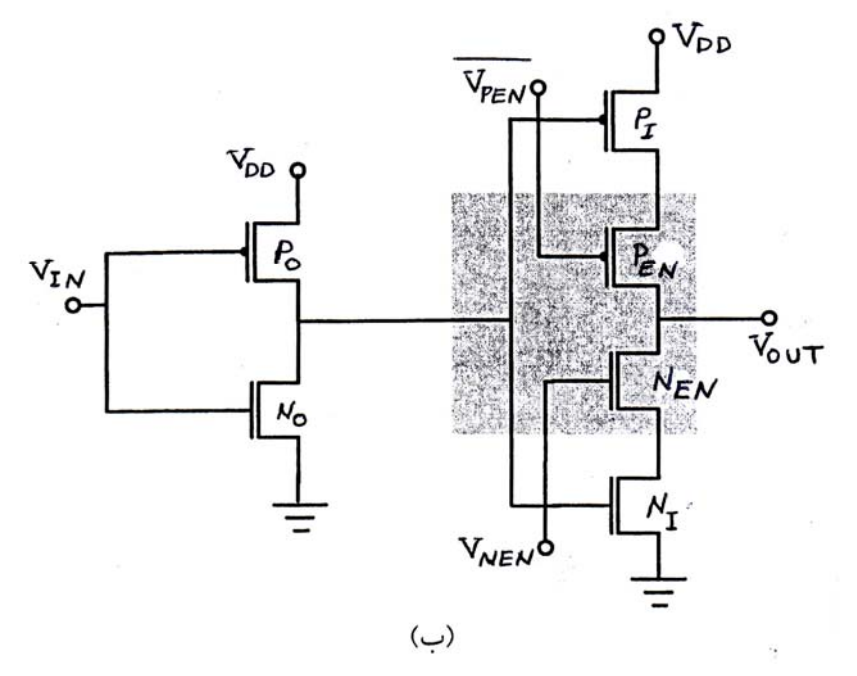

شكل ٣٢-۶: مدار غير معكوس سه حالته، (الف) تحريك يك معكوس كننده به وسيله يك معكوس كننده سه حالته كه ممكن است خروجي نامعلوم توليد كند؛ (ب) ترتيب صحيح براي ايجاد يك مدار غير معكوس

در اين بخش مدارهائي معرفي مي شوند، كه در آنها گذر خروجي از بـالا بـه پـائين و بـرعكس بـه ازاء مقـادير مختلف ولتاژ ورودي اتفاق مي افتد. اين پديده "پس ماند" ( [Hysteresis](pnu-club.com) (ناميـده مـي شـود و بـه مـدارهائي كـه مبتني براين خاصيت عمل مي كنند اشميت تريگر (Schmitt Trigger) گفته مـي شـود. ايـن مـدارها بـه روش CMOS و با اعمال فيدبك مثبت دنبال كننده سورس (Follower-Source (پياده سازي مي شوند. اين مـدارها براي افزايش سرعت سيگنالهاي كند و نيز بهبود شكل سيگنالهاي نويزي و صاف كردن آنها قابل استفاده هستند.

نوعي از مدارهاي منطقي كه در مشخصه انتقال ولتاژ آنها تغيير حالت خروجي از بالا به پـائين و تغييـر حالـت خروجي از پائين به بالا در دو ولتاژ ورودي متفاوت صورت مي گيرد، مطابق با خاصـيت پـس مانـد (Hystrersis( عمل مي كنند. در شكل 33 -6 درمشخصه انتقال اين مدارها يك حلقه ديده مي شود كـه بـه آن حلقـه پـس مانـد اطلاق مي شود. در اين مشخصه نقاط تحريك، يعني نقاطي كه در آنها خروجي تغيير حالت مي دهـد اهميـت دارد. در شكل ٣٣-۶ (الف) ورودي و خروجي يک مدار معكوس كننده با پس مانـد نشـان داده شـده اسـت. شـكل ٣٣-۶ (ب) مشخصه انتقال ولتاژ آن را نشان مي دهد. انتقال خروجي از بالا به پائين زماني اتفاق مي افتد، كه مقـدار ولتـاژ  $\rm V_{IU}$  ورودي از ولتاژ  $\rm V_{ID}$  بيشتر شود [\(](pnu-club.com)لحظه هاي  $\rm t_x$ ,t (. همچنين انتقال ولتاژ خروجي از حالت پائين به بالا به ازاء  $\rm V_{ID}$ صورت مي گيرد (لحظه  $\rm t_{a}$ ) . ولتاژهاي  $\rm V_{IU}$  ولتاژهاي تريگـر (تحريـك) ناميـده مـي شـوند. لازم اسـت شـرط برقرار باشد.  $\rm V_{ID}\!\!>\!\!V_{IU}$ 

در شكل ٣٣-۶ (الف) در زمانهاي  $\rm t_v,t_e$  ولتاژ ورودي افزايش يافته و به مقـداري بيشـتر از V $\rm _{IU}$  و نـه بيشـتر از رسیده ولی خروجی تغیییر نكرده است. همچنین در زمانهای t $_{\rm r},$ t ولتاژ ورودی به مقداری كمتر از V $_{\rm ID}$  ( و نه )  $\rm V_{ID}$ كمتر از  $\rm V_{IU}$  رسيده ولي خروجي تغيير نكرده است. با استفاده از چنين مداري، همانطوري كه مشاهده مـي شـود، مي توان يك خروجي بدون نويز بـه دسـت آورد. شـكل 33 ( -6 ب) مشخصـه انتقـال ولتـاژ را بـراي مـدار منطقـي ديجيتالي، كه برپايه خاصيت پس ماند عمل مي كند نشان مي دهد.

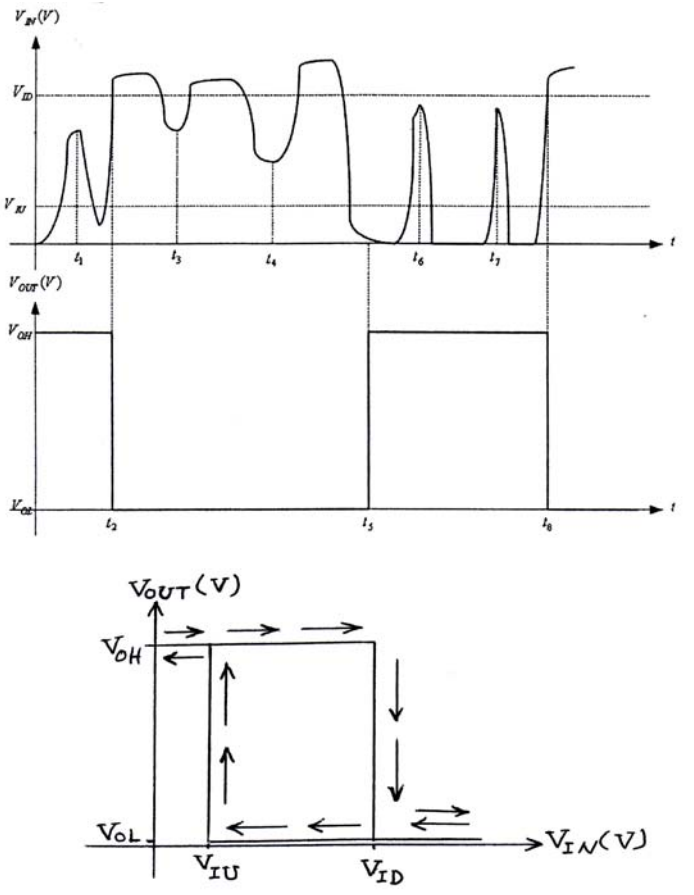

شكل ٣٣-۶: (الف) شكل موجهاي ورودي و خروجي (ب) مشخص انتقال ولتاژ مدار معكوس با پس ماند

**2-4-6 : مدارهاي اشميت تريگر:** 

مدارهائي كه عملكرد آنها مبتني برخاصيت پس ماند است، اشميت تريگر ناميده مي شود. گيت هـاي متنـوعي از اشـــــميت تريگـــــر از قبيـــــل معكـــــوس كننـــــده، غيـــــر معكـــــوس كننـــــده (ناوارونســـــاز)، .دارند وجود) AND-OR-Invert)AOI,NoR,NAND,

**مثال 8-6:** درشكل 34 -6 شكل موجهاي ورودي و خروجي يك مدار اشميت تريگر نشان داده شده است. ولتاژهاي تريگر (تحريك) اين مدار را تعيين كنيد.

**حل:** به لحاظ اينكه در زمانهاي <sup>1</sup>t5,t خروجي ا زبالا به پائين تغيير حالت داده با توجه به شكل V4=VID مي شود. همچين در زمانهاي  $t_{\rho},$ t خروجي از پائين به بالا تغيير كرده است، بنابراين V $V$ ا $V$  است.

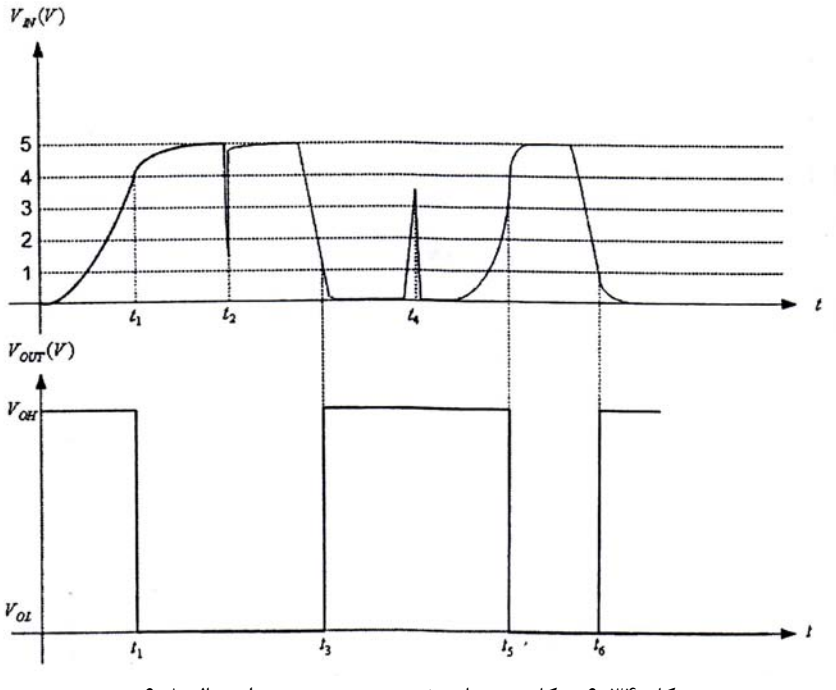

شكل ۳۴-۶: شكل موجهاي خروجي و ورودي مدار مثال ۸-۶

## **3-4-6 : معكوس كننده اشميت تريگر CMOS:**

شكل 7۵-۶ (الف) يـك معكـوس كننـده اشـميت تريگـر را نشـان مـي دهـد. دو ترانزيسـتورNMOS بـا دو ترانزيستور PMOS به صورت سري با يكديگر قرار گرفته اند. ترانزيستور  $\rm N_{\rm F}$  ولتاژ خروجي را به گره مشترک ميـان بر می گرداند. ترانزيستور  $\rm P_F$  نيز، كه از نوع  $\rm PMOS$  است، يک فيدبک بين خروجي و گره مشترک بين دو  $\rm N_o$ ترانزيستور PMOS به وجود مي آورد. در شكل ۳۵-۶ (الف) سمت راست، سـمبل مـدار معكـوس كننـده اشـميت تريگر ديده مي شود. شكل ٣۵-۶ (ب) مشخص انتقال ولتاژ معكوس كننده رانشان مي دهد. انتقال خروجـي از بـالا به پائين در ولتاژ ورودي  $\rm V_{ID}$  و از پائين به بالا در  $\rm V_{IU}$  رخ مي دهد و  $\rm V_{IU}$  است. در اين مدار خاصـيت پـس ماند به دليل وجود فيدبك از خروجي به نقاط مياني مدار ايجاد شده است.

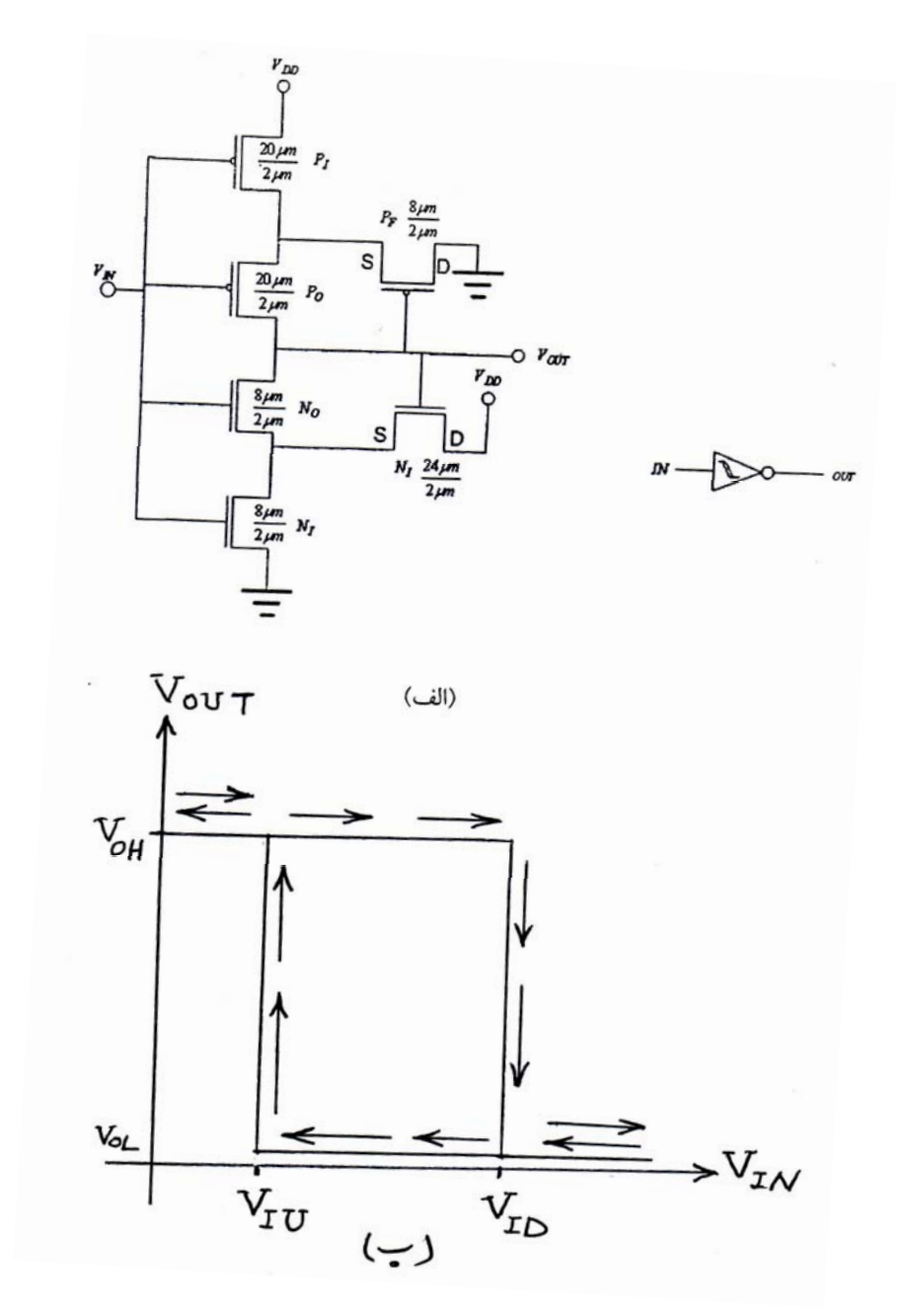

شكل ۳۵-۶: مدار معكوس كننده اشميت تريگر CMoS ؛ (الف) مدار و سمبل آن؛ (ب) مشخصه انتقال ولتاژ

**[4-4-6 :](pnu-club.com) معكوس كننده اشميت تريگر با خروجي بافر شده:** 

ورودي معكوس كننده اشميت تريگر شكل 35 -6 به گيت هاي هرچهار ترانزيستوراتصال يافته است، كه كانـال هريك از اين ترانزيستورها، معمولاً داراي مساحتي معادل با دو برابـر مسـاحت يـك معكـوس كننـده عـادي اسـت. بنابراين ظرفيت خازن ورودي يك معكوس كننده اشـميت تريگـر، تقريبـاً چهـار برابـر ظرفيـت خـازن ورودي يـك معكوس كننده عادي است. افزايش اندازه ترانزيستورها در مدار اشميت تريگر موجب افزايش تحريك كننـدگي آن و در عوض باعث افزايش ظرفيت خازن و تأخير ورودي آن مي شود. بنابراين اگر بخواهيم يك مدار اشـميت تريگـر بـا قدرت تحريك كنندگي بالا داشته باشيم، مي توانيم يك مدار معكوس كننده اشميت تريگر با دو مرحله بـافر ايجـاد كنيم، كه هريك باعث افزايش قدرت تحريك كنندگي مي شود. شكل 36 -6 چنين مداري است.

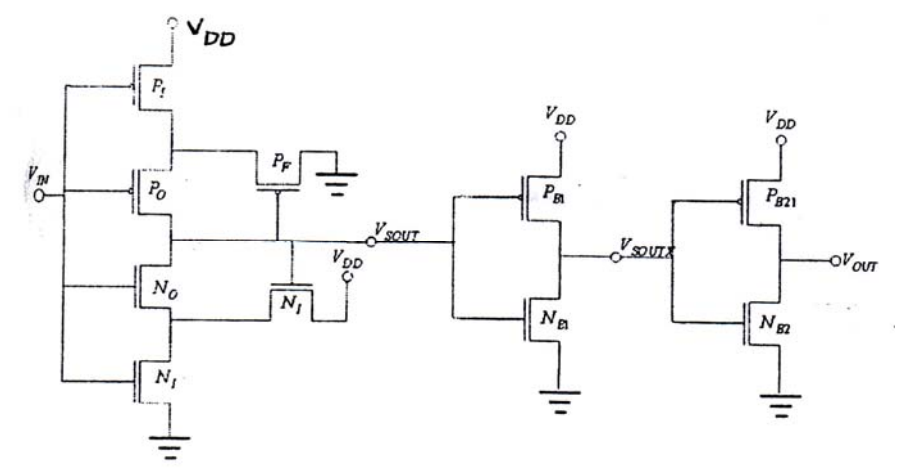

شكل ۳۶-۶: مدار معكوس كننده اشميت تريگر CMOS با خروجي بافر شده براي افزايش تحريک كنندگي خروجي

## **5-4-6 : گيت [NAND](pnu-club.com) اشميت تريگر:**

تراشه استاندارد CMOS با شماره 132C132/74C54 ، شامل گيـت هـاي NAND اشـميت مـي باشـند. شكل ٣٧-۶ (الف) مدار اين گيت و شكل ٣٧-۶ (ب) سمبل آن را نشان مي دهد. هردو ورودي به طور مسـتقيم بـه يك معكوس كننده اشميت وارد مي شوند. سپس خروجي هاي اشميت به يـك مـدار معـادل گيـت OR وارد مـي شوند.

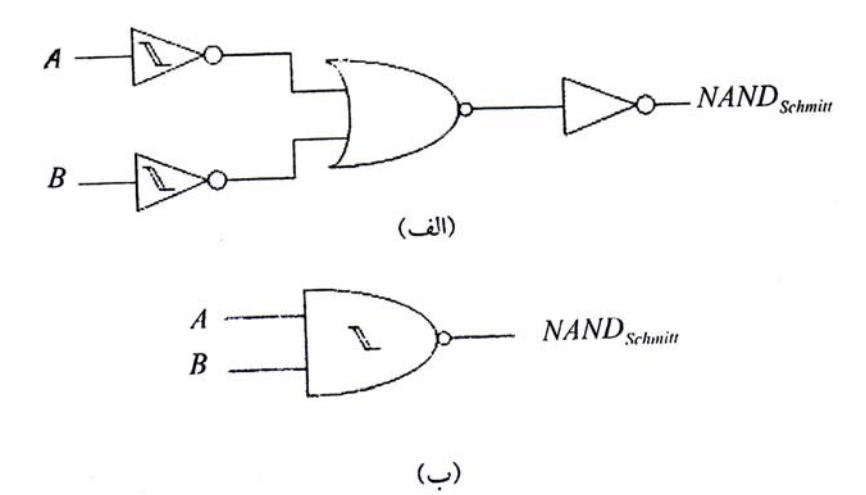

شكل ٣٧-۶: گيت NAND دو ورودي اشميت؛ (الف) ساختار گيت؛ (ب) سمبل گيت

**مسائل:** 

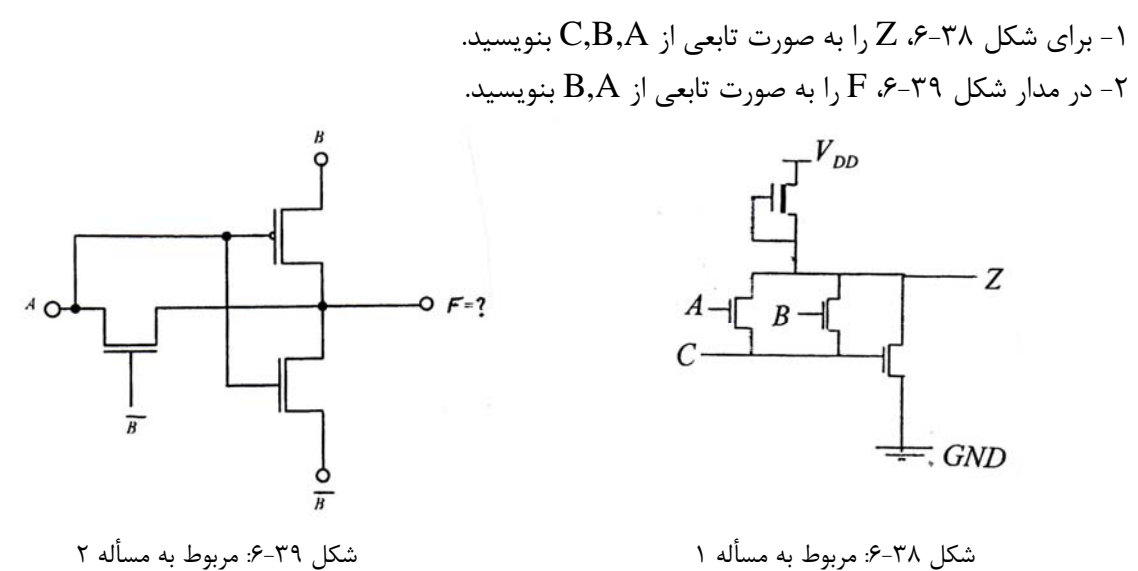

5- تابع  $\lbrack D+EF \rbrack$   $\lbrack B+FF \rbrack$  را با منطق های  $\lbrack \text{NMOS} \rbrack$  و  $\lbrack B \rbrack$  بسـازيد و تعـداد ترانزيســتورها را در هرحالت مشخص كرده و با يكديگر مقايسه كنيد.